# **aerospike Documentation**

**Ronen Botzer**

**Sep 24, 2020**

# **Contents**

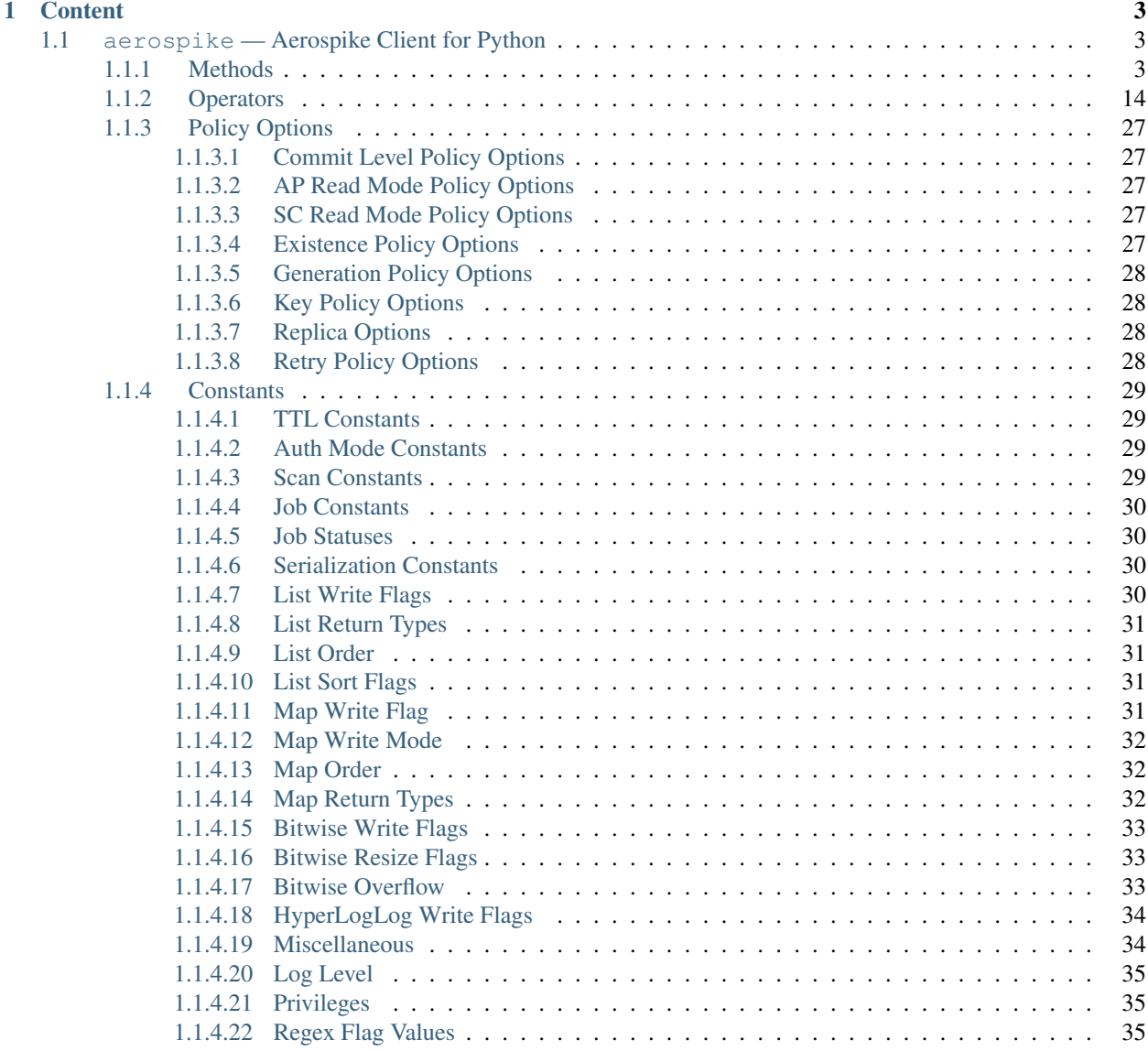

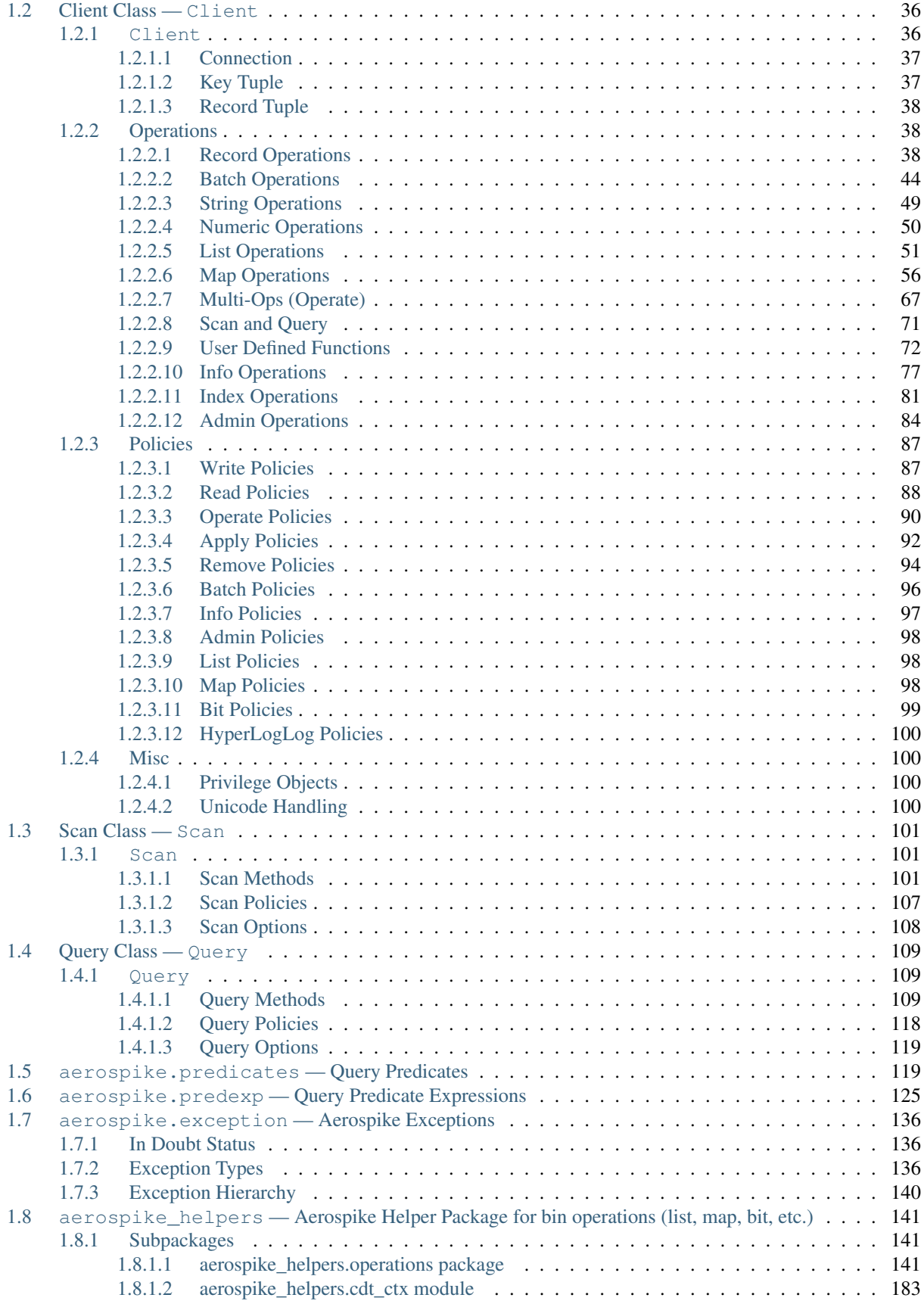

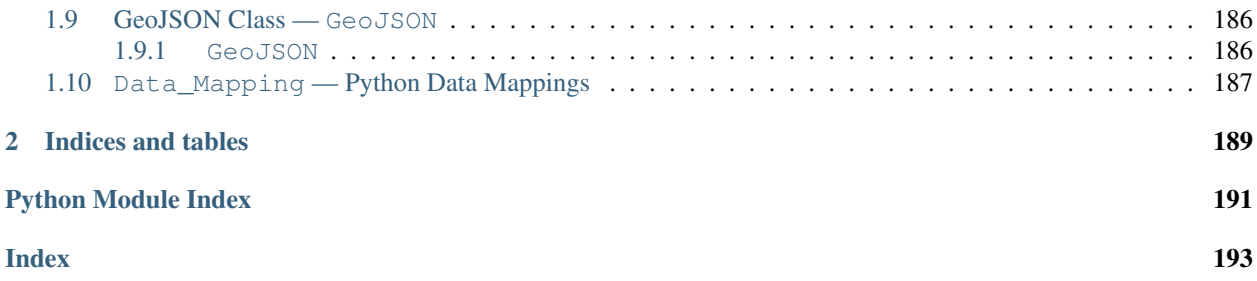

aerospike is a package which provides a Python client for Aerospike database clusters. The Python client is a CPython module, built on the Aerospike C client.

- [aerospike](#page-8-1) the module containing the Client, Query, and Scan Classes.
- *[Scan Class Scan](#page-106-0)* is a class built to handle scan operations of entire sets.
- *[Query Class Query](#page-114-0)* is a class built to handle queries over secondary indexes.
- [aerospike.predicates](#page-124-1) is a submodule containing predicate helpers for use with the Query class.
- [aerospike.predexp](#page-130-0) is a submodule containing predicate expression helpers for use with the Query class.
- aerospike. exception is a submodule containing the exception hierarchy for AerospikeError and its subclasses.
- [aerospike\\_helpers](#page-146-3) is a helper package for bin operations (list, map, bitwise, etc.).
- *[GeoJSON Class GeoJSON](#page-191-0)* is a class to handle GeoJSON type data.
- *[Data\\_Mapping Python Data Mappings](#page-192-0)* How Python types map to Aerospike Server types.

## See also:

The [Python Client Manual](http://www.aerospike.com/docs/client/python/) for a quick guide.

# CHAPTER 1

# **Content**

# <span id="page-8-1"></span><span id="page-8-0"></span>**1.1 aerospike — Aerospike Client for Python**

The Aerospike client enables you to build an application in Python with an Aerospike cluster as its database. The client manages the connections to the cluster and handles the transactions performed against it.

## **Data Model**

At the top is the namespace, a container that has one set of policy rules for all its data, and is similar to the *database* concept in an RDBMS, only distributed across the cluster. A namespace is subdivided into sets, similar to *tables*.

Pairs of key-value data called bins make up records, similar to *columns* of a *row* in a standard RDBMS. Aerospike is schema-less, meaning that you do not need to define your bins in advance.

Records are uniquely identified by their key, and record metadata is contained in an in-memory primary index.

#### See also:

[Architecture Overview](http://www.aerospike.com/docs/architecture/index.html) and [Aerospike Data Model](http://www.aerospike.com/docs/architecture/data-model.html) for more information about Aerospike.

## <span id="page-8-2"></span>**1.1.1 Methods**

<span id="page-8-3"></span>aerospike.**client**(*config*)

Creates a new instance of the Client class. This client can  $connect()$  to the cluster and perform operations against it, such as  $put()$  and  $get()$  records.

This is a wrapper function which calls the constructor for the  $Cilient$  class. The client may also be constructed by calling the constructor directly.

**Parameters config**  $(dict)$  $(dict)$  $(dict)$  – the client's configuration.

• hosts a required list of (address, port, [tls-name]) tuples identifying a node (or multiple nodes) in the clust

The client will connect to the first available node in the list, the *seed node*, and will learn about the cluster and partition map from it. If tls-name is specified, it must match the tls-name specified in the node's server configuration file and match the server's CA certificate.

Note: TLS usage requires Aerospike Enterprise Edition

#### • lua an optional **[dict](https://docs.python.org/2.7/library/stdtypes.html#dict)** containing the paths to two types of Lua modules

#### system\_path

The location of the system modules such as aerospike.lua Default: /usr/local/aerospike/lua

#### user\_path

The location of the user's record and stream UDFs . Default: ./

#### • policies a **[dict](https://docs.python.org/2.7/library/stdtypes.html#dict)** of policies

#### read (**[dict](https://docs.python.org/2.7/library/stdtypes.html#dict)**)

A dictionary containing *[Read Policies](#page-93-0)*.

#### write (**[dict](https://docs.python.org/2.7/library/stdtypes.html#dict)**)

A dictionary containing *[Write Policies](#page-92-1)*.

#### apply (**[dict](https://docs.python.org/2.7/library/stdtypes.html#dict)**)

A dictionary containing *[Apply Policies](#page-97-0)*.

#### operate (**[dict](https://docs.python.org/2.7/library/stdtypes.html#dict)**)

A dictionary containing *[Operate Policies](#page-95-0)*.

#### remove (**[dict](https://docs.python.org/2.7/library/stdtypes.html#dict)**)

A dictionary containing *[Remove Policies](#page-99-0)*.

## query (**[dict](https://docs.python.org/2.7/library/stdtypes.html#dict)**)

A dictionary containing *[Query Policies](#page-123-0)*.

#### scan (**[dict](https://docs.python.org/2.7/library/stdtypes.html#dict)**)

A dictionary containing *[Scan Policies](#page-112-0)*.

#### batch (**[dict](https://docs.python.org/2.7/library/stdtypes.html#dict)**)

A dictionary containing *[Batch Policies](#page-101-0)*.

#### total\_timeout default connection timeout in milliseconds

Deprecated: set this individually in the *[Policies](#page-92-0)* dictionaries.

#### auth\_mode

A value of *[Auth Mode Constants](#page-34-2)* defining how the authentication mode with the server, such as [aerospike.AUTH\\_INTERNAL](#page-34-4). Default: [aerospike.AUTH\\_INTERNAL](#page-34-4)

#### login\_timeout\_ms (**[int](https://docs.python.org/2.7/library/functions.html#int)**)

Representing the node login timeout in milliseconds. Default: 5000.

#### key default key policy

Deprecated: set this individually in the *[Policies](#page-92-0)* dictionaries.

#### exists default exists policy

Deprecated: set in the *[Write Policies](#page-92-1)* dictionary

#### max retries representing the number of times to retry a transaction

Deprecated: set this individually in the *[Policies](#page-92-0)* dictionaries.

#### replica default replica policy

Deprecated: set this in one or all of the other policies' *[Read Policies](#page-93-0)*, *[Write Policies](#page-92-1)*, *[Apply Policies](#page-97-0)*, *[Operate Policies](#page-95-0)*, *[Remove Policies](#page-99-0)* dictionaries.

#### commit\_level default commit level policy

Deprecated: set this as needed individually in the *[Write Policies](#page-92-1)*, *[Apply Policies](#page-97-0)*, *[Operate Policies](#page-95-0)*, *[Remove Policies](#page-99-0)* dictionaries.

#### • shm a **[dict](https://docs.python.org/2.7/library/stdtypes.html#dict)** with optional shared-memory cluster tending parameters

Shared-memory cluster tending is on if the [dict](https://docs.python.org/2.7/library/stdtypes.html#dict) is provided. If multiple clients are instantiated talking to the same cluster the *shm* cluster-tending should be used.

#### max\_nodes (**[int](https://docs.python.org/2.7/library/functions.html#int)**)

Maximum number of nodes allowed. Pad so new nodes can be added without configuration changes Default: 16

## max\_namespaces (**[int](https://docs.python.org/2.7/library/functions.html#int)**)

Similarly pad Default: 8

#### takeover\_threshold\_sec (**[int](https://docs.python.org/2.7/library/functions.html#int)**)

Take over tending if the cluster hasn't been checked for this many seconds Default: 30

#### shm\_key

Explicitly set the shm key for this client.

If use\_shared\_connection is not set, or set to False, the user must provide a value for this field in order for shared memory to work correctly.

If , and only if, use\_shared\_connection is set to True, the key will be implicitly evaluated per unique hostname, and can be inspected with  $shm\_key$  ().

It is still possible to specify a key when using use\_shared\_connection = *True*.

default: 0xA8000000

## • use\_shared\_connection (**[bool](https://docs.python.org/2.7/library/functions.html#bool)**)

Indicating whether this instance should share its connection to the Aerospike cluster with other client instances in the same process.

Default: False

• tls a [dict](https://docs.python.org/2.7/library/stdtypes.html#dict) of optional TLS configuration parameters.

Note: TLS usage requires Aerospike Enterprise Edition

enable (**[bool](https://docs.python.org/2.7/library/functions.html#bool)**)

Indicating whether tls should be enabled or not. Default: False

#### cafile (**[str](https://docs.python.org/2.7/library/functions.html#str)**)

Path to a trusted CA certificate file. By default TLS will use system standard trusted CA certificates

#### capath (**[str](https://docs.python.org/2.7/library/functions.html#str)**)

Path to a directory of trusted certificates. See the OpenSSL SSL\_CTX\_load\_verify\_locations manual page for more information about the format of the directory.

#### protocols (**[str](https://docs.python.org/2.7/library/functions.html#str)**)

Specifies enabled protocols. This format is the same as Apache's SSLProtocol documented at

[https://httpd.apache.org/docs/current/mod/mod\\_ssl.html#sslprotocol](https://httpd.apache.org/docs/current/mod/mod_ssl.html#sslprotocol) .

If not specified the client will use "-all +TLSv1.2".

#### cipher\_suite (**[str](https://docs.python.org/2.7/library/functions.html#str)**)

Specifies enabled cipher suites. The format is the same as OpenSSL's Cipher List Format documented at

<https://www.openssl.org/docs/manmaster/apps/ciphers.html> .

If not specified the OpenSSL default cipher suite described in the ciphers documentation will be used. If you are not sure what cipher suite to select this option is best left unspecified

#### keyfile (**[str](https://docs.python.org/2.7/library/functions.html#str)**)

Path to the client's key for mutual authentication. By default mutual authentication is disabled.

#### keyfile\_pw (**[str](https://docs.python.org/2.7/library/functions.html#str)**)

Decryption password for the client's key for mutual authentication. By default the key is assumed not to be encrypted.

#### cert\_blacklist (**[str](https://docs.python.org/2.7/library/functions.html#str)**)

Path to a certificate blacklist file. The file should contain one line for each blacklisted certificate. Each line starts with the certificate serial number expressed in hex. Each entry may optionally specify the issuer name of the certificate (serial numbers are only required to be unique per issuer). Example records: 867EC87482B2 /C=US/ST=CA/O=Acme/OU=Engineering/CN=Test Chain CA E2D4B0E570F9EF8E885C065899886461

#### certfile (**[str](https://docs.python.org/2.7/library/functions.html#str)**)

Path to the client's certificate chain file for mutual authentication. By default mutual authentication is disabled.

#### crl\_check (**[bool](https://docs.python.org/2.7/library/functions.html#bool)**)

Enable CRL checking for the certificate chain leaf certificate. An error occurs if a suitable CRL cannot be found. By default CRL checking is disabled.

#### crl\_check\_all (**[bool](https://docs.python.org/2.7/library/functions.html#bool)**)

Enable CRL checking for the entire certificate chain. An error occurs if a suitable CRL cannot be found. By default CRL checking is disabled.

log\_session\_info (**[bool](https://docs.python.org/2.7/library/functions.html#bool)**)

Log session information for each connection.

#### for\_login\_only (**[bool](https://docs.python.org/2.7/library/functions.html#bool)**)

Log session information for each connection. Use TLS connections only for login authentication. All other communication with the server will be done with non-TLS connections.

Default: False (Use TLS connections for all communication with server.) • serialization an optional instance-level **[tuple\(\)](https://docs.python.org/2.7/library/functions.html#tuple)** of (serializer, deserializer).

Takes precedence over a class serializer registered with set serializer().

• thread\_pool\_size (**[int](https://docs.python.org/2.7/library/functions.html#int)**)

Number of threads in the pool that is used in batch/scan/query commands. Default: 16

• max\_socket\_idle (**[int](https://docs.python.org/2.7/library/functions.html#int)**)

Maximum socket idle time in seconds. Connection pools will discard sockets that have been idle longer than the maximum. The value is limited to 24 hours (86400). It's important to set this value to a few seconds less than the server's proto-fd-idle-ms (default 60000 milliseconds, or 1 minute), so the client does not attempt to use a socket that has already been reaped by the server.

Default: 0 seconds (disabled) for non-TLS connections, 55 seconds for TLS connections

• max\_conns\_per\_node (**[int](https://docs.python.org/2.7/library/functions.html#int)**)

Maximum number of pipeline connections allowed for each node

• tend\_interval (**[int](https://docs.python.org/2.7/library/functions.html#int)**)

Polling interval in milliseconds for tending the cluster Default: 1000

• compression\_threshold (**[int](https://docs.python.org/2.7/library/functions.html#int)**)

Compress data for transmission if the object size is greater than a given number of bytes

Default: 0, meaning 'never compress'

Deprecated, set this in the 'write' policy dictionary.

• cluster\_name (**[str](https://docs.python.org/2.7/library/functions.html#str)**)

Only server nodes matching this name will be used when determining the cluster name.

• rack\_id (**[int](https://docs.python.org/2.7/library/functions.html#int)**)

Rack id where this client instance resides.

In order to enable this functionality, the *rack\_aware* needs to be set to true, the *[Read](#page-93-0) [Policies](#page-93-0) replica* needs to be set to [POLICY\\_REPLICA\\_PREFER\\_RACK](#page-33-4). The server rack configuration must also be configured.

Default: 0

• rack\_aware (**[bool](https://docs.python.org/2.7/library/functions.html#bool)**)

Track server rack data. This is useful when directing read operations to run on the same rack as the client.

This is useful to lower cloud provider costs when nodes are distributed across different availability zones (represented as racks).

In order to enable this functionality, the *rack\_id* needs to be set to local rack, the *read policy replica* needs to be set to [POLICY\\_REPLICA\\_PREFER\\_RACK](#page-33-4). The server

rack configuration must also be configured.

Default: False

• use\_services\_alternate (**[bool](https://docs.python.org/2.7/library/functions.html#bool)**)

Flag to signify if "services-alternate" should be used instead of "services"

Default: False

• connect\_timeout (**[int](https://docs.python.org/2.7/library/functions.html#int)**)

Initial host connection timeout in milliseconds. The timeout when opening a connection to the server host for the first time. Default: 1000.

Returns an instance of the [aerospike.Client](#page-42-3) class.

#### See also:

[Shared Memory](https://www.aerospike.com/docs/client/c/usage/shm.html) and [Per-Transaction Consistency Guarantees.](http://www.aerospike.com/docs/architecture/consistency.html)

#### **import aerospike**

```
# configure the client to first connect to a cluster node at 127.0.0.1
# the client will learn about the other nodes in the cluster from the
# seed node.
# in this configuration shared-memory cluster tending is turned on,
# which is appropriate for a multi-process context, such as a webserver
config = {
    'hosts': [ ('127.0.0.1', 3000) ],
   'policies': {'read': {total_timeout': 1000}},
    'shm': { }}
client = aerospike.client(config)
```
Changed in version 2.0.0.

```
import aerospike
import sys
# NOTE: Use of TLS Requires Aerospike Enterprise Server Version >= 3.11 and
˓→Python Client version 2.1.0 or greater
# To view Instructions for server configuration for TLS see https://www.aerospike.
˓→com/docs/guide/security/tls.html
tls_name = "some-server-tls-name"
tls_ip = "127.0.0.1"
tls\_port = 4333# If tls-name is specified, it must match the tls-name specified in the node's.
˓→server configuration file
# and match the server's CA certificate.
tls_host_tuple = (tls_ip, tls_port, tls_name)
hosts = [tls_host_tuple]
# Example configuration which will use TLS with the specifed cafile
tls_config = {
   "cafile": "/path/to/cacert.pem",
   "enable": True
}
```
(continues on next page)

(continued from previous page)

```
client = aerospike.client({
    "hosts": hosts,
    "tls": tls_config
})
try:
    client.connect()
except Exception as e:
   print(e)
   print("Failed to connect")
   sys.exit()
key = ('test', 'demo', 1)client.put(key, {'aerospike': 'aerospike'})
print(client.get(key))
```
aerospike.**null**()

A type for distinguishing a server-side null from a Python [None](https://docs.python.org/2.7/library/constants.html#None). Replaces the constant aerospike.null.

**Returns** a type representing the server-side type  $as\_null$ .

New in version 2.0.1.

#### aerospike.**CDTWildcard**()

A type representing a wildcard object. This type may only be used as a comparison value in operations. It may not be stored in the database.

Returns a type representing a wildcard value.

```
import aerospike
from aerospike_helpers.operations import list_operations as list_ops
client = aerospike.client({'hosts': [('localhost', 3000)]}).connect()
key = 'test', 'demo', 1
# get all values of the form [1, ...] from a list of lists.
# For example if list is [[1, 2, 3], [2, 3, 4], [1, 'a'], this operation will
˓→match
# [1, 2, 3] and [1, 'a']operations = [list_ops.list_get_by_value('list_bin', [1, aerospike.CDTWildcard()],
˓→ aerospike.LIST_RETURN_VALUE)]
-, -, bins = client.operate(key, operations)
```
New in version 3.5.0.

Note: This requires Aerospike Server 4.3.1.3 or greater

#### aerospike.**CDTInfinite**()

A type representing an infinte value. This type may only be used as a comparison value in operations. It may not be stored in the database.

Returns a type representing an infinite value.

```
import aerospike
from aerospike_helpers.operations import list_operations as list_ops
client = aerospike.client({'hosts': [('localhost', 3000)]}).connect()
```
(continues on next page)

(continued from previous page)

```
key = 'test', 'demo', 1# get all values of the form [1, ...] from a list of lists.
# For example if list is [[1, 2, 3], [2, 3, 4], [1, 'a'], this operation will
ightharpoonupmatch
# [1, 2, 3] and [1, 'a']
operations = [list_ops.list_get_by_value_range('list_bin', aerospike.LIST_RETURN_
˓→VALUE, [1], [1, aerospike.CDTInfinite()])]
-, -, bins = client.operate(key, operations)
```
New in version 3.5.0.

Note: This requires Aerospike Server 4.3.1.3 or greater

aerospike.**calc\_digest**(*ns*, *set*, *key*) → bytearray Calculate the digest of a particular key. See: *[Key Tuple](#page-42-1)*.

**Parameters** 

- **ns**  $(str)$  $(str)$  $(str)$  the namespace in the aerospike cluster.
- **set**  $(str)$  $(str)$  $(str)$  the set name.
- **key** ([str](https://docs.python.org/2.7/library/functions.html#str), [int](https://docs.python.org/2.7/library/functions.html#int) or [bytearray](https://docs.python.org/2.7/library/functions.html#bytearray)) the primary key identifier of the record within the set.

Returns a RIPEMD-160 digest of the input tuple.

Return type [bytearray](https://docs.python.org/2.7/library/functions.html#bytearray)

```
import aerospike
import pprint
digest = aerospike.calc_digest("test", "demo", 1)
pp.pprint(digest)
```
## **Serialization**

Note: By default, the aerospike. Client maps the supported types [int](https://docs.python.org/2.7/library/functions.html#int), [str](https://docs.python.org/2.7/library/functions.html#str), [float](https://docs.python.org/2.7/library/functions.html#float), [bytearray](https://docs.python.org/2.7/library/functions.html#bytearray), list, [dict](https://docs.python.org/2.7/library/stdtypes.html#dict) to matching aerospike server [types](http://www.aerospike.com/docs/guide/data-types.html) (int, string, double, bytes, list, map). When an unsupported type is encountered, the module uses [cPickle](https://docs.python.org/2/library/pickle.html?highlight=cpickle#module-cPickle) to serialize and deserialize the data, storing it into *as\_bytes* of type ['Python'](https://www.aerospike.com/docs/udf/api/bytes.html#encoding-type) [\(AS\\_BYTES\\_PYTHON\)](http://www.aerospike.com/apidocs/c/d0/dd4/as__bytes_8h.html#a0cf2a6a1f39668f606b19711b3a98bf3).

The functions  $set\_serializer$  () and  $set\_deserializer$  () allow for user-defined functions to handle serialization, instead. The serialized data is stored as 'Generic' *as\_bytes* of type [\(AS\\_BYTES\\_BLOB\)](http://www.aerospike.com/apidocs/c/d0/dd4/as__bytes_8h.html#a0cf2a6a1f39668f606b19711b3a98bf3). The *serialization* config param of  $aerospike$ . client () registers an instance-level pair of functions that handle serialization.

```
aerospike.set_serializer(callback)
```
Register a user-defined serializer available to all [aerospike.Client](#page-42-3) instances.

Parameters callback (callable) – the function to invoke for serialization.

See also:

To use this function with put () the argument to *serializer* should be  $aerospike$ . SERIALIZER\_USER.

```
import aerospike
import json
def my_serializer(val):
    return json.dumps(val)
```
aerospike.set\_serializer(my\_serializer)

New in version 1.0.39.

#### <span id="page-16-0"></span>aerospike.**set\_deserializer**(*callback*)

Register a user-defined deserializer available to all  $aerospike$ . Client instances. Once registered, all read methods (such as  $qet()$ ) will run bins containing 'Generic' *as bytes* of type (AS BYTES BLOB) through this deserializer.

Parameters callback (callable) – the function to invoke for deserialization.

#### aerospike.**unset\_serializers**()

Deregister the user-defined de/serializer available from [aerospike.Client](#page-42-3) instances.

New in version 1.0.53.

#### Note: Serialization Examples

The following example shows the three modes of serialization - built-in, class-level user functions, instance-level user functions:

```
from __future__ import print_function
import aerospike
import marshal
import json
def go_marshal(val):
    return marshal.dumps(val)
def demarshal(val):
    return marshal.loads(val)
def jsonize(val):
    return json.dumps(val)
def dejsonize(val):
    return json.loads(val)
aerospike.set_serializer(go_marshal)
aerospike.set_deserializer(demarshal)
config = {'hosts':[('127.0.0.1', 3000)]}
client = aerospike.client(config).connect()
config['serialization'] = (jsonize,dejsonize)
client2 = aerospike.client(config).connect()
for i in xrange(1, 4):
    try:
        client.remove(('test', 'demo', 'foo' + i))
    except:
        pass
bin_ = {'t': (1, 2, 3)} # tuple is an unsupported type
```
(continues on next page)

(continued from previous page)

```
print("Use the built-in serialization (cPickle)")
client.put(('test','demo','foo1'), bin_)
(key, meta, bins) = client.get(('test','demo','foo1'))
print(bins)
print("Use the class-level user-defined serialization (marshal)")
client.put(('test','demo','foo2'), bin_, serializer=aerospike.SERIALIZER_USER)
(key, meta, bins) = client.get(('test','demo','foo2'))
print(bins)
print("Use the instance-level user-defined serialization (json)")
client2.put(('test','demo','foo3'), bin_, serializer=aerospike.SERIALIZER_USER)
# notice that json-encoding a tuple produces a list
(key, meta, bins) = client2.get(('test','demo','foo3'))
print(bins)
client.close()
```
The expected output is:

```
Use the built-in serialization (cPickle)
{'i': 321, 't': (1, 2, 3)}
Use the class-level user-defined serialization (marshal)
{'i': 321, 't': (1, 2, 3)}
Use the instance-level user-defined serialization (json)
{'i': 321, 't': [1, 2, 3]}
```
While AQL shows the records as having the following structure:

```
aql> select i,t from test.demo where PK='foo1'
+-----+----------------------------------------------+
|i \cdot i| |t \cdot i|+------+----| 321 | 28 49 31 0A 49 32 0A 49 33 0A 74 70 31 0A 2E |
+-----+----------------------------------------------+
1 row in set (0.000 secs)
aql> select i,t from test.demo where PK='foo2'
+-----+-------------------------------------------------------------+
|i \, i \, j \, t+-----+-------------------------------------------------------------+
| 321 | 28 03 00 00 00 69 01 00 00 00 69 02 00 00 00 69 03 00 00 00 |
+-----+-------------------------------------------------------------+
1 row in set (0.000 secs)
aql> select i,t from test.demo where PK='foo3'
+-----+----------------------------+
|i \cdot i \cdot | t+-----+----------------------------+
| 321 | 5B 31 2C 20 32 2C 20 33 5D |
+-----+----------------------------+
1 row in set (0.000 secs)
```
## **Logging**

```
aerospike.set_log_handler(callback)
```
Set a user-defined function as the log handler for all aerospike objects. The *callback* is invoked whenever a log event passing the logging level threshold is encountered.

Parameters callback (callable) – the function used as the logging handler.

Note: The callback function must have the five parameters (level, func, path, line, msg)

```
from __future__ import print_function
import aerospike
def as_logger(level, func, path, line, msg):
def as_logger(level, func, myfile, line, msg):
   print("**", myfile, line, func, ':: ', msg, "**")
aerospike.set_log_level(aerospike.LOG_LEVEL_DEBUG)
aerospike.set_log_handler(as_logger)
```
aerospike.**set\_log\_level**(*log\_level*)

Declare the logging level threshold for the log handler.

Parameters **log\_level** ([int](https://docs.python.org/2.7/library/functions.html#int)) – one of the *[Log Level](#page-40-0)* constant values.

## **Geospatial**

```
aerospike.geodata([geo_data ])
```
Helper for creating an instance of the [GeoJSON](#page-191-2) class. Used to wrap a geospatial object, such as a point, polygon or circle.

**Parameters**  $\text{geo\_data}(\text{dict}) - \text{a} \text{dict}$  $\text{geo\_data}(\text{dict}) - \text{a} \text{dict}$  $\text{geo\_data}(\text{dict}) - \text{a} \text{dict}$  **representing the geospatial data.** 

Returns an instance of the aerospike. GeoJSON class.

```
import aerospike
# Create GeoJSON point using WGS84 coordinates.
latitude = 45.920278longitude = 63.342222
loc = aerospike.geodata({'type': 'Point',
                         'coordinates': [longitude, latitude]})
```
New in version 1.0.54.

```
aerospike.geojson([geojson_str])
```
Helper for creating an instance of the  $GeotSON$  class from a raw [GeoJSON](#page-191-2) [str](https://docs.python.org/2.7/library/functions.html#str).

Parameters geojson\_str ([dict](https://docs.python.org/2.7/library/stdtypes.html#dict)) – a [str](https://docs.python.org/2.7/library/functions.html#str) of raw GeoJSON.

Returns an instance of the aerospike. GeoJSON class.

## **import aerospike**

```
# Create GeoJSON point using WGS84 coordinates.
loc = aerospike.qeojson('{'type": TPoint", Tcoordinates": [-80.604333, 28.608389]}\leftrightarrow<sup>'</sup>)
```
New in version 1.0.54.

## <span id="page-19-0"></span>**1.1.2 Operators**

{

}

{

}

Operators for the multi-ops method  $operatorname{operator}(\lambda)$ .

Note: Starting version 3.4.0, it is highly recommended to use the *[aerospike\\_helpers.operations package](#page-146-2)* to create the arguments for operate $()$  and operate\_ordered $()$ 

# aerospike.**OPERATOR\_WRITE**

Write a value into a bin

```
"op" : aerospike.OPERATOR_WRITE,
"bin": "name",
"val": "Peanut"
```
aerospike.**OPERATOR\_APPEND**

Append to a bin with  $str$  type data

```
"op" : aerospike.OPERATOR_APPEND,
"bin": "name",
"val": "Mr. "
```
aerospike.**OPERATOR\_PREPEND**

Prepend to a bin with  $str$  type data

```
{
    "op" : aerospike.OPERATOR_PREPEND,
    "bin": "name",
    "val": " Esq."
}
```
## aerospike.**OPERATOR\_INCR**

Increment a bin with [int](https://docs.python.org/2.7/library/functions.html#int) or [float](https://docs.python.org/2.7/library/functions.html#float) type data

```
{
    "op" : aerospike.OPERATOR_INCR,
    "bin": "age",
    "val": 1
}
```
## <span id="page-19-1"></span>aerospike.**OPERATOR\_READ**

Read a specific bin

{

}

```
"op" : aerospike.OPERATOR_READ,
"bin": "name"
```
#### aerospike.**OPERATOR\_TOUCH**

Touch a record, setting its TTL. May be combined with [OPERATOR\\_READ](#page-19-1)

```
"op" : aerospike.OPERATOR_TOUCH
```
aerospike.**OP\_LIST\_APPEND**

{

}

Append an element to a bin with list type data

```
{
    "op" : aerospike.OP_LIST_APPEND,
    "bin": "events",
    "val": 1234,
    "list_policy": {"write_flags": aerospike.LIST_WRITE_ADD_UNIQUE} # Optional,
˓→new in client 3.4.0
}
```
Changed in version 3.4.0.

aerospike.**OP\_LIST\_APPEND\_ITEMS**

Extend a bin with list type data with a list of items

```
{
   "op" : aerospike.OP_LIST_APPEND_ITEMS,
   "bin": "events",
   "val": [ 123, 456 ],
   "list_policy": {"write_flags": aerospike.LIST_WRITE_ADD_UNIQUE} # Optional,
˓→new in client 3.4.0
}
```
Changed in version 3.4.0.

aerospike.**OP\_LIST\_INSERT**

Insert an element at a specified index of a bin with list type data

```
{
    "op" : aerospike.OP_LIST_INSERT,
   "bin": "events",
   "index": 2,
   "val": 1234,
   "list_policy": {"write_flags": aerospike.LIST_WRITE_ADD_UNIQUE} # Optional,
˓→new in client 3.4.0
}
```
Changed in version 3.4.0.

```
aerospike.OP_LIST_INSERT_ITEMS
```
Insert the items at a specified index of a bin with list type data

```
{
   "op" : aerospike.OP_LIST_INSERT_ITEMS,
   "bin": "events",
   "index": 2,
   "val": [ 123, 456 ]
    "list_policy": {"write_flags": aerospike.LIST_WRITE_ADD_UNIQUE} # Optional,
˓→new in client 3.4.0
}
```
Changed in version 3.4.0.

#### aerospike.**OP\_LIST\_INCREMENT**

Increment the value of an item at the given index in a list stored in the specified bin

```
{
    "op": aerospike.OP_LIST_INCREMENT,
    "bin": "bin_name",
   "index": 2,
   "val": 5,
   "list_policy": {"write_flags": aerospike.LIST_WRITE_ADD_UNIQUE} # Optional,
˓→new in client 3.4.0
}
```
Changed in version 3.4.0.

aerospike.**OP\_LIST\_POP**

{

}

{

}

{

}

{

}

Remove and return the element at a specified index of a bin with list type data

```
"op" : aerospike.OP_LIST_POP, # removes and returns a value
"bin": "events",
"index": 2
```
aerospike.**OP\_LIST\_POP\_RANGE**

Remove and return a list of elements at a specified index range of a bin with list type data

```
"op" : aerospike.OP_LIST_POP_RANGE,
"bin": "events",
"index": 2,
"val": 3 # remove and return 3 elements starting at index 2
```
aerospike.**OP\_LIST\_REMOVE**

Remove the element at a specified index of a bin with  $list$  type data

```
"op" : aerospike.OP_LIST_REMOVE, # remove a value
"bin": "events",
"index": 2
```
aerospike.**OP\_LIST\_REMOVE\_RANGE**

Remove a list of elements at a specified index range of a bin with list type data

```
"op" : aerospike.OP_LIST_REMOVE_RANGE,
"bin": "events",
"index": 2,
"val": 3 # remove 3 elements starting at index 2
```
#### aerospike.**OP\_LIST\_CLEAR**

Remove all the elements in a bin with list type data

{ "op" : aerospike.OP\_LIST\_CLEAR,

(continues on next page)

(continued from previous page)

"bin": "events"

#### aerospike.**OP\_LIST\_SET**

}

{

Set the element *val* in a specified index of a bin with list type data

```
"op" : aerospike.OP_LIST_SET,
   "bin": "events",
   "index": 2,
   "val": "latest event at index 2" # set this value at index 2,
   "list_policy": {"write_flags": aerospike.LIST_WRITE_ADD_UNIQUE} # Optional,
˓→new in client 3.4.0
}
```
Changed in version 3.4.0.

aerospike.**OP\_LIST\_GET**

Get the element at a specified index of a bin with list type data

```
{
    "op" : aerospike.OP_LIST_GET,
    "bin": "events",
    "index": 2
}
```
## aerospike.**OP\_LIST\_GET\_RANGE**

Get the list of elements starting at a specified index of a bin with list type data

```
{
    "op" : aerospike.OP_LIST_GET_RANGE,
    "bin": "events",
    "index": 2,
    "val": 3 # get 3 elements starting at index 2
}
```
#### aerospike.**OP\_LIST\_TRIM**

Remove elements from a bin with list type data which are not within the range starting at a given *index* plus *val*

```
{
    "op" : aerospike.OP_LIST_TRIM,
   "bin": "events",
    "index": 2,
    "val": 3 # remove all elements not in the range between index 2 and index 2 +\rightarrow3
}
```
## aerospike.**OP\_LIST\_SIZE**

{

}

Count the number of elements in a bin with list type data

```
"op" : aerospike.OP_LIST_SIZE,
"bin": "events" # gets the size of a list contained in the bin
```
{

}

{

}

#### aerospike.**OP\_LIST\_GET\_BY\_INDEX**

Get the item at the specified index from a list bin. Server selects list item identified by index and returns selected data specified by return type.

```
"op" : aerospike.OP LIST GET BY INDEX,
"bin": "events",
"index": 2, # Index of the item to fetch
"return_type": aerospike.LIST_RETURN_VALUE
```
New in version 3.4.0.

#### aerospike.**OP\_LIST\_GET\_BY\_INDEX\_RANGE**

Server selects count list items starting at specified index and returns selected data specified by return\_type. if count is omitted, the server returns all items from index to the end of list.

If inverted is set to True, return all items outside of the specified range.

```
"op" : aerospike.OP_LIST_GET_BY_INDEX_RANGE,
"bin": "events",
"index": 2, # Beginning index of range,
"count": 2, # Optional Count.
"return_type": aerospike.LIST_RETURN_VALUE,
"inverted": False # Optional.
```
New in version 3.4.0.

aerospike.**OP\_LIST\_GET\_BY\_RANK**

Server selects list item identified by rank and returns selected data specified by return\_type.

```
{
    "op" : aerospike.OP_LIST_GET_BY_RANK,
    "bin": "events",
    "rank": 2, # Rank of the item to fetch
    "return_type": aerospike.LIST_RETURN_VALUE
}
```
New in version 3.4.0.

```
aerospike.OP_LIST_GET_BY_RANK_RANGE
```
Server selects count list items starting at specified rank and returns selected data specified by return\_type. If count is not specified, the server returns items starting at the specified rank to the last ranked item.

If inverted is set to True, return all items outside of the specified range.

```
{
    "op" : aerospike.OP_LIST_GET_BY_RANK_RANGE,
   "bin": "events",
   "rank": 2, # Rank of the item to fetch
    "count": 3,
    "return_type": aerospike.LIST_RETURN_VALUE,
    "inverted": False # Optional, defaults to False
}
```
New in version 3.4.0.

aerospike.**OP\_LIST\_GET\_BY\_VALUE**

Server selects list items identified by val and returns selected data specified by return type.

```
"op" : aerospike.OP_LIST_GET_BY_VALUE,
"bin": "events",
"val": 5,
"return_type": aerospike.LIST_RETURN_COUNT
```
New in version 3.4.0.

{

}

{

}

{

}

```
aerospike.OP_LIST_GET_BY_VALUE_LIST
```
Server selects list items contained in by value\_list and returns selected data specified by return\_type.

If inverted is set to True, returns items not included in value\_list

```
"op" : aerospike.OP_LIST_GET_BY_VALUE_LIST,
"bin": "events",
"value_list": [5, 6, 7],
"return_type": aerospike.LIST_RETURN_COUNT,
"inverted": False # Optional, defaults to False
```
New in version 3.4.0.

```
aerospike.OP_LIST_GET_BY_VALUE_RANGE
```
Create list get by value range operation. Server selects list items identified by value range (begin inclusive, end exclusive). If value\_begin is not present the range is less than value\_end. If value\_end is not specified, the range is greater than or equal to value\_begin.

If inverted is set to True, returns items not included in the specified range.

```
"op" : aerospike.OP_LIST_GET_BY_VALUE_RANGE,
"bin": "events",
"value_begin": 3, # Optional
"value_end": 6, Optional
"return_type": aerospike.LIST_RETURN_VALUE,
"inverted": False # Optional, defaults to False
```
New in version 3.4.0.

aerospike.**OP\_LIST\_REMOVE\_BY\_INDEX**

Remove and return the item at the specified index from a list bin. Server selects list item identified by index and returns selected data specified by return\_type.

```
{
    "op" : aerospike.OP_LIST_REMOVE_BY_INDEX,
    "bin": "events",
    "index": 2, # Index of the item to fetch
    "return_type": aerospike.LIST_RETURN_VALUE
}
```
New in version 3.4.0.

#### aerospike.**OP\_LIST\_REMOVE\_BY\_INDEX\_RANGE**

Server remove count list items starting at specified index and returns selected data specified by return type. if

{

}

{

}

count is omitted, the server removes and returns all items from index to the end of list.

If inverted is set to True, remove and return all items outside of the specified range.

```
"op" : aerospike.OP_LIST_REMOVE_BY_INDEX_RANGE,
"bin": "events",
"index": 2, # Beginning index of range,
"count": 2, # Optional Count.
"return_type": aerospike.LIST_RETURN_VALUE,
"inverted": False # Optional.
```
New in version 3.4.0.

aerospike.**OP\_LIST\_REMOVE\_BY\_RANK**

Server removes and returns list item identified by rank and returns selected data specified by return\_type.

```
{
    "op" : aerospike.OP_LIST_REMOVE_BY_RANK,
    "bin": "events",
    "rank": 2, # Rank of the item to fetch
    "return_type": aerospike.LIST_RETURN_VALUE
}
```
New in version 3.4.0.

```
aerospike.OP_LIST_REMOVE_BY_RANK_RANGE
```
Server removes and returns count list items starting at specified rank and returns selected data specified by return\_type. If count is not specified, the server removes and returns items starting at the specified rank to the last ranked item.

If inverted is set to True, removes return all items outside of the specified range.

```
"op" : aerospike.OP_LIST_REMOVE_BY_RANK_RANGE,
"bin": "events",
"rank": 2, # Rank of the item to fetch
"count": 3,
"return_type": aerospike.LIST_RETURN_VALUE,
"inverted": False # Optional, defaults to False
```
New in version 3.4.0.

aerospike.**OP\_LIST\_REMOVE\_BY\_VALUE**

Server removes and returns list items identified by val and returns selected data specified by return\_type.

If inverted is set to True, removes and returns list items with a value not equal to val.

```
{
    "op" : aerospike.OP_LIST_REMOVE_BY_VALUE,
   "bin": "events",
    "val": 5,"return_type": aerospike.LIST_RETURN_COUNT,
    "inverted", # Optional, defaults to False
}
```
New in version 3.4.0.

#### aerospike.**OP\_LIST\_REMOVE\_BY\_VALUE\_LIST**

Server removes and returns list items contained in by value\_list and returns selected data specified by return\_type.

If inverted is set to True, removes and returns items not included in value\_list

```
{
    "op" : aerospike.OP_LIST_REMOVE_BY_VALUE_LIST,
    "bin": "events",
    "value_list": [5, 6, 7],
    "return_type": aerospike.LIST_RETURN_COUNT,
    "inverted": False # Optional, defaults to False
}
```
New in version 3.4.0.

{

}

{

}

## aerospike.**OP\_LIST\_REMOVE\_BY\_VALUE\_RANGE**

Create list remove by value range operation. Server removes and returns list items identified by value range (begin inclusive, end exclusive). If value\_begin is not present the range is less than value\_end. If value end is not specified, the range is greater than or equal to value begin.

If inverted is set to True, removes and returns items not included in the specified range.

```
"op" : aerospike.OP_LIST_REMOVE_BY_VALUE_RANGE,
"bin": "events",
"value_begin": 3, # Optional
"value_end": 6, Optional
"return_type": aerospike.LIST_RETURN_VALUE,
"inverted": False # Optional, defaults to False
```
New in version 3.4.0.

aerospike.**OP\_LIST\_SET\_ORDER**

Assign an ordering to the specified list bin. list\_order should be one of aerospike.LIST\_ORDERED, aerospike.LIST\_UNORDERED.

```
"op": aerospike.OP_LIST_SET_ORDER,
"list_order": aerospike.LIST_ORDERED,
"bin": "events"
```
New in version 3.4.0.

#### aerospike.**OP\_LIST\_SORT**

Perform a sort operation on the bin. sort\_flags, if provided, can be one of: aerospike. LIST\_SORT\_DROP\_DUPLICATES indicating that duplicate elements should be removed from the sorted list.

```
{
   'op': aerospike.OP_LIST_SORT,
   'sort_flags': aerospike.LIST_SORT_DROP_DUPLICATES, # Optional flags or'd
˓→together specifying behavior
    'bin': self.test bin
}
```
New in version 3.4.0.

#### aerospike.**OP\_MAP\_SET\_POLICY**

Set the policy for a map bin. The policy controls the write mode and the ordering of the map entries.

```
{
    "op" : aerospike.OP_MAP_SET_POLICY,
    "bin": "scores",
   "map_policy": {"map_write_mode": Aeorspike.MAP_UPDATE, "map_order": Aerospike.
˓→MAP_KEY_VALUE_ORDERED}
}
```
#### aerospike.**OP\_MAP\_PUT**

{

}

{

}

{

}

Put a key/value pair into a map. Operator accepts an optional map\_policy dictionary (see OP\_MAP\_SET\_POLICY for an example).

```
"op" : aerospike.OP_MAP_PUT,
"bin": "my_map",
"key": "age",
"val": 97
```
## aerospike.**OP\_MAP\_PUT\_ITEM**

Put a dictionary of key/value pairs into a map. Operator accepts an optional map\_policy dictionary (see OP\_MAP\_SET\_POLICY for an example).

```
"op" : aerospike.OP_MAP_PUT_ITEMS,
"bin": "my_map",
"val": {"name": "bubba", "occupation": "dancer"}
```
aerospike.**OP\_MAP\_INCREMENT**

Increment the value of map entry by the given "val" argument. Operator accepts an optional map\_policy dictionary (see OP\_MAP\_SET\_POLICY for an example).

```
"op" : aerospike.OP_MAP_INCREMENT,
"bin": "my_map",
"key": "age",
"val": 1
```
aerospike.**OP\_MAP\_DECREMENT**

Decrement the value of map entry by the given "val" argument. Operator accepts an optional map\_policy dictionary (see OP\_MAP\_SET\_POLICY for an example).

```
{
    "op" : aerospike.OP_MAP_DECREMENT,
    "bin": "my_map",
    "key": "age",
    "val": 1
}
```
#### aerospike.**OP\_MAP\_SIZE**

Return the number of entries in the given map bin.

```
"op" : aerospike.OP_MAP_SIZE,
"bin": "my_map"
```
## aerospike.**OP\_MAP\_CLEAR**

{

}

{

}

{

}

{

}

{

Remove all entries from the given map bin.

```
"op" : aerospike.OP_MAP_CLEAR,
"bin": "my_map"
```
Note that if "return\_type" is not specified in the parameters for a map operation, the default is aerospike.MAP\_RETURN\_NONE

#### aerospike.**OP\_MAP\_REMOVE\_BY\_KEY**

Remove the first entry from the map bin that matches the given key.

```
"op" : aerospike.OP_MAP_REMOVE_BY_KEY,
"bin": "my_map",
"key": "age",
"return_type": aerospike.MAP_RETURN_VALUE
```
#### aerospike.**OP\_MAP\_REMOVE\_BY\_KEY\_LIST**

Remove the entries from the map bin that match the list of given keys. If inverted is set to True, remove all items except those in the list of keys.

```
"op" : aerospike.OP_MAP_REMOVE_BY_KEY_LIST,
"bin": "my_map",
"val": ["name", "rank", "serial"],
"inverted": False #Optional
```
#### aerospike.**OP\_MAP\_REMOVE\_BY\_KEY\_RANGE**

Remove the entries from the map bin that have keys which fall between the given "key" (inclusive) and "val" (exclusive). If inverted is set to True, remove all items outside of the specified range.

```
{
    "op" : aerospike.OP_MAP_REMOVE_BY_KEY_RANGE,
   "bin": "my_map",
    "kev": "i",
   "val": "j",
    "return_type": aerospike.MAP_RETURN_KEY_VALUE,
    "inverted": False # Optional
}
```
#### aerospike.**OP\_MAP\_REMOVE\_BY\_VALUE**

Remove the entry or entries from the map bin that have values which match the given "val" parameter. If inverted is set to True, remove all items with a value other than val

```
"op" : aerospike.OP_MAP_REMOVE_BY_VALUE,
"bin": "my_map",
```
(continues on next page)

}

{

}

{

}

{

}

{

}

(continued from previous page)

```
"val": 97,
"return_type": aerospike.MAP_RETURN_KEY
"inverted": False #optional
```
#### aerospike.**OP\_MAP\_REMOVE\_BY\_VALUE\_LIST**

Remove the entries from the map bin that have values which match the list of values given in the "val" parameter. If inverted is set to True, remove all items with values not contained in the list of values.

```
"op" : aerospike.OP_MAP_REMOVE_BY_VALUE_LIST,
"bin": "my_map",
"val": [97, 98, 99],
"return_type": aerospike.MAP_RETURN_KEY,
"inverted": False # Optional
```
#### aerospike.**OP\_MAP\_REMOVE\_BY\_VALUE\_RANGE**

Remove the entries from the map bin that have values starting with the given "val" parameter (inclusive) up to the given "range" parameter (exclusive). If inverted is set to True, remove all items outside of the specified range.

```
"op" : aerospike.OP_MAP_REMOVE_BY_VALUE_RANGE,
"bin": "my_map",
"val": 97,
"range": 100,
"return_type": aerospike.MAP_RETURN_KEY,
"inverted": False # Optional
```
#### aerospike.**OP\_MAP\_REMOVE\_BY\_INDEX**

Remove the entry from the map bin at the given "index" location.

```
"op" : aerospike.OP_MAP_REMOVE_BY_INDEX,
"bin": "my_map",
"index": 0,
"return_type": aerospike.MAP_RETURN_KEY_VALUE
```
#### aerospike.**OP\_MAP\_REMOVE\_BY\_INDEX\_RANGE**

Remove the entries from the map bin starting at the given "index" location and removing "range" items. If inverted is set to True, remove all items outside of the specified range.

```
"op" : aerospike.OP_MAP_REMOVE_BY_INDEX_RANGE,
"bin": "my_map",
"index": 0,
"val": 2,"return_type": aerospike.MAP_RETURN_KEY_VALUE,
"inverted": False # Optional
```
#### aerospike.**OP\_MAP\_REMOVE\_BY\_RANK**

Remove the first entry from the map bin that has a value with a rank matching the given "index".

```
"op" : aerospike.OP_MAP_REMOVE_BY_RANK,
"bin": "my_map",
"index": 10
```
## aerospike.**OP\_MAP\_REMOVE\_BY\_RANK\_RANGE**

Remove the entries from the map bin that have values with a rank starting at the given "index" and removing "range" items. If inverted is set to True, remove all items outside of the specified range.

```
{
    "op" : aerospike.OP_MAP_REMOVE_BY_RANK_RANGE,
   "bin": "my_map",
   "index": 10,
   "val": 2,
    "return_type": aerospike.MAP_RETURN_KEY_VALUE,
    "inverted": False # Optional
}
```
aerospike.**OP\_MAP\_GET\_BY\_KEY**

{

}

{

}

Return the entry from the map bin that which has a key that matches the given "key" parameter.

```
{
    "op" : aerospike.OP_MAP_GET_BY_KEY,
    "bin": "my_map",
   "key": "age",
    "return_type": aerospike.MAP_RETURN_KEY_VALUE
}
```
#### aerospike.**OP\_MAP\_GET\_BY\_KEY\_RANGE**

Return the entries from the map bin that have keys which fall between the given "key" (inclusive) and "val" (exclusive). If inverted is set to True, return all items outside of the specified range.

```
"op" : aerospike.OP_MAP_GET_BY_KEY_RANGE,
"bin": "my_map",
"key": "i",
"range": "j",
"return_type": aerospike.MAP_RETURN_KEY_VALUE
"inverted": False # Optional
```
#### aerospike.**OP\_MAP\_GET\_BY\_VALUE**

Return the entry or entries from the map bin that have values which match the given "val" parameter. If inverted is set to True, return all items with a value not equal to the given "val" parameter.

```
{
    "op" : aerospike.OP_MAP_GET_BY_VALUE,
    "bin": "my_map",
    "val": 97,
    "return_type": aerospike.MAP_RETURN_KEY
}
```
#### aerospike.**OP\_MAP\_GET\_BY\_VALUE\_RANGE**

Return the entries from the map bin that have values starting with the given "val" parameter (inclusive) up to the given "range" parameter (exclusive). If inverted is set to True, return all items outside of the specified range.

{

}

{

}

{

}

{

}

{

}

```
"op" : aerospike.OP_MAP_GET_BY_VALUE_RANGE,
"bin": "my_map",
"val": 97,
"range": 100,
"return_type": aerospike.MAP_RETURN_KEY,
"inverted": False # Optional
```
aerospike.**OP\_MAP\_GET\_BY\_INDEX**

Return the entry from the map bin at the given "index" location.

```
"op" : aerospike.OP_MAP_GET_BY_INDEX,
"bin": "my_map",
"index": 0,
"return_type": aerospike.MAP_RETURN_KEY_VALUE
```
aerospike.**OP\_MAP\_GET\_BY\_INDEX\_RANGE**

Return the entries from the map bin starting at the given "index" location and returning "range" items. If inverted is set to True, return all items outside of the specified range.

```
"op" : aerospike.OP_MAP_GET_BY_INDEX_RANGE,
"bin": "my_map",
"index": 0,
"val": 2,
"return_type": aerospike.MAP_RETURN_KEY_VALUE,
"inverted": False # Optional
```
aerospike.**OP\_MAP\_GET\_BY\_RANK**

Return the first entry from the map bin that has a value with a rank matching the given "index".

```
"op" : aerospike.OP_MAP_GET_BY_RANK,
"bin": "my_map",
"index": 10
```
#### aerospike.**OP\_MAP\_GET\_BY\_RANK\_RANGE**

Return the entries from the map bin that have values with a rank starting at the given "index" and removing "range" items. If inverted is set to True, return all items outside of the specified range.

```
"op" : aerospike.OP_MAP_GET_BY_RANK_RANGE,
"bin": "my_map",
"index": 10,
"val": 2,
"return_type": aerospike.MAP_RETURN_KEY_VALUE,
"inverted": False # Optional
```
Changed in version 2.0.4.

## <span id="page-32-0"></span>**1.1.3 Policy Options**

## <span id="page-32-1"></span>**1.1.3.1 Commit Level Policy Options**

Specifies the number of replicas required to be successfully committed before returning success in a write operation to provide the desired consistency guarantee.

```
aerospike.POLICY_COMMIT_LEVEL_ALL
     Return succcess only after successfully committing all replicas
```

```
aerospike.POLICY_COMMIT_LEVEL_MASTER
     Return succcess after successfully committing the master replica
```
## <span id="page-32-2"></span>**1.1.3.2 AP Read Mode Policy Options**

Read policy for AP (availability) namespaces.

```
aerospike.POLICY_READ_MODE_AP_ONE
     Involve single node in the read operation.
```

```
aerospike.POLICY_READ_MODE_AP_ALL
     Involve all duplicates in the read operation.
```
New in version 3.7.0.

## <span id="page-32-3"></span>**1.1.3.3 SC Read Mode Policy Options**

Read policy for SC (strong consistency) namespaces.

#### aerospike.**POLICY\_READ\_MODE\_SC\_SESSION**

Ensures this client will only see an increasing sequence of record versions. Server only reads from master. This is the default.

#### aerospike.**POLICY\_READ\_MODE\_SC\_LINEARIZE**

Ensures ALL clients will only see an increasing sequence of record versions. Server only reads from master.

```
aerospike.POLICY_READ_MODE_SC_ALLOW_REPLICA
```
Server may read from master or any full (non-migrating) replica. Increasing sequence of record versions is not guaranteed.

#### aerospike.**POLICY\_READ\_MODE\_SC\_ALLOW\_UNAVAILABLE**

Server may read from master or any full (non-migrating) replica or from unavailable partitions. Increasing sequence of record versions is not guaranteed.

New in version 3.7.0.

## <span id="page-32-4"></span>**1.1.3.4 Existence Policy Options**

Specifies the behavior for writing the record depending whether or not it exists.

aerospike.**POLICY\_EXISTS\_CREATE** Create a record, ONLY if it doesn't exist

```
aerospike.POLICY_EXISTS_CREATE_OR_REPLACE
     Completely replace a record if it exists, otherwise create it
```
#### aerospike.**POLICY\_EXISTS\_IGNORE**

Write the record, regardless of existence. (i.e. create or update)

aerospike.**POLICY\_EXISTS\_REPLACE** Completely replace a record, ONLY if it exists

aerospike.**POLICY\_EXISTS\_UPDATE** Update a record, ONLY if it exists

## <span id="page-33-0"></span>**1.1.3.5 Generation Policy Options**

Specifies the behavior of record modifications with regard to the generation value.

aerospike.**POLICY\_GEN\_IGNORE** Write a record, regardless of generation

aerospike.**POLICY\_GEN\_EQ** Write a record, ONLY if generations are equal

aerospike.**POLICY\_GEN\_GT** Write a record, ONLY if local generation is greater-than remote generation

## <span id="page-33-1"></span>**1.1.3.6 Key Policy Options**

Specifies the behavior for whether keys or digests should be sent to the cluster.

aerospike.**POLICY\_KEY\_DIGEST** Calculate the digest on the client-side and send it to the server

aerospike.**POLICY\_KEY\_SEND** Send the key in addition to the digest. This policy causes a write operation to store the key on the server

## <span id="page-33-2"></span>**1.1.3.7 Replica Options**

Specifies which partition replica to read from.

#### aerospike.**POLICY\_REPLICA\_SEQUENCE**

Always try node containing master partition first. If connection fails and *retry* on timeout is true, try node containing prole partition. Currently restricted to master and one prole.

#### aerospike.**POLICY\_REPLICA\_MASTER**

Read from the partition master replica node

#### aerospike.**POLICY\_REPLICA\_ANY**

Distribute reads across nodes containing key's master and replicated partition in round-robin fashion. Currently restricted to master and one prole.

#### <span id="page-33-4"></span>aerospike.**POLICY\_REPLICA\_PREFER\_RACK**

Try node on the same rack as the client first. If there are no nodes on the same rack, use POL-ICY\_REPLICA\_SEQUENCE instead.

rack aware and rack id must be set in the config argument of the client constructor in order to enable this functionality

## <span id="page-33-3"></span>**1.1.3.8 Retry Policy Options**

Specifies the behavior of failed operations.

```
aerospike.POLICY_RETRY_NONE
     Only attempt an operation once
```
aerospike.**POLICY\_RETRY\_ONCE**

If an operation fails, attempt the operation one more time

## <span id="page-34-0"></span>**1.1.4 Constants**

## <span id="page-34-1"></span>**1.1.4.1 TTL Constants**

Specifies the TTL constants.

aerospike.**TTL\_NAMESPACE\_DEFAULT** Use the namespace default TTL.

aerospike.**TTL\_NEVER\_EXPIRE** Set TTL to never expire.

aerospike.**TTL\_DONT\_UPDATE** Do not change the current TTL of the record.

## <span id="page-34-2"></span>**1.1.4.2 Auth Mode Constants**

<span id="page-34-4"></span>Specifies the type of authentication to be used when communicating with the server.

#### aerospike.**AUTH\_INTERNAL**

Use internal authentication only. Hashed password is stored on the server. Do not send clear password. This is the default.

#### aerospike.**AUTH\_EXTERNAL**

Use external authentication (like LDAP). Specific external authentication is configured on server. If TLS defined, send clear password on node login via TLS. Throw exception if TLS is not defined.

#### aerospike.**AUTH\_EXTERNAL\_INSECURE**

Use external authentication (like LDAP). Specific external authentication is configured on server. Send clear password on node login whether or not TLS is defined. This mode should only be used for testing purposes because it is not secure authentication.

## <span id="page-34-3"></span>**1.1.4.3 Scan Constants**

#### aerospike.**SCAN\_PRIORITY**

Deprecated since version 3.10.0: Scan priority has been replaced by the records\_per\_second policy see *[Scan](#page-112-0) [Policies](#page-112-0)*.

aerospike.**SCAN\_STATUS\_ABORTED** Deprecated since version 1.0.50: used by  $scan\_info()$ 

```
aerospike.SCAN_STATUS_COMPLETED
     Deprecated since version 1.0.50: used by scan\_info()
```
aerospike.**SCAN\_STATUS\_INPROGRESS**

Deprecated since version 1.0.50: used by  $scan\_info()$ 

#### aerospike.**SCAN\_STATUS\_UNDEF**

Deprecated since version 1.0.50: used by [scan\\_info\(\)](#page-81-0)

New in version 1.0.39.

## <span id="page-35-0"></span>**1.1.4.4 Job Constants**

aerospike.**JOB\_SCAN**

Scan job type argument for the module parameter of  $j \circ b$  info()

aerospike.**JOB\_QUERY** Query job type argument for the module parameter of  $j$ ob\_info()

## <span id="page-35-1"></span>**1.1.4.5 Job Statuses**

aerospike.**JOB\_STATUS\_UNDEF**

aerospike.**JOB\_STATUS\_INPROGRESS**

aerospike.**JOB\_STATUS\_COMPLETED**

New in version 1.0.50.

## <span id="page-35-2"></span>**1.1.4.6 Serialization Constants**

#### aerospike.**SERIALIZER\_PYTHON**

Use the cPickle serializer to handle unsupported types (default)

#### <span id="page-35-4"></span>aerospike.**SERIALIZER\_USER**

Use a user-defined serializer to handle unsupported types. Must have been registered for the aerospike class or configured for the Client object

## aerospike.**SERIALIZER\_NONE**

Do not serialize bins whose data type is unsupported

New in version 1.0.47.

## <span id="page-35-3"></span>**1.1.4.7 List Write Flags**

Flags used by list write flag.

#### aerospike.**LIST\_WRITE\_DEFAULT**

Default. Allow duplicate values and insertions at any index.

## aerospike.**LIST\_WRITE\_ADD\_UNIQUE**

Only add unique values.

#### aerospike.**LIST\_WRITE\_INSERT\_BOUNDED**

Enforce list boundaries when inserting. Do not allow values to be inserted at index outside current list boundaries.

Note: Requires server version > = 4.3.0

#### aerospike.**LIST\_WRITE\_NO\_FAIL**

Do not raise error if a list item fails due to write flag constraints (always succeed).

Note: Requires server version > = 4.3.0

#### aerospike.**LIST\_WRITE\_PARTIAL**

Allow other valid list items to be committed if a list item fails due to write flag constraints.
# **1.1.4.8 List Return Types**

Return types used by various list operations.

- aerospike.**LIST\_RETURN\_NONE** Do not return any value.
- aerospike.**LIST\_RETURN\_INDEX** Return key index order.
- aerospike.**LIST\_RETURN\_REVERSE\_INDEX** Return reverse key order.
- aerospike.**LIST\_RETURN\_RANK** Return value order.
- aerospike.**LIST\_RETURN\_REVERSE\_RANK** Return reverse value order.
- aerospike.**LIST\_RETURN\_COUNT** Return count of items selected.
- aerospike.**LIST\_RETURN\_VALUE** Return value for single key read and value list for range read.

# **1.1.4.9 List Order**

Flags used by list order.

- aerospike.**LIST\_UNORDERED** List is not ordered. This is the default.
- aerospike.**LIST\_ORDERED** Ordered list.

#### **1.1.4.10 List Sort Flags**

Flags used by list sort.

- aerospike.**LIST\_SORT\_DEFAULT** Default. Preserve duplicates when sorting the list.
- aerospike.**LIST\_SORT\_DROP\_DUPLICATES** Drop duplicate values when sorting the list.

# **1.1.4.11 Map Write Flag**

Flags used by map write flag.

Note: Requires server version > = 4.3.0

```
aerospike.MAP_WRITE_FLAGS_DEFAULT
     Default. Allow create or update.
```
#### aerospike.**MAP\_WRITE\_FLAGS\_CREATE\_ONLY**

If the key already exists, the item will be denied. If the key does not exist, a new item will be created.

#### aerospike.**MAP\_WRITE\_FLAGS\_UPDATE\_ONLY**

If the key already exists, the item will be overwritten. If the key does not exist, the item will be denied.

# aerospike.**MAP\_WRITE\_FLAGS\_NO\_FAIL**

Do not raise error if a map item is denied due to write flag constraints (always succeed).

# aerospike.**MAP\_WRITE\_FLAGS\_PARTIAL**

Allow other valid map items to be committed if a map item is denied due to write flag constraints.

# **1.1.4.12 Map Write Mode**

Flags used by map *write mode*.

Note: This should only be used for Server version < 4.3.0

aerospike.**MAP\_UPDATE**

Default. Allow create or update.

aerospike.**MAP\_CREATE\_ONLY** If the key already exists, the item will be denied. If the key does not exist, a new item will be created.

# aerospike.**MAP\_UPDATE\_ONLY**

If the key already exists, the item will be overwritten. If the key does not exist, the item will be denied.

# **1.1.4.13 Map Order**

Flags used by map order.

- aerospike.**UNORDERED** Map is not ordered. This is the default.
- aerospike.**KEY\_ORDERED** Order map by key.
- aerospike.**MAP\_KEY\_VALUE\_ORDERED** Order map by key, then value.

# <span id="page-37-0"></span>**1.1.4.14 Map Return Types**

Return types used by various map operations.

- aerospike.**MAP\_RETURN\_NONE** Do not return any value.
- aerospike.**MAP\_RETURN\_INDEX** Return key index order.
- aerospike.**MAP\_RETURN\_REVERSE\_INDEX** Return reverse key order.
- aerospike.**MAP\_RETURN\_RANK** Return value order.
- aerospike.**MAP\_RETURN\_REVERSE\_RANK** Return reserve value order.

# aerospike.**MAP\_RETURN\_COUNT**

Return count of items selected.

- aerospike.**MAP\_RETURN\_KEY**
	- Return key for single key read and key list for range read.
- aerospike.**MAP\_RETURN\_VALUE** Return value for single key read and value list for range read.

# aerospike.**MAP\_RETURN\_KEY\_VALUE**

Return key/value items. Note that key/value pairs will be returned as a list of tuples (i.e. [(key1, value1), (key2, value2)])

# **1.1.4.15 Bitwise Write Flags**

aerospike.**BIT\_WRITE\_DEFAULT**

Allow create or update (default).

aerospike.**BIT\_WRITE\_CREATE\_ONLY** If bin already exists the operation is denied. Otherwise the bin is created.

# aerospike.**BIT\_WRITE\_UPDATE\_ONLY**

If bin does not exist the operation is denied. Otherwise the bin is updated.

# aerospike.**BIT\_WRITE\_NO\_FAIL**

Do not raise error if operation failed.

# aerospike.**BIT\_WRITE\_PARTIAL**

Allow other valid operations to be committed if this operation is denied due to flag constraints. i.e. If the number of bytes from the offset to the end of the existing Bytes bin is less than the specified number of bytes, then only apply operations from the offset to the end.

New in version 3.9.0.

# **1.1.4.16 Bitwise Resize Flags**

- aerospike.**BIT\_RESIZE\_DEFAULT** Add/remove bytes from the end (default).
- aerospike.**BIT\_RESIZE\_FROM\_FRONT** Add/remove bytes from the front.
- aerospike.**BIT\_RESIZE\_GROW\_ONLY** Only allow the bitmap size to increase.
- aerospike.**BIT\_RESIZE\_SHRINK\_ONLY** Only allow the bitmap size to decrease.

New in version 3.9.0.

# **1.1.4.17 Bitwise Overflow**

aerospike.**BIT\_OVERFLOW\_FAIL** Operation will fail on overflow/underflow.

```
aerospike.BIT_OVERFLOW_SATURATE
```
If add or subtract ops overflow/underflow, set to max/min value. Example:  $MAXINT + 1 = MAXINT$ .

#### aerospike.**BIT\_OVERFLOW\_WRAP**

If add or subtract ops overflow/underflow, wrap the value. Example:  $MAXINT + 1 = MININT$ .

New in version 3.9.0.

# **1.1.4.18 HyperLogLog Write Flags**

# aerospike.**HLL\_WRITE\_DEFAULT**

Default. Allow create or update.

```
aerospike.HLL_WRITE_CREATE_ONLY
```
If the bin already exists, the operation will be denied. If the bin does not exist, a new bin will be created.

# aerospike.**HLL\_WRITE\_UPDATE\_ONLY**

If the bin already exists, the bin will be overwritten. If the bin does not exist, the operation will be denied.

# aerospike.**HLL\_WRITE\_NO\_FAIL**

Do not raise error if operation is denied.

# aerospike.**HLL\_WRITE\_ALLOW\_FOLD**

Allow the resulting set to be the minimum of provided index bits. For intersect\_counts and similarity, allow the usage of less precise HLL algorithms when minhash bits of all participating sets do not match.

New in version 3.11.0.

# **1.1.4.19 Miscellaneous**

```
aerospike.__version__
```
A  $str$  containing the module's version.

New in version 1.0.54.

# aerospike.**null**

A value for distinguishing a server-side null from a Python [None](https://docs.python.org/2.7/library/constants.html#None).

Deprecated since version 2.0.1: use the function  $aerospike$ .  $null()$  instead.

# aerospike.**UDF\_TYPE\_LUA**

UDF type is LUA (which is the only UDF type).

#### aerospike.**INDEX\_STRING**

An index whose values are of the aerospike string data type.

# aerospike.**INDEX\_NUMERIC**

An index whose values are of the aerospike integer data type.

#### aerospike.**INDEX\_GEO2DSPHERE**

An index whose values are of the aerospike GetJSON data type.

## See also:

```
Data Types.
```

```
aerospike.INDEX_TYPE_LIST
```
Index a bin whose contents is an aerospike list.

# aerospike.**INDEX\_TYPE\_MAPKEYS**

Index the keys of a bin whose contents is an aerospike map.

#### aerospike.**INDEX\_TYPE\_MAPVALUES**

Index the values of a bin whose contents is an aerospike map.

# **1.1.4.20 Log Level**

aerospike.**LOG\_LEVEL\_TRACE** aerospike.**LOG\_LEVEL\_DEBUG** aerospike.**LOG\_LEVEL\_INFO**

aerospike.**LOG\_LEVEL\_WARN**

aerospike.**LOG\_LEVEL\_ERROR**

aerospike.**LOG\_LEVEL\_OFF**

# **1.1.4.21 Privileges**

Permission codes define the type of permission granted for a user's role.

```
aerospike.PRIV_READ
```
The user is granted read access.

```
aerospike.PRIV_WRITE
```
The user is granted write access.

```
aerospike.PRIV_READ_WRITE
```
The user is granted read and write access.

# aerospike.**PRIV\_READ\_WRITE\_UDF**

The user is granted read and write access, and the ability to invoke UDFs.

```
aerospike.PRIV_SYS_ADMIN
```
The user is granted the ability to perform system administration operations. Global scope only.

# aerospike.**PRIV\_USER\_ADMIN**

The user is granted the ability to perform user administration operations. Global scope only.

# aerospike.**PRIV\_DATA\_ADMIN**

User can perform systems administration functions on a database that do not involve user administration. Examples include setting dynamic server configuration. Global scope only.

# **1.1.4.22 Regex Flag Values**

Flags used for the *predexp.string\_regex* function.

- aerospike.**REGEX\_NONE** Use default behavior.
- aerospike.**REGEX\_ICASE** Do not differentiate case.

```
aerospike.REGEX_EXTENDED
```
Use POSIX Extended Regular Expression syntax when interpreting regex.

# aerospike.**REGEX\_NOSUB**

Do not report position of matches.

# aerospike.**REGEX\_NEWLINE**

Match-any-character operators don't match a newline.

# **1.2 Client Class — Client**

# **1.2.1 Client**

The client connects through a seed node (the address of a single node) to an Aerospike database cluster. From the seed node, the client learns of the other nodes and establishes connections to them. It also gets the partition map of the cluster, which is how it knows where every record actually lives.

The client handles the connections, including re-establishing them ahead of executing an operation. It keeps track of changes to the cluster through a cluster-tending thread.

# See also:

[Client Architecture](https://www.aerospike.com/docs/architecture/clients.html) and [Data Distribution.](https://www.aerospike.com/docs/architecture/data-distribution.html)

Example:

```
from __future__ import print_function
# import the module
import aerospike
from aerospike import exception as ex
import sys
# Configure the client
config = \{'hosts': [ ('127.0.0.1', 3000) ]
}
# Optionally set policies for various method types
write_policies = {'total_timeout': 2000, 'max_retries': 0}
read_policies = {'total_timeout': 1500, 'max_retries': 1}
policies = {'write': write_policies, 'read': read_policies}
config['policies'] = policies
# Create a client and connect it to the cluster
try:
    client = aerospike.client(config).connect()
except ex.ClientError as e:
    print("Error: {0} [{1}]".format(e.msg, e.code))
    sys.exit(1)
# Records are addressable via a tuple of (namespace, set, primary key)
key = ('test', 'demo', 'foo')
try:
    # Write a record
    client.put(key, {
        'name': 'John Doe',
        'age': 32
    })
except ex.RecordError as e:
    print("Error: {0} [{1}]".format(e.msg, e.code))
# Read a record
(key, meta, record) = client.get(key)
# Close the connection to the Aerospike cluster
client.close()
```
(continues on next page)

(continued from previous page)

```
.. index::
   single: Connection
```

```
_aerospike_connection_operations:
```
# **1.2.1.1 Connection**

<span id="page-42-0"></span>**class** aerospike.**Client**

```
connect([username, password ])
```
Connect to the cluster. The optional *username* and *password* only apply when connecting to the Enterprise Edition of Aerospike.

# Parameters

- **username**  $(str)$  $(str)$  $(str)$  a defined user with roles in the cluster. See admin create user().
- **password**  $(str)$  $(str)$  $(str)$  the password will be hashed by the client using bcrypt.

Raises [ClientError](#page-142-0), for example when a connection cannot be established to a seed node (any single node in the cluster from which the client learns of the other nodes).

#### See also:

[Security features article.](https://www.aerospike.com/docs/guide/security/index.html)

#### **is\_connected**()

Tests the connections between the client and the nodes of the cluster. If the result is False, the client will require another call to  $connect()$ .

# Return type [bool](https://docs.python.org/2.7/library/functions.html#bool)

Changed in version 2.0.0.

#### **close**()

Close all connections to the cluster. It is recommended to explicitly call this method when the program is done communicating with the cluster.

# <span id="page-42-1"></span>**1.2.1.2 Key Tuple**

#### **key**

The key tuple, which is sent and returned by various operations, has the structure

(namespace, set, primary key[, the record's RIPEMD-160 digest])

- *namespace* the [str](https://docs.python.org/2.7/library/functions.html#str) name of the namespace, which must be preconfigured on the cluster.
- *set* the [str](https://docs.python.org/2.7/library/functions.html#str) name of the set. Will be created automatically if it does not exist.
- *primary key* the value by which the client-side application identifies the record, which can be of type [str](https://docs.python.org/2.7/library/functions.html#str), [int](https://docs.python.org/2.7/library/functions.html#int) or [bytearray](https://docs.python.org/2.7/library/functions.html#bytearray).
- *digest* the first three parts of the tuple get hashed through RIPEMD-160, and the digest used by the clients and cluster nodes to locate the record. A key tuple is also valid if it has the digest part filled and the primary key part set to [None](https://docs.python.org/2.7/library/constants.html#None).

```
>>> client = aerospike.client(config).connect()
>>> client.put(('test','demo','oof'), {'id':0, 'a':1})
>>> (key, meta, bins) = client.get(('test','demo','oof'))
>>> key
('test', 'demo', None, bytearray(b'\ti\xcb\xb9\xb6V#V\xecI
\rightarrow#\xealu\x05\x00H\x98\xe4='))
>>> (key2, meta2, bins2) = client.get(key)
>>> bins2
{'a': 1, 'id': 0}
>>> client.close()
```
# See also:

[Data Model: Keys and Digests.](https://www.aerospike.com/docs/architecture/data-model.html#records)

# <span id="page-43-0"></span>**1.2.1.3 Record Tuple**

# **record**

The record tuple (key, meta, bins) which is returned by various read operations.

- *key* the *[Key Tuple](#page-42-1)*.
- *meta* a [dict](https://docs.python.org/2.7/library/stdtypes.html#dict) containing {'gen' : genration value, 'ttl': ttl value}.
- *bins* a [dict](https://docs.python.org/2.7/library/stdtypes.html#dict) containing bin-name/bin-value pairs.

# See also:

[Data Model: Record.](https://www.aerospike.com/docs/architecture/data-model.html#records)

# **1.2.2 Operations**

# **1.2.2.1 Record Operations**

```
class aerospike.Client
```

```
put(key, bins[, meta[, policy[, serializer] ] ])
```
Write a record with a given *key* to the cluster.

# Parameters

- **key** (*tuple*) a *[Key Tuple](#page-42-1)* tuple associated with the record.
- **bins** ([dict](https://docs.python.org/2.7/library/stdtypes.html#dict)) a [dict](https://docs.python.org/2.7/library/stdtypes.html#dict) of bin-name / bin-value pairs.
- meta  $(dict)$  $(dict)$  $(dict)$  optional record metadata to be set, with field 'ttl' set to [int](https://docs.python.org/2.7/library/functions.html#int) number of seconds or one of the *[TTL Constants](#page-34-0)*, and 'gen' set to [int](https://docs.python.org/2.7/library/functions.html#int) generation number to compare.
- **policy** ([dict](https://docs.python.org/2.7/library/stdtypes.html#dict)) optional *[Write Policies](#page-92-0)*.
- **serializer** optionally override the serialization mode of the client with one of the *[Serialization Constants](#page-35-0)*. To use a class-level user-defined serialization function registered with [aerospike.set\\_serializer\(\)](#page-15-0) use [aerospike.](#page-35-1) [SERIALIZER\\_USER](#page-35-1).

Raises a subclass of [AerospikeError](#page-141-0).

```
from __future__ import print_function
import aerospike
from aerospike import exception as ex
config = {
    'hosts': [ ('127.0.0.1', 3000) ],
    'total_timeout': 1500
}
client = aerospike.client(config).connect()
try:
    key = ('test', 'demo', 1)bins = {
        'l': [ "qwertyuiop", 1, bytearray("asd; as [d'as; d", "utf-8") ],
        'm': { "key": "asd';q;'1';" },
        'i': 1234,
        'f': 3.14159265359,
        's': '!@#@#$QSDAsd;as'
    }
    client.put(key, bins,
             policy={'key': aerospike.POLICY_KEY_SEND},
             meta={'ttl':180})
    # adding a bin
    client.put(key, {'smiley': u"\ud83d\ude04"})
    # removing a bin
    client.put(key, {'i': aerospike.null()})
except ex.AerospikeError as e:
    print ("Error: \{0\} [\{1\}]".format (e.msg, e.code))
    sys.exit(1)
finally:
    client.close()
```
Note: Version  $\geq$  3.10.0 Supports predicate expressions for record operations see  $\text{predexp}$  $\text{predexp}$  $\text{predexp}$ . Requires server version  $\geq 4.7.0$ .

```
from __future__ import print_function
import aerospike
from aerospike import predexp
from aerospike import exception as ex
import sys
config = {\text{``hosts''}: [(T127.0.0.1", 3000)]}client = aerospike.client(config).connect()
try:
    keys = [("test", "demo", 1), ("test", "demo", 2), ("test", "demo", 3)]records = {\lceil {\lceil} "number": 1{\rceil}, {\lceil} "number": 2{\rceil}, {\lceil} "number": 3{\rceil}for i in range(3):
        client.put(keys[i], records[i])
    preds = [ # check that the record has a value < 2 bin 'name'
        predexp.integer_bin("number"),
        predexp.integer_value(2),
        predexp.integer_less(),
    ]
    records = []
```
(continues on next page)

(continued from previous page)

```
for i in range(3):
       try:
            records.append(client.get(keys[i], policy={"predexp": preds}))
        except ex.FilteredOut as e:
            print("Error: \{0\} [\{1\}]".format(e.msq, e.code))
   print(records)
except ex.AerospikeError as e:
   print ("Error: \{0\} [\{1\}]".format(e.msg, e.code))
   sys.exit(1)
finally:
   client.close()
# the get only returns records that match the preds
# otherwise, an error is returned
# EXPECTED OUTPUT:
# Error: 127.0.0.1:3000 AEROSPIKE_FILTERED_OUT [27]
# Error: 127.0.0.1:3000 AEROSPIKE_FILTERED_OUT [27]
# [(('test', 'demo', 1, bytearray(b'\xb7\xf4\xb88\x89\xe2\xdag\xdeh>
˓→\x1d\xf6\x91\x9a\x1e\xac\xc4F\xc8')), {'gen': 8, 'ttl': 2592000}, {'charges
˓→': [10, 20, 14], 'name': 'John', 'number': 1})]
```
# Note: Using Generation Policy

The generation policy allows a record to be written only when the generation is a specific value. In the following example, we only want to write the record if no change has occurred since  $\epsilon x \text{ is } (x, y)$  was called.

```
from __future__ import print_function
import aerospike
from aerospike import exception as ex
import sys
config = { 'hosts': [ ('127.0.0.1',3000)]}
client = aerospike.client(config).connect()
try:
    (key, meta) = client.exists(('test','test','key1'))
    print(meta)
    print('============')
    client.put(('test','test','key1'), {'id':1,'a':2},
        meta={'gen': 33},
        policy={'gen':aerospike.POLICY_GEN_EQ})
    print('Record written.')
except ex.RecordGenerationError:
   print("put() failed due to generation policy mismatch")
except ex.AerospikeError as e:
   print("Error: \{0\} [\{1\}]".format(e.msq, e.code))
client.close()
```

```
exists(key[, policy]) -> (key, meta)
```
Check if a record with a given *key* exists in the cluster and return the record as a [tuple\(\)](https://docs.python.org/2.7/library/functions.html#tuple) consisting of *key* and *meta*. If the record does not exist the *meta* data will be [None](https://docs.python.org/2.7/library/constants.html#None).

- **key** (*tuple*) a *[Key Tuple](#page-42-1)* associated with the record.
- **policy** ([dict](https://docs.python.org/2.7/library/stdtypes.html#dict)) optional *[Read Policies](#page-93-0)*.

Return type [tuple\(\)](https://docs.python.org/2.7/library/functions.html#tuple) (key, meta)

Raises a subclass of [AerospikeError](#page-141-0).

```
from __future__ import print_function
import aerospike
from aerospike import exception as ex
import sys
config = { 'hosts': [('127.0.0.1', 3000)] }
client = aerospike.client(config).connect()
try:
    # assuming a record with such a key exists in the cluster
   key = ('test', 'demo', 1)(key, meta) = client.exists(key)print(key)
    print('--------------------------')
   print(meta)
except ex.RecordNotFound:
  print("Record not found:", key)
except ex.AerospikeError as e:
   print("Error: \{0\} [\{1\}]".format(e.msg, e.code))
   sys.exit(1)
finally:
    client.close()
```
Changed in version 2.0.3.

```
get(key[, policy]) -> (key, meta, bins)
      Read a record with a given key, and return the record as a tuple() consisting of key, meta and bins.
```
#### Parameters

- **key** (*tuple*) a *[Key Tuple](#page-42-1)* associated with the record.
- **policy** ([dict](https://docs.python.org/2.7/library/stdtypes.html#dict)) optional *[Read Policies](#page-93-0)*.

Returns a *[Record Tuple](#page-43-0)*. See *[Unicode Handling](#page-105-0)*.

Raises [RecordNotFound](#page-143-0).

```
from __future__ import print_function
import aerospike
from aerospike import exception as ex
import sys
config = {'hosts': [('127.0.0.1', 3000)]}
client = aerospike.client(config).connect()
try:
    # assuming a record with such a key exists in the cluster
    key = ('test', 'demo', 1)(key, meta, bins) = client.get(key)
   print(key)
   print('--------------------------')
    print(meta)
```
(continues on next page)

(continued from previous page)

```
print('--------------------------')
   print(bins)
except ex.RecordNotFound:
   print("Record not found:", key)
except ex.AerospikeError as e:
   print ("Error: \{0\} [\{1\}]".format (e.msg, e.code))
    sys.exit(1)
finally:
   client.close()
```
**Warning:** The client has been changed to raise a [RecordNotFound](#page-143-0) exception when get () does not find the record. Code that used to check for meta  $!=$  None should be modified.

Changed in version 2.0.0.

```
select(key, bins[, policy]) -> (key, meta, bins)
```
Read a record with a given *key*, and return the record as a [tuple\(\)](https://docs.python.org/2.7/library/functions.html#tuple) consisting of *key*, *meta* and *bins*, with the specified bins projected. Prior to Aerospike server 3.6.0, if a selected bin does not exist its value will be [None](https://docs.python.org/2.7/library/constants.html#None). Starting with 3.6.0, if a bin does not exist it will not be present in the returned *[Record Tuple](#page-43-0)*.

#### Parameters

- **key** (*tuple*) a *[Key Tuple](#page-42-1)* associated with the record.
- **bins**  $(llist)$  a list of bin names to select from the record.
- **policy** ([dict](https://docs.python.org/2.7/library/stdtypes.html#dict)) optional *[Read Policies](#page-93-0)*.

Returns a *[Record Tuple](#page-43-0)*. See *[Unicode Handling](#page-105-0)*.

Raises [RecordNotFound](#page-143-0).

```
from __future__ import print_function
import aerospike
from aerospike import exception as ex
import sys
config = { 'hosts': [(127.0.0.1', 3000)] }
client = aerospike.client(config).connect()
try:
    # assuming a record with such a key exists in the cluster
    key = ('test', 'demo', 1)(key, meta, bins) = client.select(key, \lceil'name'])
   print("name: ", bins.get('name'))
except ex.RecordNotFound:
   print("Record not found:", key)
except ex.AerospikeError as e:
    print("Error: \{0\} [\{1\}]".format(e.msq, e.code))
    sys.exit(1)
finally:
    client.close()
```
**Warning:** The client has been changed to raise a  $RecordNotFound$  exception when  $select()$ does not find the record. Code that used to check for  $meta = 1$  None should be modified.

Changed in version 2.0.0.

**touch** (*key* $[$ , *val*=0 $[$ , *meta* $[$ , *policy* $]$  $]$ )

Touch the given record, setting its [time-to-live](http://www.aerospike.com/docs/client/c/usage/kvs/write.html#change-record-time-to-live-ttl) and incrementing its generation.

# Parameters

- **key** (*tuple*) a *[Key Tuple](#page-42-1)* tuple associated with the record.
- **val** ([int](https://docs.python.org/2.7/library/functions.html#int)) the optional ttl in seconds, with 0 resolving to the default value in the server config.
- **meta**  $(dict)$  $(dict)$  $(dict)$  optional record metadata to be set.
- **policy** ([dict](https://docs.python.org/2.7/library/stdtypes.html#dict)) optional *[Operate Policies](#page-95-0)*.

Raises a subclass of [AerospikeError](#page-141-0).

# See also:

[Record TTL and Evictions](https://discuss.aerospike.com/t/records-ttl-and-evictions/737) and [FAQ.](https://www.aerospike.com/docs/guide/FAQ.html)

```
import aerospike
config = { 'hosts': [('127.0.0.1', 3000)] }
client = aerospike.client(config).connect()
key = ('test', 'demo', 1)client.touch(key, 120, policy={'total_timeout': 100})
client.close()
```
# **remove**(*key[meta, policy]*)

Remove a record matching the *key* from the cluster.

#### Parameters

- **key** (*tuple*) a *[Key Tuple](#page-42-1)* associated with the record.
- **meta**  $(dict)$  $(dict)$  $(dict)$  Optional dictonary allowing a user to specify the expected generation of the record.
- **policy** ([dict](https://docs.python.org/2.7/library/stdtypes.html#dict)) optional *[Remove Policies](#page-99-0)*. May be passed as a keyword argument.

Raises a subclass of [AerospikeError](#page-141-0).

```
import aerospike
config = { 'hosts': [('127.0.0.1', 3000)] }
client = aerospike.client(config).connect()
key = ('test', 'demo', 1)client.remove(key, meta={'gen': 5}, policy={'gen': aerospike.POLICY_GEN_EQ})
client.close()
```
# **get\_key\_digest**(*ns*, *set*, *key*) → bytearray

Calculate the digest of a particular key. See: *[Key Tuple](#page-42-1)*.

- $\mathbf{ns}(str)$  $\mathbf{ns}(str)$  $\mathbf{ns}(str)$  the namespace in the aerospike cluster.
- **set**  $(str)$  $(str)$  $(str)$  the set name.
- **key** ([str](https://docs.python.org/2.7/library/functions.html#str) or [int](https://docs.python.org/2.7/library/functions.html#int)) the primary key identifier of the record within the set.

Returns a RIPEMD-160 digest of the input tuple.

Return type [bytearray](https://docs.python.org/2.7/library/functions.html#bytearray)

```
import aerospike
import pprint
pp = pprint.PrettyPrinter(indent=2)
config = { 'hosts': [(127.0.0.1', 3000)] }
client = aerospike.client(config).connect()
digest = client.get_key_digest("test", "demo", 1 )
pp.pprint(digest)
key = ('test', 'demo', None, digest)
(key, meta, bins) = client.get(key)
pp.pprint(bins)
client.close()
```
Deprecated since version 2.0.1: use the function  $aerospike.calc\_digest()$  instead.

# **Removing a Bin**

**remove\_bin**(*key*, *list*[, *meta*[, *policy* ] ])

Remove a list of bins from a record with a given *key*. Equivalent to setting those bins to [aerospike.](#page-14-0)  $null()$  with a put  $()$ .

# Parameters

- **key** (*tuple*) a *[Key Tuple](#page-42-1)* associated with the record.
- **list** (*list*) the bins names to be removed from the record.
- **meta** ([dict](https://docs.python.org/2.7/library/stdtypes.html#dict)) optional record metadata to be set, with field 'ttl' set to [int](https://docs.python.org/2.7/library/functions.html#int) number of seconds or one of the *[TTL Constants](#page-34-0)*, and 'gen' set to [int](https://docs.python.org/2.7/library/functions.html#int) generation number to compare.
- **policy** ([dict](https://docs.python.org/2.7/library/stdtypes.html#dict)) optional *[Write Policies](#page-92-0)*.

Raises a subclass of [AerospikeError](#page-141-0).

```
import aerospike
```

```
config = { 'hosts': [('127.0.0.1', 3000)] }
client = aerospike.client(config).connect()
key = ('test', 'demo', 1)meta = { 'ttl': 3600 }
client.remove_bin(key, ['name', 'age'], meta, {'retry': aerospike.POLICY_
˓→RETRY_ONCE})
client.close()
```
# **1.2.2.2 Batch Operations**

**class** aerospike.**Client**

**get** many  $(keys[, policy] \rightarrow [(key, meta, bins)]$ 

Batch-read multiple records, and return them as a list. Any record that does not exist will have a [None](https://docs.python.org/2.7/library/constants.html#None) value for metadata and bins in the record tuple.

# Parameters

- **keys** (list) a list of *[Key Tuple](#page-42-1)*.
- **policy** ([dict](https://docs.python.org/2.7/library/stdtypes.html#dict)) optional *[Batch Policies](#page-101-0)*.

Returns a list of *[Record Tuple](#page-43-0)*.

Raises a [ClientError](#page-142-0) if the batch is too big.

See also:

More information about the [Batch Index](https://www.aerospike.com/docs/guide/batch.html) interface new to Aerospike server  $\geq 3.6.0$ .

```
from __future__ import print_function
import aerospike
from aerospike import exception as ex
import sys
config = { 'hosts': [('127.0.0.1', 3000)] }
client = aerospike.client(config).connect()
try:
    # assume the fourth key has no matching record
    keys = [('test', 'demo', '1'),
      ('test', 'demo', '2'),
      ('test', 'demo', '3'),
      ('test', 'demo', '4')
    ]
    records = client.get_many(keys)
    print(records)
except ex.AerospikeError as e:
   print("Error: {0} [{1}]".format(e.msg, e.code))
    sys.exit(1)
finally:
    client.close()
```
Note: We expect to see something like:

```
\lbrack(('test', 'demo', '1', bytearray(b'ev\xb4\x88\x8c\xcf\x92\x9c
˓→\x0bo\xbd\x90\xd0\x9d\xf3\xf6\xd1\x0c\xf3')), {'gen': 1, 'ttl': 2592000}, {
˓→'age': 1, 'name': u'Name1'}),
 (('test', 'demo', '2', bytearray(b
˓→'n\xcd7p\x88\xdcF\xe1\xd6\x0e\x05\xfb\xcbs\xa68I\xf0T\xfd')), {'gen': 1,
˓→'ttl': 2592000}, {'age': 2, 'name': u'Name2'}),
 (('test', 'demo', '3', bytearray(b'\x9f\xf2\xe3\xf3\xc0\xc1\xc3q\xb5
˓→$n\xf8\xccV\xa9\xed\xd91a\x86')), {'gen': 1, 'ttl': 2592000}, {'age': 3,
˓→'name': u'Name3'}),
 (('test', 'demo', '4', bytearray(b'\x8eu\x19\xbe\xe0(\xda ^
˓→\xfa\x8ca\x93s\xe8\xb3%\xa8]\x8b')), None, None)
]
```

```
Note: Version \geq 3.10.0 Supports predicate expressions for batch operations see predexp}. Requires
server version \geq 4.7.0
```

```
from __future__ import print_function
import aerospike
from aerospike import predexp
from aerospike import exception as ex
import sys
config = {\text{("hosts": [(T127.0.0.1", 3000)]}}client = aerospike.client(config).connect()
try:
    keys = [("test", "demo", 1), ("test", "demo", 2), ("test", "demo", 3)]records = [{Tnumber": 1}, {Tnumber": 2}, {Tnumber": 3}]for i in range(3):
        client.put(keys[i], records[i])
    preds = [ # check that the record has a value less than 2 in bin 'name'
        predexp.integer_bin("number"),
        predexp.integer_value(2),
        predexp.integer_less(),
    ]
    records = client.get_many(keys, policy={"predexp": preds})
    print(records)
except ex.AerospikeError as e:
    print ("Error: \{0\} [\{1\}]".format (e.msg, e.code))
    sys.exit(1)
finally:
    client.close()
# the get_many only returns the records that matched the preds
# EXPECTED OUTPUT:
# [
    (('test', 'demo', 1, bytearray(b'\xb7\xf4\xb88\x89\xe2\xdaq\xdeh)˓→\x1d\xf6\x91\x9a\x1e\xac\xc4F\xc8')), {'gen': 8, 'ttl': 2592000}, {'charges
˓→': [10, 20, 14], 'name': 'John', 'number': 1}),
    # (('test', 'demo', 2, bytearray(b'\xaejQ_
˓→7\xdeJ\xda\xccD\x96\xe2\xda\x1f\xea\x84\x8c:\x92p')), None, None),
    ('test', 'demo', 3, bytearray(b)
˓→'\xb1\xa5`g\xf6\xd4\xa8\xa4D9\xd3\xafb\xbf\xf8ha\x01\x94\xcd')), None,
\rightarrowNone)
  <sup>1</sup>
```
Warning: The return type changed to list starting with version 1.0.50.

**exists\_many** ( $keys[, policy]$ )  $\rightarrow$  [ (key, meta)]

Batch-read metadata for multiple keys, and return it as a list. Any record that does not exist will have a [None](https://docs.python.org/2.7/library/constants.html#None) value for metadata in the result tuple.

Parameters

- **keys** (list) a list of *[Key Tuple](#page-42-1)*.
- **policy** ([dict](https://docs.python.org/2.7/library/stdtypes.html#dict)) optional *[Batch Policies](#page-101-0)*.

Returns a list of (key, metadata) [tuple\(\)](https://docs.python.org/2.7/library/functions.html#tuple).

# See also:

More information about the [Batch Index](https://www.aerospike.com/docs/guide/batch.html) interface new to Aerospike server  $\geq$  3.6.0.

```
from __future__ import print_function
import aerospike
from aerospike import exception as ex
import sys
config = { 'hosts': [(127.0.0.1', 3000)] }
client = aerospike.client(config).connect()
try:
    # assume the fourth key has no matching record
    keys = [
      ('test', 'demo', '1'),
      ('test', 'demo', '2'),
      ('test', 'demo', '3'),
      ('test', 'demo', '4')
    ]
    records = client.exists_many(keys)
   print(records)
except ex.AerospikeError as e:
    print ("Error: \{0\} [\{1\}]".format (e.msg, e.code))
    sys.exit(1)
finally:
    client.close()
```
Note: We expect to see something like:

```
\lbrack(('test', 'demo', '1', bytearray(b'ev\xb4\x88\x8c\xcf\x92\x9c
˓→\x0bo\xbd\x90\xd0\x9d\xf3\xf6\xd1\x0c\xf3')), {'gen': 2, 'ttl': 2592000}),
   (('test', 'demo', '2', bytearray(b
˓→'n\xcd7p\x88\xdcF\xe1\xd6\x0e\x05\xfb\xcbs\xa68I\xf0T\xfd')), {'gen': 7,
˓→'ttl': 1337}),
  (('test', 'demo', '3', bytearray(b'\x9f\xf2\xe3\xf3\xc0\xc1\xc3q\xb5
˓→$n\xf8\xccV\xa9\xed\xd91a\x86')), {'gen': 9, 'ttl': 543}),
  (('test', 'demo', '4', bytearray(b'\x8eu\x19\xbe\xe0(\xda ^
˓→\xfa\x8ca\x93s\xe8\xb3%\xa8]\x8b')), None)
]
```
**Warning:** The return type changed to  $\text{list}$  starting with version 1.0.50.

**select** many (*keys*, *bins*],  $policy$   $\rightarrow$  [(*key*, meta, bins), ...]}

Batch-read multiple records, and return them as a list. Any record that does not exist will have a [None](https://docs.python.org/2.7/library/constants.html#None) value for metadata and bins in the record tuple. The *bins* will be filtered as specified.

- **keys** (list) a list of *[Key Tuple](#page-42-1)*.
- **bins** (*list*) the bin names to select from the matching records.
- **policy** ([dict](https://docs.python.org/2.7/library/stdtypes.html#dict)) optional *[Batch Policies](#page-101-0)*.

Returns a list of *[Record Tuple](#page-43-0)*.

# See also:

More information about the [Batch Index](https://www.aerospike.com/docs/guide/batch.html) interface new to Aerospike server  $\geq$  3.6.0.

```
from __future__ import print_function
import aerospike
from aerospike import exception as ex
import sys
config = { 'hosts': [(127.0.0.1', 3000)] }
client = aerospike.client(config).connect()
try:
    # assume the fourth key has no matching record
    keys = [('test', 'demo', None, bytearray(b'ev\xb4\x88\x8c\xcf\x92\x9c
˓→\x0bo\xbd\x90\xd0\x9d\xf3\xf6\xd1\x0c\xf3'),
      ('test', 'demo', None, bytearray(b
˓→'n\xcd7p\x88\xdcF\xe1\xd6\x0e\x05\xfb\xcbs\xa68I\xf0T\xfd'),
      ('test', 'demo', None, bytearray(b'\x9f\xf2\xe3\xf3\xc0\xc1\xc3q\xb5
˓→$n\xf8\xccV\xa9\xed\xd91a\x86'),
      ('test', 'demo', None, bytearray(b'\x8eu\x19\xbe\xe0(\xda ^
˓→\xfa\x8ca\x93s\xe8\xb3%\xa8]\x8b')
    \overline{1}records = client.select_many(keys, [u'name'])
   print(records)
except ex.AerospikeError as e:
   print ("Error: \{0\} [\{1\}]".format (e.msg, e.code))
    sys.exit(1)
finally:
    client.close()
```
Note: We expect to see something like:

```
\lbrack(('test', 'demo', None, bytearray(b'ev\xb4\x88\x8c\xcf\x92\x9c
˓→\x0bo\xbd\x90\xd0\x9d\xf3\xf6\xd1\x0c\xf3'), {'gen': 1, 'ttl': 2592000}, {
˓→'name': u'Name1'}),
 (('test', 'demo', None, bytearray(b
˓→'n\xcd7p\x88\xdcF\xe1\xd6\x0e\x05\xfb\xcbs\xa68I\xf0T\xfd'), {'gen': 1,
˓→'ttl': 2592000}, {'name': u'Name2'}),
 (('test', 'demo', None, bytearray(b'\x9f\xf2\xe3\xf3\xc0\xc1\xc3q\xb5
˓→$n\xf8\xccV\xa9\xed\xd91a\x86'), {'gen': 1, 'ttl': 2592000}, {'name': u
˓→'Name3'}),
 (('test', 'demo', None, bytearray(b'\x8eu\x19\xbe\xe0(\xda ^
˓→\xfa\x8ca\x93s\xe8\xb3%\xa8]\x8b'), None, None)
]
```
Warning: The return type changed to list starting with version 1.0.50.

# **1.2.2.3 String Operations**

**class** aerospike.**Client**

Note: Please see [aerospike\\_helpers.operations.operations](#page-146-0) for the new way to use string operations.

```
\mathbf{append}(key, bin, val[, meta[, policy])
```
Append the string *val* to the string value in *bin*.

#### Parameters

- **key** (*tuple*) a *[Key Tuple](#page-42-1)* tuple associated with the record.
- **bin**  $(str)$  $(str)$  $(str)$  the name of the bin.
- **val**  $(str)$  $(str)$  $(str)$  the string to append to the value of *bin*.
- **meta**  $(dict)$  $(dict)$  $(dict)$  optional record metadata to be set, with field 'ttl' set to [int](https://docs.python.org/2.7/library/functions.html#int) number of seconds or one of the *[TTL Constants](#page-34-0)*, and 'gen' set to [int](https://docs.python.org/2.7/library/functions.html#int) generation number to compare.
- **policy** ([dict](https://docs.python.org/2.7/library/stdtypes.html#dict)) optional *[Operate Policies](#page-95-0)*.

Raises a subclass of [AerospikeError](#page-141-0).

```
from __future__ import print_function
import aerospike
from aerospike import exception as ex
import sys
config = { 'hosts': [(127.0.0.1', 3000)] }
client = aerospike.client(config).connect()
try:
    key = ('test', 'demo', 1)client.append(key, 'name', ' jr.', policy={'total_timeout': 1200})
except ex.AerospikeError as e:
    print("Error: {0} [{1}]".format(e.msg, e.code))
    sys.exit(1)
finally:
    client.close()
```
 $\mathbf{p}$ **repend** (*key*, *bin*, *val*[, *meta*[, *policy*]]) Prepend the string value in *bin* with the string *val*.

- **key** (*tuple*) a *[Key Tuple](#page-42-1)* tuple associated with the record.
- **bin**  $(str)$  $(str)$  $(str)$  the name of the bin.
- **val**  $(str)$  $(str)$  $(str)$  the string to prepend to the value of *bin*.
- **meta**  $(dict)$  $(dict)$  $(dict)$  optional record metadata to be set, with field 'ttl' set to [int](https://docs.python.org/2.7/library/functions.html#int) number of seconds or one of the *[TTL Constants](#page-34-0)*, and 'gen' set to [int](https://docs.python.org/2.7/library/functions.html#int) generation number to compare.
- **policy** ([dict](https://docs.python.org/2.7/library/stdtypes.html#dict)) optional *[Operate Policies](#page-95-0)*.

Raises a subclass of [AerospikeError](#page-141-0).

```
from __future__ import print_function
import aerospike
from aerospike import exception as ex
import sys
config = { 'hosts': [(127.0.0.1', 3000)] }
client = aerospike.client(config).connect()
try:
    key = ('test', 'demo', 1)client.prepend(key, 'name', 'Dr. ', policy={'total_timeout': 1200})
except ex.AerospikeError as e:
    print ("Error: \{0\} [\{1\}]".format (e.msg, e.code))
    sys.exit(1)
finally:
    client.close()
```
#### **1.2.2.4 Numeric Operations**

**class** aerospike.**Client**

Note: Please see [aerospike\\_helpers.operations.operations](#page-146-0) for the new way to use numeric operations using the operate command.

```
\text{increment}(key, bin, offset[, meta[, policy])
```
Increment the integer value in *bin* by the integer *val*.

## Parameters

- **key** (*tuple*) a *[Key Tuple](#page-42-1)* tuple associated with the record.
- **bin**  $(str)$  $(str)$  $(str)$  the name of the bin.
- **offset** ([int](https://docs.python.org/2.7/library/functions.html#int) or [float](https://docs.python.org/2.7/library/functions.html#float)) the value by which to increment the value in *bin*.
- meta  $(dict)$  $(dict)$  $(dict)$  optional record metadata to be set, with field 'ttl' set to [int](https://docs.python.org/2.7/library/functions.html#int) number of seconds or one of the *[TTL Constants](#page-34-0)*, and 'gen' set to [int](https://docs.python.org/2.7/library/functions.html#int) generation number to compare.
- **policy** ([dict](https://docs.python.org/2.7/library/stdtypes.html#dict)) optional *[Operate Policies](#page-95-0)*. Note: the exists policy option may not be: aerospike.POLICY\_EXISTS\_CREATE\_OR\_REPLACE nor aerospike.POLICY\_EXISTS\_REPLACE

Raises a subclass of [AerospikeError](#page-141-0).

```
from __future__ import print_function
import aerospike
from aerospike import exception as ex
```
(continues on next page)

(continued from previous page)

```
import sys
config = { 'hosts': [('127.0.0.1', 3000)] }
client = aerospike.client(config).connect()
try:
    client.put(('test', 'cats', 'mr. peppy'), {'breed':'persian'}, policy={
˓→'exists': aerospike.POLICY_EXISTS_CREATE_OR_REPLACE})
    (key, meta, bins) = client.get(('test', 'cats', 'mr. peppy'))
    print("Before:", bins, "\n")
    client.increment(key, 'lives', -1)
    (key, meta, bins) = client.get(key)
   print("After:", bins, "\n")
   client.increment(key, 'lives', -1)
    (key, meta, bins) = client.get(key)
    print("Poor Kitty:", bins, "\n")
    print(bins)
except ex.AerospikeError as e:
    print ("Error: \{0\} [\{1\}]".format (e.msg, e.code))
    sys.exit(1)
finally:
    client.close()
```
# **1.2.2.5 List Operations**

**class** aerospike.**Client**

Note: Please see [aerospike\\_helpers.operations.list\\_operations](#page-147-0) for the new way to use list operations.

Note: List operations require server version  $\ge$  = 3.7.0

List operations support negative indexing. If the index is negative, the resolved index starts backwards from end of list.

# Index examples:

- 0: first element in the list
- 4: fifth element in the list
- -1: last element in the list

# Index range examples:

- 1, count 2: second and third elements in the list
- -3, count 3: last three elements in the list

If an index is out of bounds, a parameter error will be returned. If a range is partially out of bounds, the valid part of the range will be returned.

## Comparisons:

• A wildcard function is available [aerospike.CDTWildcard\(\)](#page-14-1).

• An infinite function is available aerospike. CDTInfinite().

Those values are for comparison only and will not be saved in the database.

#### See also:

[Lists \(Data Types\).](https://www.aerospike.com/docs/guide/cdt-list.html)

**list\_append** (*key*, *bin*, *val*[, *meta*[, *policy*]]) Append a single element to a list value in *bin*.

# Parameters

- **key** (*tuple*) a *[Key Tuple](#page-42-1)* tuple associated with the record.
- **bin**  $(str)$  $(str)$  $(str)$  the name of the bin.
- **val** [int](https://docs.python.org/2.7/library/functions.html#int), [str](https://docs.python.org/2.7/library/functions.html#str), [float](https://docs.python.org/2.7/library/functions.html#float), [bytearray](https://docs.python.org/2.7/library/functions.html#bytearray), list, [dict](https://docs.python.org/2.7/library/stdtypes.html#dict). An unsupported type will be serialized.
- **meta** ([dict](https://docs.python.org/2.7/library/stdtypes.html#dict)) optional record metadata to be set, with field 'ttl' set to [int](https://docs.python.org/2.7/library/functions.html#int) number of seconds or one of the *[TTL Constants](#page-34-0)*, and 'gen' set to [int](https://docs.python.org/2.7/library/functions.html#int) generation number to compare.
- **policy** ([dict](https://docs.python.org/2.7/library/stdtypes.html#dict)) optional *[Operate Policies](#page-95-0)*.

Raises a subclass of [AerospikeError](#page-141-0).

# **list** extend (*key, bin, items*, *meta*, *policy*  $|$ )

Extend the list value in *bin* with the given *items*.

#### Parameters

- **key** (*tuple*) a *[Key Tuple](#page-42-1)* tuple associated with the record.
- **bin**  $(str)$  $(str)$  $(str)$  the name of the bin.
- **items** (list) the items to append the list in *bin*.
- meta  $(dict)$  $(dict)$  $(dict)$  optional record metadata to be set, with field 'ttl' set to [int](https://docs.python.org/2.7/library/functions.html#int) number of seconds or one of the *[TTL Constants](#page-34-0)*, and 'gen' set to [int](https://docs.python.org/2.7/library/functions.html#int) generation number to compare.
- **policy** ([dict](https://docs.python.org/2.7/library/stdtypes.html#dict)) optional *[Operate Policies](#page-95-0)*.

Raises a subclass of [AerospikeError](#page-141-0).

# **list\_insert** (*key*, *bin*, *index*, *val*, *meta*, *policy*  $||$ )

Insert an element at the specified *index* of a list value in *bin*.

- **key** (*tuple*) a *[Key Tuple](#page-42-1)* tuple associated with the record.
- **bin**  $(str)$  $(str)$  $(str)$  the name of the bin.
- **index**  $(int)$  $(int)$  $(int)$  the position in the index where the value should be inserted.
- **val** [int](https://docs.python.org/2.7/library/functions.html#int), [str](https://docs.python.org/2.7/library/functions.html#str), [float](https://docs.python.org/2.7/library/functions.html#float), [bytearray](https://docs.python.org/2.7/library/functions.html#bytearray), list, [dict](https://docs.python.org/2.7/library/stdtypes.html#dict). An unsupported type will be serialized.
- meta  $(dict)$  $(dict)$  $(dict)$  optional record metadata to be set, with field 'ttl' set to [int](https://docs.python.org/2.7/library/functions.html#int) number of seconds or one of the *[TTL Constants](#page-34-0)*, and 'gen' set to [int](https://docs.python.org/2.7/library/functions.html#int) generation number to compare.
- **policy** ([dict](https://docs.python.org/2.7/library/stdtypes.html#dict)) optional *[Operate Policies](#page-95-0)*.

Raises a subclass of [AerospikeError](#page-141-0).

**list\_insert\_items**(*key*, *bin*, *index*, *items*[, *meta*[, *policy* ] ]) Insert the *items* at the specified *index* of a list value in *bin*.

# Parameters

- **key** (*tuple*) a *[Key Tuple](#page-42-1)* tuple associated with the record.
- **bin**  $(str)$  $(str)$  $(str)$  the name of the bin.
- **index** ([int](https://docs.python.org/2.7/library/functions.html#int)) the position in the index where the items should be inserted.
- **items**  $(l \text{ist})$  the items to insert into the list in *bin*.
- **meta** ([dict](https://docs.python.org/2.7/library/stdtypes.html#dict)) optional record metadata to be set, with field 'ttl' set to [int](https://docs.python.org/2.7/library/functions.html#int) number of seconds or one of the *[TTL Constants](#page-34-0)*, and 'gen' set to [int](https://docs.python.org/2.7/library/functions.html#int) generation number to compare.
- **policy** ([dict](https://docs.python.org/2.7/library/stdtypes.html#dict)) optional *[Operate Policies](#page-95-0)*.

Raises a subclass of [AerospikeError](#page-141-0).

**list\_pop** (*key, bin, index*, *meta*, *policy*  $| \cdot |$ )  $\rightarrow$  val

Remove and get back a list element at a given *index* of a list value in *bin*.

#### Parameters

- **key** (*tuple*) a *[Key Tuple](#page-42-1)* tuple associated with the record.
- **bin**  $(str)$  $(str)$  $(str)$  the name of the bin.
- $\cdot$  **index** ([int](https://docs.python.org/2.7/library/functions.html#int)) the index position in the list element which should be removed and returned.
- meta  $(dict)$  $(dict)$  $(dict)$  optional record metadata to be set, with field 'ttl' set to [int](https://docs.python.org/2.7/library/functions.html#int) number of seconds or one of the *[TTL Constants](#page-34-0)*, and 'gen' set to [int](https://docs.python.org/2.7/library/functions.html#int) generation number to compare.
- **policy** ([dict](https://docs.python.org/2.7/library/stdtypes.html#dict)) optional *[Operate Policies](#page-95-0)*.

Returns a single list element.

Raises a subclass of [AerospikeError](#page-141-0).

**list\_pop\_range** (*key, bin, index, count*, *meta*, *policy*  $| \cdot |$ )  $\rightarrow$  val

Remove and get back list elements at a given *index* of a list value in *bin*.

#### Parameters

- **key** (*tuple*) a *[Key Tuple](#page-42-1)* tuple associated with the record.
- **bin**  $(str)$  $(str)$  $(str)$  the name of the bin.
- **index** ([int](https://docs.python.org/2.7/library/functions.html#int)) the index of first element in a range which should be removed and returned.
- **count**  $(int)$  $(int)$  $(int)$  the number of elements in the range.
- **meta** ([dict](https://docs.python.org/2.7/library/stdtypes.html#dict)) optional record metadata to be set, with field 'ttl' set to [int](https://docs.python.org/2.7/library/functions.html#int) number of seconds or one of the *[TTL Constants](#page-34-0)*, and 'gen' set to [int](https://docs.python.org/2.7/library/functions.html#int) generation number to compare.
- **policy** ([dict](https://docs.python.org/2.7/library/stdtypes.html#dict)) optional *[Operate Policies](#page-95-0)*.

Returns a list of elements.

Raises a subclass of [AerospikeError](#page-141-0).

```
list remove (key, bin, index[, meta[, policy]])
```
Remove a list element at a given *index* of a list value in *bin*.

# Parameters

- **key** (*tuple*) a *[Key Tuple](#page-42-1)* tuple associated with the record.
- **bin**  $(str)$  $(str)$  $(str)$  the name of the bin.
- **index**  $(int)$  $(int)$  $(int)$  the index position in the list element which should be removed.
- meta  $(dict)$  $(dict)$  $(dict)$  optional record metadata to be set, with field 'ttl' set to [int](https://docs.python.org/2.7/library/functions.html#int) number of seconds or one of the *[TTL Constants](#page-34-0)*, and 'gen' set to [int](https://docs.python.org/2.7/library/functions.html#int) generation number to compare.
- **policy** ([dict](https://docs.python.org/2.7/library/stdtypes.html#dict)) optional *[Operate Policies](#page-95-0)*.

Raises a subclass of [AerospikeError](#page-141-0).

```
list_remove_range(key, bin, index, count[, meta[, policy ] ])
```
Remove list elements at a given *index* of a list value in *bin*.

# Parameters

- **key** (*tuple*) a *[Key Tuple](#page-42-1)* tuple associated with the record.
- **bin**  $(str)$  $(str)$  $(str)$  the name of the bin.
- **index** ([int](https://docs.python.org/2.7/library/functions.html#int)) the index of first element in a range which should be removed.
- **count**  $(int)$  $(int)$  $(int)$  the number of elements in the range.
- meta  $(dict)$  $(dict)$  $(dict)$  optional record metadata to be set, with field 'ttl' set to [int](https://docs.python.org/2.7/library/functions.html#int) number of seconds or one of the *[TTL Constants](#page-34-0)*, and 'gen' set to [int](https://docs.python.org/2.7/library/functions.html#int) generation number to compare.
- **policy** ([dict](https://docs.python.org/2.7/library/stdtypes.html#dict)) optional *[Operate Policies](#page-95-0)*.

Raises a subclass of [AerospikeError](#page-141-0).

# **list\_clear**(*key*, *bin* $[$ , *meta* $[$ , *policy* $]$ )

Remove all the elements from a list value in *bin*.

# **Parameters**

- **key** (*tuple*) a *[Key Tuple](#page-42-1)* tuple associated with the record.
- **bin**  $(str)$  $(str)$  $(str)$  the name of the bin.
- meta  $(dict)$  $(dict)$  $(dict)$  optional record metadata to be set, with field 'ttl' set to [int](https://docs.python.org/2.7/library/functions.html#int) number of seconds or one of the *[TTL Constants](#page-34-0)*, and 'gen' set to [int](https://docs.python.org/2.7/library/functions.html#int) generation number to compare.
- **policy** ([dict](https://docs.python.org/2.7/library/stdtypes.html#dict)) optional *[Operate Policies](#page-95-0)*.

Raises a subclass of [AerospikeError](#page-141-0).

# **list\_set** (*key, bin, index, val*, *meta*, *policy* |  $\vert$ )

Set list element *val* at the specified *index* of a list value in *bin*.

- **key** (*tuple*) a *[Key Tuple](#page-42-1)* tuple associated with the record.
- **bin**  $(str)$  $(str)$  $(str)$  the name of the bin.
- **index**  $(int)$  $(int)$  $(int)$  the position in the index where the value should be set.
- **val** [int](https://docs.python.org/2.7/library/functions.html#int), [str](https://docs.python.org/2.7/library/functions.html#str), [float](https://docs.python.org/2.7/library/functions.html#float), [bytearray](https://docs.python.org/2.7/library/functions.html#bytearray), list, [dict](https://docs.python.org/2.7/library/stdtypes.html#dict). An unsupported type will be serialized.
- **meta**  $(dict)$  $(dict)$  $(dict)$  optional record metadata to be set, with field 'ttl' set to [int](https://docs.python.org/2.7/library/functions.html#int) number of seconds or one of the *[TTL Constants](#page-34-0)*, and 'gen' set to [int](https://docs.python.org/2.7/library/functions.html#int) generation number to compare.
- **policy** ([dict](https://docs.python.org/2.7/library/stdtypes.html#dict)) optional *[Operate Policies](#page-95-0)*.

Raises a subclass of [AerospikeError](#page-141-0).

**list\_get** (*key*, *bin*, *index*[, *meta*], *policy*  $| \cdot |$   $\rangle \rightarrow$  val

Get the list element at the specified *index* of a list value in *bin*.

# Parameters

- **key** (*tuple*) a *[Key Tuple](#page-42-1)* tuple associated with the record.
- **bin**  $(str)$  $(str)$  $(str)$  the name of the bin.
- **index**  $(int)$  $(int)$  $(int)$  the position in the index where the value should be set.
- **meta**  $(dict)$  $(dict)$  $(dict)$  unused for this operation
- **policy** ([dict](https://docs.python.org/2.7/library/stdtypes.html#dict)) optional *[Operate Policies](#page-95-0)*.

Raises a subclass of [AerospikeError](#page-141-0).

Returns the list elements at the given index.

**list\_get\_range** (*key, bin, index, count*  $|$ *, meta* $|$ *, policy*  $|$  $|$ )  $\rightarrow$  val

Get the list of *count* elements starting at a specified *index* of a list value in *bin*.

#### Parameters

- **key** (*tuple*) a *[Key Tuple](#page-42-1)* tuple associated with the record.
- **bin**  $(str)$  $(str)$  $(str)$  the name of the bin.
- **index** ([int](https://docs.python.org/2.7/library/functions.html#int)) the position in the index where the value should be set.
- $meta$  ( $dist$ ) unused for this operation
- **policy** ([dict](https://docs.python.org/2.7/library/stdtypes.html#dict)) optional *[Operate Policies](#page-95-0)*.

Raises a subclass of [AerospikeError](#page-141-0).

#### Returns a list of elements.

**list\_trim** (*key, bin, index, count*  $|$ *, meta* $|$ *, policy*  $|$  $|$ )  $\rightarrow$  val

Remove elements from the list which are not within the range starting at the given *index* plus *count*.

- **key** (*tuple*) a *[Key Tuple](#page-42-1)* tuple associated with the record.
- **bin**  $(str)$  $(str)$  $(str)$  the name of the bin.
- **index**  $(int)$  $(int)$  $(int)$  the position in the index marking the start of the range.
- **index** the index position of the first element in a range which should not be removed.
- **count**  $(int)$  $(int)$  $(int)$  the number of elements in the range.
- meta  $(dict)$  $(dict)$  $(dict)$  optional record metadata to be set, with field 'ttl' set to [int](https://docs.python.org/2.7/library/functions.html#int) number of seconds or one of the *[TTL Constants](#page-34-0)*, and 'gen' set to [int](https://docs.python.org/2.7/library/functions.html#int) generation number to compare.

• **policy** ([dict](https://docs.python.org/2.7/library/stdtypes.html#dict)) – optional *[Operate Policies](#page-95-0)*.

Raises a subclass of [AerospikeError](#page-141-0).

Returns a list of elements.

**list\_size**(*key*, *bin*[, *meta*[, *policy*]])  $\rightarrow$  count Count the number of elements in the list value in *bin*.

# Parameters

- **key** (*tuple*) a *[Key Tuple](#page-42-1)* tuple associated with the record.
- $\sin(s \text{tr})$  the name of the bin.
- $meta$   $(dict)$  $(dict)$  $(dict)$  unused for this operation
- **policy** ([dict](https://docs.python.org/2.7/library/stdtypes.html#dict)) optional *[Operate Policies](#page-95-0)*.

Raises a subclass of [AerospikeError](#page-141-0).

Returns a [int](https://docs.python.org/2.7/library/functions.html#int).

# **1.2.2.6 Map Operations**

**class** aerospike.**Client**

Note: Please see [aerospike\\_helpers.operations.map\\_operations](#page-161-0) for the new way to use map operations.

Note: Map operations require server version  $\ge$  3.8.4

All maps maintain an index and a rank. Map supports negative indexing for index and rank.

An index in the context of the map API is the order of a particular key in a map. The key with the lowest key value has index 0.

A rank is the order of a particular value in a map. If multiple copies of a value exist, the ranks of those copies are based on their key ordering.

# Index examples:

- 0: lowest key in the map
- 4: fifth key in the map
- -1: highest key in the map

# Index range examples:

- 1, count 2: second and third keys in the map
- -3, count 3: highest three keys in the map

# Rank examples:

- 0: element with the lowest value rank in the map
- -1: element with the highest ranked value in the map

#### Rank range examples:

• 1, count 2: second and third lowest ranked elements in the map

• -3, count 3: top three ranked elements in the map.

The default map order is aerospike.MAP\_UNORDERED.

# Comparisons:

- A wildcard function is available [aerospike.CDTWildcard\(\)](#page-14-1).
- An infinite function is available aerospike. CDTInfinite().

Those values are for comparison only and will not be saved in the database.

```
from __future__ import print_function
import aerospike
from aerospike import exception as e
config = {'hosts': [(127.0.0.1', 3000)]}
try:
    client = aerospike.client(config).connect()
except e.ClientError as e:
   print("Error: \{0\} [\{1\}]".format(e.msq, e.code))
    sys.exit(2)
key = ('test', 'demo', 'map-example')
abc = \{\}for i in xrange(1, 10, 1):
   abc[chr(64 + i)] = ifor i in xrange(11, 26, 1):
    abc[chr(64 + i)] = itry:
    if client.exists(key):
       client.remove(key)
    map_policy = {
        'map_write_mode': aerospike.MAP_UPDATE,
        'map_order': aerospike.MAP_KEY_VALUE_ORDERED
    }
    client.map_put_items(key, 'abc', abc, map_policy)
    client.map_put(key, 'abc', 'J', 10, map_policy)
    print(client.map_get_by_key_range(key, 'abc', 'A', 'D', aerospike.MAP_RETURN_
˓→KEY_VALUE))
    client.map_put(key, 'abc', 'Z', 26, map_policy)
    print(client.map_get_by_index_range(key, 'abc', -3, 3, aerospike.MAP_RETURN_
˓→VALUE))
   print(client.map_get_by_rank_range(key, 'abc', 0, 10, aerospike.MAP_RETURN_
\rightarrowKEY))
   print("\nRound 2")
   more = {'AA': 100, 'BB': 200, 'ZZ': 2600}
   client.map_put_items(key, 'abc', more, map_policy)
   print(client.map_get_by_key_range(key, 'abc', 'A', 'D', aerospike.MAP_RETURN_
˓→KEY_VALUE))
    print(client.map_get_by_index_range(key, 'abc', -3, 3, aerospike.MAP_RETURN_
˓→VALUE))
    print(client.map_get_by_rank_range(key, 'abc', 0, 10, aerospike.MAP_RETURN_
\rightarrowKEY))
except e.AerospikeError as e:
    print("Error: {0} [{1}]".format(e.msg, e.code))
client.close()
```
# Note: We expect to see

```
[(T_{A}, 1), (T_{B}, 2), (T_{C}, 3)][24, 25, 26]
['A', 'B', 'C', 'D', 'E', 'F', 'G', 'H', 'I', 'J']
Round 2
[('A', 1), ('AA', 100), ('B', 2), ('BB', 200), ('C', 3)][25, 26, 2600]
['A', 'B', 'C', 'D', 'E', 'F', 'G', 'H', 'I', 'J']
```
# See also:

[Maps \(Data Types\).](https://www.aerospike.com/docs/guide/cdt-map.html)

```
map_set_policy(key, bin, map_policy)
     Set the map policy for the given bin.
```
# Parameters

- **key** (*tuple*) a *[Key Tuple](#page-42-1)* tuple associated with the record.
- **bin**  $(str)$  $(str)$  $(str)$  the name of the bin.
- **map\_policy** ([dict](https://docs.python.org/2.7/library/stdtypes.html#dict)) *[Map Policies](#page-103-0)*.

Raises a subclass of [AerospikeError](#page-141-0).

 $\mathbf{map\_put}$  (*key*, *bin*, *map\_key*, *val*[, *map\_policy*[, *meta*[, *policy*]]]) Add the given *map\_key*/*val* pair to the map at *key* and *bin*.

# **Parameters**

- **key** (*tuple*) a *[Key Tuple](#page-42-1)* tuple associated with the record.
- **bin**  $(str)$  $(str)$  $(str)$  the name of the bin.
- **map\_key** [int](https://docs.python.org/2.7/library/functions.html#int), [str](https://docs.python.org/2.7/library/functions.html#str), [float](https://docs.python.org/2.7/library/functions.html#float), [bytearray](https://docs.python.org/2.7/library/functions.html#bytearray). An unsupported type will be serialized.
- **val** [int](https://docs.python.org/2.7/library/functions.html#int), [str](https://docs.python.org/2.7/library/functions.html#str), [float](https://docs.python.org/2.7/library/functions.html#float), [bytearray](https://docs.python.org/2.7/library/functions.html#bytearray), list, [dict](https://docs.python.org/2.7/library/stdtypes.html#dict). An unsupported type will be serialized.
- **map\_policy** ([dict](https://docs.python.org/2.7/library/stdtypes.html#dict)) optional *[Map Policies](#page-103-0)*.
- **meta** ([dict](https://docs.python.org/2.7/library/stdtypes.html#dict)) optional record metadata to be set, with field 'ttl' set to [int](https://docs.python.org/2.7/library/functions.html#int) number of seconds or one of the *[TTL Constants](#page-34-0)*, and 'gen' set to [int](https://docs.python.org/2.7/library/functions.html#int) generation number to compare.
- **policy** ([dict](https://docs.python.org/2.7/library/stdtypes.html#dict)) optional *[Operate Policies](#page-95-0)*.

Raises a subclass of [AerospikeError](#page-141-0).

```
map_put_items(key, bin, items[, map_policy[, meta[, policy ] ] ])
      Add the given items dict of key/value pairs to the map at key and bin.
```
- **key** (*tuple*) a *[Key Tuple](#page-42-1)* tuple associated with the record.
- **bin**  $(str)$  $(str)$  $(str)$  the name of the bin.
- **items** ([dict](https://docs.python.org/2.7/library/stdtypes.html#dict)) key/value pairs.
- **map\_policy** ([dict](https://docs.python.org/2.7/library/stdtypes.html#dict)) optional *[Map Policies](#page-103-0)*.
- **meta**  $(dict)$  $(dict)$  $(dict)$  optional record metadata to be set, with field 'ttl' set to [int](https://docs.python.org/2.7/library/functions.html#int) number of seconds or one of the *[TTL Constants](#page-34-0)*, and 'gen' set to [int](https://docs.python.org/2.7/library/functions.html#int) generation number to compare.
- **policy** ([dict](https://docs.python.org/2.7/library/stdtypes.html#dict)) optional *[Operate Policies](#page-95-0)*.

Raises a subclass of [AerospikeError](#page-141-0).

**map\_increment**(*key*, *bin*, *map\_key*, *incr*[, *map\_policy*[, *meta*[, *policy* ] ] ])

Increment the value of a numeric map element by *incr*. Element is specified by *key*, *bin* and *map\_key*.

# Parameters

- **key** (*tuple*) a *[Key Tuple](#page-42-1)* tuple associated with the record.
- **bin**  $(str)$  $(str)$  $(str)$  the name of the bin.
- **map\_key** [int](https://docs.python.org/2.7/library/functions.html#int), [str](https://docs.python.org/2.7/library/functions.html#str), [float](https://docs.python.org/2.7/library/functions.html#float), [bytearray](https://docs.python.org/2.7/library/functions.html#bytearray). An unsupported type will be serialized.
- **incr** [int](https://docs.python.org/2.7/library/functions.html#int) or [float](https://docs.python.org/2.7/library/functions.html#float)
- **map\_policy** ([dict](https://docs.python.org/2.7/library/stdtypes.html#dict)) optional *[Map Policies](#page-103-0)*.
- meta  $(dict)$  $(dict)$  $(dict)$  optional record metadata to be set, with field 'ttl' set to [int](https://docs.python.org/2.7/library/functions.html#int) number of seconds or one of the *[TTL Constants](#page-34-0)*, and 'gen' set to [int](https://docs.python.org/2.7/library/functions.html#int) generation number to compare.
- **policy** ([dict](https://docs.python.org/2.7/library/stdtypes.html#dict)) optional *[Operate Policies](#page-95-0)*.

Raises a subclass of [AerospikeError](#page-141-0).

 $map\_decrement(key, bin, map\_key, decr$ ,  $map\_policy$ ,  $mark$ ,  $map\_policy$ ,  $policy$  | |  $)$ 

Decrement the value of a numeric map element by *decr*. Element is specified by *key*, *bin* and *map\_key*.

#### Parameters

- **key** (*tuple*) a *[Key Tuple](#page-42-1)* tuple associated with the record.
- **bin**  $(str)$  $(str)$  $(str)$  the name of the bin.
- **map key** [int](https://docs.python.org/2.7/library/functions.html#int), [str](https://docs.python.org/2.7/library/functions.html#str), [float](https://docs.python.org/2.7/library/functions.html#float), [bytearray](https://docs.python.org/2.7/library/functions.html#bytearray). An unsupported type will be serialized.
- **decr** [int](https://docs.python.org/2.7/library/functions.html#int) or [float](https://docs.python.org/2.7/library/functions.html#float)
- **map\_policy** ([dict](https://docs.python.org/2.7/library/stdtypes.html#dict)) optional *[Map Policies](#page-103-0)*.
- **meta**  $(dict)$  $(dict)$  $(dict)$  optional record metadata to be set, with field 'ttl' set to [int](https://docs.python.org/2.7/library/functions.html#int) number of seconds or one of the *[TTL Constants](#page-34-0)*, and 'gen' set to [int](https://docs.python.org/2.7/library/functions.html#int) generation number to compare.
- **policy** ([dict](https://docs.python.org/2.7/library/stdtypes.html#dict)) optional *[Operate Policies](#page-95-0)*.

Raises a subclass of [AerospikeError](#page-141-0).

 $map\_size(key, bin], meta[, policy \]$ )  $\rightarrow$  count Return the size of the map at *key* and *bin*.

- **key** (*tuple*) a *[Key Tuple](#page-42-1)* tuple associated with the record.
- **bin**  $(str)$  $(str)$  $(str)$  the name of the bin.
- **meta**  $(dict)$  $(dict)$  $(dict)$  unused for this operation

• **policy** ([dict](https://docs.python.org/2.7/library/stdtypes.html#dict)) – optional *[Operate Policies](#page-95-0)*.

Raises a subclass of [AerospikeError](#page-141-0).

Returns a [int](https://docs.python.org/2.7/library/functions.html#int).

**map\_clear**(*key*, *bin*[, *meta*[, *policy* ] ]) Remove all elements from the map at *key* and *bin*.

# Parameters

- **key** (*tuple*) a *[Key Tuple](#page-42-1)* tuple associated with the record.
- **bin**  $(str)$  $(str)$  $(str)$  the name of the bin.
- **meta** ([dict](https://docs.python.org/2.7/library/stdtypes.html#dict)) optional record metadata to be set, with field 'ttl' set to [int](https://docs.python.org/2.7/library/functions.html#int) number of seconds or one of the *[TTL Constants](#page-34-0)*, and 'gen' set to [int](https://docs.python.org/2.7/library/functions.html#int) generation number to compare.
- **policy** ([dict](https://docs.python.org/2.7/library/stdtypes.html#dict)) optional *[Operate Policies](#page-95-0)*.

Raises a subclass of [AerospikeError](#page-141-0).

**map\_remove\_by\_key**(*key*, *bin*, *map\_key*, *return\_type*[, *meta*[, *policy* ] ]) Remove and return a map element specified by *key*, *bin* and *map\_key*.

#### Parameters

- **key** (*tuple*) a *[Key Tuple](#page-42-1)* tuple associated with the record.
- **bin**  $(str)$  $(str)$  $(str)$  the name of the bin.
- **map\_key** [int](https://docs.python.org/2.7/library/functions.html#int), [str](https://docs.python.org/2.7/library/functions.html#str), [float](https://docs.python.org/2.7/library/functions.html#float), [bytearray](https://docs.python.org/2.7/library/functions.html#bytearray). An unsupported type will be serialized.
- **return\_type** [int](https://docs.python.org/2.7/library/functions.html#int) *[Map Return Types](#page-37-0)*
- meta  $(dict)$  $(dict)$  $(dict)$  optional record metadata to be set, with field 'ttl' set to [int](https://docs.python.org/2.7/library/functions.html#int) number of seconds or one of the *[TTL Constants](#page-34-0)*, and 'gen' set to [int](https://docs.python.org/2.7/library/functions.html#int) generation number to compare.
- **policy** ([dict](https://docs.python.org/2.7/library/stdtypes.html#dict)) optional *[Operate Policies](#page-95-0)*.

Raises a subclass of [AerospikeError](#page-141-0).

Returns depends on return\_type parameter

**map\_remove\_by\_key\_list**(*key, bin, list, return\_type[, meta[, policy]][, meta[, policy]]*) Remove and return map elements specified by *key*, *bin* and *list* of keys.

#### **Parameters**

- **key** (*tuple*) a *[Key Tuple](#page-42-1)* tuple associated with the record.
- **bin**  $(str)$  $(str)$  $(str)$  the name of the bin.
- **list** list the list of keys to match
- **return\_type** [int](https://docs.python.org/2.7/library/functions.html#int) *[Map Return Types](#page-37-0)*
- **meta**  $(dict)$  $(dict)$  $(dict)$  optional record metadata to be set, with field 'ttl' set to [int](https://docs.python.org/2.7/library/functions.html#int) number of seconds or one of the *[TTL Constants](#page-34-0)*, and 'gen' set to [int](https://docs.python.org/2.7/library/functions.html#int) generation number to compare.
- **policy** ([dict](https://docs.python.org/2.7/library/stdtypes.html#dict)) optional *[Operate Policies](#page-95-0)*.

Raises a subclass of [AerospikeError](#page-141-0).

Returns depends on return type parameter

**map\_remove\_by\_key\_range**(*key*, *bin*, *map\_key*, *range*, *return\_type*[, *meta*[, *policy* ] ])

Remove and return map elements specified by *key*, *bin* and identified by a key range [*map\_key* inclusive, *range* exclusive).

#### Parameters

- **key** (*tuple*) a *[Key Tuple](#page-42-1)* tuple associated with the record.
- **bin**  $(str)$  $(str)$  $(str)$  the name of the bin.
- **map\_key** [int](https://docs.python.org/2.7/library/functions.html#int), [str](https://docs.python.org/2.7/library/functions.html#str), [float](https://docs.python.org/2.7/library/functions.html#float), [bytearray](https://docs.python.org/2.7/library/functions.html#bytearray). An unsupported type will be serialized.
- **range** [int](https://docs.python.org/2.7/library/functions.html#int), [str](https://docs.python.org/2.7/library/functions.html#str), [float](https://docs.python.org/2.7/library/functions.html#float), [bytearray](https://docs.python.org/2.7/library/functions.html#bytearray). An unsupported type will be serialized.
- **return\_type** [int](https://docs.python.org/2.7/library/functions.html#int) *[Map Return Types](#page-37-0)*
- meta  $(dict)$  $(dict)$  $(dict)$  optional record metadata to be set, with field 'ttl' set to [int](https://docs.python.org/2.7/library/functions.html#int) number of seconds or one of the *[TTL Constants](#page-34-0)*, and 'gen' set to [int](https://docs.python.org/2.7/library/functions.html#int) generation number to compare.
- **policy** ([dict](https://docs.python.org/2.7/library/stdtypes.html#dict)) optional *[Operate Policies](#page-95-0)*.

Raises a subclass of [AerospikeError](#page-141-0).

Returns depends on return\_type parameter

**map\_remove\_by\_value**(*key*, *bin*, *val*, *return\_type*[, *meta*[, *policy* ] ]) Remove and return map elements specified by *key*, *bin* and *val*.

#### Parameters

- **key** (*tuple*) a *[Key Tuple](#page-42-1)* tuple associated with the record.
- **bin**  $(str)$  $(str)$  $(str)$  the name of the bin.
- **val** [int](https://docs.python.org/2.7/library/functions.html#int), [str](https://docs.python.org/2.7/library/functions.html#str), [float](https://docs.python.org/2.7/library/functions.html#float), [bytearray](https://docs.python.org/2.7/library/functions.html#bytearray). An unsupported type will be serialized.
- **return\_type** [int](https://docs.python.org/2.7/library/functions.html#int) *[Map Return Types](#page-37-0)*
- **meta**  $(dict)$  $(dict)$  $(dict)$  optional record metadata to be set, with field 'ttl' set to [int](https://docs.python.org/2.7/library/functions.html#int) number of seconds or one of the *[TTL Constants](#page-34-0)*, and 'gen' set to [int](https://docs.python.org/2.7/library/functions.html#int) generation number to compare.
- **policy** ([dict](https://docs.python.org/2.7/library/stdtypes.html#dict)) optional *[Operate Policies](#page-95-0)*.

Raises a subclass of [AerospikeError](#page-141-0).

Returns depends on return\_type parameter

**map\_remove\_by\_value\_list**(*key*, *bin*, *list*, *return\_type*[, *meta*[, *policy* ] ]) Remove and return map elements specified by *key*, *bin* and *list* of values.

- **key** (*tuple*) a *[Key Tuple](#page-42-1)* tuple associated with the record.
- **bin**  $(str)$  $(str)$  $(str)$  the name of the bin.
- **list** list the list of values to match
- **return\_type** [int](https://docs.python.org/2.7/library/functions.html#int) *[Map Return Types](#page-37-0)*
- **meta**  $(dict)$  $(dict)$  $(dict)$  optional record metadata to be set, with field 'ttl' set to [int](https://docs.python.org/2.7/library/functions.html#int) number of seconds or one of the *[TTL Constants](#page-34-0)*, and 'gen' set to [int](https://docs.python.org/2.7/library/functions.html#int) generation number to compare.

• **policy** ([dict](https://docs.python.org/2.7/library/stdtypes.html#dict)) – optional *[Operate Policies](#page-95-0)*.

Raises a subclass of [AerospikeError](#page-141-0).

Returns depends on return\_type parameter

**map\_remove\_by\_value\_range**(*key*, *bin*, *val*, *range*, *return\_type*[, *meta*[, *policy* ] ])

Remove and return map elements specified by *key*, *bin* and value range [*val* inclusive, *range* exclusive).

#### Parameters

- **key** (*tuple*) a *[Key Tuple](#page-42-1)* tuple associated with the record.
- **bin**  $(str)$  $(str)$  $(str)$  the name of the bin.
- **val** [int](https://docs.python.org/2.7/library/functions.html#int), [str](https://docs.python.org/2.7/library/functions.html#str), [float](https://docs.python.org/2.7/library/functions.html#float), [bytearray](https://docs.python.org/2.7/library/functions.html#bytearray). An unsupported type will be serialized.
- **range** [int](https://docs.python.org/2.7/library/functions.html#int), [str](https://docs.python.org/2.7/library/functions.html#str), [float](https://docs.python.org/2.7/library/functions.html#float), [bytearray](https://docs.python.org/2.7/library/functions.html#bytearray). An unsupported type will be serialized.
- **return\_type** [int](https://docs.python.org/2.7/library/functions.html#int) *[Map Return Types](#page-37-0)*
- meta  $(dict)$  $(dict)$  $(dict)$  optional record metadata to be set, with field 'ttl' set to [int](https://docs.python.org/2.7/library/functions.html#int) number of seconds or one of the *[TTL Constants](#page-34-0)*, and 'gen' set to [int](https://docs.python.org/2.7/library/functions.html#int) generation number to compare.
- **policy** ([dict](https://docs.python.org/2.7/library/stdtypes.html#dict)) optional *[Operate Policies](#page-95-0)*.

Raises a subclass of [AerospikeError](#page-141-0).

Returns depends on return type parameter

**map\_remove\_by\_index**(*key*, *bin*, *index*, *return\_type*[, *meta*[, *policy* ] ]) Remove and return map elements specified by *key*, *bin* and *index*.

#### Parameters

- **key** (*tuple*) a *[Key Tuple](#page-42-1)* tuple associated with the record.
- **bin**  $(str)$  $(str)$  $(str)$  the name of the bin.
- **index** [int](https://docs.python.org/2.7/library/functions.html#int) the index position of the map element
- **return\_type** [int](https://docs.python.org/2.7/library/functions.html#int) *[Map Return Types](#page-37-0)*
- **meta**  $(dict)$  $(dict)$  $(dict)$  optional record metadata to be set, with field 'ttl' set to [int](https://docs.python.org/2.7/library/functions.html#int) number of seconds or one of the *[TTL Constants](#page-34-0)*, and 'gen' set to [int](https://docs.python.org/2.7/library/functions.html#int) generation number to compare.
- **policy** ([dict](https://docs.python.org/2.7/library/stdtypes.html#dict)) optional *[Operate Policies](#page-95-0)*.

Raises a subclass of [AerospikeError](#page-141-0).

Returns depends on return type parameter

**map\_remove\_by\_index\_range**(*key*, *bin*, *index*, *range*, *return\_type*[, *meta*[, *policy* ] ])

Remove and return map elements specified by *key*, *bin* starting at *index* position and removing *range* number of elements.

- **key** (*tuple*) a *[Key Tuple](#page-42-1)* tuple associated with the record.
- **bin**  $(str)$  $(str)$  $(str)$  the name of the bin.
- **index** [int](https://docs.python.org/2.7/library/functions.html#int) the index position of the first map element to remove
- **range** [int](https://docs.python.org/2.7/library/functions.html#int) the number of items to remove from the map
- **return\_type** [int](https://docs.python.org/2.7/library/functions.html#int) *[Map Return Types](#page-37-0)*
- **meta**  $(dict)$  $(dict)$  $(dict)$  optional record metadata to be set, with field 'ttl' set to [int](https://docs.python.org/2.7/library/functions.html#int) number of seconds or one of the *[TTL Constants](#page-34-0)*, and 'gen' set to [int](https://docs.python.org/2.7/library/functions.html#int) generation number to compare.
- **policy** ([dict](https://docs.python.org/2.7/library/stdtypes.html#dict)) optional *[Operate Policies](#page-95-0)*.

Raises a subclass of [AerospikeError](#page-141-0).

Returns depends on return\_type parameter

**map\_remove\_by\_rank**(*key*, *bin*, *rank*, *return\_type*[, *meta*[, *policy* ] ]) Remove and return map elements specified by *key*, *bin* and *rank*.

#### Parameters

- **key** (*tuple*) a *[Key Tuple](#page-42-1)* tuple associated with the record.
- **bin**  $(str)$  $(str)$  $(str)$  the name of the bin.
- **rank** [int](https://docs.python.org/2.7/library/functions.html#int) the rank of the value of the element in the map
- **return\_type** [int](https://docs.python.org/2.7/library/functions.html#int) *[Map Return Types](#page-37-0)*
- meta  $(dict)$  $(dict)$  $(dict)$  optional record metadata to be set, with field 'ttl' set to [int](https://docs.python.org/2.7/library/functions.html#int) number of seconds or one of the *[TTL Constants](#page-34-0)*, and 'gen' set to [int](https://docs.python.org/2.7/library/functions.html#int) generation number to compare.
- **policy** ([dict](https://docs.python.org/2.7/library/stdtypes.html#dict)) optional *[Operate Policies](#page-95-0)*.

Raises a subclass of [AerospikeError](#page-141-0).

Returns depends on return\_type parameter

```
map_remove_by_rank_range(key, bin, rank, range, return_type[, meta[, policy ] ])
```
Remove and return map elements specified by *key*, *bin* with starting *rank* and removing *range* number of elements.

#### Parameters

- **key** (*tuple*) a *[Key Tuple](#page-42-1)* tuple associated with the record.
- **bin**  $(str)$  $(str)$  $(str)$  the name of the bin.
- **rank** [int](https://docs.python.org/2.7/library/functions.html#int) the rank of the value of the first map element to remove
- **range** [int](https://docs.python.org/2.7/library/functions.html#int) the number of items to remove from the map
- **return\_type** [int](https://docs.python.org/2.7/library/functions.html#int) *[Map Return Types](#page-37-0)*
- meta  $(dict)$  $(dict)$  $(dict)$  optional record metadata to be set, with field 'ttl' set to [int](https://docs.python.org/2.7/library/functions.html#int) number of seconds or one of the *[TTL Constants](#page-34-0)*, and 'gen' set to [int](https://docs.python.org/2.7/library/functions.html#int) generation number to compare.
- **policy** ([dict](https://docs.python.org/2.7/library/stdtypes.html#dict)) optional *[Operate Policies](#page-95-0)*.

Raises a subclass of [AerospikeError](#page-141-0).

Returns depends on return\_type parameter

**map\_get\_by\_key**(*key*, *bin*, *map\_key*, *return\_type*[, *meta*[, *policy* ] ]) Return map element specified by *key*, *bin* and *map\_key*.

- **key** (*tuple*) a *[Key Tuple](#page-42-1)* tuple associated with the record.
- **bin**  $(str)$  $(str)$  $(str)$  the name of the bin.
- map key [int](https://docs.python.org/2.7/library/functions.html#int), [str](https://docs.python.org/2.7/library/functions.html#str), [float](https://docs.python.org/2.7/library/functions.html#float), [bytearray](https://docs.python.org/2.7/library/functions.html#bytearray). An unsupported type will be serialized.
- **return\_type** [int](https://docs.python.org/2.7/library/functions.html#int) *[Map Return Types](#page-37-0)*
- $meta (dict)$  $meta (dict)$  $meta (dict)$  unused for this operation
- **policy** ([dict](https://docs.python.org/2.7/library/stdtypes.html#dict)) optional *[Operate Policies](#page-95-0)*.

Raises a subclass of [AerospikeError](#page-141-0).

Returns depends on return\_type parameter

**map\_get\_by\_key\_range**(*key*, *bin*, *map\_key*, *range*, *return\_type*[, *meta*[, *policy* ] ])

Return map elements specified by *key*, *bin* and key range [*map\_key* inclusive, *range* exclusive).

#### Parameters

- **key** (*tuple*) a *[Key Tuple](#page-42-1)* tuple associated with the record.
- **bin**  $(str)$  $(str)$  $(str)$  the name of the bin.
- **map** key [int](https://docs.python.org/2.7/library/functions.html#int), [str](https://docs.python.org/2.7/library/functions.html#str), [float](https://docs.python.org/2.7/library/functions.html#float), [bytearray](https://docs.python.org/2.7/library/functions.html#bytearray). An unsupported type will be serialized.
- **range** [int](https://docs.python.org/2.7/library/functions.html#int), [str](https://docs.python.org/2.7/library/functions.html#str), [float](https://docs.python.org/2.7/library/functions.html#float), [bytearray](https://docs.python.org/2.7/library/functions.html#bytearray). An unsupported type will be serialized.
- **return\_type** [int](https://docs.python.org/2.7/library/functions.html#int) *[Map Return Types](#page-37-0)*
- $meta$  ( $dict$ ) unused for this operation
- **policy** ([dict](https://docs.python.org/2.7/library/stdtypes.html#dict)) optional *[Operate Policies](#page-95-0)*.

Raises a subclass of [AerospikeError](#page-141-0).

Returns depends on return\_type parameter

**map\_get\_by\_key\_list**(*key*, *bin*, *key\_list*, *return\_type*[, *meta*[, *policy* ] ]) Return map elements specified by *key*, *bin* and *key\_list*.

#### Parameters

- **key** (*tuple*) a *[Key Tuple](#page-42-1)* tuple associated with the record.
- **bin**  $(str)$  $(str)$  $(str)$  the name of the bin.
- **key\_list** list A list of map keys to fetch entries for
- **return\_type** [int](https://docs.python.org/2.7/library/functions.html#int) *[Map Return Types](#page-37-0)*
- $meta$   $(dict)$  $(dict)$  $(dict)$  unused for this operation
- **policy** ([dict](https://docs.python.org/2.7/library/stdtypes.html#dict)) optional *[Operate Policies](#page-95-0)*.

Raises a subclass of [AerospikeError](#page-141-0).

Returns depends on return\_type parameter

Note: Requires server version > = 3.16.0.1

New in version 3.2.0.

 $\mathbf{map\_get\_by\_value}$  (*key, bin, val, return\_type* $[$ *, meta* $[$ *, policy* $]$ )) Return map elements specified by *key*, *bin* and *val*.

- **key** (*tuple*) a *[Key Tuple](#page-42-1)* tuple associated with the record.
- **bin**  $(str)$  $(str)$  $(str)$  the name of the bin.
- **val** [int](https://docs.python.org/2.7/library/functions.html#int), [str](https://docs.python.org/2.7/library/functions.html#str), [float](https://docs.python.org/2.7/library/functions.html#float), [bytearray](https://docs.python.org/2.7/library/functions.html#bytearray). An unsupported type will be serialized.
- **return\_type** [int](https://docs.python.org/2.7/library/functions.html#int) *[Map Return Types](#page-37-0)*
- $meta$  ( $dict$ ) unused for this operation
- **policy** ([dict](https://docs.python.org/2.7/library/stdtypes.html#dict)) optional *[Operate Policies](#page-95-0)*.

Raises a subclass of [AerospikeError](#page-141-0).

Returns depends on return\_type parameter

**map\_get\_by\_value\_range**(*key*, *bin*, *val*, *range*, *return\_type*[, *meta*[, *policy* ] ])

Return map elements specified by *key*, *bin* and value range [*val* inclusive, *range* exclusive).

#### Parameters

- **key** (*tuple*) a *[Key Tuple](#page-42-1)* tuple associated with the record.
- **bin**  $(str)$  $(str)$  $(str)$  the name of the bin.
- **val** [int](https://docs.python.org/2.7/library/functions.html#int), [str](https://docs.python.org/2.7/library/functions.html#str), [float](https://docs.python.org/2.7/library/functions.html#float), [bytearray](https://docs.python.org/2.7/library/functions.html#bytearray). An unsupported type will be serialized.
- **range** [int](https://docs.python.org/2.7/library/functions.html#int), [str](https://docs.python.org/2.7/library/functions.html#str), [float](https://docs.python.org/2.7/library/functions.html#float), [bytearray](https://docs.python.org/2.7/library/functions.html#bytearray). An unsupported type will be serialized.
- **return\_type** [int](https://docs.python.org/2.7/library/functions.html#int) *[Map Return Types](#page-37-0)*
- $meta$  ( $dict$ ) unused for this operation
- **policy** ([dict](https://docs.python.org/2.7/library/stdtypes.html#dict)) optional *[Operate Policies](#page-95-0)*.

Raises a subclass of [AerospikeError](#page-141-0).

Returns depends on return\_type parameter

**map\_get\_by\_value\_list**(*key*, *bin*, *value\_list*, *return\_type*[, *meta*[, *policy* ] ]) Return map elements specified by *key*, *bin* and *value\_list*.

## Parameters

- **key** (*tuple*) a *[Key Tuple](#page-42-1)* tuple associated with the record.
- **bin**  $(str)$  $(str)$  $(str)$  the name of the bin.
- **value\_list** list A list of map values specifying the entries to be retrieved.
- **return\_type** [int](https://docs.python.org/2.7/library/functions.html#int) *[Map Return Types](#page-37-0)*
- $meta$  ( $dict$ ) unused for this operation
- **policy** ([dict](https://docs.python.org/2.7/library/stdtypes.html#dict)) optional *[Operate Policies](#page-95-0)*.

Raises a subclass of [AerospikeError](#page-141-0).

Returns depends on return\_type parameter

Note: Requires server version > = 3.16.0.1

New in version 3.2.0.

 $\mathbf{map\_get\_by\_index}$  (*key*, *bin*, *index*, *return\_type* $\left[$ , *meta* $\left[$ , *policy* $\right]$ ) Return the map element specified by *key*, *bin* and *index* position.

- **key** (*tuple*) a *[Key Tuple](#page-42-1)* tuple associated with the record.
- **bin**  $(str)$  $(str)$  $(str)$  the name of the bin.
- **index** [int](https://docs.python.org/2.7/library/functions.html#int) the index position of the map element
- **return\_type** [int](https://docs.python.org/2.7/library/functions.html#int) *[Map Return Types](#page-37-0)*
- $meta$  ( $dict$ ) unused for this operation
- **policy** ([dict](https://docs.python.org/2.7/library/stdtypes.html#dict)) optional *[Operate Policies](#page-95-0)*.

Raises a subclass of [AerospikeError](#page-141-0).

Returns depends on return\_type parameter

**map\_get\_by\_index\_range**(*key*, *bin*, *index*, *range*, *return\_type*[, *meta*[, *policy* ] ])

Return a *range* number of elements from the map at *key* and *bin*, starting at the given *index*.

#### Parameters

- **key** (*tuple*) a *[Key Tuple](#page-42-1)* tuple associated with the record.
- **bin**  $(str)$  $(str)$  $(str)$  the name of the bin.
- **index** [int](https://docs.python.org/2.7/library/functions.html#int) the starting index for the range
- **range** [int](https://docs.python.org/2.7/library/functions.html#int) number of elements in the range
- **return\_type** [int](https://docs.python.org/2.7/library/functions.html#int) *[Map Return Types](#page-37-0)*
- $meta$  ( $dict$ ) unused for this operation
- **policy** ([dict](https://docs.python.org/2.7/library/stdtypes.html#dict)) optional *[Operate Policies](#page-95-0)*.

Raises a subclass of [AerospikeError](#page-141-0).

Returns depends on return\_type parameter

**map\_get\_by\_rank**(*key*, *bin*, *rank*, *return\_type*[, *meta*[, *policy* ] ]) Return the map element specified by *key*, *bin* and *rank*.

## Parameters

- **key** (*tuple*) a *[Key Tuple](#page-42-1)* tuple associated with the record.
- **bin**  $(str)$  $(str)$  $(str)$  the name of the bin.
- **rank** [int](https://docs.python.org/2.7/library/functions.html#int) the rank of the value of the element in the map
- **return\_type** [int](https://docs.python.org/2.7/library/functions.html#int) *[Map Return Types](#page-37-0)*
- $meta$  ( $dict$ ) unused for this operation
- **policy** ([dict](https://docs.python.org/2.7/library/stdtypes.html#dict)) optional *[Operate Policies](#page-95-0)*.

Raises a subclass of [AerospikeError](#page-141-0).

Returns depends on return\_type parameter

**map\_get\_by\_rank\_range**(*key*, *bin*, *rank*, *range*, *return\_type*[, *meta*[, *policy* ] ]) Return map elements specified by *key*, *bin* with starting *rank* and *range* number of elements.

- **key** (*tuple*) a *[Key Tuple](#page-42-1)* tuple associated with the record.
- **bin**  $(str)$  $(str)$  $(str)$  the name of the bin.
- **rank** [int](https://docs.python.org/2.7/library/functions.html#int) the rank of the value of the first map element to remove
- **range** [int](https://docs.python.org/2.7/library/functions.html#int) the number of items to remove from the map
- **return\_type** [int](https://docs.python.org/2.7/library/functions.html#int) *[Map Return Types](#page-37-0)*
- $meta$   $(dict)$  $(dict)$  $(dict)$  unused for this operation
- **policy** ([dict](https://docs.python.org/2.7/library/stdtypes.html#dict)) optional *[Operate Policies](#page-95-0)*.

Raises a subclass of [AerospikeError](#page-141-0).

Returns depends on return\_type parameter

#### **1.2.2.7 Multi-Ops (Operate)**

<span id="page-72-0"></span>**class** aerospike.**Client**

#### **operate**(*key, list[, meta[, policy]]) -> (key, meta, bins*)

Perform multiple bin operations on a record with a given *key*, In Aerospike server versions prior to 3.6.0, non-existent bins being read will have a [None](https://docs.python.org/2.7/library/constants.html#None) value. Starting with 3.6.0 non-existent bins will not be present in the returned *[Record Tuple](#page-43-0)*. The returned record tuple will only contain one element per bin, even if multiple operations were performed on the bin.

#### Parameters

- **key** (*tuple*) a *[Key Tuple](#page-42-0)* associated with the record.
- **list** (list) a list of one or more bin operations, each structured as the [dict](https://docs.python.org/2.7/library/stdtypes.html#dict) {'bin': bin name, 'op': aerospike.OPERATOR\_\* [, 'val': value]}. See *[aerospike\\_helpers.operations package](#page-146-0)*.
- **meta**  $(dict)$  $(dict)$  $(dict)$  optional record metadata to be set, with field 'ttl' set to [int](https://docs.python.org/2.7/library/functions.html#int) number of seconds or one of the *[TTL Constants](#page-34-0)*, and 'gen' set to [int](https://docs.python.org/2.7/library/functions.html#int) generation number to compare.
- **policy** ([dict](https://docs.python.org/2.7/library/stdtypes.html#dict)) optional *[Operate Policies](#page-95-0)*.

Returns a *[Record Tuple](#page-43-0)*. See *[Unicode Handling](#page-105-0)*.

Raises a subclass of [AerospikeError](#page-141-0).

Note: Version  $\geq 3.10.0$  Supports predicate expressions for Multi-Ops see  $\text{predexp}$  $\text{predexp}$  $\text{predexp}$ . Requires server version  $\geq 4.7.0$ .

```
from __future__ import print_function
import aerospike
from aerospike import predexp
from aerospike_helpers.operations import list_operations, operations
from aerospike import exception as ex
import sys
config = {\text{("hosts": [(T127.0.0.1", 3000)]}}client = aerospike.client(config).connect()
try:
    unique_id = 1key = ("test", "demo", unique_id)client.put(key, {"name": "John", "charges": [10, 20, 14]})
    ops = [list_operations.list_append("charges", 25)]
```
(continues on next page)

(continued from previous page)

```
preds = [ # check that the record has value 'Kim' in bin 'name'
       predexp.string_bin("name"),
       predexp.string_value("Kim"),
       predexp.string_equal(),
    ]
    # Because the record's name bin is 'John' and not 'Kim',
    # client.operate() will fail with AEROSPIKE_FILTERED_OUT and the
    # operations will not be applied.
   try:
       client.operate(key, ops, policy={"predexp": preds})
    except ex.FilteredOut as e:
       print("Error: \{0\} [\{1\}]".format(e.msg, e.code))
    record = client.get(key)
    print(record)
    # This client.operate() will succeed because the name bin is 'John'.
    preds = [ # check that the record has value 'John' in bin 'name'
       predexp.string_bin("name"),
       predexp.string_value("John"),
       predexp.string_equal(),
    ]
    client.operate(key, ops, policy={"predexp": preds})
    record = client.get(key)print(record)
except ex.AerospikeError as e:
    print ("Error: \{0\} [\{1\}]".format (e.msg, e.code))
    sys.exit(1)
finally:
   client.close()
# Error: 127.0.0.1:3000 AEROSPIKE_FILTERED_OUT [27]
# (('test', 'demo', None, bytearray(b'\xb7\xf4\xb88\x89\xe2\xdag\xdeh>
˓→\x1d\xf6\x91\x9a\x1e\xac\xc4F\xc8')), {'ttl': 2592000, 'gen': 23}, {'number
˓→': 1, 'name': 'John', 'charges': [10, 20, 14]})
# (('test', 'demo', None, bytearray(b'\xb7\xf4\xb88\x89\xe2\xdag\xdeh>
˓→\x1d\xf6\x91\x9a\x1e\xac\xc4F\xc8')), {'ttl': 2592000, 'gen': 24}, {'number
˓→': 1, 'name': 'John', 'charges': [10, 20, 14, 25]})
```
Note: In version 2.1.3 the return format of certain bin entries for this method, only in cases when a map operation specifying a 'return\_type' is used, has changed. Bin entries for map operations using "return\_type" of aerospike.MAP\_RETURN\_KEY\_VALUE will now return a bin value of a list of keys and corresponding values, rather than a list of key/value tuples. See the following code block for details.

```
# pre 2.1.3 formatting of key/value bin value
[('key1', 'val1'), ('key2', 'val2'), ('key3', 'val3')]
# >= 2.1.3 formatting
['key1', 'val1', 'key2', 'val2', 'key3', 'val3']
```

```
Note: operator = x \cdot x + y can now have multiple write operations on a single bin.
```

```
from __future__ import print_function
import aerospike
from aerospike_helpers.operations import operations as op_helpers
from aerospike import exception as ex
import sys
config = { 'hosts': [('127.0.0.1', 3000)] }
client = aerospike.client(config).connect()
try:
    key = ('test', 'demo', 1)
    client.put(key, {'age': 25, 'career': 'delivery boy'})
    ops = [op_helpers.increment("age", 1000),
    op_helpers.write("name", "J."),
    op_helpers.prepend("name", "Phillip "),
    op_helpers.append("name", " Fry"),
   op_helpers.read("name"),
    op_helpers.read("career"),
    op_helpers.read("age")
    \overline{1}(key, meta, bins) = client.operate(key, ops, {'ttl':360}, {'total_timeout
\rightarrow':500})
    print(key)
    print('--------------------------')
   print(meta)
   print('--------------------------')
   print(bins) # will display all bins selected by OPERATOR_READ operations
except ex.AerospikeError as e:
   print ("Error: \{0\} [\{1\}]".format (e.msg, e.code))
    sys.exit(1)
finally:
    client.close()
```
Note: [OPERATOR\\_TOUCH](#page-19-0) should only ever combine with [OPERATOR\\_READ](#page-19-1), for example to implement LRU expiry on the records of a set.

Warning: Having *val* associated with *[OPERATOR\\_TOUCH](#page-19-0)* is deprecated. Use the meta *ttl* field instead.

```
from __future__ import print_function
import aerospike
from aerospike import exception as ex
import sys
config = { 'hosts': [('127.0.0.1', 3000)] }
client = aerospike.client(config).connect()
```
(continues on next page)

(continued from previous page)

```
try:
    key = ('test', 'demo', 1)ops = [
        {
          "op" : aerospike.OPERATOR_TOUCH,
        },
        {
          "op" : aerospike.OPERATOR_READ,
          "bin": "name"
        }
    ]
    (key, meta, bins) = client.operate(key, ops, {'ttl':1800})
    print ("Touched the record for \{0\}, extending its ttl by 30m".
˓→format(bins))
except ex.AerospikeError as e:
    print ("Error: \{0\} [\{1\}]".format (e.msg, e.code))
    sys.exit(1)
finally:
    client.close()
```
Changed in version 2.1.3.

**operate\_ordered**(*key, list[, meta[, policy]]) -> (key, meta, bins*)

Perform multiple bin operations on a record with the results being returned as a list of (bin-name, result) tuples. The order of the elements in the list will correspond to the order of the operations from the input parameters.

### Parameters

- **key** (*tuple*) a *[Key Tuple](#page-42-0)* associated with the record.
- **list** (list) a list of one or more bin operations, each structured as the [dict](https://docs.python.org/2.7/library/stdtypes.html#dict) {'bin': bin name, 'op': aerospike.OPERATOR\_\* [, 'val': value]}. See *[aerospike\\_helpers.operations package](#page-146-0)*.
- **meta**  $(dict)$  $(dict)$  $(dict)$  optional record metadata to be set, with field 'ttl' set to [int](https://docs.python.org/2.7/library/functions.html#int) number of seconds or one of the *[TTL Constants](#page-34-0)*, and 'gen' set to [int](https://docs.python.org/2.7/library/functions.html#int) generation number to compare.
- **policy** ([dict](https://docs.python.org/2.7/library/stdtypes.html#dict)) optional *[Operate Policies](#page-95-0)*.

Returns a *[Record Tuple](#page-43-0)*. See *[Unicode Handling](#page-105-0)*.

Raises a subclass of [AerospikeError](#page-141-0).

Note: In version 2.1.3 the return format of bin entries for this method, only in cases when a map operation specifying a 'return\_type' is used, has changed. Map operations using "return\_type" of aerospike.MAP\_RETURN\_KEY\_VALUE will now return a bin value of a list of keys and corresponding values, rather than a list of key/value tuples. See the following code block for details. In addition, some operations which did not return a value in versions <= 2.1.2 will now return a response.

```
# pre 2.1.3 formatting of key/value bin value
[('key1', 'val1'), ('key2', 'val2'), ('key3', 'val3')]
# >= 2.1.3 formatting
['key1', 'val1', 'key2', 'val2', 'key3', 'val3']
```

```
from __future__ import print_function
import aerospike
from aerospike import exception as ex
from aerospike_helpers.operations import operations as op_helpers
import sys
config = { 'hosts': [(127.0.0.1', 3000)] }
client = aerospike.client(config).connect()
try:
    key = ('test', 'demo', 1)policy = {
        'total_timeout': 1000,
        'key': aerospike.POLICY_KEY_SEND,
        'commit_level': aerospike.POLICY_COMMIT_LEVEL_MASTER
    }
    llist = \lceilop_helpers.append("name", "aa"),
        op_helpers.read("name"),
        op_helpers.increment("age", 3),
        op_helpers.read("age")
    ]
    client.operate_ordered(key, llist, {}, policy)
except ex.AerospikeError as e:
    print ("Error: \{0\} [\{1\}]".format (e.msg, e.code))
    sys.exit(1)
finally:
    client.close()
```
Changed in version 2.1.3.

## **1.2.2.8 Scan and Query**

```
class aerospike.Client
```

```
scan (namespace[, set]) \rightarrow Scan
```
Return a [aerospike.Scan](#page-106-0) object to be used for executing scans over a specified *set* (which can be omitted or [None](https://docs.python.org/2.7/library/constants.html#None)) in a *namespace*. A scan with a [None](https://docs.python.org/2.7/library/constants.html#None) set returns all the records in the namespace.

Parameters

- **namespace**  $(str)$  $(str)$  $(str)$  the namespace in the aerospike cluster.
- **set** ([str](https://docs.python.org/2.7/library/functions.html#str)) optional specified set name, otherwise the entire *namespace* will be scanned.

Returns an aerospike. Scan class.

<span id="page-76-1"></span>**query** (*namespace*], *set*  $|\cdot\rangle \rightarrow$  Query

Return a [aerospike.Query](#page-114-0) object to be used for executing queries over a specified *set* (which can be omitted or [None](https://docs.python.org/2.7/library/constants.html#None)) in a *namespace*. A query with a [None](https://docs.python.org/2.7/library/constants.html#None) set returns records which are not in any named set. This is different than the meaning of a [None](https://docs.python.org/2.7/library/constants.html#None) set in a scan.

## Parameters

• **namespace**  $(str)$  $(str)$  $(str)$  – the namespace in the aerospike cluster.

• **set**  $(str)$  $(str)$  $(str)$  – optional specified set name, otherwise the records which are not part of any *set* will be queried (Note: this is different from not providing the *set* in [scan\(\)](#page-76-0)).

Returns an aerospike. Query class.

### **1.2.2.9 User Defined Functions**

#### <span id="page-77-0"></span>**class** aerospike.**Client**

**udf** put (*filename* $[$ , *udf type=aerospike.UDF* TYPE *LUA* $[$ , *policy*  $]$ ) Register a UDF module with the cluster.

### Parameters

- **filename**  $(str)$  $(str)$  $(str)$  the path to the UDF module to be registered with the cluster.
- **udf\_type** ([int](https://docs.python.org/2.7/library/functions.html#int)) [aerospike.UDF\\_TYPE\\_LUA](#page-39-0).
- **policy**  $(dict)$  $(dict)$  $(dict)$  currently **timeout** in milliseconds is the available policy.

Raises a subclass of [AerospikeError](#page-141-0).

Note: Register the UDF module and copy it to the Lua 'user\_path', a directory that should contain a copy of the modules registered with the cluster.

```
config = \{'hosts': [ ('127.0.0.1', 3000)],
    'lua': { 'user_path': '/path/to/lua/user_path'}}
client = aerospike.client(config).connect()
client.udf_put('/path/to/my_module.lua')
client.close()
```
## **udf\_remove**(*module*[, *policy* ])

Remove a previously registered UDF module from the cluster.

Parameters

- **module**  $(str)$  $(str)$  $(str)$  the UDF module to be deregistered from the cluster.
- **policy**  $(dict)$  $(dict)$  $(dict)$  currently **timeout** in milliseconds is the available policy.

Raises a subclass of [AerospikeError](#page-141-0).

client.udf\_remove('my\_module.lua')

 $\texttt{udf\_list}\left(\{policy\}\right) \rightarrow []$ 

Return the list of UDF modules registered with the cluster.

**Parameters**  $\text{policy}(\text{dist})$  **– currently <b>timeout** in milliseconds is the available policy.

Return type list

Raises a subclass of [AerospikeError](#page-141-0).

```
from __future__ import print_function
import aerospike
config = {'hosts': [('127.0.0.1', 3000)] }
```
(continues on next page)

(continued from previous page)

```
client = aerospike.client(config).connect()
print(client.udf_list())
client.close()
```
#### Note: We expect to see something like:

```
[{'content': bytearray(b''),
 'hash': bytearray(b'195e39ceb51c110950bd'),
 'name': 'my_udf1.lua',
 'type': 0},
 {'content': bytearray(b''),
 'hash': bytearray(b'8a2528e8475271877b3b'),
 'name': 'stream_udf.lua',
  'type': 0},
 {'content': bytearray(b''),
 'hash': bytearray(b'362ea79c8b64857701c2'),
 'name': 'aggregate_udf.lua',
 'type': 0},
 {'content': bytearray(b''),
 'hash': bytearray(b'635f47081431379baa4b'),
 'name': 'module.lua',
 'type': 0}]
```
 $\textbf{udf}_\textbf{g}$ et (*module*[, *language=aerospike.UDF\_TYPE\_LUA*[, *policy*]])  $\rightarrow$  str Return the content of a UDF module which is registered with the cluster.

#### Parameters

- **module**  $(str)$  $(str)$  $(str)$  the UDF module to read from the cluster.
- **udf\_type** ([int](https://docs.python.org/2.7/library/functions.html#int)) aerospike. UDF\_TYPE\_LUA
- **policy** ([dict](https://docs.python.org/2.7/library/stdtypes.html#dict)) currently **timeout** in milliseconds is the available policy.

### Return type [str](https://docs.python.org/2.7/library/functions.html#str)

Raises a subclass of [AerospikeError](#page-141-0).

#### <span id="page-78-0"></span>**apply**(*key*, *module*, *function*, *args*[, *policy* ])

Apply a registered (see  $udf\_put()$ ) record UDF to a particular record.

## Parameters

- **key** (*tuple*) a *[Key Tuple](#page-42-0)* associated with the record.
- **module**  $(str)$  $(str)$  $(str)$  the name of the UDF module.
- **function**  $(str)$  $(str)$  $(str)$  the name of the UDF to apply to the record identified by *key*.
- $\arg s (list) -$  the arguments to the UDF.
- **policy** ([dict](https://docs.python.org/2.7/library/stdtypes.html#dict)) optional *[Apply Policies](#page-97-0)*.

**Returns** the value optionally returned by the UDF, one of  $str, int, float, bytearray$  $str, int, float, bytearray$  $str, int, float, bytearray$  $str, int, float, bytearray$  $str, int, float, bytearray$  $str, int, float, bytearray$  $str, int, float, bytearray$ , list, [dict](https://docs.python.org/2.7/library/stdtypes.html#dict).

Raises a subclass of [AerospikeError](#page-141-0).

#### See also:

[Record UDF](http://www.aerospike.com/docs/guide/record_udf.html) and [Developing Record UDFs.](http://www.aerospike.com/docs/udf/developing_record_udfs.html)

Note: Version  $>= 3.10.0$  Supports predicate expressions for apply, scan\_apply, and query\_apply see  $\text{predecay}$ . Requires server version 4.7.0.

```
from __future__ import print_function
import aerospike
from aerospike import predexp
from aerospike import exception as ex
import sys
config = {\text{``hosts''}: [(T127.0.0.1", 3000)}]client = aerospike.client(config).connect()
# register udf
try:
   client.udf_put("/path/to/my_udf.lua")
except ex.FilteredOut as e:
   print("Error: \{0\} [\{1\}]".format(e.msg, e.code))
   client.close()
   sys.exit(1)
# put records and apply udf
try:
   keys = [("test", "demo", 1), ("test", "demo", 2), ("test", "demo", 3)]records = [{Tnumber" : 1}, {Tnumber" : 2}, {Tnumber" : 3}]for i in range(3):
        client.put(keys[i], records[i])
   preds = [ # check that the record has value < 2 or == 3 in bin 'name'
       predexp.integer_bin("number"),
       predexp.integer_value(2),
       predexp.integer_less(),
       predexp.integer_bin("number"),
       predexp.integer_value(3),
       predexp.integer_equal(),
       predexp.predexp_or(2),
    ]
   policy = {"predexp": preds}
   client.scan_apply("test", None, "my_udf", "my_udf", ["number", 10], policy)
   records = client.get_many(keys)
   print(records)
except ex.AerospikeError as e:
  print("Error: \{0\} [\{1\}]".format(e.msg, e.code))
   sys.exit(1)
finally:
   client.close()
# the udf has only modified the records that matched the preds
# EXPECTED OUTPUT:
# [
# (('test', 'demo', 1, bytearray(b'\xb7\xf4\xb88\x89\xe2\xdag\xdeh>
\rightarrow\x1d\xf6\x91\x9a\x1e\xac\xc4F\xc8')), {'gen': 2, 'ttl': 2591999}, {'number': 11}
\rightarrow),
# (('test', 'demo', 2, bytearray(b'\xaejQ_
\rightarrow7\xdeJ\xda\xccD\x96\xe2\xda\x1f\xea\x84\x8c:\x92p')), {'gen': 12, 'ttl':
 \rightarrow2591999}, {'number': 2}),
```
(continued from previous page)

```
# (('test', 'demo', 3, bytearray(b
˓→'\xb1\xa5`g\xf6\xd4\xa8\xa4D9\xd3\xafb\xbf\xf8ha\x01\x94\xcd')), {'gen': 13,
˓→'ttl': 2591999}, {'number': 13})
#
```

```
# contents of my_udf.lua
function my_udf(rec, bin, offset)
    info("my transform: s s", tostring(record.digest(rec)))
    rec[\text{bin}] = rec[\text{bin}] + offsetaerospike:update(rec)
end
```
<span id="page-80-0"></span>**scan\_apply** (*ns*, *set*, *module*, *function*[, *args*[, *policy*[, *options*]]])  $\rightarrow$  int

Initiate a scan and apply a record UDF to each record matched by the scan. This method blocks until the scan is complete.

#### Parameters

- **ns**  $(str)$  $(str)$  $(str)$  the namespace in the aerospike cluster.
- **set**  $(str)$  $(str)$  $(str)$  the set name. Should be [None](https://docs.python.org/2.7/library/constants.html#None) if the entire namespace is to be scanned.
- **module**  $(str)$  $(str)$  $(str)$  the name of the UDF module.
- **function**  $(str)$  $(str)$  $(str)$  the name of the UDF to apply to the records matched by the scan.
- $\arg s (list) -$  the arguments to the UDF.
- **policy** ([dict](https://docs.python.org/2.7/library/stdtypes.html#dict)) optional *[Scan Policies](#page-112-0)*.
- **options** ([dict](https://docs.python.org/2.7/library/stdtypes.html#dict)) the *[Scan Options](#page-113-0)* that will apply to the scan.

### Return type [int](https://docs.python.org/2.7/library/functions.html#int)

```
Returns a job ID that can be used with j \circ b info () to check the status of the
    aerospike.JOB_SCAN.
```
Raises a subclass of [AerospikeError](#page-141-0).

#### See also:

[Record UDF](http://www.aerospike.com/docs/guide/record_udf.html) and [Developing Record UDFs.](http://www.aerospike.com/docs/udf/developing_record_udfs.html)

<span id="page-80-1"></span>**query\_apply** (*ns*, *set*, *predicate*, *module*, *function*[, *args*], *policy*  $\vert \vert$ )  $\rightarrow$  int

Initiate a query and apply a record UDF to each record matched by the query. This method blocks until the query is completed.

#### Parameters

- **ns**  $(str)$  $(str)$  $(str)$  the namespace in the aerospike cluster.
- **set**  $(str)$  $(str)$  $(str)$  the set name. Should be [None](https://docs.python.org/2.7/library/constants.html#None) if you want to query records in the *ns* which are in no set.
- **predicate** (tuple) the [tuple\(\)](https://docs.python.org/2.7/library/functions.html#tuple) produced by one of the [aerospike.](#page-124-0) [predicates](#page-124-0) methods.
- $module(str)$  $module(str)$  $module(str)$  the name of the UDF module.
- **function**  $(str)$  $(str)$  $(str)$  the name of the UDF to apply to the records matched by the query.
- **args** (list) the arguments to the UDF.
- **policy** ([dict](https://docs.python.org/2.7/library/stdtypes.html#dict)) optional *[Write Policies](#page-92-0)*.

```
Return type int
```
**Returns** a job ID that can be used with  $j \circ b$  info () to check the status of the aerospike.JOB\_QUERY.

Raises a subclass of [AerospikeError](#page-141-0).

## See also:

[Record UDF](http://www.aerospike.com/docs/guide/record_udf.html) and [Developing Record UDFs.](http://www.aerospike.com/docs/udf/developing_record_udfs.html)

<span id="page-81-0"></span> $\mathbf{job\_info}\ (job\_id, module\ |, policy\ |) \rightarrow \text{dict}$ Return the status of a job running in the background.

#### Parameters

- **job\_id** ([int](https://docs.python.org/2.7/library/functions.html#int)) the job ID returned by [scan\\_apply\(\)](#page-80-0) and [query\\_apply\(\)](#page-80-1).
- **module** one of *[Job Constants](#page-35-0)*.
- Returns a [dict](https://docs.python.org/2.7/library/stdtypes.html#dict) with keys *status*, *records\_read*, and *progress\_pct*. The value of *status* is one of *[Job Statuses](#page-35-1)*.

Raises a subclass of [AerospikeError](#page-141-0).

```
from __future__ import print_function
import aerospike
from aerospike import exception as ex
import time
config = {'hosts': [ ('127.0.0.1', 3000)]}
client = aerospike.client(config).connect()
try:
    # run the UDF 'add_val' in Lua module 'simple' on the records of test.
\rightarrowdemo
    job_id = client.scan_apply('test', 'demo', 'simple', 'add_val', ['age',
\leftrightarrow1])
    while True:
       time.sleep(0.25)
        response = client.job_info(job_id, aerospike.JOB_SCAN)
        if response['status'] == aerospike.JOB_STATUS_COMPLETED:
            break
    print("Job ", str(job_id), " completed")
    print("Progress percentage : ", response['progress_pct'])
    print("Number of scanned records : ", response['records_read'])
except ex.AerospikeError as e:
    print ("Error: \{0\} [\{1\}]".format (e.msg, e.code))
client.close()
```
## **scan\_info**(*scan\_id*) → dict

Return the status of a scan running in the background.

**Parameters scan\_id** ([int](https://docs.python.org/2.7/library/functions.html#int)) – the scan ID returned by  $scan\_apply()$ .

Returns a [dict](https://docs.python.org/2.7/library/stdtypes.html#dict) with keys *status*, *records\_scanned*, and *progress\_pct*. The value of *status* is one of *[Job Statuses](#page-35-1)*.

Raises a subclass of [AerospikeError](#page-141-0).

Deprecated since version 1.0.50: Use  $job\_info()$  instead.

```
from __future__ import print_function
import aerospike
from aerospike import exception as ex
config = {'hosts': [ ('127.0.0.1', 3000)]}
client = aerospike.client(config).connect()
try:
    scan_id = client.scan_apply('test', 'demo', 'simple', 'add_val', ['age', _
\rightarrow1])
    while True:
        response = client.scan_info(scan_id)
        if response['status'] == aerospike.SCAN_STATUS_COMPLETED or \
           response['status'] == aerospike.SCAN_STATUS_ABORTED:
            break
    if response['status'] == aerospike.SCAN_STATUS_COMPLETED:
        print("Background scan successful")
        print("Progress percentage : ", response['progress_pct'])
        print("Number of scanned records : ", response['records_scanned'])
       print("Background scan status : ", "SCAN_STATUS_COMPLETED")
    else:
        print("Scan_apply failed")
except ex.AerospikeError as e:
   print("Error: {0} [{1}]".format(e.msg, e.code))
client.close()
```
## **1.2.2.10 Info Operations**

**class** aerospike.**Client**

 $get\_nodes() \rightarrow []$ Return the list of hosts present in a connected cluster.

Returns a list of node address tuples.

Raises a subclass of [AerospikeError](#page-141-0).

```
import aerospike
config = {'hosts': [('127.0.0.1', 3000)] }
client = aerospike.client(config).connect()
nodes = client.get nodes()print(nodes)
client.close()
```
Note: We expect to see something like:

 $[('127.0.0.1', 3000), ('127.0.0.1', 3010)]$ 

Changed in version 3.0.0.

<span id="page-82-0"></span>**Warning:** In versions  $< 3.0.0$  get\_nodes will not work when using TLS

 $\text{info}(command[, hosts[, policy]\] \rightarrow \{\}$ 

Deprecated since version 3.0.0: Use  $info\_node$  () to send a request to a single node, or  $info\_all$  () to send a request to the entire cluster. Sending requests to specific nodes can be better handled with a simple Python function such as:

```
def info_to_host_list(client, request, hosts, policy=None):
   output = \{\}for host in hosts:
        try:
            response = client.info_node(request, host, policy)
            output[host] = response
        except Exception as e:
            # Handle the error gracefully here
            output[host] = e
    return output
```
Send an info *command* to all nodes in the cluster and filter responses to only include nodes specified in a *hosts* list.

#### Parameters

- **command**  $(str)$  $(str)$  $(str)$  the info command.
- **hosts** (list) a list containing an *address*, *port* [tuple\(\)](https://docs.python.org/2.7/library/functions.html#tuple). Example: [('127.0.0.1', 3000)]
- **policy** ([dict](https://docs.python.org/2.7/library/stdtypes.html#dict)) optional *[Info Policies](#page-102-0)*.

#### Return type [dict](https://docs.python.org/2.7/library/stdtypes.html#dict)

Raises a subclass of [AerospikeError](#page-141-0).

#### See also:

[Info Command Reference.](http://www.aerospike.com/docs/reference/info/)

#### **import aerospike**

```
config = {'hosts': [('127.0.0.1', 3000)] }
client = aerospike.client(config).connect()
response = client.info(command)
client.close()
```
Note: We expect to see something like:

```
{'BB9581F41290C00': (None, '127.0.0.1:3000\n'), 'BC3581F41290C00': (None,
˓→'127.0.0.1:3010\n')}
```
Changed in version 3.0.0.

```
\texttt{info\_all}(command[, policy]) \rightarrow \{\}
```
Send an info *command* to all nodes in the cluster to which the client is connected. If any of the individual requests fail, this will raise an exception.

#### **Parameters**

- **command**  $(str)$  $(str)$  $(str)$  the info command.
- **policy** ([dict](https://docs.python.org/2.7/library/stdtypes.html#dict)) optional *[Info Policies](#page-102-0)*.

Return type [dict](https://docs.python.org/2.7/library/stdtypes.html#dict)

Raises a subclass of [AerospikeError](#page-141-0).

See also:

[Info Command Reference.](http://www.aerospike.com/docs/reference/info/)

```
import aerospike
config = {'hosts': [('127.0.0.1', 3000)] }
client = aerospike.client(config).connect()
response = client.info_all(command)
client.close()
```
Note: We expect to see something like:

```
{'BB9581F41290C00': (None, '127.0.0.1:3000\n'), 'BC3581F41290C00': (None,
˓→'127.0.0.1:3010\n')}
```
New in version 3.0.0.

<span id="page-84-0"></span> $\text{info\_node}(command, host|, policy |) \rightarrow str$ 

Send an info *command* to a single node specified by *host*.

Parameters

- **command**  $(str)$  $(str)$  $(str)$  the info command.
- **host** (tuple) a [tuple\(\)](https://docs.python.org/2.7/library/functions.html#tuple) containing an *address*, *port* , optional *tls-name* . Example: ('127.0.0.1', 3000) or when using TLS ('127.0.0.1', 4333, 'server-tls-name'). In order to send an info request when TLS is enabled, the *tls-name* must be present.
- **policy** ([dict](https://docs.python.org/2.7/library/stdtypes.html#dict)) optional *[Info Policies](#page-102-0)*.

Return type [str](https://docs.python.org/2.7/library/functions.html#str)

Raises a subclass of [AerospikeError](#page-141-0).

See also:

[Info Command Reference.](http://www.aerospike.com/docs/reference/info/)

Changed in version 3.0.0.

Warning: for client versions < 3.0.0 info\_node will not work when using TLS

```
has_geo() \rightarrow bool
```
Check whether the connected cluster supports geospatial data and indexes.

Return type [bool](https://docs.python.org/2.7/library/functions.html#bool)

Raises a subclass of [AerospikeError](#page-141-0).

 $shm\_key() \rightarrow int$ 

Expose the value of the shm\_key for this client if shared-memory cluster tending is enabled,

Return type [int](https://docs.python.org/2.7/library/functions.html#int) or [None](https://docs.python.org/2.7/library/constants.html#None)

## **truncate**(*namespace*, *set*, *nanos*[, *policy* ])

Remove records in specified namespace/set efficiently. This method is many orders of magnitude faster than deleting records one at a time. See [Truncate command reference.](https://www.aerospike.com/docs/reference/info#truncate)

Note: Requires Aerospike Server versions >= 3.12

This asynchronous server call may return before the truncation is complete. The user can still write new records after the server returns because new records will have last update times greater than the truncate cutoff (set at the time of truncate call)

#### Parameters

- **namespace** ([str](https://docs.python.org/2.7/library/functions.html#str)) The namespace on which the truncation operation should be performed.
- **set**  $(str)$  $(str)$  $(str)$  The set to truncate. Pass in None to indicate that all records in the namespace should be truncated.
- **nanos**  $(long)$  $(long)$  $(long)$  A cutoff threshold indicating that records last updated before the threshold will be removed.Units are in nanoseconds since unix epoch (1970-01-01). A value of 0 indicates that all records in the set should be truncated regardless of update time. The value must not be in the future.
- **policy** ([dict](https://docs.python.org/2.7/library/stdtypes.html#dict)) Optional *[Info Policies](#page-102-0)*

Return type Status indicating the success of the operation.

Raises a subclass of [AerospikeError](#page-141-0).

```
import aerospike
import time
client = aerospike.client({'hosts': [('localhost', 3000)]}).connect()
# Store 10 items in the database
for i in range(10):
    key = ('test', 'truncate', i)
    record = \{ 'item': i \}client.put(key, record)
time.sleep(2)
current_time = time.time()
# Convert the current time to nanoseconds since epoch
threshold_ns = int(current_time * 10 ** 9)
time.sleep(2) # Make sure some time passes before next round of additions
# Store another 10 items into the database
for i in range(10, 20):
   key = ('test', 'truncate', i)
    record = \{ 'item': i \}client.put(key, record)
# Store a record in the 'test' namespace without a set
key = ('test', None, 'no set')
record = (\{'item': 'no set'})client.put(key, record)
```
(continues on next page)

(continued from previous page)

```
# Remove all items created before the threshold time
# The first 10 records we added will be removed by this call.
# The second 10 will remain.
client.truncate('test', 'truncate', threshold_ns)
# Remove all records from test/truncate.
# After this the record with key ('test', None, 'no set') still exists
client.truncate('test', 'truncate', 0)
# Remove all records from the test namespace
client.truncate('test', None, 0)
client.close()
```
## **1.2.2.11 Index Operations**

**class** aerospike.**Client**

```
index_string_create(ns, set, bin, index_name[, policy ])
     Create a string index with index_name on the bin in the specified ns, set.
```
#### Parameters

- **ns**  $(str)$  $(str)$  $(str)$  the namespace in the aerospike cluster.
- **set**  $(str)$  $(str)$  $(str)$  the set name.
- $\sin(s \text{tr})$  the name of bin the secondary index is built on.
- **index\_name**  $(str)$  $(str)$  $(str)$  the name of the index.
- **policy** ([dict](https://docs.python.org/2.7/library/stdtypes.html#dict)) optional *[Info Policies](#page-102-0)*.

Raises a subclass of [AerospikeError](#page-141-0).

**index\_integer\_create**(*ns*, *set*, *bin*, *index\_name*[, *policy* ])

Create an integer index with *index\_name* on the *bin* in the specified *ns*, *set*.

## Parameters

- $\mathbf{ns}(str)$  $\mathbf{ns}(str)$  $\mathbf{ns}(str)$  the namespace in the aerospike cluster.
- **set**  $(str)$  $(str)$  $(str)$  the set name.
- **bin**  $(str)$  $(str)$  $(str)$  the name of bin the secondary index is built on.
- **index** name  $(str)$  $(str)$  $(str)$  the name of the index.
- **policy** ([dict](https://docs.python.org/2.7/library/stdtypes.html#dict)) optional *[Info Policies](#page-102-0)*.

Raises a subclass of [AerospikeError](#page-141-0).

## **index\_list\_create**(*ns*, *set*, *bin*, *index\_datatype*, *index\_name*[, *policy* ])

Create an index named *index\_name* for numeric, string or GeoJSON values (as defined by *index\_datatype*) on records of the specified *ns*, *set* whose *bin* is a list.

#### Parameters

- $\mathbf{ns}(str)$  $\mathbf{ns}(str)$  $\mathbf{ns}(str)$  the namespace in the aerospike cluster.
- **set**  $(str)$  $(str)$  $(str)$  the set name.
- $\sin(s \text{tr})$  the name of bin the secondary index is built on.
- **index\_datatype** Possible values are aerospike.INDEX\_STRING, aerospike.INDEX\_NUMERIC and aerospike.INDEX\_GEO2DSPHERE.
- **index** name  $(str)$  $(str)$  $(str)$  the name of the index.
- **policy** ([dict](https://docs.python.org/2.7/library/stdtypes.html#dict)) optional *[Info Policies](#page-102-0)*.

Raises a subclass of [AerospikeError](#page-141-0).

Note: Requires server version >= 3.8.0

#### **index\_map\_keys\_create**(*ns*, *set*, *bin*, *index\_datatype*, *index\_name*[, *policy* ])

Create an index named *index\_name* for numeric, string or GeoJSON values (as defined by *index\_datatype*) on records of the specified *ns*, *set* whose *bin* is a map. The index will include the keys of the map.

#### Parameters

- $\mathbf{ns}(str)$  $\mathbf{ns}(str)$  $\mathbf{ns}(str)$  the namespace in the aerospike cluster.
- **set**  $(str)$  $(str)$  $(str)$  the set name.
- $\sin(s \text{tr})$  the name of bin the secondary index is built on.
- **index\_datatype** Possible values are aerospike.INDEX\_STRING, aerospike. INDEX\_NUMERIC and aerospike. INDEX\_GEO2DSPHERE.
- **index\_name**  $(str)$  $(str)$  $(str)$  the name of the index.
- **policy** ([dict](https://docs.python.org/2.7/library/stdtypes.html#dict)) optional *[Info Policies](#page-102-0)*.

Raises a subclass of [AerospikeError](#page-141-0).

Note: Requires server version >= 3.8.0

**index\_map\_values\_create**(*ns*, *set*, *bin*, *index\_datatype*, *index\_name*[, *policy* ])

Create an index named *index\_name* for numeric, string or GeoJSON values (as defined by *index\_datatype*) on records of the specified *ns*, *set* whose *bin* is a map. The index will include the values of the map.

#### **Parameters**

- **ns**  $(str)$  $(str)$  $(str)$  the namespace in the aerospike cluster.
- **set**  $(str)$  $(str)$  $(str)$  the set name.
- **bin**  $(str)$  $(str)$  $(str)$  the name of bin the secondary index is built on.
- **index\_datatype** Possible values are aerospike.INDEX\_STRING, aerospike.INDEX\_NUMERIC and aerospike.INDEX\_GEO2DSPHERE.
- **index\_name**  $(str)$  $(str)$  $(str)$  the name of the index.
- **policy** ([dict](https://docs.python.org/2.7/library/stdtypes.html#dict)) optional *[Info Policies](#page-102-0)*.

Raises a subclass of [AerospikeError](#page-141-0).

Note: Requires server version  $\ge$  = 3.8.0

```
import aerospike
client = aerospike.client({ 'hosts': [('127.0.0.1', 3000)]}).connect()
# assume the bin fav_movies in the set test.demo bin should contain
# a dict { (str) _title_ : (int) _times_viewed_ }
# create a secondary index for string values of test.demo records whose 'fav_
˓→movies' bin is a map
client.index_map_keys_create('test', 'demo', 'fav_movies', aerospike.INDEX_
˓→STRING, 'demo_fav_movies_titles_idx')
# create a secondary index for integer values of test.demo records whose
˓→'fav_movies' bin is a map
client.index_map_values_create('test', 'demo', 'fav_movies', aerospike.INDEX_
˓→NUMERIC, 'demo_fav_movies_views_idx')
client.close()
```
#### **index\_geo2dsphere\_create**(*ns*, *set*, *bin*, *index\_name*[, *policy* ])

Create a geospatial 2D spherical index with *index\_name* on the *bin* in the specified *ns*, *set*.

#### Parameters

- $\mathbf{ns}(str)$  $\mathbf{ns}(str)$  $\mathbf{ns}(str)$  the namespace in the aerospike cluster.
- **set**  $(str)$  $(str)$  $(str)$  the set name.
- $\sin(s \text{tr})$  the name of bin the secondary index is built on.
- **index** name  $(str)$  $(str)$  $(str)$  the name of the index.
- **policy** ([dict](https://docs.python.org/2.7/library/stdtypes.html#dict)) optional *[Info Policies](#page-102-0)*.

Raises a subclass of [AerospikeError](#page-141-0).

#### See also:

[aerospike.GeoJSON](#page-191-0), [aerospike.predicates](#page-124-0)

Note: Requires server version  $\geq 3.7.0$ 

#### **import aerospike**

```
client = aerospike.client({ 'hosts': [('127.0.0.1', 3000)]]}).connect()
client.index_geo2dsphere_create('test', 'pads', 'loc', 'pads_loc_geo')
client.close()
```
## **index\_remove**(*ns*, *index\_name*[, *policy* ])

Remove the index with *index\_name* from the namespace.

### Parameters

- **ns**  $(str)$  $(str)$  $(str)$  the namespace in the aerospike cluster.
- **index** name  $(str)$  $(str)$  $(str)$  the name of the index.
- **policy** ([dict](https://docs.python.org/2.7/library/stdtypes.html#dict)) optional *[Info Policies](#page-102-0)*.

Raises a subclass of [AerospikeError](#page-141-0).

## **1.2.2.12 Admin Operations**

**class** aerospike.**Client**

Note: The admin methods implement the security features of the Enterprise Edition of Aerospike. These methods will raise a  $SecurityNotSupported$  when the client is connected to a Community Edition cluster (see [aerospike.exception](#page-141-1)).

A user is validated by the client against the server whenever a connection is established through the use of a username and password (passwords hashed using bcrypt). When security is enabled, each operation is validated against the user's roles. Users are assigned roles, which are collections of *[Privilege Objects](#page-105-1)*.

```
import aerospike
from aerospike import exception as ex
import time
config = {'hosts': [(127.0.0.1', 3000)]}
client = aerospike.client(config).connect('ipji', 'life is good')
try:
    dev_privileges = [{'code': aerospike.PRIV_READ}, {'code': aerospike.PRIV_READ_
\rightarrowWRITE}]
    client.admin_create_role('dev_role', dev_privileges)
    client.admin_grant_privileges('dev_role', [{'code': aerospike.PRIV_READ_WRITE_
\rightarrowUDF}])
    client.admin_create_user('dev', 'you young whatchacallit... idiot', ['dev_role
ightharpoonup'])
    time.sleep(1)
    print(client.admin_query_user('dev'))
    print(admin_query_users())
except ex.AdminError as e:
    print("Error [{0}]: {1}".format(e.code, e.msg))
client.close()
```
#### See also:

[Security features article.](https://www.aerospike.com/docs/guide/security/index.html)

```
admin_create_role(role, privileges[, policy ])
     Create a custom, named role containing a list of privileges.
```
#### Parameters

- $\text{role}(str)$  $\text{role}(str)$  $\text{role}(str)$  the name of the role.
- **privileges** (list) a list of *[Privilege Objects](#page-105-1)*.
- **policy** ([dict](https://docs.python.org/2.7/library/stdtypes.html#dict)) optional *[Admin Policies](#page-103-0)*.

Raises one of the [AdminError](#page-144-1) subclasses.

**admin\_drop\_role**(*role*[, *policy* ])

Drop a custom *role*.

#### **Parameters**

- **role**  $(str)$  $(str)$  $(str)$  the name of the role.
- **policy** ([dict](https://docs.python.org/2.7/library/stdtypes.html#dict)) optional *[Admin Policies](#page-103-0)*.

Raises one of the [AdminError](#page-144-1) subclasses.

**admin\_grant\_privileges**(*role*, *privileges*[, *policy* ])

Add *privileges* to a *role*.

## Parameters

- $\text{role}(str)$  $\text{role}(str)$  $\text{role}(str)$  the name of the role.
- **privileges** (list) a list of *[Privilege Objects](#page-105-1)*.
- **policy** ([dict](https://docs.python.org/2.7/library/stdtypes.html#dict)) optional *[Admin Policies](#page-103-0)*.

Raises one of the [AdminError](#page-144-1) subclasses.

## **admin\_revoke\_privileges**(*role*, *privileges*[, *policy* ])

Remove *privileges* from a *role*.

### Parameters

- **role**  $(str)$  $(str)$  $(str)$  the name of the role.
- **privileges** (list) a list of *[Privilege Objects](#page-105-1)*.
- **policy** ([dict](https://docs.python.org/2.7/library/stdtypes.html#dict)) optional *[Admin Policies](#page-103-0)*.

Raises one of the [AdminError](#page-144-1) subclasses.

# **admin\_query\_role**(*role*[, *policy* ]) <sup>→</sup> []

Get the list of privileges associated with a *role*.

### Parameters

- **role**  $(str)$  $(str)$  $(str)$  the name of the role.
- **policy** ([dict](https://docs.python.org/2.7/library/stdtypes.html#dict)) optional *[Admin Policies](#page-103-0)*.

Returns a list of *[Privilege Objects](#page-105-1)*.

Raises one of the [AdminError](#page-144-1) subclasses.

 $\texttt{admin\_query\_roles}\left(\{policy\}\right) \rightarrow \{\}$ Get all named roles and their privileges.

Parameters **policy** ([dict](https://docs.python.org/2.7/library/stdtypes.html#dict)) – optional *[Admin Policies](#page-103-0)*.

Returns a [dict](https://docs.python.org/2.7/library/stdtypes.html#dict) of *[Privilege Objects](#page-105-1)* keyed by role name.

Raises one of the [AdminError](#page-144-1) subclasses.

```
admin_create_user(username, password, roles[, policy ])
     Create a user with a specified username and grant it roles.
```
### Parameters

- **username**  $(s \text{tr})$  the username to be added to the aerospike cluster.
- **password**  $(s \text{tr})$  the password associated with the given username.
- **roles** (list) the list of role names assigned to the user.
- **policy** ([dict](https://docs.python.org/2.7/library/stdtypes.html#dict)) optional *[Admin Policies](#page-103-0)*.

Raises one of the [AdminError](#page-144-1) subclasses.

## **admin\_drop\_user**(*username*[, *policy* ])

Drop the user with a specified *username* from the cluster.

### Parameters

- **username**  $(str)$  $(str)$  $(str)$  the username to be dropped from the aerospike cluster.
- **policy** ([dict](https://docs.python.org/2.7/library/stdtypes.html#dict)) optional *[Admin Policies](#page-103-0)*.

Raises one of the [AdminError](#page-144-1) subclasses.

**admin\_change\_password**(*username*, *password*[, *policy* ])

Change the *password* of the user *username*. This operation can only be performed by that same user.

#### **Parameters**

- **username**  $(str)$  $(str)$  $(str)$  the username.
- **password**  $(s \text{tr})$  the password associated with the given username.
- **policy** ([dict](https://docs.python.org/2.7/library/stdtypes.html#dict)) optional *[Admin Policies](#page-103-0)*.

Raises one of the [AdminError](#page-144-1) subclasses.

#### **admin\_set\_password**(*username*, *password*[, *policy* ])

Set the *password* of the user *username* by a user administrator.

#### Parameters

- **username**  $(str)$  $(str)$  $(str)$  the username to be added to the aerospike cluster.
- **password**  $(str)$  $(str)$  $(str)$  the password associated with the given username.
- **policy** ([dict](https://docs.python.org/2.7/library/stdtypes.html#dict)) optional *[Admin Policies](#page-103-0)*.

Raises one of the [AdminError](#page-144-1) subclasses.

### **admin\_grant\_roles**(*username*, *roles*[, *policy* ])

Add *roles* to the user *username*.

### Parameters

- **username**  $(str)$  $(str)$  $(str)$  the username to be granted the roles.
- **roles**  $(llist)$  a list of role names.
- **policy** ([dict](https://docs.python.org/2.7/library/stdtypes.html#dict)) optional *[Admin Policies](#page-103-0)*.

Raises one of the [AdminError](#page-144-1) subclasses.

## **admin\_revoke\_roles**(*username*, *roles*[, *policy* ])

Remove *roles* from the user *username*.

#### Parameters

- **username**  $(str)$  $(str)$  $(str)$  the username to have the roles revoked.
- **roles** (list) a list of role names.
- **policy** ([dict](https://docs.python.org/2.7/library/stdtypes.html#dict)) optional *[Admin Policies](#page-103-0)*.

Raises one of the [AdminError](#page-144-1) subclasses.

## **admin\_query\_user**(*username*[, *policy* ]) <sup>→</sup> []

Return the list of roles granted to the specified user *username*.

#### Parameters

- **username**  $(str)$  $(str)$  $(str)$  the username to query for.
- **policy** ([dict](https://docs.python.org/2.7/library/stdtypes.html#dict)) optional *[Admin Policies](#page-103-0)*.

Returns a list of role names.

Raises one of the [AdminError](#page-144-1) subclasses.

 $\texttt{admin\_query\_users}\left(\{policy\}\right) \rightarrow \{\}$ 

Return the [dict](https://docs.python.org/2.7/library/stdtypes.html#dict) of users, with their roles keyed by username.

Parameters **policy** ([dict](https://docs.python.org/2.7/library/stdtypes.html#dict)) – optional *[Admin Policies](#page-103-0)*.

Returns a [dict](https://docs.python.org/2.7/library/stdtypes.html#dict) of roles keyed by username.

Raises one of the [AdminError](#page-144-1) subclasses.

## **1.2.3 Policies**

## <span id="page-92-0"></span>**1.2.3.1 Write Policies**

### **policy**

A [dict](https://docs.python.org/2.7/library/stdtypes.html#dict) of optional write policies, which are applicable to put (), [query\\_apply\(\)](#page-80-1). [remove\\_bin\(\)](#page-49-0).

### • max\_retries (**[int](https://docs.python.org/2.7/library/functions.html#int)**)

Maximum number of retries before aborting the current transaction. The initial attempt is not counted as a retry.

If max\_retries is exceeded, the transaction will return error AEROSPIKE\_ERR\_TIMEOUT.

Default: 0

Warning: Database writes that are not idempotent (such as "add") should not be retried because the write operation may be performed multiple times if the client timed out previous transaction attempts. It's important to use a distinct write policy for non-idempotent writes, which sets  $max\_retries = 0;$ 

### • sleep\_between\_retries (**[int](https://docs.python.org/2.7/library/functions.html#int)**)

Milliseconds to sleep between retries. Enter 0 to skip sleep.

Default: 0

• socket\_timeout (**[int](https://docs.python.org/2.7/library/functions.html#int)**)

Socket idle timeout in milliseconds when processing a database command.

If socket\_timeout is not 0 and the socket has been idle for at least socket\_timeout, both max\_retries and total\_timeout are checked. If max\_retries and total\_timeout are not exceeded, the transaction is retried.

If both socket\_timeout and total\_timeout are non-zero and socket\_timeout > total\_timeout, then socket\_timeout will be set to total\_timeout. If socket timeout is 0, there will be no socket idle limit.

Default: 0

#### • total\_timeout (**[int](https://docs.python.org/2.7/library/functions.html#int)**)

Total transaction timeout in milliseconds.

The total\_timeout is tracked on the client and sent to the server along with the transaction in the wire protocol. The client will most likely timeout first, but the server also has the capability to timeout the transaction.

If total timeout is not  $0$  and total timeout is reached before the transaction completes, the transaction will return error AEROSPIKE\_ERR\_TIMEOUT. If total\_timeout is 0, there will be no total time limit.

Default: 1000

• compress (**[bool](https://docs.python.org/2.7/library/functions.html#bool)**)

Compress client requests and server responses.

Use zlib compression on write or batch read commands when the command buffer size is greater than 128 bytes. In addition, tell the server to compress it's response on read commands. The server response compression threshold is also 128 bytes.

This option will increase cpu and memory usage (for extra compressed buffers), but decrease the size of data sent over the network.

Default: False

### • key

One of the *[Key Policy Options](#page-33-0)* values such as  $a$ erospike.POLICY\_KEY\_DIGEST

Default: [aerospike.POLICY\\_KEY\\_DIGEST](#page-33-1)

#### • exists

One of the *[Existence Policy Options](#page-32-0)* values such as  $a$ erospike.POLICY\_EXISTS\_CREATE

Default: [aerospike.POLICY\\_EXISTS\\_IGNORE](#page-32-2)

#### • gen

One of the *[Generation Policy Options](#page-33-2)* values such as  $a$ erospike.POLICY\_GEN\_IGNORE

Default: [aerospike.POLICY\\_GEN\\_IGNORE](#page-33-3)

#### • commit\_level

One of the *[Commit Level Policy Options](#page-32-3)* values such as [aerospike.POLICY\\_COMMIT\\_LEVEL\\_ALL](#page-32-4)

Default: [aerospike.POLICY\\_COMMIT\\_LEVEL\\_ALL](#page-32-4)

• durable\_delete (**[bool](https://docs.python.org/2.7/library/functions.html#bool)**)

Perform durable delete

Default: False

Note: Requires Enterprise server version >= 3.10

• predexp **list**

A list of  $aerospike$ .  $predexp$  used as a predicate filter for record, bin, batch, and record UDF operations.

Default: None

## **1.2.3.2 Read Policies**

## **policy**

A [dict](https://docs.python.org/2.7/library/stdtypes.html#dict) of optional read policies, which are applicable to get  $()$ , exists $()$ , select $()$ .

#### • max\_retries (**[int](https://docs.python.org/2.7/library/functions.html#int)**)

Maximum number of retries before aborting the current transaction. The initial attempt is not counted as a retry.

If max\_retries is exceeded, the transaction will return error AEROSPIKE\_ERR\_TIMEOUT.

Default: 2

## • sleep\_between\_retries (**[int](https://docs.python.org/2.7/library/functions.html#int)**)

Milliseconds to sleep between retries. Enter 0 to skip sleep.

Default: 0

## • socket\_timeout (**[int](https://docs.python.org/2.7/library/functions.html#int)**)

Socket idle timeout in milliseconds when processing a database command.

If socket\_timeout is not 0 and the socket has been idle for at least socket\_timeout, both max\_retries and total\_timeout are checked. If max\_retries and total\_timeout are not exceeded, the transaction is retried.

If both socket\_timeout and total\_timeout are non-zero and socket\_timeout > total\_timeout, then socket\_timeout will be set to total\_timeout. If socket\_timeout is 0, there will be no socket idle limit.

## Default: 0

#### • total\_timeout (**[int](https://docs.python.org/2.7/library/functions.html#int)**)

Total transaction timeout in milliseconds.

The total timeout is tracked on the client and sent to the server along with the transaction in the wire protocol. The client will most likely timeout first, but the server also has the capability to timeout the transaction.

If total\_timeout is not 0 and total\_timeout is reached before the transaction completes, the transaction will return error AEROSPIKE\_ERR\_TIMEOUT. If total\_timeout is 0, there will be no total time limit.

Default: 1000

#### • compress (**[bool](https://docs.python.org/2.7/library/functions.html#bool)**)

Compress client requests and server responses.

Use zlib compression on write or batch read commands when the command buffer size is greater than 128 bytes. In addition, tell the server to compress it's response on read commands. The server response compression threshold is also 128 bytes.

This option will increase cpu and memory usage (for extra compressed buffers), but decrease the size of data sent over the network.

Default: False

#### • deserialize (**[bool](https://docs.python.org/2.7/library/functions.html#bool)**)

Should raw bytes representing a list or map be deserialized to a list or dictionary. Set to *False* for backup programs that just need access to raw bytes. Default: True

• key

One of the *[Key Policy Options](#page-33-0)* values such as  $a$ erospike. POLICY\_KEY\_DIGEST

Default: [aerospike.POLICY\\_KEY\\_DIGEST](#page-33-1)

#### • read\_mode\_ap

One of the *[AP Read Mode Policy Options](#page-32-5)* values such as aerospike.AS\_POLICY\_READ\_MODE\_AP\_ONE

Default: aerospike.AS\_POLICY\_READ\_MODE\_AP\_ONE New in version 3.7.0.

## • read\_mode\_sc

One of the *[SC Read Mode Policy Options](#page-32-6)* values such as [aerospike.POLICY\\_READ\\_MODE\\_SC\\_SESSION](#page-32-7)

Default: [aerospike.POLICY\\_READ\\_MODE\\_SC\\_SESSION](#page-32-7) New in version 3.7.0.

#### • replica

One of the *[Replica Options](#page-33-4)* values such as  $a$ erospike.POLICY\_REPLICA\_MASTER

Default: aerospike.POLICY\_REPLICA\_SEQUENCE

• predexp **list**

A list of  $aerospike$ .  $predexp$  used as a predicate filter for record, bin, batch, and record UDF operations.

Default: None

## <span id="page-95-0"></span>**1.2.3.3 Operate Policies**

### **policy**

A [dict](https://docs.python.org/2.7/library/stdtypes.html#dict) of optional operate policies, which are applicable to  $append(),$  $append(),$  [prepend\(\)](#page-54-1), [increment\(\)](#page-55-0), [operate\(\)](#page-72-0), and atomic list and map operations.

#### • max\_retries (**[int](https://docs.python.org/2.7/library/functions.html#int)**)

Maximum number of retries before aborting the current transaction. The initial attempt is not counted as a retry.

If max\_retries is exceeded, the transaction will return error AEROSPIKE\_ERR\_TIMEOUT.

Default: 0

Warning: Database writes that are not idempotent (such as "add") should not be retried because the write operation may be performed multiple times if the client timed out previous transaction attempts. It's important to use a distinct write policy for non-idempotent writes, which sets  $max\_retries = 0;$ 

```
• sleep_between_retries (int)
```
Milliseconds to sleep between retries. Enter 0 to skip sleep.

Default: 0

```
• socket_timeout (int)
```
Socket idle timeout in milliseconds when processing a database command.

If socket\_timeout is not 0 and the socket has been idle for at least socket\_timeout, both max\_retries and total\_timeout are checked. If max\_retries and total\_timeout are not exceeded, the transaction is retried.

If both socket\_timeout and total\_timeout are non-zero and socket\_timeout > total timeout, then socket timeout will be set to total timeout. If socket timeout is 0, there will be no socket idle limit.

Default: 0

#### • total\_timeout (**[int](https://docs.python.org/2.7/library/functions.html#int)**)

Total transaction timeout in milliseconds.

The total\_timeout is tracked on the client and sent to the server along with the transaction in the wire protocol. The client will most likely timeout first, but the server also has the capability to timeout the transaction.

If total timeout is not  $0$  and total timeout is reached before the transaction completes, the transaction will return error AEROSPIKE\_ERR\_TIMEOUT. If total\_timeout is 0, there will be no total time limit.

Default: 1000

### • compress (**[bool](https://docs.python.org/2.7/library/functions.html#bool)**)

Compress client requests and server responses.

Use zlib compression on write or batch read commands when the command buffer size is greater than 128 bytes. In addition, tell the server to compress it's response on read commands. The server response compression threshold is also 128 bytes.

This option will increase cpu and memory usage (for extra compressed buffers), but decrease the size of data sent over the network.

Default: False

#### • key

One of the *[Key Policy Options](#page-33-0)* values such as  $aerospike.POLICY\_KEY_DIGEST$ 

Default: [aerospike.POLICY\\_KEY\\_DIGEST](#page-33-1)

#### • gen

One of the *[Generation Policy Options](#page-33-2)* values such as  $a$ erospike.POLICY\_GEN\_IGNORE

Default: [aerospike.POLICY\\_GEN\\_IGNORE](#page-33-3)

#### • replica

One of the *[Replica Options](#page-33-4)* values such as  $a$ erospike.POLICY\_REPLICA\_MASTER

Default: [aerospike.POLICY\\_REPLICA\\_SEQUENCE](#page-33-6)

### • commit\_level

One of the *[Commit Level Policy Options](#page-32-3)* values such as [aerospike.POLICY\\_COMMIT\\_LEVEL\\_ALL](#page-32-4)

Default: [aerospike.POLICY\\_COMMIT\\_LEVEL\\_ALL](#page-32-4)

### • read mode ap

One of the *[AP Read Mode Policy Options](#page-32-5)* values such as aerospike.AS\_POLICY\_READ\_MODE\_AP\_ONE

Default: aerospike.AS\_POLICY\_READ\_MODE\_AP\_ONE New in version 3.7.0.

## • read\_mode\_sc

One of the *[SC Read Mode Policy Options](#page-32-6)* values such as [aerospike.POLICY\\_READ\\_MODE\\_SC\\_SESSION](#page-32-7)

Default: aerospike. POLICY\_READ\_MODE\_SC\_SESSION New in version 3.7.0.

#### • exists

One of the *[Existence Policy Options](#page-32-0)* values such as  $a$ erospike.POLICY\_EXISTS\_CREATE

Default: [aerospike.POLICY\\_EXISTS\\_IGNORE](#page-32-2)

• durable\_delete (**[bool](https://docs.python.org/2.7/library/functions.html#bool)**)

Perform durable delete

Default: False

Note: Requires Enterprise server version >= 3.10

## • predexp **list**

A list of  $aerospike$ .  $predexp$  used as a predicate filter for record, bin, batch, and record UDF operations.

Default: None

## <span id="page-97-0"></span>**1.2.3.4 Apply Policies**

### **policy**

A [dict](https://docs.python.org/2.7/library/stdtypes.html#dict) of optional apply policies, which are applicable to  $apply()$ .

#### • max\_retries (**[int](https://docs.python.org/2.7/library/functions.html#int)**)

Maximum number of retries before aborting the current transaction. The initial attempt is not counted as a retry.

If max retries is exceeded, the transaction will return error AEROSPIKE\_ERR\_TIMEOUT.

Default: 0

Warning: Database writes that are not idempotent (such as "add") should not be retried because the write operation may be performed multiple times if the client timed out previous transaction attempts. It's important to use a distinct write policy for non-idempotent writes, which sets max retries  $= 0$ ;

### • sleep\_between\_retries (**[int](https://docs.python.org/2.7/library/functions.html#int)**)

Milliseconds to sleep between retries. Enter 0 to skip sleep.

Default: 0

#### • socket\_timeout (**[int](https://docs.python.org/2.7/library/functions.html#int)**)

Socket idle timeout in milliseconds when processing a database command.

If socket timeout is not 0 and the socket has been idle for at least socket timeout, both max retries and total\_timeout are checked. If max\_retries and total\_timeout are not exceeded, the transaction is retried.

If both socket\_timeout and total\_timeout are non-zero and socket\_timeout > total\_timeout, then socket\_timeout will be set to total\_timeout. If socket\_timeout is 0, there will be no socket idle limit.

Default: 0

#### • total timeout ([int](https://docs.python.org/2.7/library/functions.html#int))

Total transaction timeout in milliseconds.

The total\_timeout is tracked on the client and sent to the server along with the transaction in the wire protocol. The client will most likely timeout first, but the server also has the capability to timeout the transaction.

If total\_timeout is not 0 and total\_timeout is reached before the transaction completes, the transaction will return error AEROSPIKE\_ERR\_TIMEOUT. If total\_timeout is 0, there will be no total time limit.

Default: 1000

#### • compress (**[bool](https://docs.python.org/2.7/library/functions.html#bool)**)

Compress client requests and server responses.

Use zlib compression on write or batch read commands when the command buffer size is greater than 128 bytes. In addition, tell the server to compress it's response on read commands. The server response compression threshold is also 128 bytes.

This option will increase cpu and memory usage (for extra compressed buffers), but decrease the size of data sent over the network.

Default: False

• key

One of the *[Key Policy Options](#page-33-0)* values such as  $a$ erospike. POLICY\_KEY\_DIGEST

Default: [aerospike.POLICY\\_KEY\\_DIGEST](#page-33-1)

#### • replica

One of the *[Replica Options](#page-33-4)* values such as  $a$ erospike.POLICY\_REPLICA\_MASTER

Default: [aerospike.POLICY\\_REPLICA\\_SEQUENCE](#page-33-6)

#### • gen

One of the *[Generation Policy Options](#page-33-2)* values such as  $a$ erospike.POLICY\_GEN\_IGNORE

Default: [aerospike.POLICY\\_GEN\\_IGNORE](#page-33-3)

#### • commit level

One of the *[Commit Level Policy Options](#page-32-3)* values such as [aerospike.POLICY\\_COMMIT\\_LEVEL\\_ALL](#page-32-4)

Default: [aerospike.POLICY\\_COMMIT\\_LEVEL\\_ALL](#page-32-4) • durable\_delete (**[bool](https://docs.python.org/2.7/library/functions.html#bool)**) Perform durable delete

Default: False

Note: Requires Enterprise server version  $\ge$  3.10

#### • predexp **list**

A list of  $aerospike$ .  $predexp$  used as a predicate filter for record, bin, batch, and record UDF operations.

Default: None

## **1.2.3.5 Remove Policies**

#### **policy**

A [dict](https://docs.python.org/2.7/library/stdtypes.html#dict) of optional remove policies, which are applicable to  $\text{remove}($ ).

• max\_retries (**[int](https://docs.python.org/2.7/library/functions.html#int)**)

Maximum number of retries before aborting the current transaction. The initial attempt is not counted as a retry.

If max retries is exceeded, the transaction will return error AEROSPIKE\_ERR\_TIMEOUT.

Default: 0

Warning: Database writes that are not idempotent (such as "add") should not be retried because the write operation may be performed multiple times if the client timed out previous transaction attempts. It's important to use a distinct write policy for non-idempotent writes, which sets max retries =  $0$ ;

## • sleep\_between\_retries (**[int](https://docs.python.org/2.7/library/functions.html#int)**)

Milliseconds to sleep between retries. Enter 0 to skip sleep.

Default: 0

• socket\_timeout (**[int](https://docs.python.org/2.7/library/functions.html#int)**)

Socket idle timeout in milliseconds when processing a database command.

If socket\_timeout is not 0 and the socket has been idle for at least socket\_timeout, both max\_retries and total\_timeout are checked. If max\_retries and total\_timeout are not exceeded, the transaction is retried.

If both socket\_timeout and total\_timeout are non-zero and socket\_timeout > total\_timeout, then socket\_timeout will be set to total\_timeout. If socket\_timeout is 0, there will be no socket idle limit.

Default: 0

• total\_timeout (**[int](https://docs.python.org/2.7/library/functions.html#int)**)

Total transaction timeout in milliseconds.

The total timeout is tracked on the client and sent to the server along with the transaction in the wire protocol. The client will most likely timeout first, but the server also has the capability to timeout the transaction.

If total\_timeout is not 0 and total\_timeout is reached before the transaction completes, the transaction will return error AEROSPIKE\_ERR\_TIMEOUT. If total\_timeout is 0, there will be no total time limit.

Default: 1000

### • compress (**[bool](https://docs.python.org/2.7/library/functions.html#bool)**)

Compress client requests and server responses.

Use zlib compression on write or batch read commands when the command buffer size is greater than 128 bytes. In addition, tell the server to compress it's response on read commands. The server response compression threshold is also 128 bytes.

This option will increase cpu and memory usage (for extra compressed buffers), but decrease the size of data sent over the network.

Default: False

• key

One of the *[Key Policy Options](#page-33-0)* values such as  $a$ erospike. POLICY\_KEY\_DIGEST

Default: [aerospike.POLICY\\_KEY\\_DIGEST](#page-33-1)

#### • commit\_level

One of the *[Commit Level Policy Options](#page-32-3)* values such as [aerospike.POLICY\\_COMMIT\\_LEVEL\\_ALL](#page-32-4)

Default: [aerospike.POLICY\\_COMMIT\\_LEVEL\\_ALL](#page-32-4)

#### • gen

One of the *[Generation Policy Options](#page-33-2)* values such as  $a$ erospike.POLICY\_GEN\_IGNORE

Default: [aerospike.POLICY\\_GEN\\_IGNORE](#page-33-3)

• durable\_delete (**[bool](https://docs.python.org/2.7/library/functions.html#bool)**)

Perform durable delete

Default: False

Note: Requires Enterprise server version >= 3.10

• replica

One of the *[Replica Options](#page-33-4)* values such as  $a$ erospike.POLICY\_REPLICA\_MASTER

Default: aerospike.POLICY\_REPLICA\_SEQUENCE

## • predexp **list**

A list of  $aerospike$ .  $predexp$  used as a predicate filter for record, bin, batch, and record UDF operations.

Default: None

## **1.2.3.6 Batch Policies**

## **policy**

A [dict](https://docs.python.org/2.7/library/stdtypes.html#dict) of optional batch policies, which are applicable to  $get\_many()$ ,  $exists\_many()$  and [select\\_many\(\)](#page-52-0).

### • max\_retries (**[int](https://docs.python.org/2.7/library/functions.html#int)**)

Maximum number of retries before aborting the current transaction. The initial attempt is not counted as a retry.

If max\_retries is exceeded, the transaction will return error AEROSPIKE\_ERR\_TIMEOUT.

```
Default: 2
```

```
• sleep_between_retries (int)
```
Milliseconds to sleep between retries. Enter 0 to skip sleep.

```
Default: 0
```
### • socket\_timeout (**[int](https://docs.python.org/2.7/library/functions.html#int)**)

Socket idle timeout in milliseconds when processing a database command.

If socket timeout is not 0 and the socket has been idle for at least socket timeout, both max retries and total\_timeout are checked. If max\_retries and total\_timeout are not exceeded, the transaction is retried.

If both socket\_timeout and total\_timeout are non-zero and socket\_timeout > total\_timeout, then socket\_timeout will be set to total\_timeout. If socket\_timeout is 0, there will be no socket idle limit.

## Default: 0

#### • total timeout ([int](https://docs.python.org/2.7/library/functions.html#int))

Total transaction timeout in milliseconds.

The total\_timeout is tracked on the client and sent to the server along with the transaction in the wire protocol. The client will most likely timeout first, but the server also has the capability to timeout the transaction.

If total\_timeout is not 0 and total\_timeout is reached before the transaction completes, the transaction will return error AEROSPIKE\_ERR\_TIMEOUT. If total\_timeout is 0, there will be no total time limit.

Default: 1000

```
• compress (bool)
```
Compress client requests and server responses.

Use zlib compression on write or batch read commands when the command buffer size is greater than 128 bytes. In addition, tell the server to compress it's response on read commands. The server response compression threshold is also 128 bytes.

This option will increase cpu and memory usage (for extra compressed buffers), but decrease the size of data sent over the network.

Default: False

## • read mode ap

One of the *[AP Read Mode Policy Options](#page-32-5)* values such as aerospike.AS\_POLICY\_READ\_MODE\_AP\_ONE

Default: aerospike.AS\_POLICY\_READ\_MODE\_AP\_ONE New in version 3.7.0.

#### • read\_mode\_sc

One of the *[SC Read Mode Policy Options](#page-32-6)* values such as [aerospike.POLICY\\_READ\\_MODE\\_SC\\_SESSION](#page-32-7)

Default: [aerospike.POLICY\\_READ\\_MODE\\_SC\\_SESSION](#page-32-7) New in version 3.7.0.

#### • replica

One of the *[Replica Options](#page-33-4)* values such as  $a$ erospike.POLICY\_REPLICA\_MASTER

Default: [aerospike.POLICY\\_REPLICA\\_SEQUENCE](#page-33-6)

## • concurrent (**[bool](https://docs.python.org/2.7/library/functions.html#bool)**)

Determine if batch commands to each server are run in parallel threads.

#### Default False

• allow\_inline (**[bool](https://docs.python.org/2.7/library/functions.html#bool)**)

Allow batch to be processed immediately in the server's receiving thread when the server deems it to be appropriate. If *False*, the batch will always be processed in separate transaction threads. This field is only relevant for the new batch index protocol.

## Default True

#### • send set name (**[bool](https://docs.python.org/2.7/library/functions.html#bool)**)

Send set name field to server for every key in the batch for batch index protocol. This is only necessary when authentication is enabled and security roles are defined on a per set basis.

## Default: False

#### • deserialize (**[bool](https://docs.python.org/2.7/library/functions.html#bool)**)

Should raw bytes be deserialized to as\_list or as\_map. Set to *False* for backup programs that just need access to raw bytes.

Default: True

## • predexp **list**

A list of  $aerospike$ .  $predexp$  used as a predicate filter for record, bin, batch, and record UDF operations.

Default: None

## <span id="page-102-0"></span>**1.2.3.7 Info Policies**

#### **policy**

A [dict](https://docs.python.org/2.7/library/stdtypes.html#dict) of optional info policies, which are applicable to  $info()$ ,  $info\_node()$  and index operations.

• timeout (**[int](https://docs.python.org/2.7/library/functions.html#int)**)

Read timeout in milliseconds

## <span id="page-103-0"></span>**1.2.3.8 Admin Policies**

## **policy**

A [dict](https://docs.python.org/2.7/library/stdtypes.html#dict) of optional admin policies, which are applicable to admin (security) operations.

```
• timeout (int)
```
Admin operation timeout in milliseconds

## **1.2.3.9 List Policies**

### **policy**

A [dict](https://docs.python.org/2.7/library/stdtypes.html#dict) of optional list policies, which are applicable to list operations.

• write\_flags

Write flags for the operation.

One of the *[List Write Flags](#page-35-2)* values such as  $aerospike$ . LIST\_WRITE\_DEFAULT

Default: [aerospike.LIST\\_WRITE\\_DEFAULT](#page-35-3)

Values should be or'd together:

aerospike.LIST\_WRITE\_ADD\_UNIQUE | aerospike.LIST\_WRITE\_INSERT\_BOUNDED

## • list\_order

Ordering to maintain for the list. One of *[List Order](#page-36-0)*, such as aerospike. LIST\_ORDERED

Default: aerospike. LIST\_UNORDERED

#### Example:

```
list_policy = {
    "write_flags": aerospike.LIST_WRITE_ADD_UNIQUE | aerospike.LIST_
˓→WRITE_INSERT_BOUNDED,
    "list_order": aerospike.LIST_ORDERED
}
```
### **1.2.3.10 Map Policies**

### **policy**

A [dict](https://docs.python.org/2.7/library/stdtypes.html#dict) of optional map policies, which are applicable to map operations. Only one of map\_write\_mode or map\_write\_flags should be provided. map\_write\_mode should be used for Aerospike Server versions < *4.3.0* and map\_write\_flags should be used for Aerospike server versions greater than or equal to *4.3.0* .

### • map write mode

Write mode for the map operation. One of the *[Map Write Mode](#page-37-1)* values such as [aerospike.MAP\\_UPDATE](#page-37-2)

Default: [aerospike.MAP\\_UPDATE](#page-37-2)

Note: This should only be used for Server version < 4.3.0.

#### • map write flags

Write flags for the map operation.

One of the *[Map Write Flag](#page-36-3)* values such as  $a$ erospike.MAP\_WRITE\_FLAGS\_DEFAULT

Default: [aerospike.MAP\\_WRITE\\_FLAGS\\_DEFAULT](#page-36-4)

Values should be or'd together:

```
aerospike.LIST_WRITE_ADD_UNIQUE |
aerospike.LIST_WRITE_INSERT_BOUNDED
```
Note: This is only valid for Aerospike Server versions > = 4.3.0.

#### • map\_order

Ordering to maintain for the map entries. One of *[Map Order](#page-37-3)*, such as [aerospike.KEY\\_ORDERED](#page-37-4)

Default: [aerospike.UNORDERED](#page-37-5)

Example:

```
# Server >= 4.3.0
map_policy = {
    'map_order': aerospike.MAP_UNORDERED,
    'map_write_flags': aerospike.MAP_WRITE_FLAGS_CREATE_ONLY
}
# Server < 4.3.0
map\_policy = {'map_order': aerospike.MAP_UNORDERED,
    'map_write_mode': aerospike.MAP_CREATE_ONLY
}
```
## **1.2.3.11 Bit Policies**

## **policy**

A [dict](https://docs.python.org/2.7/library/stdtypes.html#dict) of optional bit policies, which are applicable to bit operations.

Note: Requires server version  $\ge$  = 4.6.0

### • bit\_write\_flags

Write flags for the bit operation. One of the *[Bitwise Write Flags](#page-38-0)* values such as  $a$ erospike.BIT\_WRITE\_DEFAULT

Default: [aerospike.BIT\\_WRITE\\_DEFAULT](#page-38-1)

Example:

```
bit policy = \{'bit_write_flags': aerospike.BIT_WRITE_UPDATE_ONLY
}
```
## **1.2.3.12 HyperLogLog Policies**

#### **policy**

A [dict](https://docs.python.org/2.7/library/stdtypes.html#dict) of optional HyperLogLog policies, which are applicable to bit operations.

Note: Requires server version > = 4.9.0

## • flags

Write flags for the HLL operation. One of the *[HyperLogLog Write Flags](#page-39-1)* values such as  $a$ erospike.HLL\_WRITE\_DEFAULT

Default: [aerospike.HLL\\_WRITE\\_DEFAULT](#page-39-2)

Example:

```
HLL_policy = {
    'flags': aerospike.HLL_WRITE_UPDATE_ONLY
}
```
## **1.2.4 Misc**

## <span id="page-105-1"></span>**1.2.4.1 Privilege Objects**

## **privilege**

A [dict](https://docs.python.org/2.7/library/stdtypes.html#dict) describing a privilege associated with a specific role.

- code one of the *[Privileges](#page-40-0)* values such as [aerospike.PRIV\\_READ](#page-40-1)
- ns optional namespace, to which the privilege applies, otherwise the privilege applies globally.
- set optional set within the *ns*, to which the privilege applies, otherwise to the entire namespace.

Example:

{'code': aerospike.PRIV\_READ, 'ns': 'test', 'set': 'demo'}

## <span id="page-105-0"></span>**1.2.4.2 Unicode Handling**

Both  $str$  and [unicode\(\)](https://docs.python.org/2.7/library/functions.html#unicode) values are converted by the client into UTF-8 encoded strings for storage on the aerospike server. Read methods such as  $qet($ ),  $query()$ , [scan\(\)](#page-76-0) and [operate\(\)](#page-72-0) will return that data as UTF-8 encoded [str](https://docs.python.org/2.7/library/functions.html#str) values. To get a unicode () you will need to manually decode.

**Warning:** Prior to release 1.0.43 read operations always returned strings as unicode ().

```
>>> client.put(key, { 'name': 'Dr. Zeta Alphabeta', 'age': 47})
>>> (key, meta, record) = client.get(key)
>>> type(record['name'])
<type 'str'>
>>> record['name']
'Dr. Zeta Alphabeta'
>>> client.put(key, { 'name': unichr(0x2603), 'age': 21})
>>> (key, meta, record) = client.get(key)
```
(continues on next page)

(continued from previous page)

```
>>> type(record['name'])
<type 'str'>
>>> record['name']
'\xe2\x98\x83'
>>> print(record['name'])
>>> name = record['name'].decode('utf-8')
>>> type(name)
<type 'unicode'>
>>> name
u'\u2603'
>>> print(name)
```
# **1.3 Scan Class — Scan**

## **1.3.1 Scan**

The Scan object is used to return all the records in a specified set (which can be ommitted or [None](https://docs.python.org/2.7/library/constants.html#None)). A Scan with a [None](https://docs.python.org/2.7/library/constants.html#None) set returns all the records in the namespace.

The scan can (optionally) be assigned one of the following

- One of the [predicates](#page-124-0) (between () or equals ()) using where ().
- A list of *[predexp](#page-130-0)* using predexp()

The scan is invoked using foreach(), results(), or execute\_background(). The bins returned can be filtered using select().

### See also:

[Scans](http://www.aerospike.com/docs/guide/scan.html) and [Managing Scans.](http://www.aerospike.com/docs/operations/manage/scans/)

## **1.3.1.1 Scan Methods**

```
class aerospike.Scan
```
**select**(*bin1*[, *bin2*[, *bin3..*] ])

Set a filter on the record bins resulting from  $results()$  or  $foreach()$ . If a selected bin does not exist in a record it will not appear in the *bins* portion of that record tuple.

## **apply**(*module*, *function*[, *arguments*])

Apply a record UDF to each record found by the scan [UDF.](http://www.aerospike.com/docs/guide/udf.html)

#### Parameters

- $module(str)$  $module(str)$  $module(str)$  the name of the Lua module.
- **function** ([str](https://docs.python.org/2.7/library/functions.html#str)) the name of the Lua function within the *module*.
- **arguments** (list) optional arguments to pass to the *function*. NOTE: these arguments must be types supported by Aerospike See: [supported data types.](http://www.aerospike.com/docs/guide/data-types.html) If you need to use an unsuported type, (e.g. set or tuple) you can use a serializer such as pickle first.

Returns one of the supported types, [int](https://docs.python.org/2.7/library/functions.html#int), [str](https://docs.python.org/2.7/library/functions.html#str), [float](https://docs.python.org/2.7/library/functions.html#float) (double), list, [dict](https://docs.python.org/2.7/library/stdtypes.html#dict) (map), [bytearray](https://docs.python.org/2.7/library/functions.html#bytearray) (bytes).

#### See also:

[Developing Record UDFs](http://www.aerospike.com/docs/udf/developing_record_udfs.html)

**add\_ops**(*ops*)

Add a list of write ops to the scan. When used with  $Scan$ ,  $execute$   $backward$  () the scan will perform the write ops on any records found. If no predicate is attached to the scan it will apply ops to all the records in the specified set. See [aerospike\\_helpers](#page-146-1) for available ops.

Parameters **ops** – *list* A list of write operations generated by the aerospike\_helpers e.g. list\_operations, map\_operations, etc.

Note: Requires server version > = 4.7.0.

```
import aerospike
from aerospike_helpers.operations import list_operations
from aerospike_helpers.operations import operations
scan = client.scan('test', 'demo')
ops = |operations.append(test_bin, 'val_to_append'),
    list_operations.list_remove_by_index(test_bin, list_index_to_remove,
˓→aerospike.LIST_RETURN_NONE)
]
scan.add_ops(ops)
id = scan.execute_background()
client.close()
```
For a more comprehensive example, see using a list of write ops with  $Query$ . [execute\\_background\(\)](#page-120-0) .

```
results([policy[, nodename]]) -> list of (key, meta, bins)
```
Buffer the records resulting from the scan, and return them as a list of records.

Parameters

- **policy** ([dict](https://docs.python.org/2.7/library/stdtypes.html#dict)) optional *[Scan Policies](#page-112-0)*.
- **nodename**  $(s \tau r)$  optional Node ID of node used to limit the scan to a single node.

Returns a list of *[Record Tuple](#page-43-0)*.

```
import aerospike
import pprint
pp = pprint.PrettyPrinter(indent=2)
config = { 'hosts': [ ('127.0.0.1',3000)]}
client = aerospike.client(config).connect()
client.put(('test','test','key1'), {'id':1,'a':1},
    policy={'key':aerospike.POLICY_KEY_SEND})
client.put(('test','test','key2'), {'id':2,'b':2},
    policy={'key':aerospike.POLICY_KEY_SEND})
scan = client.scan('test', 'test')
```
(continues on next page)
```
scan.select('id','a','zzz')
res = scan.results()
pp.pprint(res)
client.close()
```

```
Note: We expect to see:
```

```
[ ( ( 'test',
      'test',
      u'key2',
      bytearray(b
˓→'\xb2\x18\n\xd4\xce\xd8\xba:\x96s\xf5\x9ba\xf1j\xa7t\xeem\x01')),
    { 'gen': 52, 'ttl': 2592000},
    { 'id': 2}),
  ( ( 'test',
      'test',
      u'key1',
      bytearray(b'\x1cJ\xce\xa7\xd4Vj\xef+\xdf@W\xa5\xd8o\x8d:\xc9\xf4\xde
\hookrightarrow ') ) _{I}{ 'gen': 52, 'ttl': 2592000},
    { 'a': 1, 'id': 1})]
```
Note: Python client versions  $\ge$  3.10.0 Supports predicate expressions for results, foreach, and execute\_background see  $predevp$ . Requires server version >= 4.7.0.

```
from __future__ import print_function
import aerospike
from aerospike import predexp
from aerospike import exception as ex
import sys
import time
config = { 'hosts': [('127.0.0.1', 3000)]}
client = aerospike.client(config).connect()
# register udf
try:
    client.udf_put('/path/to/my_udf.lua')
except ex.AerospikeError as e:
   print("Error: \{0\} [\{1\}]".format(e.msg, e.code))
    client.close()
    sys.exit(1)
# put records and run scan
try:
    keys = [('test', 'demo', 1), ('test', 'demo', 2), ('test', 'demo', 3)]records = [{'number': 1}, [{'number': 2}, [{'number': 3}]]for i in range(3):
        client.put(keys[i], records[i])
    scan = client.scan('test', 'demo')
    preds = [ # check that the record has value < 2 or value == 3 in bin
```

```
predexp.integer_bin('number'),
        predexp.integer_value(2),
        predexp.integer_less(),
        predexp.integer_bin('number'),
        predexp.integer_value(3),
        predexp.integer_equal(),
        predexp.predexp_or(2)
    ]
   policy = {
       'predexp': preds
    }
   records = scan.results(policy)
   print(records)
except ex.AerospikeError as e:
   print("Error: {0} [{1}]".format(e.msg, e.code))
    sys.exit(1)
finally:
   client.close()
# the scan only returns records that match the predexp
# EXPECTED OUTPUT:
# \int(('test', 'demo', 1, bytearray(b'\xb7\xf4\xb88\x89\xe2\xdag\xdeh)˓→\x1d\xf6\x91\x9a\x1e\xac\xc4F\xc8')), {'gen': 2, 'ttl': 2591999}, {'number
ightharpoonup': 1}),
  ( ('test', 'demo', 3, bytearray(b)
\rightarrow' \xb1\xa5\q{xf6\xd4\xa8\xa4D9\xd3\xafb\xbf{\}xf8ha\x01\x94\xcd')}, {'gen':
˓→13, 'ttl': 2591999}, {'number': 3})
# J
```

```
# contents of my_udf.lua
function my_udf(rec, bin, offset)
    info("my transform: %s", tostring(record.digest(rec)))
    rec[\text{bin}] = rec[\text{bin}] + offsetaerospike:update(rec)
end
```
<span id="page-109-0"></span>**foreach**(*callback*[, *policy*[, *options*[, *nodename* ] ] ])

Invoke the *callback* function for each of the records streaming back from the scan.

Parameters

- **callback** (callable) the function to invoke for each record.
- **policy** ([dict](https://docs.python.org/2.7/library/stdtypes.html#dict)) optional *[Scan Policies](#page-112-0)*.
- **options** ([dict](https://docs.python.org/2.7/library/stdtypes.html#dict)) the *[Scan Options](#page-113-0)* that will apply to the scan.
- **nodename** ([str](https://docs.python.org/2.7/library/functions.html#str)) optional Node ID of node used to limit the scan to a single node.

Note: A *[Record Tuple](#page-43-0)* is passed as the argument to the callback function.

```
import aerospike
import pprint
```

```
pp = pprint.PrettyPrinter(indent=2)
config = { 'hosts': [ ('127.0.0.1',3000)]}
client = aerospike.client(config).connect()
client.put(('test','test','key1'), {'id':1,'a':1},
    policy={'key':aerospike.POLICY_KEY_SEND})
client.put(('test','test','key2'), {'id':2,'b':2},
   policy={'key':aerospike.POLICY_KEY_SEND})
def show_key(record):
   key, meta, bins = record
   print(key)
scan = client.scan('test', 'test')
scan_opts = {
  'concurrent': True,
  'nobins': True,
  'priority': aerospike.SCAN_PRIORITY_MEDIUM
}
scan.foreach(show_key, options=scan_opts)
client.close()
```
#### Note: We expect to see:

```
('test', 'test', u'key2', bytearray(b
˓→'\xb2\x18\n\xd4\xce\xd8\xba:\x96s\xf5\x9ba\xf1j\xa7t\xeem\x01'))
('test', 'test', u'key1', bytearray(b
˓→'\x1cJ\xce\xa7\xd4Vj\xef+\xdf@W\xa5\xd8o\x8d:\xc9\xf4\xde'))
```
Note: To stop the stream return False from the callback function.

```
from future import print function
import aerospike
config = { 'hosts': [('127.0.0.1', 3000)]}
client = aerospike.client(config).connect()
def limit(lim, result):
   c = [0] # integers are immutable so a list (mutable) is used for the
\rightarrowcounter
   def key_add(record):
        key, metadata, bins = record
        if c[0] < lim:result.append(key)
           c[0] = c[0] + 1else:
           return False
    return key_add
scan = client.scan('test','user')
keys = []scan.foreach(limit(100, keys))
```

```
print(len(keys)) # this will be 100 if the number of matching records > 100client.close()
```
## **execute** background ( $[polic$  ))

Execute a record UDF on records found by the scan in the background. This method returns before the scan has completed. A UDF can be added to the scan with  $Scan.append(y)$ .

Parameters **policy** ([dict](https://docs.python.org/2.7/library/stdtypes.html#dict)) – optional *[Write Policies](#page-92-0)*.

**Returns** a job ID that can be used with  $a$ erospike.Client.job\_info() to track the status of the aerospike. JOB SCAN, as it runs in the background.

Note: Python client version 3.10.0 implemented scan execute\_background.

```
from future import print function
import aerospike
from aerospike import exception as ex
import sys
import time
config = {\text{``hosts''}: [(T127.0.0.1", 3000)]}client = aerospike.client(config).connect()
# register udf
try:
    client.udf_put("/path/to/my_udf.lua")
except ex.AerospikeError as e:
   print ("Error: \{0\} [\{1\}]".format (e.msq, e.code))
    client.close()
    sys.exit(1)
# put records and apply udf
try:
    keys = [("test", "demo", 1), ("test", "demo", 2), ("test", "demo", 3)]records = [{"number": 1}, {"number": 2}, {"number": 3}]
    for i in range(3):
        client.put(keys[i], records[i])
    scan = client.scan("test", "demo")
    scan.apply("my_udf", "my_udf", ["number", 10])
    job id = scan.execute background()
    # wait for job to finish
    while True:
        response = client.job_info(job_id, aerospike.JOB_SCAN)
        if response["status"] != aerospike.JOB_STATUS_INPROGRESS:
            break
        time.sleep(0.25)
    records = client.get_many(keys)
   print(records)
except ex.AerospikeError as e:
    print("Error: {0} [{1}]".format(e.msg, e.code))
    sys.exit(1)
finally:
```

```
client.close()
# EXPECTED OUTPUT:
# \int# (('test', 'demo', 1, bytearray(b'\xb7\xf4\xb88\x89\xe2\xdag\xdeh>
˓→\x1d\xf6\x91\x9a\x1e\xac\xc4F\xc8')), {'gen': 2, 'ttl': 2591999}, {'number
ightharpoonup': 11}),
   (('test', 'demo', 2, bytearray(b')xaejQ)\rightarrow7\xdeJ\xda\xccD\x96\xe2\xda\x1f\xea\x84\x8c:\x92p')), {'gen': 12, 'ttl':
˓→2591999}, {'number': 12}),
   # (('test', 'demo', 3, bytearray(b
\rightarrow' \xb1\xa5\'g\xf6\xd4\xa8\xa4D9\xd3\xafb\xbf{kf8ha\x01\x94\xcd'), {'gen':
˓→13, 'ttl': 2591999}, {'number': 13})
# ]
```

```
# contents of my_udf.lua
function my udf(rec, bin, offset)
    info("my transform: %s", tostring(record.digest(rec)))
    rec[\text{bin}] = rec[\text{bin}] + offsetaerospike:update(rec)
end
```
### <span id="page-112-0"></span>**1.3.1.2 Scan Policies**

#### **policy**

A [dict](https://docs.python.org/2.7/library/stdtypes.html#dict) of optional scan policies which are applicable to [Scan.results\(\)](#page-107-0) and [Scan.foreach\(\)](#page-109-0). See *[Policy Options](#page-32-0)*.

#### • max\_retries **[int](https://docs.python.org/2.7/library/functions.html#int)**

Maximum number of retries before aborting the current transaction. The initial attempt is not counted as a retry.

If max\_retries is exceeded, the transaction will return error AEROSPIKE\_ERR\_TIMEOUT.

Default: 0

Warning: Database writes that are not idempotent (such as "add") should not be retried because the write operation may be performed multiple times if the client timed out previous transaction attempts. It's important to use a distinct write policy for non-idempotent writes which sets max retries =  $0$ ;

#### • sleep\_between\_retries **[int](https://docs.python.org/2.7/library/functions.html#int)**

Milliseconds to sleep between retries. Enter 0 to skip sleep.

Default: 0

```
• socket_timeout int
```
Socket idle timeout in milliseconds when processing a database command.

If socket timeout is not  $0$  and the socket has been idle for at least socket timeout, both max retries and total\_timeout are checked. If max\_retries and total\_timeout are not exceeded, the transaction is retried.

If both socket timeout and total timeout are non-zero and socket timeout > total\_timeout, then socket\_timeout will be set to total\_timeout. If socket timeout is 0, there will be no socket idle limit.

Default: 30000.

#### • total\_timeout **[int](https://docs.python.org/2.7/library/functions.html#int)**

Total transaction timeout in milliseconds.

The total\_timeout is tracked on the client and sent to the server along with the transaction in the wire protocol. The client will most likely timeout first, but the server also has the capability to timeout the transaction.

If total\_timeout is not 0 and total\_timeout is reached before the transaction completes, the transaction will return error AEROSPIKE\_ERR\_TIMEOUT. If total\_timeout is 0, there will be no total time limit.

Default: 0

#### • compress (**[bool](https://docs.python.org/2.7/library/functions.html#bool)**)

Compress client requests and server responses.

Use zlib compression on write or batch read commands when the command buffer size is greater than 128 bytes. In addition, tell the server to compress it's response on read commands. The server response compression threshold is also 128 bytes.

This option will increase cpu and memory usage (for extra compressed buffers), but decrease the size of data sent over the network.

Default: False

#### • fail\_on\_cluster\_change **[bool](https://docs.python.org/2.7/library/functions.html#bool)**

Abort the scan if the cluster is not in a stable state. Only used for server versions < 4.9.

Default: False

## • durable\_delete **[bool](https://docs.python.org/2.7/library/functions.html#bool)**

Perform durable delete (requires Enterprise server version >= 3.10) If the transaction results in a record deletion, leave a tombstone for the record.

Default: False

• records\_per\_second **[int](https://docs.python.org/2.7/library/functions.html#int)** Limit the scan to process records at records\_per\_second.

Requires server version  $\ge$  = 4.7.0.

Default: 0 (no limit).

### <span id="page-113-0"></span>**1.3.1.3 Scan Options**

#### **options**

A [dict](https://docs.python.org/2.7/library/stdtypes.html#dict) of optional scan options which are applicable to Scan. foreach().

#### • priority

Scan priority has been replaced by the records\_per\_second policy see *[Scan Policies](#page-112-0)*.

• nobins **[bool](https://docs.python.org/2.7/library/functions.html#bool)** Whether to return the *bins* portion of the *[Record Tuple](#page-43-0)*.

Default False.

• concurrent **[bool](https://docs.python.org/2.7/library/functions.html#bool)**

Whether to run the scan concurrently on all nodes of the cluster.

Default False.

• percent **[int](https://docs.python.org/2.7/library/functions.html#int)**

Percentage of records to return from the scan.

Default 100.

New in version 1.0.39.

# **1.4 Query Class — Query**

## **1.4.1 Query**

The query object created by calling  $aerospike$ . Client. query() is used for executing queries over a secondary index of a specified set (which can be omitted or [None](https://docs.python.org/2.7/library/constants.html#None)). For queries, the [None](https://docs.python.org/2.7/library/constants.html#None) set contains those records which are not part of any named set.

The query can (optionally) be assigned one of the following

- One of the [predicates](#page-124-0) (between () or equals ()) using where ().
- A list of [predexp](#page-130-0) using [predexp\(\)](#page-120-0)

A query without a predicate will match all the records in the given set, similar to a [Scan](#page-106-1).

The query is invoked using  $f$ oreach(), [results\(\)](#page-115-0), or [execute\\_background\(\)](#page-120-1) The bins returned can be filtered by using select().

If a list of write operations is added to the query with  $add_{\mathcal{O}PS}($ , they will be applied to each record processed by the query. See available write operations at See [aerospike\\_helpers](#page-146-0)

Finally, a [stream UDF](http://www.aerospike.com/docs/udf/developing_stream_udfs.html) may be applied with  $apply()$ . It will aggregate results out of the records streaming back from the query.

#### See also:

[Queries](http://www.aerospike.com/docs/guide/query.html) and [Managing Queries.](http://www.aerospike.com/docs/operations/manage/queries/)

#### **1.4.1.1 Query Methods**

```
class aerospike.Query
```
<span id="page-114-0"></span>**select**(*bin1*[, *bin2*[, *bin3..*] ])

Set a filter on the record bins resulting from  $results()$  or  $foreach()$ . If a selected bin does not exist in a record it will not appear in the *bins* portion of that record tuple.

**where**(*predicate*)

Set a where *predicate* for the query, without which the query will behave similar to  $a$ erospike. [Scan](#page-106-1). The predicate is produced by one of the  $aerospike, predicate$  methods equals () and [between\(\)](#page-124-1).

**Parameters predicate** (tuple) – the [tuple\(\)](https://docs.python.org/2.7/library/functions.html#tuple) produced by one of the [aerospike.](#page-124-0) [predicates](#page-124-0) methods.

Note: Currently, you can assign at most one predicate to the query.

<span id="page-115-0"></span>**results**(*[,policy [, options]]) -> list of (key, meta, bins*)

Buffer the records resulting from the query, and return them as a list of records.

Parameters

- **policy** ([dict](https://docs.python.org/2.7/library/stdtypes.html#dict)) optional *[Query Policies](#page-123-0)*.
- **options** ([dict](https://docs.python.org/2.7/library/stdtypes.html#dict)) optional *[Query Options](#page-124-2)*.

Returns a list of *[Record Tuple](#page-43-0)*.

```
import aerospike
from aerospike import predicates as p
import pprint
config = { 'hosts': [ ('127.0.0.1', 3000)]}
client = aerospike.client(config).connect()
pp = pprint.PrettyPrinter(indent=2)
query = client.query('test', 'demo')
query.select('name', 'age') # matched records return with the values of_{\mathbf{u}}˓→these bins
# assuming there is a secondary index on the 'age' bin of test.demo
query.where(p.equals('age', 40))
records = query.results( {'total_timeout':2000})
pp.pprint(records)
client.close()
```
Note: Queries require a secondary index to exist on the *bin* being queried.

Note: Python client version  $\geq$  3.10.0 Supports predicate expressions for results, foreach, and execute background see  $predexp$ . Requires server versions  $\geq 4.7.0$ .

```
from __future__ import print_function
import aerospike
from aerospike import predexp
from aerospike import exception as ex
import sys
import time
config = {"hosts": [("127.0.0.1", 3000)]}
client = aerospike.client(config).connect()
# register udf
try:
```

```
client.udf_put(
        "/path/to/my_udf.lua"
    )
except ex.AerospikeError as e:
   print ("Error: \{0\} [\{1\}]".format (e.msq, e.code))
    client.close()
    sys.exit(1)
# put records and apply udf
try:
   keys = [("test", "demo", 1), ("test", "demo", 2), ("test", "demo", 3)]records = [{"number": 1}, { {"number": 2}, { {"number": 3}]
    for i in range(3):
        client.put(keys[i], records[i])
    try:
        client.index_integer_create("test", "demo", "number", "test_demo_number_
˓→idx")
    except ex.IndexFoundError:
        pass
    query = client.query("test", "demo")
    query.apply("my_udf", "my_udf", ["number", 10])
    job_id = query.execute_background()
    # wait for job to finish
    while True:
        response = client.job_info(job_id, aerospike.JOB_SCAN)
        print(response)
        if response["status"] != aerospike.JOB_STATUS_INPROGRESS:
            break
        time.sleep(0.25)
    records = client.get_many(keys)
   print(records)
except ex.AerospikeError as e:
   print ("Error: \{0\} [\{1\}]".format (e.msg, e.code))
   sys.exit(1)
finally:
   client.close()
# EXPECTED OUTPUT:
# [
# (('test', 'demo', 1, bytearray(b'\xb7\xf4\xb88\x89\xe2\xdag\xdeh>
˓→\x1d\xf6\x91\x9a\x1e\xac\xc4F\xc8')), {'gen': 2, 'ttl': 2591999}, {'number': 11}
\leftrightarrow),
# (('test', 'demo', 2, bytearray(b'\xaejQ_
\rightarrow7\xdeJ\xda\xccD\x96\xe2\xda\x1f\xea\x84\x8c:\x92p')), {'gen': 12, 'ttl':
˓→2591999}, {'number': 12}),
# (('test', 'demo', 3, bytearray(b
\rightarrow' \xb1\xa5\'g\xf6\xd4\xa8\xa4D9\xd3\xafb\xbf\xf8ha\x01\x94\xcd'), {'gen': 13,
˓→'ttl': 2591999}, {'number': 13})
# 1
```

```
# contents of my_udf.lua
function my_udf(rec, bin, offset)
   info("my transform: %s", tostring(record.digest(rec)))
```

```
rec[\text{bin}] = rec[\text{bin}] + offsetaerospike:update(rec)
end
```
Note: For a similar example using results() see  $aerospike$ . Scan.results().

## <span id="page-117-0"></span>**foreach**(*callback*[, *policy*[, *options*] ])

Invoke the *callback* function for each of the records streaming back from the query.

#### Parameters

- **callback** (callable) the function to invoke for each record.
- **policy** ([dict](https://docs.python.org/2.7/library/stdtypes.html#dict)) optional *[Query Policies](#page-123-0)*.
- **options** ([dict](https://docs.python.org/2.7/library/stdtypes.html#dict)) optional *[Query Options](#page-124-2)*.

Note: A *[Record Tuple](#page-43-0)* is passed as the argument to the callback function.

```
import aerospike
from aerospike import predicates as p
import pprint
config = { 'hosts': [ ('127.0.0.1', 3000)]}
client = aerospike.client(config).connect()
pp = pprint.PrettyPrinter(indent=2)
query = client.query('test', 'demo')
query.select('name', 'age') # matched records return with the values of
˓→these bins
# assuming there is a secondary index on the 'age' bin of test.demo
query.where(p.between('age', 20, 30))
names = []def matched_names(record):
   key, metadata, bins = record
   pp.pprint(bins)
   names.append(bins['name'])
query.foreach(matched_names, {'total_timeout':2000})
pp.pprint(names)
client.close()
```
Note: To stop the stream return False from the callback function.

```
from __future__ import print_function
import aerospike
from aerospike import predicates as p
config = { 'hosts': [ ('127.0.0.1',3000)]}
client = aerospike.client(config).connect()
def limit(lim, result):
```

```
c = \lceil 0 \rceil # integers are immutable so a list (mutable) is used for the.
˓→counter
   def key_add(record):
        key, metadata, bins = record
        if c[0] < lim:
            result.append(key)
            c[0] = c[0] + 1else:
            return False
    return key_add
query = client.query('test','user')
query.where(p.between('age', 20, 30))
keys = []query.foreach(limit(100, keys))
print(len(keys)) # this will be 100 if the number of matching records > 100
client.close()
```

```
apply(module, function[, arguments])
```
Aggregate the results () using a stream [UDF.](http://www.aerospike.com/docs/guide/udf.html) If no predicate is attached to the [Query](#page-114-1) the stream UDF will aggregate over all the records in the specified set.

#### Parameters

- **module** ([str](https://docs.python.org/2.7/library/functions.html#str)) the name of the Lua module.
- **function** ([str](https://docs.python.org/2.7/library/functions.html#str)) the name of the Lua function within the *module*.
- **arguments** (list) optional arguments to pass to the *function*. NOTE: these arguments must be types supported by Aerospike See: [supported data types.](http://www.aerospike.com/docs/guide/data-types.html) If you need to use an unsuported type, (e.g. set or tuple) you can use a serializer like pickle first.

Returns one of the supported types, [int](https://docs.python.org/2.7/library/functions.html#int), [str](https://docs.python.org/2.7/library/functions.html#str), [float](https://docs.python.org/2.7/library/functions.html#float) (double), list, [dict](https://docs.python.org/2.7/library/stdtypes.html#dict) (map), [bytearray](https://docs.python.org/2.7/library/functions.html#bytearray) (bytes).

#### See also:

[Developing Stream UDFs](http://www.aerospike.com/docs/udf/developing_stream_udfs.html)

Note: Assume we registered the following Lua module with the cluster as **stream\_udf.lua** using [aerospike.Client.udf\\_put\(\)](#page-77-0).

```
local function having_ge_threshold(bin_having, ge_threshold)
    return function(rec)
        debug("group_count::thresh_filter: %s > %s ?", tostring(rec[bin_
˓→having]), tostring(ge_threshold))
        if rec[bin_having] < ge_threshold then
            return false
        end
        return true
    end
end
local function count(group_by_bin)
 return function(group, rec)
    if rec[group_by_bin] then
```

```
local bin_name = rec[group_by_bin]
      group[bin_name] = (group[bin_name] or 0) + 1
      debug("group_count::count: bin %s has value %s which has the count of
˓→%s", tostring(bin_name), tostring(group[bin_name]))
    end
    return group
  end
end
local function add values(val1, val2)
 return val1 + val2
end
local function reduce_groups(a, b)
 return map.merge(a, b, add_values)
end
function group_count (stream, group_by_bin, bin_having, ge_threshold)
  if bin_having and ge_threshold then
    local myfilter = having_ge_threshold(bin_having, ge_threshold)
    return stream : filter(myfilter) : aggregate(map{}, count(group_by_bin)).
˓→: reduce(reduce_groups)
  else
    return stream : aggregate(map{}, count(group_by_bin)) : reduce(reduce_
˓→groups)
 end
end
```
Find the first name distribution of users in their twenties using a query aggregation:

```
import aerospike
from aerospike import predicates as p
import pprint
config = {'hosts': [('127.0.0.1', 3000)],
          'lua': {'system_path':'/usr/local/aerospike/lua/',
                  'user_path':'/usr/local/aerospike/usr-lua/'}}
client = aerospike.client(config).connect()
pp = pprint.PrettyPrinter(indent=2)
query = client.query('test', 'users')
query.where(p.between('age', 20, 29))
query.apply('stream_udf', 'group_count', [ 'first_name' ])
names = query.results()
# we expect a dict (map) whose keys are names, each with a count value
pp.pprint(names)
client.close()
```
With stream UDFs, the final reduce steps (which ties the results from the reducers of the cluster nodes) executes on the client-side. Explicitly setting the Lua user\_path in the config helps the client find the local copy of the module containing the stream UDF. The system\_path is constructed when the Python package is installed, and contains system modules such as aerospike.lua, as.lua, and stream\_ops.lua. The default value for the Lua system\_path is /usr/local/aerospike/ lua.

<span id="page-119-0"></span>**add\_ops**(*ops*)

Add a list of write ops to the query. When used with  $Query$ , execute background() the query will perform the write ops on any records found. If no predicate is attached to the Query it will apply ops to all the records in the specified set.

Parameters **ops** – *list* A list of write operations generated by the aerospike\_helpers e.g. list\_operations, map\_operations, etc.

Note: Requires server version > = 4.7.0.

```
import aerospike
from aerospike_helpers.operations import list_operations
from aerospike_helpers.operations import operations
query = client.query('test', 'demo')
ops = [operations.append(test_bin, 'val_to_append'),
   list_operations.list_remove_by_index(test_bin, list_index to_remove,
˓→aerospike.LIST_RETURN_NONE)
]
query.add_ops(ops)
id = query.execute_background()
client.close()
```
For a more comprehensive example, see using a list of write ops with  $\mathcal{O}uerv$ . [execute\\_background\(\)](#page-120-1) .

#### <span id="page-120-0"></span>**predexp**(*predicates*)

Set the predicate expression filters to be used by this query.

Parameters **predicates** – *list* A list of predicates generated by the *[aerospike.predexp —](#page-130-0) [Query Predicate Expressions](#page-130-0)* functions

```
import aerospike
from aerospike import predexp as predexp
query = client.query('test', 'demo')
predexps = [
    predexp.rec_device_size(),
    predexp.integer_value(65 \times 1024),
    predexp.integer_greater()
]
query.predexp(predexps)
big\_records = query \cdot results()client.close()
```
### <span id="page-120-1"></span>**execute\_background**([*policy* ])

Execute a record UDF or write operations on records found by the query in the background. This method returns before the query has completed. A UDF or a list of write operations must have been added to the query with [Query.apply\(\)](#page-118-0) or [Query.add\\_ops\(\)](#page-119-0) respectively.

Parameters **policy** ([dict](https://docs.python.org/2.7/library/stdtypes.html#dict)) – optional *[Write Policies](#page-92-0)*.

**Returns** a job ID that can be used with  $a$ erospike.Client.job\_info() to track the status of the aerospike.JOB\_QUERY , as it runs in the background.

```
# Using a record UDF
import aerospike
query = client.query('test', 'demo')
query.apply('myudfs', 'myfunction', ['a', 1])
query_id = query.execute_background()
# This id can be used to monitor the progress of the background query
# Using a list of write ops.
from __future__ import print_function
import aerospike
from aerospike import predicates
from aerospike import exception as ex
from aerospike_helpers.operations import list_operations
import sys
import time
# Configure the client.
config = {"hosts": [("127.0.0.1", 3000)]}
# Create a client and connect it to the cluster.
try:
    client = aerospike.client(config).connect()
except ex.ClientError as e:
    print("Error: {0} [{1}]".format(e.msg, e.code))
    sys.exit(1)
TEST_NS = "test"
TEST_SET = "demo"
nested_list = [{"name": "John", "id": 100}, {"name": "Bill", "id": 200}]
# Write the records.
try:
    keys = [(TEST_NS, TEST_SET, i) for i in range(5)]
    for i, key in enumerate(keys):
       client.put(key, {"account_number": i, "members": nested_list})
except ex.RecordError as e:
    print ("Error: \{0\} [\{1\}]".format (e.msg, e.code))
# EXAMPLE 1: Append a new account member to all accounts.
try:
    new\_member = {"name": "Cindy", "id": 300}ops = [list_operations.list_append("members", new_member)]
    query = client.query(TEST_NS, TEST_SET)
    query.add_ops(ops)
    id = query.execute_background()
    # allow for query to complete
    time.sleep(3)
    print("EXAMPLE 1")
    for i, key in enumerate(keys):
        \rightarrow \rightarrow bins = client.get(key)
        print(bins)
except ex.ClientError as e:
    print("Error: \{0\} [\{1\}]".format(e.msq, e.code))
    sys.exit(1)
```

```
# EXAMPLE 2: Remove a member from a specific account using predicates.
try:
    # Add index to the records for use with predex.
    client.index_integer_create(
       TEST_NS, TEST_SET, "account_number", "test_demo_account_number_idx"
    )
    ops = [list_operations.list_remove_by_index("members", 0, aerospike.LIST_
\rightarrowRETURN NONE)
    ]
    query = client.query(TEST_NS, TEST_SET)
    number_predicate = predicates.equals("account_number", 3)
    query.where(number_predicate)
    query.add_ops(ops)
   id = query.execute_background()
    # allow for query to complete
    time.sleep(3)
    print("EXAMPLE 2")
    for i, key in enumerate(keys):
       \rightarrow \rightarrow bins = client.get(key)
        print(bins)
except ex.ClientError as e:
   print("Error: \{0\} [\{1\}]".format(e.msg, e.code))
    sys.exit(1)
# Cleanup and close the connection to the Aerospike cluster.
for i, key in enumerate(keys):
    client.remove(key)
client.index_remove(TEST_NS, "test_demo_account_number_idx")
client.close()
"''"''"''"EXPECTED OUTPUT:
EXAMPLE 1
{'account_number': 0, 'members': [{'name': 'John', 'id': 100}, {'name': 'Bill
˓→', 'id': 200}, {'name': 'Cindy', 'id': 300}]}
{'account_number': 1, 'members': [{'name': 'John', 'id': 100}, {'name': 'Bill
˓→', 'id': 200}, {'name': 'Cindy', 'id': 300}]}
{'account_number': 2, 'members': [{'name': 'John', 'id': 100}, {'name': 'Bill
˓→', 'id': 200}, {'name': 'Cindy', 'id': 300}]}
{'account_number': 3, 'members': [{'name': 'John', 'id': 100}, {'name': 'Bill
˓→', 'id': 200}, {'name': 'Cindy', 'id': 300}]}
{'account_number': 4, 'members': [{'name': 'John', 'id': 100}, {'name': 'Bill
˓→', 'id': 200}, {'name': 'Cindy', 'id': 300}]}
EXAMPLE 2
{'account_number': 0, 'members': [{'name': 'John', 'id': 100}, {'name': 'Bill
˓→', 'id': 200}, {'name': 'Cindy', 'id': 300}]}
{'account_number': 1, 'members': [{'name': 'John', 'id': 100}, {'name': 'Bill
˓→', 'id': 200}, {'name': 'Cindy', 'id': 300}]}
{'account_number': 2, 'members': [{'name': 'John', 'id': 100}, {'name': 'Bill
˓→', 'id': 200}, {'name': 'Cindy', 'id': 300}]}
{'account_number': 3, 'members': [{'name': 'Bill', 'id': 200}, {'name':
\rightarrow 'Cindy', 'id': 300]]{'account_number': 4, 'members': [{'name': 'John', 'id': 100}, {'name': 'Bill
     ˓→', 'id': 200}, {'name': 'Cindy', 'id': 300}]} (continues on next page)
```
#### <span id="page-123-0"></span>**1.4.1.2 Query Policies**

#### **policy**

A [dict](https://docs.python.org/2.7/library/stdtypes.html#dict) of optional query policies which are applicable to [Query.results\(\)](#page-115-0) and [Query.foreach\(\)](#page-117-0). See *[Policy Options](#page-32-0)*.

• max\_retries **[int](https://docs.python.org/2.7/library/functions.html#int)**

Maximum number of retries before aborting the current transaction. The initial attempt is not counted as a retry.

If max\_retries is exceeded, the transaction will return error AEROSPIKE\_ERR\_TIMEOUT.

Default: 0

Warning: : Database writes that are not idempotent (such as "add") should not be retried because the write operation may be performed multiple times if the client timed out previous transaction attempts. It's important to use a distinct write policy for non-idempotent writes which sets max retries  $= 0$ ;

#### • sleep\_between\_retries **[int](https://docs.python.org/2.7/library/functions.html#int)**

Milliseconds to sleep between retries. Enter 0 to skip sleep.

Default: 0

#### • socket\_timeout **[int](https://docs.python.org/2.7/library/functions.html#int)**

Socket idle timeout in milliseconds when processing a database command.

If socket timeout is not 0 and the socket has been idle for at least socket timeout, both max retries and total\_timeout are checked. If max\_retries and total\_timeout are not exceeded, the transaction is retried.

If both socket\_timeout and total\_timeout are non-zero and socket\_timeout > total\_timeout, then socket\_timeout will be set to total\_timeout. If socket\_timeout is 0, there will be no socket idle limit.

Default: 30000.

#### • total\_timeout **[int](https://docs.python.org/2.7/library/functions.html#int)**

Total transaction timeout in milliseconds.

The total\_timeout is tracked on the client and sent to the server along with the transaction in the wire protocol. The client will most likely timeout first, but the server also has the capability to timeout the transaction.

If total\_timeout is not 0 total\_timeout is reached before the transaction completes, the transaction will return error AEROSPIKE\_ERR\_TIMEOUT. If total\_timeout is 0, there will be no total time limit.

Default: 0

• compress (**[bool](https://docs.python.org/2.7/library/functions.html#bool)**)

Compress client requests and server responses.

Use zlib compression on write or batch read commands when the command buffer size is greater than 128 bytes. In addition, tell the server to compress it's response on read commands. The server response compression threshold is also 128 bytes.

This option will increase cpu and memory usage (for extra compressed buffers), but decrease the size of data sent over the network.

Default: False

• deserialize **[bool](https://docs.python.org/2.7/library/functions.html#bool)**

Should raw bytes representing a list or map be deserialized to a list or dictionary. Set to *False* for backup programs that just need access to raw bytes.

Default: True

• fail\_on\_cluster\_change **[bool](https://docs.python.org/2.7/library/functions.html#bool)** Terminate query if cluster is in migration state.

Default False

### <span id="page-124-2"></span>**1.4.1.3 Query Options**

#### **options**

A [dict](https://docs.python.org/2.7/library/stdtypes.html#dict) of optional query options which are applicable to  $Query.foreach()$  and  $Query.results()$ .

• nobins **[bool](https://docs.python.org/2.7/library/functions.html#bool)** Whether to return the *bins* portion of the *[Record Tuple](#page-43-0)*.

Default False.

New in version 3.0.0.

## <span id="page-124-0"></span>**1.5 aerospike.predicates — Query Predicates**

<span id="page-124-1"></span>aerospike.predicates.**between**(*bin*, *min*, *max*) Represent a *bin* BETWEEN *min* AND *max* predicate.

**Parameters** 

- $\sin(s \tau)$  the bin name.
- **min** ([int](https://docs.python.org/2.7/library/functions.html#int)) the minimum value to be matched with the between operator.
- $\text{max}(int)$  $\text{max}(int)$  $\text{max}(int)$  the maximum value to be matched with the between operator.

Returns [tuple\(\)](https://docs.python.org/2.7/library/functions.html#tuple) to be used in aerospike. Query. where().

```
from __future__ import print_function
import aerospike
from aerospike import predicates as p
config = { 'hosts': [ ('127.0.0.1', 3000)]}
```

```
client = aerospike.client(config).connect()
query = client.query('test', 'demo')
query.where(p.between('age', 20, 30))
res = query.results()
print(res)
client.close()
```
<span id="page-125-0"></span>aerospike.predicates.**equals**(*bin*, *val*)

Represent a *bin* = *val* predicate.

Parameters

•  $\sin(s \, t)$  – the bin name.

• **val** ([str](https://docs.python.org/2.7/library/functions.html#str) or [int](https://docs.python.org/2.7/library/functions.html#int)) – the value to be matched with an equals operator.

**Returns** [tuple\(\)](https://docs.python.org/2.7/library/functions.html#tuple) to be used in aerospike. Query. where().

```
from __future__ import print_function
import aerospike
from aerospike import predicates as p
config = { 'hosts': [('127.0.0.1', 3000)]]client = aerospike.client(config).connect()
query = client.query('test', 'demo')
query.where(p.equals('name', 'that guy'))
res = query.results()
print(res)
client.close()
```
aerospike.predicates.**geo\_within\_geojson\_region**(*bin*, *shape*[, *index\_type* ])

Predicate for finding any point in bin which is within the given shape. Requires a geo2dsphere index ([index\\_geo2dsphere\\_create\(\)](#page-88-0)) over a *bin* containing [GeoJSON](#page-191-0) point data.

Parameters

- $\sin(s \tau)$  the bin name.
- **shape**  $(str)$  $(str)$  $(str)$  the shape formatted as a GeoJSON string.
- **index\_type** Optional. Possible aerospike. INDEX\_TYPE\_\* values are detailed in *[Miscellaneous](#page-39-0)*.

Returns [tuple\(\)](https://docs.python.org/2.7/library/functions.html#tuple) to be used in aerospike. Query. where().

Note: Requires server version  $\ge$  3.7.0

```
from __future__ import print_function
import aerospike
from aerospike import GeoJSON
from aerospike import predicates as p
config = { 'hosts': [ ('127.0.0.1', 3000)]}
client = aerospike.client(config).connect()
client.index_geo2dsphere_create('test', 'pads', 'loc', 'pads_loc_geo')
bins = \{ 'pad_id': 1,'loc': aerospike.geojson('{"type":"Point", "coordinates":[-80.604333, 28.
˓→608389]}')} (continues on next page)
```

```
client.put(('test', 'pads', 'launchpad1'), bins)
# Create a search rectangle which matches screen boundaries:
# (from the bottom left corner counter-clockwise)
scrn = GeoJSON({ 'type': "Polygon",
                 'coordinates': [
                  [[-80.590000, 28.60000],[-80.590000, 28.61800],
                   [-80.620000, 28.61800],
                   [-80.620000, 28.60000],
                   [-80.590000, 28.60000]]]})
# Find all points contained in the rectangle.
query = client.query('test', 'pads')
query.select('pad_id', 'loc')
query.where(p.geo_within_geojson_region('loc', scrn.dumps()))
records = query.results()
print(records)
client.close()
```
New in version 1.0.58.

aerospike.predicates.**geo\_within\_radius**(*bin*, *long*, *lat*, *radius\_meters*[, *index\_type* ])

Predicate helper builds an AeroCircle GeoJSON shape, and returns a 'within GeoJSON region' predicate. Requires a geo2dsphere index ([index\\_geo2dsphere\\_create\(\)](#page-88-0)) over a *bin* containing [GeoJSON](#page-191-0) point data.

#### Parameters

- **bin**  $(str)$  $(str)$  $(str)$  the bin name.
- **long** (*[float](https://docs.python.org/2.7/library/functions.html#float)*) the longitude of the center point of the AeroCircle.
- **lat** (*[float](https://docs.python.org/2.7/library/functions.html#float)*) the latitude of the center point of the AeroCircle.
- **radius\_meters** ([float](https://docs.python.org/2.7/library/functions.html#float)) the radius length in meters of the AeroCircle.
- **index type** Optional. Possible aerospike. INDEX TYPE \* values are detailed in *[Miscellaneous](#page-39-0)*.

Returns [tuple\(\)](https://docs.python.org/2.7/library/functions.html#tuple) to be used in aerospike. Query. where().

Note: Requires server version >= 3.8.1

```
from __future__ import print_function
import aerospike
from aerospike import GeoJSON
from aerospike import predicates as p
config = { 'hosts': [('127.0.0.1', 3000)]]client = aerospike.client(config).connect()
client.index_geo2dsphere_create('test', 'pads', 'loc', 'pads_loc_geo')
bins = \{ 'pad_id': 1,'loc': aerospike.geojson('{"type":"Point", "coordinates":[-80.604333, 28.
˓→608389]}')}
client.put(('test', 'pads', 'launchpad1'), bins)
```

```
query = client.query('test', 'pads')
query.select('pad_id', 'loc')
query.where(p.geo_within_radius('loc', -80.605000, 28.60900, 400.0))
records = query.results()
print(records)
client.close()
```
New in version 1.0.58.

aerospike.predicates.**geo\_contains\_geojson\_point**(*bin*, *point*[, *index\_type* ])

Predicate for finding any regions in the bin which contain the given point. Requires a geo2dsphere index ([index\\_geo2dsphere\\_create\(\)](#page-88-0)) over a *bin* containing [GeoJSON](#page-191-0) point data.

#### Parameters

- $\sin(s \, t)$  the bin name.
- **point**  $(str)$  $(str)$  $(str)$  the point formatted as a GeoJSON string.
- **index\_type** Optional. Possible aerospike.INDEX\_TYPE\_\* values are detailed in *[Miscellaneous](#page-39-0)*.

Returns [tuple\(\)](https://docs.python.org/2.7/library/functions.html#tuple) to be used in aerospike. Query. where().

Note: Requires server version >= 3.7.0

```
from __future__ import print_function
import aerospike
from aerospike import GeoJSON
from aerospike import predicates as p
config = { 'hosts': [ ('127.0.0.1', 3000)]}
client = aerospike.client(config).connect()
client.index_geo2dsphere_create('test', 'launch_centers', 'area', 'launch_area_geo
˓→')
rect = GeoJSON({ 'type': "Polygon",
                 'coordinates': [
                  [[-80.590000, 28.60000],[-80.590000, 28.61800],
                   [-80.620000, 28.61800],
                   [-80.620000, 28.60000],
                   [-80.590000, 28.60000]]]})
bins = {'area': rect}
client.put(('test', 'launch_centers', 'kennedy space center'), bins)
# Find all geo regions containing a point
point = GeoJSON({'type': "Point",
                 'coordinates': [-80.604333, 28.608389]})
query = client.query('test', 'launch_centers')
query.where(p.geo_contains_geojson_point('area', point.dumps()))
records = query results()print(records)
client.close()
```
New in version 1.0.58.

aerospike.predicates.**geo\_contains\_point**(*bin*, *long*, *lat*[, *index\_type* ])

Predicate helper builds a GeoJSON point, and returns a 'contains GeoJSON point' predicate. Requires a geo2dsphere index ([index\\_geo2dsphere\\_create\(\)](#page-88-0)) over a *bin* containing [GeoJSON](#page-191-0) point data.

- **Parameters** 
	- $\sin(s \tau)$  the bin name.
	- **long**  $(f$ *loat* $)$  the longitude of the point.
	- Lat  $(f$ loat) the latitude of the point.
	- **index\_type** Optional. Possible aerospike.INDEX\_TYPE\_\* values are detailed in *[Miscellaneous](#page-39-0)*.

Returns [tuple\(\)](https://docs.python.org/2.7/library/functions.html#tuple) to be used in aerospike. Query. where().

Note: Requires server version >= 3.7.0

```
from __future__ import print_function
import aerospike
from aerospike import GeoJSON
from aerospike import predicates as p
config = { 'hosts': [ ('127.0.0.1', 3000)]}
client = aerospike.client(config).connect()
client.index_geo2dsphere_create('test', 'launch_centers', 'area', 'launch_area_geo
˓→')
rect = GeoJSON({ 'type': "Polygon",
                 'coordinates': [
                  [[-80.590000, 28.60000],
                   [-80.590000, 28.61800],
                   [-80.620000, 28.61800],
                   [-80.620000, 28.60000],
                   [-80.590000, 28.60000]]]})
bins = \{ 'area': rect \}client.put(('test', 'launch_centers', 'kennedy space center'), bins)
# Find all geo regions containing a point
query = client.query('test', 'launch_centers')
query.where(p.geo_contains_point('area', -80.604333, 28.608389))
records = query.results()
print(records)
client.close()
```
New in version 1.0.58.

aerospike.predicates.**contains**(*bin*, *index\_type*, *val*) Represent the predicate *bin* CONTAINS *val* for a bin with a complex (list or map) type.

**Parameters** 

- $\sin(s \tau)$  the bin name.
- index\_type Possible aerospike. INDEX\_TYPE\_\* values are detailed in *[Miscel](#page-39-0)[laneous](#page-39-0)*.
- **val** ([str](https://docs.python.org/2.7/library/functions.html#str) or [int](https://docs.python.org/2.7/library/functions.html#int)) match records whose *bin* is an *index\_type* (ex: list) containing *val*.

Returns [tuple\(\)](https://docs.python.org/2.7/library/functions.html#tuple) to be used in aerospike. Query. where().

Note: Requires server version >= 3.8.1

```
from __future__ import print_function
import aerospike
from aerospike import predicates as p
config = { 'hosts': [ (127.0.0.1', 3000) ]}
client = aerospike.client(config).connect()
# assume the bin fav_movies in the set test.demo bin should contain
# a dict { (str) _title_ : (int) _times_viewed_ }
# create a secondary index for string values of test.demo records whose 'fav_
˓→movies' bin is a map
client.index_map_keys_create('test', 'demo', 'fav_movies', aerospike.INDEX_STRING,
˓→ 'demo_fav_movies_titles_idx')
# create a secondary index for integer values of test.demo records whose 'fav_
˓→movies' bin is a map
client.index_map_values_create('test', 'demo', 'fav_movies', aerospike.INDEX_
˓→NUMERIC, 'demo_fav_movies_views_idx')
client.put(('test','demo','Dr. Doom'), {'age':43, 'fav_movies': {'12 Monkeys': 1,
˓→'Brasil': 2}})
client.put(('test','demo','The Hulk'), {'age':38, 'fav_movies': {'Blindness': 1,
˓→'Eternal Sunshine': 2}})
query = client.query('test', 'demo')
query.where(p.contains('fav_movies', aerospike.INDEX_TYPE_MAPKEYS, '12 Monkeys'))
res = query.results()
print(res)
client.close()
```
aerospike.predicates.**range**(*bin*, *index\_type*, *min*, *max)*)

Represent the predicate *bin* CONTAINS values BETWEEN *min* AND *max* for a bin with a complex (list or map) type.

Parameters

- **bin**  $(str)$  $(str)$  $(str)$  the bin name.
- **index\_type** Possible aerospike.INDEX\_TYPE\_\* values are detailed in *[Miscel](#page-39-0)[laneous](#page-39-0)*.
- $min(iint)$  $min(iint)$  $min(iint)$  the minimum value to be used for matching with the range operator.
- $\text{max}(int)$  $\text{max}(int)$  $\text{max}(int)$  the maximum value to be used for matching with the range operator.

**Returns** [tuple\(\)](https://docs.python.org/2.7/library/functions.html#tuple) to be used in aerospike. Query. where().

Note: Requires server version >= 3.8.1

```
from __future__ import print_function
import aerospike
from aerospike import predicates as p
config = { 'hosts': [ ('127.0.0.1', 3000)]}
client = aerospike.client(config).connect()
```

```
# create a secondary index for numeric values of test.demo records whose 'age'
˓→bin is a list
client.index_list_create('test', 'demo', 'age', aerospike.INDEX_NUMERIC, 'demo_
˓→age_nidx')
# query for records whose 'age' bin has a list with numeric values between 20 and,
-30query = client.query('test', 'demo')
query.where(p.range('age', aerospike.INDEX_TYPE_LIST, 20, 30))
res = query.results()
print(res)
client.close()
```
## <span id="page-130-0"></span>**1.6 aerospike.predexp — Query Predicate Expressions**

The following methods allow a user to define a predicate expression filter. Predicate expression filters are applied on the query results on the server. Predicate expression filters may occur on any bin in the record.

```
aerospike.predexp.predexp_and(nexpr)
```
Create an AND logical predicate expression.

```
Parameters nexprint Number of expressions to combine with "and". The value of nexpr
    must be between 1 and 65535.
```

```
tuple() to be used in aerospike. Query.predexp().
```
For example, the following sequence of predicate expressions selects records where the value of bin "c" is between 11 and 20 inclusive:

```
from aerospike import predexp as predexp
predexps = [
   predexp.integer_bin("c"),
   predexp.integer_value(11),
   predexp.integer_greatereq(),
   predexp.integer_bin("c"),
    predexp.integer_value(20),
    predexp.integer_lesseq(),
    predexp.predexp_and(2)
]
```
aerospike.predexp.**predexp\_or**(*nexpr*) Create an Or logical predicate expression.

> **Parameters nexpr** – [int](https://docs.python.org/2.7/library/functions.html#int) Number of expressions to combine with "or". The value of nexpr must be between 1 and 65535.

**Returns** [tuple\(\)](https://docs.python.org/2.7/library/functions.html#tuple) to be used in aerospike. Query. predexp().

For example, the following sequence of predicate expressions selects records where the value of bin "pet" is "dog" or "cat"

```
from aerospike import predexp as predexp
predexps = [
   predexp.string_bin("pet"),
   predexp.string_value("cat"),
```
]

(continued from previous page)

```
predexp.string_equal(),
predexp.string_bin("pet"),
predexp.string_value("dog"),
predexp.string_equal(),
predexp.predexp_or(2)
```
<span id="page-131-0"></span>aerospike.predexp.**predexp\_not**()

Create a not logical predicate expression which negates the previouse predicate expression on the stack.

Returns [tuple\(\)](https://docs.python.org/2.7/library/functions.html#tuple) to be used in aerospike. Query. predexp().

For example, the following sequence of predicate expressions selects records where the value of bin "pet" is not "cat"

```
from aerospike import predexp as predexp
predexps = [
   predexp.string_bin("pet"),
    predexp.string_value("cat"),
    predexp.string_equal(),
    predexp.predexp_not()
]
```
aerospike.predexp.**integer\_bin**(*bin\_name*)

Create an integer bin value predicate expression.

**Parameters bin\_name** – [str](https://docs.python.org/2.7/library/functions.html#str) The name of the bin containing an integer.

**Returns** [tuple\(\)](https://docs.python.org/2.7/library/functions.html#tuple) to be used in aerospike. Query. predexp().

For example, the following sequence of predicate expressions selects records where the value of bin "age" is 42

```
from aerospike import predexp as predexp
predexps = [
   predexp.integer_bin("age"),
   predexp.integer_value(42),
   predexp.integer_equal()
]
```
aerospike.predexp.**string\_bin**(*bin\_name*)

Create a string bin value predicate expression.

**Parameters bin\_name** – [str](https://docs.python.org/2.7/library/functions.html#str) The name of the bin containing a string.

Returns [tuple\(\)](https://docs.python.org/2.7/library/functions.html#tuple) to be used in aerospike. Query. predexp().

For example, the following sequence of predicate expressions selects records where the value of bin "name" is "Bob".

```
from aerospike import predexp as predexp
predexps = [
   predexp.string_bin("name"),
    predexp.string_value("Bob"),
    predexp.string_equal()
]
```
aerospike.predexp.**geojson\_bin**(*bin\_name*)

Create a GeoJSON bin value predicate expression.

**Parameters bin\_name** – [str](https://docs.python.org/2.7/library/functions.html#str) The name of the bin containing a GeoJSON value.

Returns [tuple\(\)](https://docs.python.org/2.7/library/functions.html#tuple) to be used in aerospike. Query.predexp().

For example, the following sequence of predicate expressions selects records where the value of bin "location" is within a specified region.

```
from aerospike import predexp as predexp
geo_region = aerospike.GeoJSON(
    {"type": "AeroCircle", "coordinates": [[-122.0, 37.5], 1000]}).dumps()
predexps = [
   predexp.geojson_bin("location"),
   predexp.geojson_value(geo_region),
    predexp.geojson_within()
]
```
aerospike.predexp.**list\_bin**(*bin\_name*)

Create a list bin value predicate expression.

**Parameters bin name** – [str](https://docs.python.org/2.7/library/functions.html#str) The name of the bin containing a list.

Returns [tuple\(\)](https://docs.python.org/2.7/library/functions.html#tuple) to be used in aerospike. Query. predexp().

For example, the following sequence of predicate expressions selects records where the list in bin "names" contains an entry equal to "Alice"

```
from aerospike import predexp as predexp
predexps = [
   predexp.string_var("list_entry"),
   predexp.string_value("Alice"),
   predexp.string_equal(),
   predexp.list bin("names"),
   predexp.list_iterate_or("list_entry")
]
```
aerospike.predexp.**map\_bin**(*bin\_name*)

Create a map bin value predicate expression.

**Parameters bin name** – [str](https://docs.python.org/2.7/library/functions.html#str) The name of the bin containing a map value.

Returns [tuple\(\)](https://docs.python.org/2.7/library/functions.html#tuple) to be used in aerospike. Query. predexp().

For example, the following sequence of predicate expressions selects records where the map in bin "pet\_count" has an entry with a key equal to "Cat"

```
from aerospike import predexp as predexp
predexps = [
   predexp.string_var("map_key"),
   predexp.string_value("Cat"),
   predexp.string_equal(),
   predexp.map_bin("pet_count"),
   predexp.mapkey_iterate_or("map_key")
]
```
aerospike.predexp.**geojson\_value**(*geo\_value*) Create a GeoJSON value predicate expression.

Parameters **bin\_name** – [str](https://docs.python.org/2.7/library/functions.html#str) The geojson string.

**Returns** [tuple\(\)](https://docs.python.org/2.7/library/functions.html#tuple) to be used in aerospike. Query. predexp().

For example, the following sequence of predicate expressions selects records where the value of bin "location" is within a specified region.

```
from aerospike import predexp as predexp
geo_region = aerospike.GeoJSON(
    {"type": "AeroCircle", "coordinates": [[-122.0, 37.5], 1000]}).dumps()
predexps = [
   predexp.geojson_bin("location"),
   predexp.geojson_value(geo_region),
   predexp.geojson_within()
]
```
aerospike.predexp.**integer\_value**(*int\_value*) Create an integer value predicate expression.

Parameters **bin\_name** – [int](https://docs.python.org/2.7/library/functions.html#int) The integer value

Returns [tuple\(\)](https://docs.python.org/2.7/library/functions.html#tuple) to be used in aerospike. Query.predexp().

For example, the following sequence of predicate expressions selects records where the value of bin "age" is 42

```
from aerospike import predexp as predexp
predexps = [
   predexp.integer_bin("age"),
   predexp.integer_value(42),
   predexp.integer_equal()
]
```
aerospike.predexp.**string\_value**(*string\_value*)

Create a string value predicate expression.

Parameters **bin\_name** – [str](https://docs.python.org/2.7/library/functions.html#str) The string value.

Returns [tuple\(\)](https://docs.python.org/2.7/library/functions.html#tuple) to be used in aerospike. Query.predexp().

For example, the following sequence of predicate expressions selects records where the value of bin "name" is "Bob".

```
from aerospike import predexp as predexp
predexps = [
   predexp.string_bin("name"),
    predexp.string_value("Bob"),
    predexp.string_equal()
]
```
aerospike.predexp.**integer\_var**(*var\_name*)

Create an integer iteration variable predicate expression.

**Parameters var name** – [str](https://docs.python.org/2.7/library/functions.html#str) The name of the variable. This should match a value used when specifying the iteration.

**Returns** [tuple\(\)](https://docs.python.org/2.7/library/functions.html#tuple) to be used in aerospike. Query. predexp().

For example the following selects a record where the list in bin "numbers" contains an entry equal to 42

```
from aerospike import predexp as predexp
predexps = [
    predexp.integer_var("item"),
    predexp.integer_value(42),
    predexp.integer_equal(),
    predexp.list_bin("numbers"),
    predexp.list_iterate_or("item")
]
```

```
aerospike.predexp.string_var(var_name)
```
Create an string iteration variable predicate expression.

**Parameters var name** – [str](https://docs.python.org/2.7/library/functions.html#str) The name of the variable. This should match a value used when specifying the iteration.

Returns [tuple\(\)](https://docs.python.org/2.7/library/functions.html#tuple) to be used in aerospike. Query.predexp().

For example the following selects a record where the list in bin "languages" contains an entry equal to "Python"

```
from aerospike import predexp as predexp
predexps = [
    predexp.string_var("item"),
    predexp.string_value("Python"),
    predexp.string_equal(),
    predexp.list_bin("languages"),
    predexp.list_iterate_or("item")
]
```
aerospike.predexp.**geojson\_var**(*var\_name*)

Create an GeoJSON iteration variable predicate expression.

**Parameters var name** – [str](https://docs.python.org/2.7/library/functions.html#str) The name of the variable. This should match a value used when specifying the iteration.

**Returns** [tuple\(\)](https://docs.python.org/2.7/library/functions.html#tuple) to be used in aerospike. Query. predexp().

<span id="page-134-0"></span>aerospike.predexp.**list\_iterate\_or**(*var\_name*) Create an list iteration OR logical predicate expression.

Parameters **bin\_name** – [str](https://docs.python.org/2.7/library/functions.html#str) The name of the iteration variable

Returns [tuple\(\)](https://docs.python.org/2.7/library/functions.html#tuple) to be used in aerospike. Query. predexp().

The list iteration expression pops two children off the expression stack. The left child (pushed earlier) must contain a logical subexpression containing one or more matching iteration variable expressions. The right child (pushed later) must specify a list bin. The list iteration traverses the list and repeatedly evaluates the subexpression substituting each list element's value into the matching iteration variable. The result of the iteration expression is a logical OR of all of the individual element evaluations.

If the list bin contains zero elements  $list\_iterate\_or()$  will evaluate to false.

For example, the following sequence of predicate expressions selects records where the list in bin "names" contains an entry equal to "Alice"

```
from aerospike import predexp as predexp
predexps = [
   predexp.string_var("list_entry"),
    predexp.string_value("Alice"),
    predexp.string_equal(),
    predexp.list_bin("names"),
    predexp.list_iterate_or("list_entry")
]
```
<span id="page-134-1"></span>aerospike.predexp.**list\_iterate\_and**(*var\_name*)

Create an list iteration And logical predicate expression.

**Parameters var\_name** – [str](https://docs.python.org/2.7/library/functions.html#str) The name of the iteration variable

Returns [tuple\(\)](https://docs.python.org/2.7/library/functions.html#tuple) to be used in aerospike. Query. predexp().

The list iteration expression pops two children off the expression stack. The left child (pushed earlier) must contain a logical subexpression containing one or more matching iteration variable expressions. The right child (pushed later) must specify a list bin. The list iteration traverses the list and repeatedly evaluates the subexpression substituting each list element's value into the matching iteration variable. The result of the iteration expression is a logical AND of all of the individual element evaluations.

If the list bin contains zero elements  $list \text{ iterate} \text{ and }()$  will evaluate to true. This is useful when testing for exclusion (see example).

For example, the following sequence of predicate expressions selects records where the list in bin "names" contains no entries equal to "Bob".

```
from aerospike import predexp as predexp
predexps = [
    predexp.string_var("list_entry"),
    predexp.string_value("Bob"),
   predexp.string_equal(),
    predexp.predexp_not(),
    predexp.list_bin("names"),
    predexp.list_iterate_and("list_entry")
]
```
<span id="page-135-0"></span>aerospike.predexp.**mapkey\_iterate\_or**(*var\_name*)

Create an map key iteration Or logical predicate expression.

**Parameters var name** – [str](https://docs.python.org/2.7/library/functions.html#str) The name of the iteration variable

Returns [tuple\(\)](https://docs.python.org/2.7/library/functions.html#tuple) to be used in aerospike. Query. predexp().

The mapkey iteration expression pops two children off the expression stack. The left child (pushed earlier) must contain a logical subexpression containing one or more matching iteration variable expressions. The right child (pushed later) must specify a map bin. The mapkey iteration traverses the map and repeatedly evaluates the subexpression substituting each map key value into The matching iteration variable. The result of the iteration expression is a logical OR of all of the individual element evaluations.

If the map bin contains zero elements  $mapkey\_iterate\_or$  () will return false. For example, the following sequence of predicate expressions selects records where the map in bin "pet\_count" has an entry with a key equal to "Cat"

```
from aerospike import predexp as predexp
predexps = [
   predexp.string_var("map_key"),
    predexp.string_value("Cat"),
    predexp.string_equal(),
    predexp.map_bin("pet_count"),
    predexp.mapkey_iterate_or("map_key")
]
```
<span id="page-135-1"></span>aerospike.predexp.**mapkey\_iterate\_and**(*var\_name*) Create an map key iteration AND logical predicate expression.

**Parameters var\_name** – [str](https://docs.python.org/2.7/library/functions.html#str) The name of the iteration variable

Returns [tuple\(\)](https://docs.python.org/2.7/library/functions.html#tuple) to be used in aerospike. Query. predexp().

The mapkey iteration expression pops two children off the expression stack. The left child (pushed earlier) must contain a logical subexpression containing one or more matching iteration variable expressions. The right child (pushed later) must specify a map bin. The mapkey iteration traverses the map and repeatedly evaluates the subexpression substituting each map key value into The matching iteration variable. The result of the iteration expression is a logical AND of all of the individual element evaluations.

If the map bin contains zero elements mapkey iterate and () will return true. This is useful when testing for exclusion (see example).

For example, the following sequence of predicate expressions selects records where the map in bin "pet\_count" does not contain an entry with a key equal to "Cat".

```
from aerospike import predexp as predexp
predexps = [
    predexp.string_var("map_key"),
    predexp.string_value("Cat"),
    predexp.string_equal(),
    predexp.predexp_not(),
    predexp.map_bin("pet_count"),
    predexp.mapkey_iterate_and("map_key")
]
```
<span id="page-136-0"></span>aerospike.predexp.**mapval\_iterate\_or**(*var\_name*)

Create an map value iteration Or logical predicate expression.

**Parameters var name** – [str](https://docs.python.org/2.7/library/functions.html#str) The name of the iteration variable

**Returns** [tuple\(\)](https://docs.python.org/2.7/library/functions.html#tuple) to be used in aerospike. Query. predexp().

The mapval iteration expression pops two children off the expression stack. The left child (pushed earlier) must contain a logical subexpression containing one or more matching iteration variable expressions. The right child (pushed later) must specify a map bin. The mapval iteration traverses the map and repeatedly evaluates the subexpression substituting each map value into the matching iteration variable. The result of the iteration expression is a logical OR of all of the individual element evaluations.

If the map bin contains zero elements  $mapval\_iterate\_or()$  will return false.

For example, the following sequence of predicate expressions selects records where at least one of the values in the map in bin "pet\_count" is 0

```
from aerospike import predexp as predexp
predexps = [
    predexp.string_var("map_key"),
   predexp.integer_value(0),
    predexp.integer_equal(),
    predexp.map_bin("pet_count"),
    predexp.mapval_iterate_or("map_key")
]
```
<span id="page-136-1"></span>aerospike.predexp.**mapval\_iterate\_and**(*var\_name*)

Create an map value iteration AND logical predicate expression.

**Parameters var name** – [str](https://docs.python.org/2.7/library/functions.html#str) The name of the iteration variable

Returns [tuple\(\)](https://docs.python.org/2.7/library/functions.html#tuple) to be used in aerospike. Query. predexp().

The mapval iteration expression pops two children off the expression stack. The left child (pushed earlier) must contain a logical subexpression containing one or more matching iteration variable expressions. The right child (pushed later) must specify a map bin. The mapval iteration traverses the map and repeatedly evaluates the subexpression substituting each map value into the matching iteration variable. The result of the iteration expression is a logical AND of all of the individual element evaluations.

If the map bin contains zero elements mapval iterate and () will return true. This is useful when testing for exclusion (see example).

For example, the following sequence of predicate expressions selects records where none of the values in the map in bin "pet\_count" is 0

```
from aerospike import predexp as predexp
predexps = [
   predexp.string_var("map_key"),
    predexp.integer_value(0),
    predexp.integer_equal(),
    predexp.predexp_not(),
    predexp.map_bin("pet_count"),
    predexp.mapval_iterate_and("map_key")
]
```
aerospike.predexp.**rec\_digest\_modulo**(*mod*)

Create a digest modulo record metadata value predicate expression.

**Parameters mod** – [int](https://docs.python.org/2.7/library/functions.html#int) The value of this expression assumes the value of 4 bytes of the digest modulo this argument.

**Returns** [tuple\(\)](https://docs.python.org/2.7/library/functions.html#tuple) to be used in aerospike. Query.predexp().

For example, the following sequence of predicate expressions selects records that have digest (key)  $\frac{8}{3}$  3  $== 1:$ 

```
from aerospike import predexp as predexp
predexps = [
   predexp.rec_digest_modulo(3),
    predexp.integer_value(1),
    predexp.integer_equal()
]
```
aerospike.predexp.**rec\_last\_update**()

Create a last update record metadata value predicate expression. The record last update expression assumes the value of the number of nanoseconds since the unix epoch that the record was last updated.

Returns [tuple\(\)](https://docs.python.org/2.7/library/functions.html#tuple) to be used in aerospike. Query. predexp().

For example, the following sequence of predicate expressions selects records that have been updated after a timestamp:

```
from aerospike import predexp as predexp
predexps = [
    predexp.rec_last_update(),
   predexp.integer_value(timestamp_ns),
    predexp.integer_greater()
]
```
aerospike.predexp.**rec\_void\_time**()

Create a void time record metadata value predicate expression. The record void time expression assumes the value of the number of nanoseconds since the unix epoch when the record will expire. The special value of 0 means the record will not expire.

Returns [tuple\(\)](https://docs.python.org/2.7/library/functions.html#tuple) to be used in aerospike. Query. predexp().

For example, the following sequence of predicate expressions selects records that have void time set to 0 (no expiration):

```
from aerospike import predexp as predexp
predexps = [
   predexp.rec_void_time(),
   predexp.integer_value(0),
```
predexp.integer\_equal()

aerospike.predexp.**rec\_device\_size**()

]

Create a record device size metadata value predicate expression. The record device size expression assumes the value of the size in bytes that the record occupies on device storage. For non-persisted records, this value is 0.

Returns [tuple\(\)](https://docs.python.org/2.7/library/functions.html#tuple) to be used in aerospike. Query. predexp().

For example, the following sequence of predicate expressions selects records whose device storage size is larger than 65K:

```
from aerospike import predexp as predexp
predexps = [
   predexp.rec_device_size(),
   predexp.integer_value(65 * 1024),
   predexp.integer_greater()
]
```
<span id="page-138-0"></span>aerospike.predexp.**integer\_equal**()

Create an integer comparison logical predicate expression. If the value of either of the child expressions is unknown because a specified bin does not exist or contains a value of the wrong type the result of the comparison is false. If a true outcome is desirable in this situation use the complimentary comparison and enclose in a logical NOT.

Returns [tuple\(\)](https://docs.python.org/2.7/library/functions.html#tuple) to be used in aerospike. Query.predexp().

For example, the following sequence of predicate expressions selects records that have bin "foo" equal to 42:

```
from aerospike import predexp as predexp
predexps = [
   predexp.integer_bin("foo"),
   predexp.integer_value(42),
    predexp.integer_equal()
]
```
aerospike.predexp.**integer\_greater**()

Create an integer comparison logical predicate expression.

Returns [tuple\(\)](https://docs.python.org/2.7/library/functions.html#tuple) to be used in aerospike. Query. predexp().

For example, the following sequence of predicate expressions selects records that have bin "foo" greater than 42:

```
from aerospike import predexp as predexp
predexps = [
    predexp.integer_bin("foo"),
    predexp.integer_value(42),
    predexp.integer_greater()
]
```
aerospike.predexp.**integer\_greatereq**()

Create an integer comparison logical predicate expression.

Returns [tuple\(\)](https://docs.python.org/2.7/library/functions.html#tuple) to be used in aerospike. Query. predexp().

For example, the following sequence of predicate expressions selects records that have bin "foo" greater than or equal to 42:

```
from aerospike import predexp as predexp
predexps = [
   predexp.integer_bin("foo"),
    predexp.integer_value(42),
    predexp.integer_greatereq()
]
```
aerospike.predexp.**integer\_less**()

Create an integer comparison logical predicate expression.

Returns [tuple\(\)](https://docs.python.org/2.7/library/functions.html#tuple) to be used in aerospike. Query. predexp().

For example, the following sequence of predicate expressions selects records that have bin "foo" less than 42:

```
from aerospike import predexp as predexp
predexps = [
    predexp.integer_bin("foo"),
    predexp.integer_value(42),
    predexp.integer_less()
]
```
aerospike.predexp.**integer\_lesseq**()

Create an integer comparison logical predicate expression.

**Returns** [tuple\(\)](https://docs.python.org/2.7/library/functions.html#tuple) to be used in aerospike. Query. predexp().

For example, the following sequence of predicate expressions selects records that have bin "foo" less than or equal to 42:

```
from aerospike import predexp as predexp
predexps = [
    predexp.integer_bin("foo"),
    predexp.integer_value(42),
    predexp.integer_lesseq()
]
```
aerospike.predexp.**integer\_unequal**()

Create an integer comparison logical predicate expression.

**Returns** [tuple\(\)](https://docs.python.org/2.7/library/functions.html#tuple) to be used in aerospike. Query.predexp().

This expression will evaluate to true if, and only if, both children of the expression exist, and are of type integer, and are not equal to each other. If this is not desired, utilize  $aerospike,predexp.integer\_equal()$ in conjunction with [aerospike.predexp.predexp\\_not\(\)](#page-131-0).

For example, the following sequence of predicate expressions selects records that have bin "foo" not equal to 42:

```
from aerospike import predexp as predexp
predexps = [
    predexp.integer_bin("foo"),
    predexp.integer_value(42),
    predexp.integer_unequal()
]
```
#### <span id="page-139-0"></span>aerospike.predexp.**string\_equal**()

Create an integer comparison logical predicate expression. If the value of either of the child expressions is unknown because a specified bin does not exist or contains a value of the wrong type the result of the comparison is false. If a true outcome is desirable in this situation use the complimentary comparison and enclose in a logical NOT.

Returns [tuple\(\)](https://docs.python.org/2.7/library/functions.html#tuple) to be used in aerospike. Query.predexp().

For example, the following sequence of predicate expressions selects records that have bin "foo" equal to "bar":

```
from aerospike import predexp as predexp
predexps = [
   predexp.string_bin("foo"),
   predexp.string_value("bar"),
    predexp.string_equal()
]
```
aerospike.predexp.**string\_unequal**()

Create an integer comparison logical predicate expression.

Returns [tuple\(\)](https://docs.python.org/2.7/library/functions.html#tuple) to be used in aerospike. Query. predexp().

This expression will evaluate to true if, and only if, both children of the expression exist, and are of type string, and are not equal to each other. If this is not desired, utilize  $aerospike, preceding, string, equal()$  in conjunction with [aerospike.predexp.predexp\\_not\(\)](#page-131-0).

For example, the following sequence of predicate expressions selects records that have bin "foo" not equal to "bar":

```
from aerospike import predexp as predexp
predexps = [
   predexp.string_bin("foo"),
   predexp.string_value("bar"),
   predexp.string_unequal()
]
```
aerospike.predexp.**geojson\_within**()

Create a Geojson within predicate expression.

**Returns** [tuple\(\)](https://docs.python.org/2.7/library/functions.html#tuple) to be used in aerospike. Query. predexp().

```
from aerospike import predexp as predexp
predexps = [
   predexp.geojson_bin("location"),
   predexp.geojson_value(my_geo_region),
   predexp.geojson_within()
]
```
aerospike.predexp.**geojson\_contains**()

Create a Geojson contains predicate expression.

**Returns** [tuple\(\)](https://docs.python.org/2.7/library/functions.html#tuple) to be used in aerospike. Query. predexp().

```
from aerospike import predexp as predexp
predexps = [
   predexp.geojson_bin("region"),
   predexp.geojson_value(my_geo_point),
   predexp.geojson_contains()
]
```
aerospike.predexp.**string\_regex**(*\*flags*)

Create a string regex predicate. May be called without any arguments to specify default behavior.

Parameters **flags** – [int](https://docs.python.org/2.7/library/functions.html#int) *[Regex Flag Values](#page-40-0)* Any, or none of the aerospike REGEX constants

**Returns** [tuple\(\)](https://docs.python.org/2.7/library/functions.html#tuple) to be used in aerospike. Query. predexp().

For example, the following sequence of predicate expressions selects records that have bin "hex" value ending in '1' or '2':

```
from aerospike import predexp as predexp
predexps = [
   predexp.string_bin('hex'),
    predexp.string_value('0x00.[12]'),
    predexp.string_regex(aerospike.REGEX_ICASE)
]
```
# **1.7 aerospike.exception — Aerospike Exceptions**

```
from __future__ import print_function
import aerospike
from aerospike import exception as ex
try:
    config = { 'hosts': [ ('127.0.0.1', 3000)], 'policies': { 'total_timeout': 1200}}
   client = aerospike.client(config).connect()
   client.close()
except ex.AerospikeError as e:
   print("Error: {0} [{1}]".format(e.msg, e.code))
```
New in version 1.0.44.

## **1.7.1 In Doubt Status**

The in doubt status of a caught exception can be checked by looking at the 5th element of its *args* tuple

```
key = 'test', 'demo', 1record = {'some': 'thing'}
try:
 client.put(key, record)
except AerospikeError as exc:
 print("The in doubt nature of the operation is: {}".format(exc.args[4])
```
New in version 3.0.1.

## **1.7.2 Exception Types**

```
exception aerospike.exception.AerospikeError
```
The parent class of all exceptions raised by the Aerospike client, inherits from exceptions. Exception. *These attributes should be checked by executing 'exc.args[i]* where i is the index of the attribute. For example to check *in\_doubt*, run *exc.args[4]*

**code**

The associated status code.

**msg**

The human-readable error message.

**file**

#### **line**

<span id="page-142-0"></span>**in\_doubt** True if it is possible that the operation succeeded. **exception** aerospike.exception.**ClientError** Exception class for client-side errors, often due to mis-configuration or misuse of the API methods. Subclass of [AerospikeError](#page-141-0). **exception** aerospike.exception.**InvalidHostError** Subclass of *[ClientError](#page-142-0)*.

- **exception** aerospike.exception.**ParamError** The operation was not performed because of invalid parameters.
- <span id="page-142-1"></span>**exception** aerospike.exception.**ServerError** The parent class for all errors returned from the cluster.
- **exception** aerospike.exception.**InvalidRequest** Protocol-level error. Subclass of [ServerError](#page-142-1).
- **exception** aerospike.exception.**OpNotApplicable** The operation cannot be applied to the current bin value on the server. Subclass of [ServerError](#page-142-1).
- **exception** aerospike.exception.**FilteredOut** The transaction was not performed because the predexp was false.
- **exception** aerospike.exception.**ServerFull** The server node is running out of memory and/or storage device space reserved for the specified namespace. Subclass of [ServerError](#page-142-1).
- **exception** aerospike.exception.**AlwaysForbidden** Operation not allowed in current configuration. Subclass of [ServerError](#page-142-1).
- **exception** aerospike.exception.**UnsupportedFeature** Encountered an unimplemented server feature. Subclass of [ServerError](#page-142-1).

**exception** aerospike.exception.**DeviceOverload** The server node's storage device(s) can't keep up with the write load. Subclass of  $ServerError$ .

- **exception** aerospike.exception.**NamespaceNotFound** Namespace in request not found on server. Subclass of [ServerError](#page-142-1).
- **exception** aerospike.exception.**ForbiddenError** Operation not allowed at this time. Subclass of [ServerError](#page-142-1).
- **exception** aerospike.exception.**ElementExistsError** Raised when trying to alter a map key which already exists, when using a create\_only policy.

Subclass of [ServerError](#page-142-1).

**exception** aerospike.exception.**ElementNotFoundError** Raised when trying to alter a map key which does not exist, when using an update\_only policy.

Subclass of [ServerError](#page-142-1).

<span id="page-142-2"></span>**exception** aerospike.exception.**RecordError** The parent class for record and bin exceptions exceptions associated with read and write operations. Subclass

of [ServerError](#page-142-1).

**key**

The key identifying the record.

**bin**

Optionally the bin associated with the error.

- **exception** aerospike.exception.**RecordKeyMismatch** Record key sent with transaction did not match key stored on server. Subclass of [RecordError](#page-142-2).
- **exception** aerospike.exception.**RecordNotFound** Record does not exist in database. May be returned by read, or write with policy [aerospike.](#page-33-0) [POLICY\\_EXISTS\\_UPDATE](#page-33-0). Subclass of [RecordError](#page-142-2).
- **exception** aerospike.exception.**RecordGenerationError** Generation of record in database does not satisfy write policy. Subclass of [RecordError](#page-142-2).
- **exception** aerospike.exception.**RecordExistsError** Record already exists. May be returned by write with policy [aerospike.POLICY\\_EXISTS\\_CREATE](#page-32-1). Subclass of [RecordError](#page-142-2).
- **exception** aerospike.exception.**RecordBusy** Too may concurrent requests for one record - a "hot-key" situation. Subclass of [RecordError](#page-142-2).
- **exception** aerospike.exception.**RecordTooBig** Record being (re-)written can't fit in a storage write block. Subclass of [RecordError](#page-142-2).
- **exception** aerospike.exception.**BinNameError** Length of bin name exceeds the limit of 14 characters. Subclass of [RecordError](#page-142-2).
- **exception** aerospike.exception.**BinIncompatibleType** Bin modification operation can't be done on an existing bin due to its value type (for example appending to an integer). Subclass of [RecordError](#page-142-2).
- <span id="page-143-0"></span>**exception** aerospike.exception.**IndexError** The parent class for indexing exceptions. Subclass of [ServerError](#page-142-1).

# **index\_name**

The name of the index associated with the error.

- **exception** aerospike.exception.**IndexNotFound** Subclass of [IndexError](#page-143-0).
- **exception** aerospike.exception.**IndexFoundError** Subclass of [IndexError](#page-143-0).
- **exception** aerospike.exception.**IndexOOM** The index is out of memory. Subclass of [IndexError](#page-143-0).
- **exception** aerospike.exception.**IndexNotReadable** Subclass of [IndexError](#page-143-0).
- **exception** aerospike.exception.**IndexNameMaxLen** Subclass of [IndexError](#page-143-0).
- **exception** aerospike.exception.**IndexNameMaxCount** Reached the maximum allowed number of indexes. Subclass of [IndexError](#page-143-0).
- <span id="page-143-1"></span>**exception** aerospike.exception.**QueryError** Exception class for query errors. Subclass of [AerospikeError](#page-141-0).
- **exception** aerospike.exception.**QueryQueueFull** Subclass of [QueryError](#page-143-1).
- **exception** aerospike.exception.**QueryTimeout** Subclass of [QueryError](#page-143-1).
```
exception aerospike.exception.ClusterError
    Cluster discovery and connection errors. Subclass of AerospikeError.
```
**exception** aerospike.exception.**ClusterChangeError** A cluster state change occurred during the request. This may also be returned by scan operations with the fail-on-cluster-change flag set. Subclass of [ClusterError](#page-143-0).

- <span id="page-144-0"></span>**exception** aerospike.exception.**AdminError** The parent class for exceptions of the security API.
- **exception** aerospike.exception.**ExpiredPassword** Subclass of [AdminError](#page-144-0).
- **exception** aerospike.exception.**ForbiddenPassword** Subclass of [AdminError](#page-144-0).
- **exception** aerospike.exception.**IllegalState** Subclass of [AdminError](#page-144-0).
- **exception** aerospike.exception.**InvalidCommand** Subclass of [AdminError](#page-144-0).
- **exception** aerospike.exception.**InvalidCredential** Subclass of [AdminError](#page-144-0).
- **exception** aerospike.exception.**InvalidField** Subclass of [AdminError](#page-144-0).
- **exception** aerospike.exception.**InvalidPassword** Subclass of [AdminError](#page-144-0).
- **exception** aerospike.exception.**InvalidPrivilege** Subclass of [AdminError](#page-144-0).
- **exception** aerospike.exception.**InvalidRole** Subclass of [AdminError](#page-144-0).
- **exception** aerospike.exception.**InvalidUser** Subclass of [AdminError](#page-144-0).
- **exception** aerospike.exception.**NotAuthenticated** Subclass of [AdminError](#page-144-0).
- **exception** aerospike.exception.**RoleExistsError** Subclass of [AdminError](#page-144-0).
- **exception** aerospike.exception.**RoleViolation** Subclass of [AdminError](#page-144-0).
- **exception** aerospike.exception.**SecurityNotEnabled** Subclass of [AdminError](#page-144-0).
- **exception** aerospike.exception.**SecurityNotSupported** Subclass of [AdminError](#page-144-0).
- **exception** aerospike.exception.**SecuritySchemeNotSupported** Subclass of [AdminError](#page-144-0).
- **exception** aerospike.exception.**UserExistsError** Subclass of [AdminError](#page-144-0).
- <span id="page-144-1"></span>**exception** aerospike.exception.**UDFError** The parent class for UDF exceptions exceptions. Subclass of [ServerError](#page-142-0).

#### **module**

The UDF module associated with the error.

**func**

Optionally the name of the UDF function.

```
exception aerospike.exception.UDFNotFound
   UDFError.
```
**exception** aerospike.exception.**LuaFileNotFound** Subclass of [UDFError](#page-144-1).

# **1.7.3 Exception Hierarchy**

```
AerospikeError (*)
+-- TimeoutError (9)
 +-- ClientError (-1)
      | +-- InvalidHost (-4)
      | +-- ParamError (-2)
 +-- ServerError (1)
      +-- InvalidRequest (4)
      +-- ServerFull (8)
      +-- AlwaysForbidden (10)
      +-- UnsupportedFeature (16)
      +-- DeviceOverload (18)
      +-- NamespaceNotFound (20)
      +-- ForbiddenError (22)
      +-- ElementNotFoundError (23)
      +-- ElementExistsError (24)
      +-- RecordError (*)
           +-- RecordKeyMismatch (19)
           | +-- RecordNotFound (2)
           | +-- RecordGenerationError (3)
           | +-- RecordExistsError (5)
           | +-- RecordTooBig (13)
          | +-- RecordBusy (14)
          | +-- BinNameError (21)
      | +-- BinIncompatibleType (12)
      +-- IndexError (204)
           | +-- IndexNotFound (201)
           | +-- IndexFoundError (200)
           | +-- IndexOOM (202)
           | +-- IndexNotReadable (203)
           | +-- IndexNameMaxLen (205)
           | +-- IndexNameMaxCount (206)
      +-- QueryError (213)
          | +-- QueryQueueFull (211)
           | +-- QueryTimeout (212)
      +-- ClusterError (11)
      | +-- ClusterChangeError (7)
      +-- AdminError (*)
          | +-- SecurityNotSupported (51)
           | +-- SecurityNotEnabled (52)
           | +-- SecuritySchemeNotSupported (53)
           | +-- InvalidCommand (54)
           | +-- InvalidField (55)
           | +-- IllegalState (56)
```
(continues on next page)

(continued from previous page)

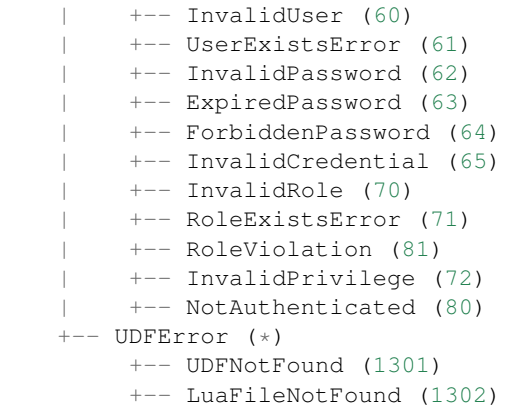

# **1.8 aerospike\_helpers — Aerospike Helper Package for bin operations (list, map, bit, etc.)**

This package contains helpers to be used by the operate and operate ordered methods for bin operations. (list, map, bitwise, etc.)

# **1.8.1 Subpackages**

# **1.8.1.1 aerospike\_helpers.operations package**

# **aerospike\_helpers.operations.operations module**

Module with helper functions to create dictionaries consumed by the [aerospike.Client.operate](#page-72-0) and [aerospike.Client.operate\\_ordered](#page-75-0) methods for the aerospike.client class.

aerospike\_helpers.operations.operations.**append**(*bin\_name*, *append\_item*) Create an append operation dictionary.

The append operation appends *append\_item* to the value in bin\_name.

# Parameters

- **bin**  $(string)$  The name of the bin to be used.
- **append\_item** The value which will be appended to the item contained in the specified bin.

Returns A dictionary to be passed to operate or operate\_ordered.

aerospike\_helpers.operations.operations.**delete**()

Create a delete operation dictionary.

The delete operation deletes a record and all associated bins. Requires server version  $\geq 4.7.0.8$ .

Returns A dictionary to be passed to operate or operate\_ordered.

aerospike\_helpers.operations.operations.**increment**(*bin\_name*, *amount*) Create an increment operation dictionary.

The increment operation increases a value in bin name by the specified amount, or creates a bin with the value of amount.

#### **Parameters**

- **bin** (string) The name of the bin to be incremented.
- **amount** The amount by which to increment the item in the specified bin.

Returns A dictionary to be passed to operate or operate\_ordered.

aerospike\_helpers.operations.operations.**prepend**(*bin\_name*, *prepend\_item*) Create a prepend operation dictionary.

The prepend operation prepends *prepend\_item* to the value in bin\_name.

#### **Parameters**

- **bin**  $(string)$  The name of the bin to be used.
- **prepend\_item** The value which will be prepended to the item contained in the specified bin.

Returns A dictionary to be passed to operate or operate\_ordered.

```
aerospike_helpers.operations.operations.read(bin_name)
    Create a read operation dictionary.
```
The read operation reads and returns the value in *bin\_name*.

Parameters  $\sin$  – String the name of the bin from which to read.

Returns A dictionary to be passed to operate or operate\_ordered.

aerospike\_helpers.operations.operations.**touch**(*ttl=None*)

Create a touch operation dictionary.

Using ttl here is deprecated. It should be set in the record metadata for the operate method.

**Parameters ttl** ([int](https://docs.python.org/2.7/library/functions.html#int)) – Deprecated. The ttl that should be set for the record. This should be set in the metadata passed to the operate or operate\_ordered methods.

Returns A dictionary to be passed to operate or operate\_ordered.

```
aerospike_helpers.operations.operations.write(bin_name, write_item)
     Create a write operation dictionary.
```
The write operation writes *write\_item* into the bin specified by bin\_name.

# **Parameters**

- **bin**  $(string)$  The name of the bin into which *write item* will be stored.
- **write item** The value which will be written into the bin.

Returns A dictionary to be passed to operate or operate\_ordered.

# **aerospike\_helpers.operations.list\_operations module**

This module provides helper functions to produce dictionaries to be used with the [aerospike.Client.operate](#page-72-0) and [aerospike.Client.operate\\_ordered](#page-75-0) methods of the aerospike module.

List operations support nested CDTs through an optional ctx context argument. The ctx argument is a list of cdt ctx objects. See aerospike helpers.cdt ctx.

#### **Note:** Nested CDT (ctx) requires server version  $\geq 4.6.0$

```
aerospike_helpers.operations.list_operations.list_append(bin_name, value, pol-
                                                              icy=None, ctx=None)
```
Creates a list append operation to be used with operate, or operate\_ordered

The list append operation instructs the aerospike server to append an item to the end of a list bin.

#### Parameters

- **bin\_name**  $(str)$  $(str)$  $(str)$  The name of the bin to be operated on.
- **value** The value to be appended to the end of the list.
- **policy** ([dict](https://docs.python.org/2.7/library/stdtypes.html#dict)) An optional dictionary of *[list write options](#page-103-0)*.
- **ctx**  $(llist)$  An optional list of nested CDT context operations  $(cdt_c cdx)$  object) for use on nested CDTs.

Returns A dictionary usable in operate or operate\_ordered. The format of the dictionary should be considered an internal detail, and subject to change.

aerospike\_helpers.operations.list\_operations.**list\_append\_items**(*bin\_name*,

*values*, *policy=None*, *ctx=None*)

Creates a list append items operation to be used with operate, or operate\_ordered

The list append items operation instructs the aerospike server to append multiple items to the end of a list bin.

#### Parameters

- **bin\_name** ([str](https://docs.python.org/2.7/library/functions.html#str)) The name of the bin to be operated on.
- **values** (list): A sequence of items to be appended to the end of the list.
- **policy** ([dict](https://docs.python.org/2.7/library/stdtypes.html#dict)) An optional dictionary of *[list write options](#page-103-0)*.
- **ctx** (list) An optional list of nested CDT context operations ([cdt\\_cdx](#page-189-0) object) for use on nested CDTs.
- **Returns** A dictionary usable in operate or operate ordered. The format of the dictionary should be considered an internal detail, and subject to change.

```
aerospike_helpers.operations.list_operations.list_clear(bin_name, ctx=None)
    Create list clear operation.
```
The list clear operation removes all items from the list specified by *bin\_name*

#### Parameters

- **bin\_name**  $(s \text{tr})$  The name of the bin containing the list to be cleared
- $\texttt{ctx}(\textit{list}) \text{An optional list of nested CDT context operations} (\textit{cdt\_cdx object})$  for use on nested CDTs.

Returns A dictionary usable in operate or operate\_ordered. The format of the dictionary should be considered an internal detail, and subject to change.

```
aerospike_helpers.operations.list_operations.list_get(bin_name, index, ctx=None)
    Create a list get operation.
```
The list get operation gets the value of the item at *index* and returns the value

- **bin** name  $(str)$  $(str)$  $(str)$  The name of the bin containing the list to fetch items from.
- **index** ([int](https://docs.python.org/2.7/library/functions.html#int)) The index of the item to be returned.
- **ctx** (list) An optional list of nested CDT context operations ([cdt\\_cdx](#page-189-0) object) for use on nested CDTs.
- **Returns** A dictionary usable in operate or operate ordered. The format of the dictionary should be considered an internal detail, and subject to change.

aerospike\_helpers.operations.list\_operations.**list\_get\_by\_index**(*bin\_name*, *index*, *return\_type*, *ctx=None*)

Create a list get index operation.

The list get operation gets the item at *index* and returns a value specified by *return\_type*

# **Parameters**

- **bin\_name**  $(str)$  $(str)$  $(str)$  The name of the bin containing the list to fetch items from.
- **index** ([int](https://docs.python.org/2.7/library/functions.html#int)) The index of the item to be returned.
- **return\_type** ([int](https://docs.python.org/2.7/library/functions.html#int)) Value specifying what should be returned from the operation. This should be one of the *[List Return Types](#page-36-0)* values
- $\texttt{ctx}(list) \text{An optional list of nested CDT context operations} (cdt_ccdx object)$  for use on nested CDTs.

Returns A dictionary usable in operate or operate\_ordered. The format of the dictionary should be considered an internal detail, and subject to change.

aerospike\_helpers.operations.list\_operations.**list\_get\_by\_index\_range**(*bin\_name*, *index*, *return\_type*, *count=None*, *inverted=False*, *ctx=None*)

Create a list get index range operation.

The list get by index range operation gets *count* items starting at *index* and returns a value specified by *return\_type*

- **bin\_name**  $(str)$  $(str)$  $(str)$  The name of the bin containing the list to fetch items from.
- **index** ([int](https://docs.python.org/2.7/library/functions.html#int)) The index of the first item to be returned.
- **count** ([int](https://docs.python.org/2.7/library/functions.html#int)) The number of list items to be selected.
- **return\_type** ([int](https://docs.python.org/2.7/library/functions.html#int)) Value specifying what should be returned from the operation. This should be one of the *[List Return Types](#page-36-0)* values.
- **inverted** ( $boo1$ ) Optional [bool](https://docs.python.org/2.7/library/functions.html#bool) specifying whether to invert the return type. If set to *True*, all items outside of the specified range will be returned. Default: *False*
- **ctx**  $(iist)$  An optional list of nested CDT context operations  $(cdt_c\,dx)$  object) for use on nested CDTs.
- Returns A dictionary usable in operate or operate\_ordered. The format of the dictionary should be considered an internal detail, and subject to change.

```
aerospike_helpers.operations.list_operations.list_get_by_rank(bin_name, rank,
                                                                     return_type,
                                                                     ctx=None)
```
Create a list get by rank operation.

Server selects list item identified by *rank* and returns selected data specified by *return\_type*.

## **Parameters**

- **bin\_name**  $(str)$  $(str)$  $(str)$  The name of the bin containing the list to fetch a value from.
- $\text{rank}(int)$  $\text{rank}(int)$  $\text{rank}(int)$  The rank of the item to be fetched.
- **return\_type** ([int](https://docs.python.org/2.7/library/functions.html#int)) Value specifying what should be returned from the operation. This should be one of the *[List Return Types](#page-36-0)* values
- $\text{ctx}(list)$  An optional list of nested CDT context operations ( $cdt$ <sub>c</sub> $dx$  object) for use on nested CDTs.
- **Returns** A dictionary usable in operate or operate ordered. The format of the dictionary should be considered an internal detail, and subject to change.

aerospike\_helpers.operations.list\_operations.**list\_get\_by\_rank\_range**(*bin\_name*, *rank*, *return\_type*, *count=None*, *inverted=False*, *ctx=None*)

Create a list get by rank range operation.

Server selects *count* items starting at the specified *rank* and returns selected data specified by *return\_type*.

## Parameters

- **bin** name  $(str)$  $(str)$  $(str)$  The name of the bin containing the list to fetch items from.
- **rank** ([int](https://docs.python.org/2.7/library/functions.html#int)) The rank of the first items to be returned.
- **count**  $(int)$  $(int)$  $(int)$  A positive number indicating number of items to be returned.
- **return\_type** ([int](https://docs.python.org/2.7/library/functions.html#int)) Value specifying what should be returned from the operation.
- **ctx** (*list*) An optional list of nested CDT context operations (*cdt cdx* object) for use on nested CDTs. This should be one of the *[List Return Types](#page-36-0)* values
- **inverted** ( $boo1$ ) Optional [bool](https://docs.python.org/2.7/library/functions.html#bool) specifying whether to invert the return type. If set to *True*, all items outside of the specified rank range will be returned. Default: *False*
- Returns A dictionary usable in operate or operate\_ordered. The format of the dictionary should be considered an internal detail, and subject to change.

aerospike\_helpers.operations.list\_operations.**list\_get\_by\_value**(*bin\_name*,

*value*, *return\_type*, *inverted=False*, *ctx=None*)

Create a list get by value operation.

Server selects list items with a value equal to *value* and returns selected data specified by *return\_type*.

- **bin\_name** ([str](https://docs.python.org/2.7/library/functions.html#str)) The name of the bin containing the list to fetch items from.
- **value** The server returns all items matching this value
- **return** type  $(int)$  $(int)$  $(int)$  Value specifying what should be returned from the operation. This should be one of the *[List Return Types](#page-36-0)* values
- **inverted** ( $boo1$ ) Optional [bool](https://docs.python.org/2.7/library/functions.html#bool) specifying whether to invert the return type. If set to *True*, all items not equal to *value* will be selected. Default: *False*
- **ctx**  $(iist)$  An optional list of nested CDT context operations  $(cdt_c\,dx)$  object) for use on nested CDTs.

**Returns** A dictionary usable in operate or operate ordered. The format of the dictionary should be considered an internal detail, and subject to change.

aerospike\_helpers.operations.list\_operations.**list\_get\_by\_value\_list**(*bin\_name*, *value\_list*, *return\_type*, *inverted=False*, *ctx=None*)

Create a list get by value list operation.

Server selects list items with a value contained in *value\_list* and returns selected data specified by *return\_type*.

# **Parameters**

- **bin** name  $(str)$  $(str)$  $(str)$  The name of the bin containing the list to fetch items from.
- **value\_list** (*list*) Return items from the list matching an item in this list.
- **return\_type** ([int](https://docs.python.org/2.7/library/functions.html#int)) Value specifying what should be returned from the operation. This should be one of the *[List Return Types](#page-36-0)* values
- **inverted** ( $boo1$ ) Optional [bool](https://docs.python.org/2.7/library/functions.html#bool) specifying whether to invert the return type. If set to *True*, all items not matching an entry in *value\_list* will be selected. Default: *False*
- **ctx** (list) An optional list of nested CDT context operations ([cdt\\_cdx](#page-189-0) object) for use on nested CDTs.
- Returns A dictionary usable in operate or operate ordered. The format of the dictionary should be considered an internal detail, and subject to change.

aerospike\_helpers.operations.list\_operations.**list\_get\_by\_value\_range**(*bin\_name*,

*return\_type*, *value\_begin*, *value\_end*, *inverted=False*, *ctx=None*)

Create a list get by value list operation.

Server selects list items with a value greater than or equal to *value\_begin* and less than *value\_end*. Server returns selected data specified by *return\_type*.

- **bin** name  $(s \text{tr})$  The name of the bin containing the list to fetch items from.
- **value\_begin** The start of the value range.
- **value\_end** The end of the value range.
- **return\_type** ([int](https://docs.python.org/2.7/library/functions.html#int)) Value specifying what should be returned from the operation. This should be one of the *[List Return Types](#page-36-0)* values
- **inverted**  $(b \circ \circ l)$  Optional [bool](https://docs.python.org/2.7/library/functions.html#bool) specifying whether to invert the return type. If set to *True*, all items not included in the specified range will be returned. Default: *False*
- $\texttt{ctx}(list) \text{An optional list of nested CDT context operations}(cdt_c, cdx \text{ object})$  for use on nested CDTs.
- Returns A dictionary usable in operate or operate ordered. The format of the dictionary should be considered an internal detail, and subject to change.

aerospike\_helpers.operations.list\_operations.**list\_get\_by\_value\_rank\_range\_relative**(*bin\_name*,

*value*, *offset*, *return\_type*,  $count=Nor$ *in* $verted = Fa$ *ctx=None*)

Create a list get by value rank range relative operation

Create list get by value relative to rank range operation. Server selects list items nearest to value and greater by relative rank. Server returns selected data specified by return\_type.

Note: This operation requires server version 4.3.0 or greater.

#### **Examples**

These examples show what would be returned for specific arguments when dealing with an ordered list: [0,4,] 5,9,11,15]

```
(value, offset, count) = [selected items]
(5, 0, None) = [5,9,11,15]
(5, 0, 2) = [5, 9](5, -1, None) = [4, 5, 9, 11, 15]
(5, -1, 3) = [4, 5, 9](3,3, None) = [11, 15]
(3,-3, None) = [0, 4,5,9,11,15]
(3, 0, None) = [4,5,9,11,15]
```
- **bin\_name**  $(s \nvert x)$  The name of the bin containing the list.
- **value**  $(str)$  $(str)$  $(str)$  The value of the item in the list for which to search
- **offset**  $(int)$  $(int)$  $(int)$  Begin returning items with rank == rank(found\_item) + offset
- **count** ([int](https://docs.python.org/2.7/library/functions.html#int)) If specified, the number of items to return. If None, all items until end of list are returned.
- **inverted**  $(b \circ \circ l)$  If True, the operation is inverted, and items outside of the specified range are returned.
- **ctx**  $(iist)$  An optional list of nested CDT context operations  $(cdt_c\,dx)$  object) for use on nested CDTs.

Returns A dictionary usable in operate or operate ordered. The format of the dictionary should be considered an internal detail, and subject to change.

```
aerospike_helpers.operations.list_operations.list_get_range(bin_name, index,
                                                                 count, ctx=None)
```
Create a list get range operation.

The list get range operation gets *count* items starting *index* and returns the values.

#### **Parameters**

- **bin** name  $(str)$  $(str)$  $(str)$  The name of the bin containing the list to fetch items from.
- $index(int)$  $index(int)$  $index(int)$  The index of the item to be returned.
- **count**  $(int)$  $(int)$  $(int)$  A positive number of items to be returned.
- **ctx** (*list*) An optional list of nested CDT context operations (*cdt cdx* object) for use on nested CDTs.

```
aerospike_helpers.operations.list_operations.list_increment(bin_name, index,
                                                                  value, policy=None,
                                                                  ctx=None)
```
Creates a list increment operation to be used with operate, or operate\_ordered

The list insert operation inserts an item at index: *index* into the list contained in the specified bin.

#### Parameters

- **bin\_name**  $(str)$  $(str)$  $(str)$  The name of the bin to be operated on.
- **index** ([int](https://docs.python.org/2.7/library/functions.html#int)) The index of the list item to increment.
- **value** ([int,](https://docs.python.org/2.7/library/functions.html#int) [float](https://docs.python.org/2.7/library/functions.html#float)) The value to be added to the list item.
- **policy** ([dict](https://docs.python.org/2.7/library/stdtypes.html#dict)) An optional dictionary of *[list write options](#page-103-0)*.
- $\texttt{ctx}(list) \text{An optional list of nested CDT context operations}(cdt_c, cdx)$  object) for use on nested CDTs.
- **Returns** A dictionary usable in operate or operate ordered. The format of the dictionary should be considered an internal detail, and subject to change.

aerospike\_helpers.operations.list\_operations.**list\_insert**(*bin\_name*, *index*, *value*,

*policy=None*, *ctx=None*)

Creates a list insert operation to be used with operate, or operate\_ordered

The list insert operation inserts an item at index: *index* into the list contained in the specified bin.

- **bin** name  $(str)$  $(str)$  $(str)$  The name of the bin to be operated on.
- **index**  $(int)$  $(int)$  $(int)$  The index at which to insert an item. The value may be positive to use zero based indexing or negative to index from the end of the list.
- **value** The value to be inserted into the list.
- **policy** ([dict](https://docs.python.org/2.7/library/stdtypes.html#dict)) An optional dictionary of *[list write options](#page-103-0)*.
- $\texttt{ctx}(list) \text{An optional list of nested CDT context operations}(cdt_ccdx object)$  for use on nested CDTs.

Returns A dictionary usable in operate or operate\_ordered. The format of the dictionary should be considered an internal detail, and subject to change.

*count*, *ctx=None*)

**Returns** A dictionary usable in operate or operate ordered. The format of the dictionary should be considered an internal detail, and subject to change.

```
aerospike_helpers.operations.list_operations.list_insert_items(bin_name, in-
                                                                     dex, values,
                                                                    policy=None,
                                                                     ctx=None)
```
Creates a list insert items operation to be used with operate, or operate\_ordered

The list insert items operation inserts items at index: *index* into the list contained in the specified bin.

#### **Parameters**

- **bin\_name**  $(str)$  $(str)$  $(str)$  The name of the bin to be operated on.
- **index**  $(int)$  $(int)$  $(int)$  The index at which to insert the items. The value may be positive to use zero based indexing or negative to index from the end of the list.
- **values**  $(llist)$  The values to be inserted into the list.
- **policy** ([dict](https://docs.python.org/2.7/library/stdtypes.html#dict)) An optional dictionary of *[list write options](#page-103-0)*.
- $\texttt{ctx}(list)$  An optional list of nested CDT context operations ( $cdt_c$   $cdx$  object) for use on nested CDTs.

**Returns** A dictionary usable in operate or operate ordered. The format of the dictionary should be considered an internal detail, and subject to change.

aerospike\_helpers.operations.list\_operations.**list\_pop**(*bin\_name*, *index*, *ctx=None*) Creates a list pop operation to be used with operate, or operate\_ordered

The list pop operation removes and returns an item index: *index* from list contained in the specified bin.

#### **Parameters**

- **bin\_name**  $(str)$  $(str)$  $(str)$  The name of the bin to be operated on.
- $index(i<sub>int</sub>) The index of the item to be removed.$  $index(i<sub>int</sub>) The index of the item to be removed.$  $index(i<sub>int</sub>) The index of the item to be removed.$
- **ctx** (list) An optional list of nested CDT context operations ([cdt\\_cdx](#page-189-0) object) for use on nested CDTs.

Returns A dictionary usable in operate or operate\_ordered. The format of the dictionary should be considered an internal detail, and subject to change.

aerospike\_helpers.operations.list\_operations.**list\_pop\_range**(*bin\_name*, *index*,

Creates a list pop range operation to be used with operate, or operate\_ordered

The list insert range operation removes and returns *count* items starting from index: *index* from the list contained in the specified bin.

#### **Parameters**

- **bin** name  $(str)$  $(str)$  $(str)$  The name of the bin to be operated on.
- **index**  $(int)$  $(int)$  $(int)$  The index of the first item to be removed.
- **count**  $(int) A$  $(int) A$  $(int) A$  positive number indicating how many items, including the first,
- be removed and returned $(to)$  –
- **ctx** (list) An optional list of nested CDT context operations ([cdt\\_cdx](#page-189-0) object) for use on nested CDTs.

Returns A dictionary usable in operate or operate\_ordered. The format of the dictionary should be considered an internal detail, and subject to change.

aerospike\_helpers.operations.list\_operations.**list\_remove**(*bin\_name*, *index*, *ctx=None*)

Create list remove operation.

The list remove operation removes an item located at *index* in the list specified by *bin\_name*

**Parameters** 

- **bin\_name**  $(str)$  $(str)$  $(str)$  The name of the bin containing the item to be removed.
- **index**  $(int)$  $(int)$  $(int)$  The index at which to remove the item.
- **ctx** (*list*) An optional list of nested CDT context operations ( $cdt$ <sub>c</sub> $cdx$  object) for use on nested CDTs.
- Returns A dictionary usable in operate or operate\_ordered. The format of the dictionary should be considered an internal detail, and subject to change.

```
aerospike_helpers.operations.list_operations.list_remove_by_index(bin_name,
```
*index*, *return\_type*, *ctx=None*)

Create a list remove by index operation.

The list\_remove\_by\_index operation removes the value of the item at *index* and returns a value specified by *return\_type*

# Parameters

- **bin\_name**  $(str)$  $(str)$  $(str)$  The name of the bin containing the list to remove an item from.
- **index**  $(int)$  $(int)$  $(int)$  The index of the item to be removed.
- **return\_type**  $(int)$  $(int)$  $(int)$  Value specifying what should be returned from the operation. This should be one of the *[List Return Types](#page-36-0)* values
- **ctx** (*list*) An optional list of nested CDT context operations (*cdt cdx* object) for use on nested CDTs.
- Returns A dictionary usable in operate or operate\_ordered. The format of the dictionary should be considered an internal detail, and subject to change.

aerospike\_helpers.operations.list\_operations.**list\_remove\_by\_index\_range**(*bin\_name*,

*index*, *return\_type*, *count=None*, *inverted=False*, *ctx=None*)

Create a list remove by index range operation.

The list remove by index range operation removes *count* starting at *index* and returns a value specified by *return\_type*

- **bin\_name**  $(str)$  $(str)$  $(str)$  The name of the bin containing the list to remove items from.
- **index** ([int](https://docs.python.org/2.7/library/functions.html#int)) The index of the first item to be removed.
- **count**  $(int)$  $(int)$  $(int)$  The number of items to be removed
- **return** type  $(int)$  $(int)$  $(int)$  Value specifying what should be returned from the operation. This should be one of the *[List Return Types](#page-36-0)* values.
- **inverted** ([bool](https://docs.python.org/2.7/library/functions.html#bool)) Optional bool specifying whether to invert the operation. If set to *True*, all items outside of the specified range will be removed. Default: *False*
- $\texttt{ctx}(list) \text{An optional list of nested CDT context operations}(cdt_c, cdx \text{ object})$  for use on nested CDTs.

**Returns** A dictionary usable in operate or operate ordered. The format of the dictionary should be considered an internal detail, and subject to change.

aerospike\_helpers.operations.list\_operations.**list\_remove\_by\_rank**(*bin\_name*, *rank*, *return\_type*, *ctx=None*)

Create a list remove by rank operation.

Server removes a list item identified by *rank* and returns selected data specified by *return\_type*.

#### **Parameters**

- **bin\_name**  $(str)$  $(str)$  $(str)$  The name of the bin containing the list to fetch a value from.
- $\text{rank}(int)$  $\text{rank}(int)$  $\text{rank}(int)$  The rank of the item to be removed.
- **return\_type** ([int](https://docs.python.org/2.7/library/functions.html#int)) Value specifying what should be returned from the operation. This should be one of the *[List Return Types](#page-36-0)* values
- **ctx** (list) An optional list of nested CDT context operations ([cdt\\_cdx](#page-189-0) object) for use on nested CDTs.

Returns A dictionary usable in operate or operate\_ordered. The format of the dictionary should be considered an internal detail, and subject to change.

aerospike\_helpers.operations.list\_operations.**list\_remove\_by\_rank\_range**(*bin\_name*,

*rank*, *return\_type*, *count=None*, *inverted=False*, *ctx=None*)

Create a list remove by rank range operation.

Server removes *count* items starting at the specified *rank* and returns selected data specified by *return\_type*.

- **bin\_name**  $(str)$  $(str)$  $(str)$  The name of the bin containing the list to fetch items from.
- **rank** ([int](https://docs.python.org/2.7/library/functions.html#int)) The rank of the first item to removed.
- **count**  $(int) A$  $(int) A$  $(int) A$  positive number indicating number of items to be removed.
- **return\_type** ([int](https://docs.python.org/2.7/library/functions.html#int)) Value specifying what should be returned from the operation. This should be one of the *[List Return Types](#page-36-0)* values
- **inverted** ( $boo1$ ) Optional [bool](https://docs.python.org/2.7/library/functions.html#bool) specifying whether to invert the operation. If set to *True*, all items outside of the specified rank range will be removed. Default: *False*
- **ctx**  $(iist)$  An optional list of nested CDT context operations  $(cdt_c\,dx)$  object) for use on nested CDTs.

**Returns** A dictionary usable in operate or operate ordered. The format of the dictionary should be considered an internal detail, and subject to change.

```
aerospike_helpers.operations.list_operations.list_remove_by_value(bin_name,
                                                                            value, re-
                                                                            turn_type,
                                                                            in-
                                                                            verted=False,
                                                                            ctx=None)
```
Create a list remove by value operation.

Server removes list items with a value equal to *value* and returns selected data specified by *return\_type*.

## **Parameters**

- **bin\_name**  $(str)$  $(str)$  $(str)$  The name of the bin containing the list to remove items from.
- **value** The server removes all list items matching this value.
- **return\_type** ([int](https://docs.python.org/2.7/library/functions.html#int)) Value specifying what should be returned from the operation. This should be one of the *[List Return Types](#page-36-0)* values
- **inverted** ( $boo1$ ) Optional [bool](https://docs.python.org/2.7/library/functions.html#bool) specifying whether to invert the operation. If set to *True*, all items not equal to *value* will be removed. Default: *False*
- **ctx**  $(llist)$  An optional list of nested CDT context operations  $(cdt_c cdx)$  object) for use on nested CDTs.
- Returns A dictionary usable in operate or operate\_ordered.The format of the dictionary should be considered an internal detail, and subject to change.

aerospike\_helpers.operations.list\_operations.**list\_remove\_by\_value\_list**(*bin\_name*,

*value\_list*, *return\_type*, *inverted=False*, *ctx=None*)

Create a list remove by value list operation.

Server removes list items with a value matching one contained in *value\_list* and returns selected data specified by *return\_type*.

- **bin\_name** ([str](https://docs.python.org/2.7/library/functions.html#str)) The name of the bin containing the list to remove items from.
- **value** list  $(iist)$  The server removes all list items matching one of these values.
- **return\_type** ([int](https://docs.python.org/2.7/library/functions.html#int)) Value specifying what should be returned from the operation. This should be one of the *[List Return Types](#page-36-0)* values
- **inverted**  $(b \circ \circ l)$  Optional [bool](https://docs.python.org/2.7/library/functions.html#bool) specifying whether to invert the operation. If set to *True*, all items not equal to a value contained in *value\_list* will be removed. Default: *False*
- **ctx** (*list*) An optional list of nested CDT context operations ( $cdt_{\text{c}}cdx$  object) for use on nested CDTs.

Returns A dictionary usable in operate or operate\_ordered.The format of the dictionary should be considered an internal detail, and subject to change.

```
aerospike_helpers.operations.list_operations.list_remove_by_value_range(bin_name,
                                                                                              re-
                                                                                              turn_type,
                                                                                              value_begin=None,
                                                                                              value_end=None,
                                                                                              in-
                                                                                              verted=False,
                                                                                              ctx=None)
     Create a list remove by value range operation.
     Server removes list items with a value greater than or equal to value_begin and less than value_end. Server
```
returns selected data specified by *return\_type*.

# **Parameters**

- **bin\_name**  $(str)$  $(str)$  $(str)$  The name of the bin containing the list to fetch items from.
- **value\_begin** The start of the value range.
- **value\_end** The end of the value range.
- **return\_type** ([int](https://docs.python.org/2.7/library/functions.html#int)) Value specifying what should be returned from the operation. This should be one of the *[List Return Types](#page-36-0)* values
- **inverted** ( $boo1$ ) Optional [bool](https://docs.python.org/2.7/library/functions.html#bool) specifying whether to invert the operation. If set to *True*, all items not included in the specified range will be removed. Default: *False*
- $\texttt{ctx}(list) \text{An optional list of nested CDT context operations}(cdt_c, cdx \text{ object})$  for use on nested CDTs.

Returns A dictionary usable in operate or operate\_ordered.The format of the dictionary should be considered an internal detail, and subject to change.

aerospike\_helpers.operations.list\_operations.**list\_remove\_by\_value\_rank\_range\_relative**(*bin\_name*,

*value*, *offset*, *return t*  $count=$ *in* $v$ *erted*  $ctx=N$ 

Create a list get by value rank range relative operation

Create list remove by value relative to rank range operation. Server removes and returns list items nearest to value and greater by relative rank. Server returns selected data specified by return\_type.

Note: This operation requires server version 4.3.0 or greater.

These examples show what would be removed and returned for specific arguments when dealing with an ordered list: [0,4,5,9,11,15]

```
(value, offset, count) = [selected items]
(5,0,None) = [5,9,11,15]
(5, 0, 2) = [5, 9](5,-1, None) = [4,5,9,11,15]
(5, -1, 3) = [4, 5, 9](3,3, None) = [11,15]
```
(continues on next page)

(continued from previous page)

```
(3,-3, None) = [0,4,5,9,11,15]
(3, 0, None) = [4,5,9,11,15]
```
#### **Parameters**

- **bin** name  $(str)$  $(str)$  $(str)$  The name of the bin containing the list.
- **value**  $(str)$  $(str)$  $(str)$  The value of the item in the list for which to search
- **offset**  $(int)$  $(int)$  $(int)$  Begin removing and returning items with rank == rank(found\_item) + offset
- **count** ([int](https://docs.python.org/2.7/library/functions.html#int)) If specified, the number of items to remove and return. If None, all items until end of list are returned.
- **inverted**  $(b \circ \circ l)$  If True, the operation is inverted, and items outside of the specified range are removed and returned.
- $\texttt{ctx}(list) \text{An optional list of nested CDT context operations}(cdt_c, cdx)$  object) for use on nested CDTs.
- Returns A dictionary usable in operate or operate\_ordered.The format of the dictionary should be considered an internal detail, and subject to change.

```
aerospike_helpers.operations.list_operations.list_remove_range(bin_name,
                                                                    index, count,
                                                                    ctx=None)
```
Create list remove range operation.

The list remove range operation removes *count* items starting at *index* in the list specified by *bin\_name*

#### **Parameters**

- **bin\_name** ([str](https://docs.python.org/2.7/library/functions.html#str)) The name of the bin containing the items to be removed.
- **index**  $(int)$  $(int)$  $(int)$  The index of the first item to remove.
- **count** ([int](https://docs.python.org/2.7/library/functions.html#int)) A positive number representing the number of items to be removed.
- $\texttt{ctx}(list) \text{An optional list of nested CDT context operations} (\text{cdt\_cdx object})$  for use on nested CDTs.

Returns A dictionary usable in operate or operate ordered. The format of the dictionary should be considered an internal detail, and subject to change.

aerospike\_helpers.operations.list\_operations.**list\_set**(*bin\_name*, *index*, *value*, *policy=None*, *ctx=None*)

Create a list set operation.

The list set operations sets the value of the item at *index* to *value*

- **bin\_name**  $(str)$  $(str)$  $(str)$  The name of the bin containing the list to be operated on.
- **index**  $(int)$  $(int)$  $(int)$  The index of the item to be set.
- **value** The value to be assigned to the list item.
- **policy** ([dict](https://docs.python.org/2.7/library/stdtypes.html#dict)) An optional dictionary of *[list write options](#page-103-0)*.
- **ctx** (*list*) An optional list of nested CDT context operations (*cdt cdx* object) for use on nested CDTs.

**Returns** A dictionary usable in operate or operate ordered. The format of the dictionary should be considered an internal detail, and subject to change.

```
aerospike_helpers.operations.list_operations.list_set_order(bin_name,
                                                                   list_order,
                                                                   ctx=None)
```
Create a list set order operation.

The list\_set\_order operation sets an order on a specified list bin.

#### Parameters

- **bin\_name**  $(str)$  $(str)$  $(str)$  The name of the list bin.
- **list\_order** The ordering to apply to the list. Should be aerospike.LIST\_ORDERED or aerospike.LIST\_UNORDERED .
- **ctx** (list) An optional list of nested CDT context operations ([cdt\\_cdx](#page-189-0) object) for use on nested CDTs.

Returns A dictionary usable in operate or operate\_ordered.The format of the dictionary should be considered an internal detail, and subject to change.

aerospike\_helpers.operations.list\_operations.**list\_size**(*bin\_name*, *ctx=None*) Create a list size operation.

Server returns the size of the list in the specified bin.

#### **Parameters**

- **bin\_name**  $(str)$  $(str)$  $(str)$  The name of the bin containing the list.
- $\texttt{ctx}(list) \text{An optional list of nested CDT context operations}(cdt_c, cdx)$  object) for use on nested CDTs.

Returns A dictionary usable in operate or operate\_ordered. The format of the dictionary should be considered an internal detail, and subject to change.

aerospike\_helpers.operations.list\_operations.**list\_sort**(*bin\_name*,

*sort\_flags=<MagicMock id='140434172417472'>*, *ctx=None*)

Create a list sort operation

The list sort operation will sort the specified list bin.

## Parameters

- $\text{bin\_name}$  ( $\text{str}$  $\text{str}$  $\text{str}$ ) The name of the bin to sort.
- **sort\_flags** Optional flags modifiying the behavior of list\_sort. This should be constructed by bitwise or'ing together values from *[List Sort Flags](#page-36-1)*.
- **ctx** (list) An optional list of nested CDT context operations ([cdt\\_cdx](#page-189-0) object) for use on nested CDTs.
- Returns A dictionary usable in operate or operate\_ordered.The format of the dictionary should be considered an internal detail, and subject to change.

```
aerospike_helpers.operations.list_operations.list_trim(bin_name, index, count,
                                                           ctx=None)
```
Create a list trim operation.

Server removes items in list bin that do not fall into range specified by index and count range.

- **bin** name  $(str)$  $(str)$  $(str)$  The name of the bin containing the list to be trimmed.
- **index**  $(int)$  $(int)$  $(int)$  The index of the items to be kept.
- **count**  $(int) A$  $(int) A$  $(int) A$  positive number of items to be kept.
- **ctx**  $(iist)$  An optional list of nested CDT context operations  $(cdt_c\,dx)$  object) for use on nested CDTs.
- Returns A dictionary usable in operate or operate\_ordered. The format of the dictionary should be considered an internal detail, and subject to change.

#### **aerospike\_helpers.operations.map\_operations module**

Helper functions to create map operation dictionaries arguments for. the [aerospike.Client.operate](#page-72-0) and aerospike. Client.operate\_ordered methods of the aerospike client.

Map operations support nested CDTs through an optional ctx context argument. The ctx argument is a list of cdt\_ctx objects. See [aerospike\\_helpers.cdt\\_ctx](#page-189-0).

**Note:** Nested CDT (ctx) requires server version  $\geq 4.6.0$ 

aerospike\_helpers.operations.map\_operations.**map\_clear**(*bin\_name*, *ctx=None*) Creates a map clear operation to be used with operate or operate ordered

The operation removes all items from the map stored in the specified bin.

#### **Parameters**

- **bin\_name**  $(str)$  $(str)$  $(str)$  The name of the bin containing the map.
- **ctx** (*list*) An optional list of nested CDT context operations ( $cdt$   $cdx$  object) for use on nested CDTs.

Returns A dictionary usable in operate or operate\_ordered. The format of the dictionary should be considered an internal detail, and subject to change.

aerospike\_helpers.operations.map\_operations.**map\_decrement**(*bin\_name*, *key*, *amount*, *map\_policy=None*,

*ctx=None*)

Creates a map\_decrement operation to be used with operate or operate\_ordered

The operation allows a user to decrement the value of a value stored in the map on the server.

- **bin\_name**  $(str)$  $(str)$  $(str)$  The name of the bin containing the map.
- **key** The key for the value to be decremented.
- **amount** The amount by which to decrement the value stored in map[key]
- **map\_policy** (list, optional) Optional *[map\\_policy dictionary](#page-103-1)* dictates the type of map to create when it does not exist. The map policy also specifies the mode used when writing items to the map. Defaults to *None*.
- $\texttt{ctx}(list) \text{An optional list of nested CDT context operations} (cdt_ccdx object)$  for use on nested CDTs.
- Returns A dictionary usable in operate or operate\_ordered. The format of the dictionary should be considered an internal detail, and subject to change.

```
aerospike helpers.operations.map operations.map get by index(bin name, in-
                                                                 dex, return_type,
                                                                 ctx=None)
```
Creates a map\_get\_by\_index operation to be used with operate or operate ordered

The operation returns the entry at index from the map.

#### **Parameters**

- **bin\_name**  $(str)$  $(str)$  $(str)$  The name of the bin containing the map.
- **index**  $(int)$  $(int)$  $(int)$  The index of the entry to return.
- **return\_type** ([int](https://docs.python.org/2.7/library/functions.html#int)) Value specifying what should be returned from the operation. This should be one of the *[Map Return Types](#page-37-0)* values.
- $\texttt{ctx}(list) \text{An optional list of nested CDT context operations} (\text{cdt\_cdx object})$  for use on nested CDTs.
- **Returns** A dictionary usable in operate or operate ordered. The format of the dictionary should be considered an internal detail, and subject to change.

aerospike\_helpers.operations.map\_operations.**map\_get\_by\_index\_range**(*bin\_name*,

*index\_start*, *get\_amt*, *return\_type*, *inverted=False*, *ctx=None*)

Creates a map\_get\_by\_index\_range operation to be used with operate or operate\_ordered

The operation returns get\_amt entries starting at index\_start from the map.

#### **Parameters**

- **bin** name  $(str)$  $(str)$  $(str)$  The name of the bin containing the map.
- **index\_start**  $(int)$  $(int)$  $(int)$  The index of the first entry to return.
- **get** ant  $(int)$  $(int)$  $(int)$  The number of entries to return from the map.
- **return\_type** ([int](https://docs.python.org/2.7/library/functions.html#int)) Value specifying what should be returned from the operation. This should be one of the *[Map Return Types](#page-37-0)* values.
- **inverted**  $(b \circ \circ l)$  If true, entries in the specified index range should be ignored, and all other entries returned. Default: False
- $\texttt{ctx}(\textit{list}) \text{An optional list of nested CDT context operations} (\textit{cdt\_cdx object})$  for use on nested CDTs.
- Returns A dictionary usable in operate or operate\_ordered. The format of the dictionary should be considered an internal detail, and subject to change.

aerospike\_helpers.operations.map\_operations.**map\_get\_by\_key**(*bin\_name*, *key*, *return\_type*, *ctx=None*)

Creates a map\_get\_by\_key operation to be used with operate or operate\_ordered

The operation returns an item, specified by the key from the map stored in the specified bin.

- **bin\_name**  $(str)$  $(str)$  $(str)$  The name of the bin containing the map.
- **key** The key of the item to be returned from the map
- **return** type  $(int)$  $(int)$  $(int)$  Value specifying what should be returned from the operation. This should be one of the *[Map Return Types](#page-37-0)* values.
- **ctx**  $(iist)$  An optional list of nested CDT context operations  $(cdt_c\,dx)$  object) for use on nested CDTs.
- Returns A dictionary usable in operate or operate\_ordered. The format of the dictionary should be considered an internal detail, and subject to change.

aerospike\_helpers.operations.map\_operations.**map\_get\_by\_key\_index\_range\_relative**(*bin\_name*,

```
value,
off-
set,
re-
turn_type,
count=None,
in-
verted=False,
ctx=None)
```
Create a map get by value rank range relative operation

Create map get by key relative to index range operation. Server removes and returns map items with key nearest to value and greater by relative index. Server returns selected data specified by return\_type.

Note: This operation requires server version 4.3.0 or greater.

# **Examples**

Examples for a key ordered map {0: 6, 6: 12, 10: 18, 15: 24} and return type of aerospike.MAP\_RETURN\_KEY

```
(value, offset, count) = [returned keys]
(5, 0, None) = [6, 10, 15]
(5, 0, 2) = [6, 10](5,-1, None) = [0, 6, 10, 15]
(5, -1, 3) = [0, 6, 10](3, 2, None) = [15]
(3, 5, None) = []
```
- **bin\_name**  $(s \nmid r)$  The name of the bin containing the list.
- **value**  $(str)$  $(str)$  $(str)$  The value of the item in the list for which to search
- **offset** ([int](https://docs.python.org/2.7/library/functions.html#int)) Begin removing and returning items with rank == rank(fount\_item) + offset
- **count** ([int](https://docs.python.org/2.7/library/functions.html#int)) If specified, the number of items to remove and return. If None, all items until end of list are returned.
- **inverted**  $(b \circ \circ l)$  If True, the operation is inverted and items outside of the specified range are returned.
- **ctx**  $(iist)$  An optional list of nested CDT context operations  $(cdt_c\,dx)$  object) for use on nested CDTs.

**Returns** A dictionary usable in operate or operate ordered. The format of the dictionary should be considered an internal detail, and subject to change.

```
aerospike_helpers.operations.map_operations.map_get_by_key_list(bin_name,
                                                                          key_list, re-
                                                                          turn_type, in-
                                                                          verted=False,
                                                                          ctx=None)
```
Creates a map\_get\_by\_key\_list operation to be used with operate or operate\_ordered

The operation returns items, specified by the keys in key\_list from the map stored in the specified bin.

#### **Parameters**

- **bin\_name**  $(str)$  $(str)$  $(str)$  The name of the bin containing the map.
- **key\_list**  $(llist) A$  list of keys to be returned from the map.
- **return** type  $(int)$  $(int)$  $(int)$  Value specifying what should be returned from the operation. This should be one of the *[Map Return Types](#page-37-0)* values.
- **inverted**  $(b \circ \circ 1)$  If true, keys with values not specified in the key\_list will be returned, and those keys specified in the key\_list will be ignored. Default: False
- **ctx** (*list*) An optional list of nested CDT context operations (*cdt cdx* object) for use on nested CDTs.
- **Returns** A dictionary usable in operate or operate ordered. The format of the dictionary should be considered an internal detail, and subject to change.

aerospike\_helpers.operations.map\_operations.**map\_get\_by\_key\_range**(*bin\_name*,

*key\_range\_start*, *key\_range\_end*, *return\_type*, *inverted=False*, *ctx=None*)

Creates a map\_get\_by\_key\_range operation to be used with operate or operate\_ordered

The operation returns items with keys between key\_range\_start(inclusive) and key\_range\_end(exclusive) from the map

#### Parameters

- **bin\_name**  $(str)$  $(str)$  $(str)$  The name of the bin containing the map.
- **key\_range\_start** The start of the range of keys to be returned. (Inclusive)
- **key\_range\_end** The end of the range of keys to be returned. (Exclusive)
- **return** type  $(int)$  $(int)$  $(int)$  Value specifying what should be returned from the operation. This should be one of the *[Map Return Types](#page-37-0)* values.
- **inverted** ([bool](https://docs.python.org/2.7/library/functions.html#bool)) If True, values outside of the specified range will be returned, and values inside of the range will be ignored. Default: False
- **ctx**  $(iist)$  An optional list of nested CDT context operations  $(cdt_c\,dx)$  object) for use on nested CDTs.

Returns A dictionary usable in operate or operate\_ordered. The format of the dictionary should be considered an internal detail, and subject to change.

```
aerospike_helpers.operations.map_operations.map_get_by_rank(bin_name, rank,
                                                                 return_type,
                                                                 ctx=None)
```
Creates a map\_get\_by\_rank operation to be used with operate or operate ordered

The operation returns the item with the specified rank from the map.

# **Parameters**

- **bin\_name**  $(str)$  $(str)$  $(str)$  The name of the bin containing the map.
- **rank**  $(int)$  $(int)$  $(int)$  The rank of the entry to return.
- **return\_type** ([int](https://docs.python.org/2.7/library/functions.html#int)) Value specifying what should be returned from the operation. This should be one of the *[Map Return Types](#page-37-0)* values.
- $\text{ctx}(list)$  An optional list of nested CDT context operations ( $cdt$ <sub>c</sub> $cdx$  object) for use on nested CDTs.
- **Returns** A dictionary usable in operate or operate ordered. The format of the dictionary should be considered an internal detail, and subject to change.

aerospike\_helpers.operations.map\_operations.**map\_get\_by\_rank\_range**(*bin\_name*, *rank\_start*, *get\_amt*, *re-*

*turn\_type*, *inverted=False*, *ctx=None*)

Creates a map\_get\_by\_rank\_range operation to be used with operate or operate\_ordered

The operation returns item within the specified rank range from the map.

## **Parameters**

- **bin** name  $(str)$  $(str)$  $(str)$  The name of the bin containing the map.
- **rank** start  $(int)$  $(int)$  $(int)$  The start of the rank of the entries to return.
- **get\_amt** ([int](https://docs.python.org/2.7/library/functions.html#int)) The number of entries to return.
- **return\_type** ([int](https://docs.python.org/2.7/library/functions.html#int)) Value specifying what should be returned from the operation. This should be one of the *[Map Return Types](#page-37-0)* values.
- **inverted**  $(b \circ \circ l)$  If True, items with ranks inside the specified range should be ignored, and all other entries returned. Default: False.
- $\texttt{ctx}(list) \text{An optional list of nested CDT context operations} (cdt_ccdx object)$  for use on nested CDTs.

aerospike\_helpers.operations.map\_operations.**map\_get\_by\_value**(*bin\_name*, *value*, *return\_type*, *inverted=False*, *ctx=None*)

Creates a map\_get\_by\_value operation to be used with operate or operate\_ordered

The operation returns entries whose value matches the specified value.

- **bin\_name**  $(str)$  $(str)$  $(str)$  The name of the bin containing the map.
- **value** Entries with a value matching this argument will be returned from the map.

Returns A dictionary usable in operate or operate\_ordered. The format of the dictionary should be considered an internal detail, and subject to change.

- **return** type  $(int)$  $(int)$  $(int)$  Value specifying what should be returned from the operation. This should be one of the *[Map Return Types](#page-37-0)* values.
- **inverted**  $(b \circ \circ l)$  If True, entries with a value different than the specified value will be returned. Default: False
- **ctx** (*list*) An optional list of nested CDT context operations (*cdt cdx* object) for use on nested CDTs.

**Returns** A dictionary usable in operate or operate ordered. The format of the dictionary should be considered an internal detail, and subject to change.

aerospike\_helpers.operations.map\_operations.**map\_get\_by\_value\_list**(*bin\_name*,

*key\_list*, *return\_type*, *inverted=False*, *ctx=None*)

Creates a map\_get\_by\_value\_list operation to be used with operate or operate ordered

The operation returns entries whose values are specified in the value\_list.

#### Parameters

- **bin** name  $(str)$  $(str)$  $(str)$  The name of the bin containing the map.
- **value** list (list) Entries with a value contained in this list will be returned from the map.
- **return\_type** ([int](https://docs.python.org/2.7/library/functions.html#int)) Value specifying what should be returned from the operation. This should be one of the *[Map Return Types](#page-37-0)* values.
- **inverted**  $(b \circ c)$  If True, entries with a value contained in value\_list will be ignored, and all others will be returned.
- $\texttt{ctx}(list) \text{An optional list of nested CDT context operations} (\text{cdt\_cdx object})$  for use on nested CDTs.
- **Returns** A dictionary usable in operate or operate ordered. The format of the dictionary should be considered an internal detail, and subject to change.

aerospike\_helpers.operations.map\_operations.**map\_get\_by\_value\_range**(*bin\_name*, *value\_start*, *value\_end*, *return\_type*, *inverted=False*, *ctx=None*) Creates a map get by value range operation to be used with operate or operate ordered

The operation returns items, with values between value\_start(inclusive) and value\_end(exclusive) from the map

- **bin** name  $(str)$  $(str)$  $(str)$  The name of the bin containing the map.
- **value** start The start of the range of values to be returned. (Inclusive)
- **value\_end** The end of the range of values to be returned. (Exclusive)
- **return\_type** ([int](https://docs.python.org/2.7/library/functions.html#int)) Value specifying what should be returned from the operation. This should be one of the *[Map Return Types](#page-37-0)* values.
- **inverted**  $(b \circ c)$  If True, values outside of the specified range will be returned, and values inside of the range will be ignored. Default: False
- $\texttt{ctx}(list) \text{An optional list of nested CDT context operations}(cdt_c, cdx \text{ object})$  for use on nested CDTs.
- Returns A dictionary usable in operate or operate\_ordered. The format of the dictionary should be considered an internal detail, and subject to change.

aerospike\_helpers.operations.map\_operations.**map\_get\_by\_value\_rank\_range\_relative**(*bin\_name*,

```
value,
off-
set,
re-
turn_type,
count=None,
in-
verted=False,
ctx=None)
```
Create a map remove by value rank range relative operation

Create list map get by value relative to rank range operation. Server returns map items with value nearest to value and greater by relative rank. Server returns selected data specified by return\_type.

Note: This operation requires server version 4.3.0 or greater.

## **Examples**

Examples for map {0: 6, 10: 18, 6: 12, 15: 24} and return type of aerospike. MAP\_RETURN\_KEY

```
(value, offset, count) = [returned keys]
(6, 0, None) = [0, 6, 10, 15]
(5, 0, 2) = [0, 6](7, -1, 1) = [0](7, -1, 3) = [0, 6, 10]
```
#### Parameters

- **bin\_name**  $(str)$  $(str)$  $(str)$  The name of the bin containing the map.
- **value**  $(str)$  $(str)$  $(str)$  The value of the item in the list for which to search
- **offset**  $(int)$  $(int)$  $(int)$  Begin removing and returning items with rank == rank(fount\_item) + offset
- **count** ([int](https://docs.python.org/2.7/library/functions.html#int)) If specified, the number of items to remove and return. If None, all items until end of list are returned.
- **inverted** ( $boo1$ ) If True, the operation is inverted and items outside of the specified range are returned.
- **ctx**  $(iist)$  An optional list of nested CDT context operations  $(cdt_c\,dx)$  object) for use on nested CDTs.

Returns A dictionary usable in operate or operate\_ordered.The format of the dictionary should be considered an internal detail, and subject to change.

```
aerospike_helpers.operations.map_operations.map_increment(bin_name, key, amount,
                                                                 map_policy=None,
                                                                 ctx=None)
```
Creates a map increment operation to be used with operate or operate ordered

The operation allows a user to increment the value of a value stored in the map on the server.

#### **Parameters**

- **bin\_name**  $(str)$  $(str)$  $(str)$  The name of the bin containing the map.
- **key** The key for the value to be incremented.
- **amount** The amount by which to increment the value stored in map[key]
- **map\_policy** (list, optional) Optional *[map\\_policy dictionary](#page-103-1)* dictates the type of map to create when it does not exist. The map policy also specifies the mode used when writing items to the map. Defaults to *None*.
- **ctx** (list) An optional list of nested CDT context operations ([cdt\\_cdx](#page-189-0) object) for use on nested CDTs.
- Returns A dictionary usable in operate or operate\_ordered. The format of the dictionary should be considered an internal detail, and subject to change.

aerospike\_helpers.operations.map\_operations.**map\_put**(*bin\_name*, *key*, *value*, *map\_policy=None*, *ctx=None*) Creates a map put operation to be used with operate or operate ordered

The operation allows a user to set the value of an item in the map stored on the server.

#### **Parameters**

- **bin\_name**  $(str)$  $(str)$  $(str)$  The name of the bin containing the map.
- **key** The key for the map.
- **value** The item to store in the map with the corresponding key.
- **map\_policy** (list, optional) Optional *[map\\_policy dictionary](#page-103-1)* dictates the type of map to create when it does not exist. The map policy also specifies the mode used when writing items to the map. Defaults to *None*.
- $\texttt{ctx}(list) \text{An optional list of nested CDT context operations} (cdt_ccdx object)$  for use on nested CDTs.
- Returns A dictionary usable in operate or operate\_ordered. The format of the dictionary should be considered an internal detail, and subject to change.

```
aerospike_helpers.operations.map_operations.map_put_items(bin_name, item_dict,
                                                               map_policy=None,
```
*ctx=None*)

Creates a map\_put\_items operation to be used with operate or operate\_ordered

The operation allows a user to add or update items in the map stored on the server.

- **bin\_name**  $(str)$  $(str)$  $(str)$  The name of the bin containing the map.
- **item\_[dict](https://docs.python.org/2.7/library/stdtypes.html#dict)**  $(dict) A$  dictionary of key value pairs to be added to the map on the server.
- **map\_policy** (list, optional) Optional *[map\\_policy dictionary](#page-103-1)* dictates the type of map to create when it does not exist. The map policy also specifies the mode used when writing items to the map. Defaults to *None*.
- **ctx** (*list*) An optional list of nested CDT context operations (*cdt cdx* object) for use on nested CDTs.
- Returns A dictionary usable in operate or operate\_ordered. The format of the dictionary should be considered an internal detail, and subject to change.

```
aerospike_helpers.operations.map_operations.map_remove_by_index(bin_name,
```
*index*, *return\_type*, *ctx=None*)

Creates a map\_remove\_by\_index operation to be used with operate or operate\_ordered

The operation removes the entry at index from the map.

# **Parameters**

- **bin\_name**  $(str)$  $(str)$  $(str)$  The name of the bin containing the map.
- **index**  $(int)$  $(int)$  $(int)$  The index of the entry to remove.
- **return\_type** ([int](https://docs.python.org/2.7/library/functions.html#int)) Value specifying what should be returned from the operation. This should be one of the *[Map Return Types](#page-37-0)* values.
- $\texttt{ctx}(list) \text{An optional list of nested CDT context operations} (cdt_ccdx object)$  for use on nested CDTs.

**Returns** A dictionary usable in operate or operate ordered. The format of the dictionary should be considered an internal detail, and subject to change.

aerospike\_helpers.operations.map\_operations.**map\_remove\_by\_index\_range**(*bin\_name*,

*index\_start*, *remove\_amt*, *return\_type*, *inverted=False*, *ctx=None*)

Creates a map\_remove\_by\_index\_range operation to be used with operate or operate\_ordered

The operation removes remove\_amt entries starting at index\_start from the map.

# **Parameters**

- **bin\_name**  $(s \text{tr})$  The name of the bin containing the map.
- **index\_start** ([int](https://docs.python.org/2.7/library/functions.html#int)) The index of the first entry to remove.
- **remove\_amt** ([int](https://docs.python.org/2.7/library/functions.html#int)) The number of entries to remove from the map.
- **return\_type** ([int](https://docs.python.org/2.7/library/functions.html#int)) Value specifying what should be returned from the operation. This should be one of the *[Map Return Types](#page-37-0)* values.
- **inverted**  $(b \circ \circ 1)$  If true, entries in the specified index range should be kept, and all other entries removed. Default: False
- **ctx** (list) An optional list of nested CDT context operations ([cdt\\_cdx](#page-189-0) object) for use on nested CDTs.

Returns A dictionary usable in operate or operate\_ordered. The format of the dictionary should be considered an internal detail, and subject to change.

```
aerospike_helpers.operations.map_operations.map_remove_by_key(bin_name, key,
                                                                    return_type,
                                                                    ctx=None)
```
Creates a map\_remove\_by\_key operation to be used with operate or operate\_ordered

The operation removes an item, specified by the key from the map stored in the specified bin.

#### **Parameters**

- **bin\_name**  $(str)$  $(str)$  $(str)$  The name of the bin containing the map.
- **key** The key to be removed from the map
- **return\_type** ([int](https://docs.python.org/2.7/library/functions.html#int)) Value specifying what should be returned from the operation. This should be one of the *[Map Return Types](#page-37-0)* values.
- $\texttt{ctx}(list) \text{An optional list of nested CDT context operations} (\text{cdt\_cdx object})$  for use on nested CDTs.
- **Returns** A dictionary usable in operate or operate ordered. The format of the dictionary should be considered an internal detail, and subject to change.

aerospike\_helpers.operations.map\_operations.**map\_remove\_by\_key\_index\_range\_relative**(*bin\_name*,

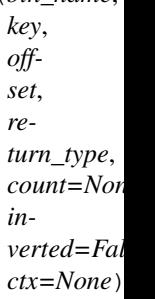

Create a map get by value rank range relative operation

Create map remove by key relative to index range operation. Server removes and returns map items with key nearest to value and greater by relative index. Server returns selected data specified by return\_type.

Note: This operation requires server version 4.3.0 or greater.

# **Examples**

Examples for a key ordered map  $\{0: 6, 6: 12, 10: 18, 15: 24\}$  and return type of aerospike.MAP\_RETURN\_KEY

```
(value, offset, count) = [removed keys]
(5, 0, None) = [6, 10, 15]
(5, 0, 2) = [6, 10](5,-1, None) = [0, 6, 10, 15]
(5, -1, 3) = [0, 6, 10](3, 2, None) = [15]
(3, 5, None) = []
```
- **bin\_name**  $(str)$  $(str)$  $(str)$  The name of the bin containing the list.
- **key**  $(str)$  $(str)$  $(str)$  The key of the item in the list for which to search
- **offset**  $(int)$  $(int)$  $(int)$  Begin removing and returning items with rank  $==$  rank(fount item) + offset
- **count** ([int](https://docs.python.org/2.7/library/functions.html#int)) If specified, the number of items to remove and return. If None, all items until end of list are returned.
- **inverted**  $(b \circ \circ 1)$  If True, the operation is inverted and items outside of the specified range are returned.
- **ctx** (list) An optional list of nested CDT context operations ([cdt\\_cdx](#page-189-0) object) for use on nested CDTs.

Returns A dictionary usable in operate or operate\_ordered.The format of the dictionary should be considered an internal detail, and subject to change.

```
aerospike_helpers.operations.map_operations.map_remove_by_key_list(bin_name,
                                                                                    key_list,
                                                                                    re-
                                                                                    turn_type,
                                                                                    in-
                                                                                    verted=False,
                                                                                    ctx=None)
     Creates a map_remove_by_key operation to be used with operate or operate_ordered
```
The operation removes items, specified by the keys in key list from the map stored in the specified bin.

#### **Parameters**

- **bin\_name**  $(str)$  $(str)$  $(str)$  The name of the bin containing the map.
- **key\_list**  $(llist) A$  list of keys to be removed from the map.
- **return** type  $(int)$  $(int)$  $(int)$  Value specifying what should be returned from the operation. This should be one of the *[Map Return Types](#page-37-0)* values.
- **inverted**  $(b \circ \circ l)$  If true, keys with values not specified in the key\_list will be removed, and those keys specified in the key\_list will be kept. Default: False
- **ctx** (list) An optional list of nested CDT context operations (cdt cdx object) for use on nested CDTs.
- Returns A dictionary usable in operate or operate\_ordered. The format of the dictionary should be considered an internal detail, and subject to change.

```
aerospike_helpers.operations.map_operations.map_remove_by_key_range(bin_name,
                                                                                      key_range_start,
                                                                                      key_range_end,
                                                                                      re-
                                                                                      turn_type,
                                                                                      in-
                                                                                      verted=False,
                                                                                      ctx=None)
     Creates a map_remove_by_key_range operation to be used with operate or operate_ordered
```
The operation removes items, with keys between key\_range\_start(inclusive) and key\_range\_end(exclusive) from the map

- **bin\_name**  $(str)$  $(str)$  $(str)$  The name of the bin containing the map.
- **key\_range\_start** The start of the range of keys to be removed. (Inclusive)
- **key** range end The end of the range of keys to be removed. (Exclusive)
- **return\_type** ([int](https://docs.python.org/2.7/library/functions.html#int)) Value specifying what should be returned from the operation. This should be one of the *[Map Return Types](#page-37-0)* values.
- **inverted**  $(b \circ \circ l)$  If True, values outside of the specified range will be removed, and values inside of the range will be kept. Default: False
- **ctx**  $(iist)$  An optional list of nested CDT context operations  $(cdt_c\,dx)$  object) for use on nested CDTs.

Returns A dictionary usable in operate or operate\_ordered. The format of the dictionary should be considered an internal detail, and subject to change.

```
aerospike_helpers.operations.map_operations.map_remove_by_rank(bin_name, rank,
                                                                       return_type,
                                                                       ctx=None)
```
Creates a map remove by rank operation to be used with operate or operate ordered

The operation removes the item with the specified rank from the map.

#### **Parameters**

- **bin\_name**  $(str)$  $(str)$  $(str)$  The name of the bin containing the map.
- $\text{rank}(int)$  $\text{rank}(int)$  $\text{rank}(int)$  The rank of the entry to remove.
- **return\_type** ([int](https://docs.python.org/2.7/library/functions.html#int)) Value specifying what should be returned from the operation. This should be one of the *[Map Return Types](#page-37-0)* values.
- $\texttt{ctx}(list) \text{An optional list of nested CDT context operations}(cdt_c, cdx)$  object) for use on nested CDTs.

Returns A dictionary usable in operate or operate\_ordered. The format of the dictionary should be considered an internal detail, and subject to change.

aerospike\_helpers.operations.map\_operations.**map\_remove\_by\_rank\_range**(*bin\_name*, *rank\_start*, *remove\_amt*, *return\_type*, *inverted=False*, *ctx=None*)

Creates a map\_remove\_by\_rank\_range operation to be used with operate or operate\_ordered

The operation removes *remove\_amt* items beginning with the item with the specified rank from the map.

- **bin\_name**  $(str)$  $(str)$  $(str)$  The name of the bin containing the map.
- **rank\_start** ([int](https://docs.python.org/2.7/library/functions.html#int)) The rank of the entry to remove.
- **remove\_amt** ([int](https://docs.python.org/2.7/library/functions.html#int)) The number of entries to remove.
- **return\_type** ([int](https://docs.python.org/2.7/library/functions.html#int)) Value specifying what should be returned from the operation. This should be one of the *[Map Return Types](#page-37-0)* values.
- **inverted**  $(b \circ \circ l)$  If True, items with ranks inside the specified range should be kept, and all other entries removed. Default: False.
- $\texttt{ctx}(list) \text{An optional list of nested CDT context operations}(cdt_c, cdx \text{ object})$  for use on nested CDTs.

**Returns** A dictionary usable in operate or operate ordered. The format of the dictionary should be considered an internal detail, and subject to change.

```
aerospike_helpers.operations.map_operations.map_remove_by_value(bin_name,
```
*value*, *return\_type*, *inverted=False*, *ctx=None*)

Creates a map\_remove\_by\_value operation to be used with operate or operate\_ordered

The operation removes key value pairs whose value matches the specified value.

## Parameters

- **bin\_name**  $(str)$  $(str)$  $(str)$  The name of the bin containing the map.
- **value** Entries with a value matching this argument will be removed from the map.
- **return** type  $(int)$  $(int)$  $(int)$  Value specifying what should be returned from the operation. This should be one of the *[Map Return Types](#page-37-0)* values.
- **inverted**  $(b \circ \circ l)$  If True, entries with a value different than the specified value will be removed. Default: False
- $\texttt{ctx}(list) \text{An optional list of nested CDT context operations} (cdt_ccdx object)$  for use on nested CDTs.
- Returns A dictionary usable in operate or operate\_ordered. The format of the dictionary should be considered an internal detail, and subject to change.

aerospike\_helpers.operations.map\_operations.**map\_remove\_by\_value\_list**(*bin\_name*, *value\_list*, *return\_type*, *inverted=False*, *ctx=None*) Creates a map\_remove\_by\_value\_list operation to be used with operate or operate\_ordered

The operation removes key value pairs whose values are specified in the value\_list.

# Parameters

- **bin\_name**  $(str)$  $(str)$  $(str)$  The name of the bin containing the map.
- **value\_list** (*list*) Entries with a value contained in this list will be removed from the map.
- **return\_type** ([int](https://docs.python.org/2.7/library/functions.html#int)) Value specifying what should be returned from the operation. This should be one of the *[Map Return Types](#page-37-0)* values.
- **inverted**  $(b \circ \circ l)$  If True, entries with a value contained in value\_list will be kept, and all others will be removed and returned.
- **ctx** (list) An optional list of nested CDT context operations ([cdt\\_cdx](#page-189-0) object) for use on nested CDTs.

**Returns** A dictionary usable in operate or operate ordered. The format of the dictionary should be considered an internal detail, and subject to change.

```
aerospike_helpers.operations.map_operations.map_remove_by_value_range(bin_name,
                                                                                    value_start,
                                                                                    value_end,
                                                                                    re-
                                                                                    turn_type,
                                                                                    in-
                                                                                    verted=False,
                                                                                    ctx=None)
```
Creates a map\_remove\_by\_value\_range operation to be used with operate or operate\_ordered

The operation removes items, with values between value\_start(inclusive) and value\_end(exclusive) from the map

#### Parameters

- **bin\_name**  $(str)$  $(str)$  $(str)$  The name of the bin containing the map.
- **value\_start** The start of the range of values to be removed. (Inclusive)
- **value\_end** The end of the range of values to be removed. (Exclusive)
- **return\_type** ([int](https://docs.python.org/2.7/library/functions.html#int)) Value specifying what should be returned from the operation. This should be one of the *[Map Return Types](#page-37-0)* values.
- **inverted**  $(b \circ \circ l)$  If True, values outside of the specified range will be removed, and values inside of the range will be kept. Default: False
- $\texttt{ctx}(list) \text{An optional list of nested CDT context operations}(cdt_c, cdx \text{ object})$  for use on nested CDTs.

Returns A dictionary usable in operate or operate\_ordered. The format of the dictionary should be considered an internal detail, and subject to change.

aerospike\_helpers.operations.map\_operations.**map\_remove\_by\_value\_rank\_range\_relative**(*bin\_name*,

*value*, *offset*, *return\_type*,  $count=N_0$ *in* $verted = F$ *ctx=None*)

Create a map remove by value rank range relative operation

Create map remove by value relative to rank range operation. Server removes and returns map items nearest to value and greater by relative rank. Server returns selected data specified by return\_type.

Note: This operation requires server version 4.3.0 or greater.

# **Examples**

Examples for map  $\{0: 6, 10: 18, 6: 12, 15: 24\}$  and return type of aerospike. MAP\_RETURN\_KEY

```
(value, offset, count) = [removed keys]
(6, 0, None) = [0, 6, 10, 15]
```
(continues on next page)

(continued from previous page)

```
(5, 0, 2) = [0, 6](7, -1, 1) = [0](7, -1, 3) = [0, 6, 10]
```
#### Parameters

- **bin\_name**  $(str)$  $(str)$  $(str)$  The name of the bin containing the map.
- **value** The value of the entry in the map for which to search
- **offset**  $(int)$  $(int)$  $(int)$  Begin removing and returning items with rank == rank(found\_item) + offset
- **count** ([int](https://docs.python.org/2.7/library/functions.html#int)) If specified, the number of items to remove and return. If None, all items with rank greater than found item are returned.
- **return\_type** Specifies what to return from the operation.
- **inverted**  $(b \circ \circ l)$  If True, the operation is inverted and items outside of the specified range are returned.
- **ctx** (list) An optional list of nested CDT context operations (cdt cdx object) for use on nested CDTs.

```
aerospike_helpers.operations.map_operations.map_set_policy(bin_name, policy,
```
*ctx=None*)

Creates a map\_set\_policy\_operation to be used with operate or operate ordered

The operation allows a user to set the policy for the map.

# **Parameters**

- **bin\_name**  $(str)$  $(str)$  $(str)$  The name of the bin containing the map.
- **policy** ([dict](https://docs.python.org/2.7/library/stdtypes.html#dict)) The *[map\\_policy dictionary](#page-103-1)*.
- **ctx**  $(llist)$  An optional list of nested CDT context operations  $(cdt_c cdx)$  object) for use on nested CDTs.
- Returns A dictionary usable in operate or operate\_ordered. The format of the dictionary should be considered an internal detail, and subject to change.

aerospike\_helpers.operations.map\_operations.**map\_size**(*bin\_name*, *ctx=None*) Creates a map\_size operation to be used with operate or operate\_ordered

The operation returns the size of the map stored in the specified bin.

- **bin** name  $(str)$  $(str)$  $(str)$  The name of the bin containing the map.
- **ctx** (list) An optional list of nested CDT context operations ([cdt\\_cdx](#page-189-0) object) for use on nested CDTs.
- Returns A dictionary usable in operate or operate\_ordered. The format of the dictionary should be considered an internal detail, and subject to change.

Returns A dictionary usable in operate or operate\_ordered.The format of the dictionary should be considered an internal detail, and subject to change.

# **aerospike\_helpers.operations.bit\_operations module**

Helper functions to create bit operation dictionary arguments for the [aerospike.Client.operate](#page-72-0) and aerospike. Client.operate ordered methods of the aerospike client.

#### Note: Bitwise operations require server version  $\geq 4.6.0$

Bit offsets are oriented left to right. Negative offsets are supported and start backwards from the end of the target bitmap.

#### Offset examples:

- 0: leftmost bit in the map
- 4: fifth bit in the map
- -1: rightmost bit in the map
- -4: 3 bits from rightmost

Example:

```
from __future__ import print_function
import aerospike
from aerospike import exception as ex
from aerospike_helpers.operations import bitwise_operations
import sys
# Configure the client.
config = {\text{``hosts''}: [(T127.0.0.1", 3000)]}# Create a client and connect it to the cluster.
try:
    client = aerospike.client(config).connect()
except ex.ClientError as e:
    print("Error: {0} [{1}]".format(e.msg, e.code))
    sys.exit(1)
key = ("test", "demo", "foo")five_ones_bin_name = "bitwise1"
five_one_blob = bytearray([1] \times 5)
# Write the record.
try:
    client.put(key, {five_ones_bin_name: five_one_blob})
except ex.RecordError as e:
    print("Error: {0} [{1}]".format(e.msg, e.code))
# EXAMPLE 1: resize the five_ones bin to a bytesize of 10.
try:
    ops = [bitwise_operations.bit_resize(five_ones_bin_name, 10)]
    \rightarrow \rightarrow bins = client.get(key)
    -, - = client.operate(key, ops)
    \overline{\phantom{a}}, newbins = client.get(key)
    print("EXAMPLE 1: before resize: ", bins)
    print("EXAMPLE 1: is now: ", newbins)
except ex.ClientError as e:
```
(continues on next page)

```
(continued from previous page)
```

```
print("Error: \{0\} [\{1\}]".format(e.msg, e.code))
    sys.exit(1)
# EXAMPLE 2: shrink the five_ones bin to a bytesize of 5 from the front.
try:
    ops = [bitwise_operations.bit_resize(
             five_ones_bin_name, 5, resize_flags=aerospike.BIT_RESIZE_FROM_FRONT
        )
    ]
    \rightarrow \rightarrow bins = client.get(key)
    \rightarrow \rightarrow = client.operate(key, ops)
    \rightarrow \rightarrow newbins = client.get(key)
    print("EXAMPLE 2: before resize: ", bins)
    print("EXAMPLE 2: is now: ", newbins)
except ex.ClientError as e:
    print("Error: \{0\} [\{1\}]".format(e.msq, e.code))
    sys.exit(1)
# Cleanup and close the connection to the Aerospike cluster.
client.remove(key)
client.close()
\bar{n} \bar{n} \bar{n}EXPECTED OUTPUT:
EXAMPLE 1: before resize: {'bitwise1': bytearray(b'\x01\x01\x01\x01\x01')}
EXAMPLE 1: is now: {'bitwise1': bytearray(b'\x01\x01\x01\x01\x01\x00\x00\x00\x00\x00
\rightarrow')}
EXAMPLE 2: before resize: {'bitwise1': bytearray(b
˓→'\x01\x01\x01\x01\x01\x00\x00\x00\x00\x00')}
EXAMPLE 2: is now: {'bitwisel': bytearray(b'\x00\x00\x00\x00\x00')}
\bar{n}/\bar{n}/\bar{n}
```
Example:

```
from __future__ import print_function
import aerospike
from aerospike import exception as e
from aerospike_helpers.operations import bitwise_operations
config = {'hosts': [('127.0.0.1', 3000)]}
try:
   client = aerospike.client(config).connect()
except e.ClientError as e:
   print ("Error: \{0\} [\{1\}]".format (e.msq, e.code))
    sys.exit(2)
key = ('test', 'demo', 'bit_example')
five_one_blob = bytearray([1] \times 5)
five_one_bin = 'bitwise1'
try:
    if client.exists(key):
       client.remove(key)
   bit_policy = {
        'map_write_mode': aerospike.BIT_WRITE_DEFAULT,
```
(continues on next page)

(continued from previous page)

```
client.put(
        key,
        {
            five_one_bin: five_one_blob
        }
    )
    # Example 1: read bits
    ops = [bitwise_operations.bit_get(five_one_bin, 0, 40)
    \Boxprint(' == == <math>EXAMPLE1 == == ')\rightarrow \rightarrow results = client. operate (key, ops)
    print(results)
    # Example 2: modify bits using the 'or' op, then read bits
    ops = 1bitwise_operations.bit_or(five_one_bin, 0, 8, 1, bytearray([255]), bit_
˓→policy),
        bitwise_operations.bit_get(five_one_bin, 0, 40)
    ]
   print('=====EXAMPLE2=====')
    \rightarrow \rightarrow results = client.operate(key, ops)
   print(results)
    # Example 3: modify bits using the 'remove' op, then read bits'
    ops = [bitwise_operations.bit_remove(five_one_bin, 0, 2, bit_policy),
        bitwise_operations.bit_get(five_one_bin, 0, 24)
    ]
    print('=====EXAMPLE3=====')
    \mu \mu results = client.operate(key, ops)
    print(results)
except e.AerospikeError as e:
    print ("Error: \{0\} [\{1\}]".format (e.msg, e.code))
client.close()
"''"''"EXPECTED OUTPUT:
==-EXAMPLE1=====
{'bitwise1': bytearray(b'\x01\x01\x01\x01\x01')}
==-EXAMPLE2=-{'bitwise1': bytearray(b'\xff\x01\x01\x01\x01')}
==-EXAMPLE3=====
{'bitwise1': bytearray(b'\x01\x01\x01')}
"''"
```
# See also:

}

[Bits \(Data Types\).](https://www.aerospike.com/docs/guide/bitwise.html)

aerospike\_helpers.operations.bitwise\_operations.**bit\_add**(*bin\_name*, *bit\_offset*, *bit\_size*, *value*, *sign*, *action*, *policy=None*) Creates a bit add operation to be used with operate or operate ordered.

**1.8. aerospike\_helpers — Aerospike Helper Package for bin operations (list, map, bit, etc.) 173**

Creates a bit add operation. Server adds value to the bin at bit offset for bit size. bit size must  $\leq 64$ . If Sign is true value will be treated as a signed number. If an underflow or overflow occurs, as bit overflow action is used. Server returns nothing.

# **Parameters**

- **bin** name  $(str)$  $(str)$  $(str)$  The name of the bin containing the map.
- **bit** offset  $(int)$  $(int)$  $(int)$  The offset where the bits will be added.
- **bit\_size** ([int](https://docs.python.org/2.7/library/functions.html#int)) How many bits of value to add.
- **value**  $(int)$  $(int)$  $(int)$  The value to be added.
- **sign** ([bool](https://docs.python.org/2.7/library/functions.html#bool)) True: treat value as signed, False: treat value as unsigned.
- **action** (aerospike.constant) Action taken if an overflow/underflow occurs.
- **policy** ([dict,](https://docs.python.org/2.7/library/stdtypes.html#dict) optional) The *[bit\\_policy policy](#page-104-0)* dictionary. default: None.

Returns A dictionary usable in operate or operate ordered. The format of the dictionary should be considered an internal detail, and subject to change.

aerospike\_helpers.operations.bitwise\_operations.**bit\_and**(*bin\_name*, *bit\_offset*, *bit\_size*, *value\_byte\_size*, *value*, *policy=None*)

Creates a bit and operation to be used with operate or operate ordered.

Creates a bit and operation. Server performs an and op with value and bitmap in bin at bit\_offset for bit\_size. Server returns nothing.

#### **Parameters**

- **bin** name  $(str)$  $(str)$  $(str)$  The name of the bin containing the map.
- **bit\_offset** ([int](https://docs.python.org/2.7/library/functions.html#int)) The offset where the bits will be modified.
- **bit\_size** ([int](https://docs.python.org/2.7/library/functions.html#int)) How many bits of value to and.
- **value\_byte\_size** ([int](https://docs.python.org/2.7/library/functions.html#int)) Length of value in bytes.
- **value** (bytes/byte array) Bytes to be used in and operation.
- **policy** ([dict,](https://docs.python.org/2.7/library/stdtypes.html#dict) optional) The *[bit\\_policy policy](#page-104-0)* dictionary. default: None.
- Returns A dictionary usable in operate or operate\_ordered. The format of the dictionary should be considered an internal detail, and subject to change.

```
aerospike_helpers.operations.bitwise_operations.bit_count(bin_name, bit_offset,
```
*bit\_size*)

Creates a bit count operation to be used with operate or operate ordered.

Server returns an integer count of all set bits starting at bit offset for bit size bits.

# **Parameters**

- **bin\_name**  $(str)$  $(str)$  $(str)$  The name of the bin containing the map.
- **bit** of fiset  $(int)$  $(int)$  $(int)$  The offset where the set bits will begin being counted.
- **bit\_size** ([int](https://docs.python.org/2.7/library/functions.html#int)) How many bits will be considered for counting.
- Returns A dictionary usable in operate or operate\_ordered. The format of the dictionary should be considered an internal detail, and subject to change.

```
aerospike_helpers.operations.bitwise_operations.bit_get(bin_name, bit_offset,
                                                             bit_size)
```
Creates a bit\_get\_operation to be used with operate or operate\_ordered.
<span id="page-180-0"></span>Server returns bits from bitmap starting at bit offset for bit size.

#### **Parameters**

- **bin\_name**  $(str)$  $(str)$  $(str)$  The name of the bin containing the map.
- **bit\_offset** ([int](https://docs.python.org/2.7/library/functions.html#int)) The offset where the bits will start being read.
- **bit\_size** ([int](https://docs.python.org/2.7/library/functions.html#int)) How many bits to get.

**Returns** A dictionary usable in operate or operate ordered. The format of the dictionary should be considered an internal detail, and subject to change.

aerospike\_helpers.operations.bitwise\_operations.**bit\_get\_int**(*bin\_name*, *bit\_offset*,

Creates a bit\_get\_int\_operation to be used with operate or operate\_ordered.

Server returns an integer formed from the bits read from bitmap starting at bit\_offset for bit\_size.

#### **Parameters**

- **bin\_name**  $(str)$  $(str)$  $(str)$  The name of the bin containing the map.
- **bit\_offset** ([int](https://docs.python.org/2.7/library/functions.html#int)) The offset where the bits will start being read.
- **bit**  $size(int) How many bits to get.$  $size(int) How many bits to get.$  $size(int) How many bits to get.$
- **sign** ([bool](https://docs.python.org/2.7/library/functions.html#bool)) True: Treat read value as signed. False: treat read value as unsigned.

**Returns** A dictionary usable in operate or operate ordered. The format of the dictionary should be considered an internal detail, and subject to change.

```
aerospike_helpers.operations.bitwise_operations.bit_insert(bin_name, byte_offset,
                                                                   value_byte_size,
```
*value*, *policy=None*)

*bit\_size*, *value*)

*bit\_size*, *sign*)

Creates a bit insert operation to be used with operate or operate ordered.

Server inserts the bytes from value into the bitmap at byte\_offset. No value is returned.

### **Parameters**

- **bin\_name**  $(str)$  $(str)$  $(str)$  The name of the bin containing the map.
- **byte** offset  $(int)$  $(int)$  $(int)$  The offset where the bytes will be inserted.
- **value\_byte\_size** ([int](https://docs.python.org/2.7/library/functions.html#int)) Size of value in bytes.
- **value** (bytes/byte array) –
- **policy** ([dict,](https://docs.python.org/2.7/library/stdtypes.html#dict) optional) The *[bit\\_policy policy](#page-104-0)* dictionary. default: None.

Returns A dictionary usable in operate or operate\_ordered. The format of the dictionary should be considered an internal detail, and subject to change.

aerospike\_helpers.operations.bitwise\_operations.**bit\_lscan**(*bin\_name*, *bit\_offset*,

Creates a bit\_lscan\_operation to be used with operate or operate\_ordered.

Server returns an integer representing the bit offset of the first occurence of the specified value bit. Starts scanning at bit offset for bit size. Returns -1 if value not found.

#### **Parameters**

- **bin\_name**  $(str)$  $(str)$  $(str)$  The name of the bin containing the map.
- **bit\_offset** ([int](https://docs.python.org/2.7/library/functions.html#int)) The offset where the bits will start being scanned.
- **bit\_size** ([int](https://docs.python.org/2.7/library/functions.html#int)) How many bits to scan.

• **value** ([bool](https://docs.python.org/2.7/library/functions.html#bool)) – True: look for 1, False: look for 0.

<span id="page-181-0"></span>Returns A dictionary usable in operate or operate\_ordered. The format of the dictionary should be considered an internal detail, and subject to change.

aerospike\_helpers.operations.bitwise\_operations.**bit\_lshift**(*bin\_name*, *bit\_offset*, *bit\_size*, *shift*, *policy=None*)

Creates a bit\_lshift\_operation to be used with operate or operate\_ordered.

Server left shifts bitmap starting at bit offset for bit size by shift bits. No value is returned.

### **Parameters**

- **bin\_name**  $(str)$  $(str)$  $(str)$  The name of the bin containing the map.
- **bit\_offset** ([int](https://docs.python.org/2.7/library/functions.html#int)) The offset where the bits will start being shifted.
- **bit\_size** ([int](https://docs.python.org/2.7/library/functions.html#int)) The number of bits that will be shifted by shift places.
- $shift (int) How many bits to shift by.$  $shift (int) How many bits to shift by.$  $shift (int) How many bits to shift by.$
- **policy** ([dict,](https://docs.python.org/2.7/library/stdtypes.html#dict) optional) The *[bit\\_policy policy](#page-104-0)* dictionary. default: None.

**Returns** A dictionary usable in operate or operate ordered. The format of the dictionary should be considered an internal detail, and subject to change.

```
aerospike_helpers.operations.bitwise_operations.bit_not(bin_name, bit_offset,
```
Creates a bit\_not\_operation to be used with operate or operate\_ordered.

Server negates bitmap starting at bit\_offset for bit\_size. No value is returned.

#### Parameters

- **bin** name  $(str)$  $(str)$  $(str)$  The name of the bin containing the map.
- **bit\_offset** ([int](https://docs.python.org/2.7/library/functions.html#int)) The offset where the bits will start being scanned.
- **bit\_size** ([int](https://docs.python.org/2.7/library/functions.html#int)) How many bits to scan.
- **policy** ([dict,](https://docs.python.org/2.7/library/stdtypes.html#dict) optional) The *[bit\\_policy policy](#page-104-0)* dictionary. default: None.

**Returns** A dictionary usable in operate or operate ordered. The format of the dictionary should be considered an internal detail, and subject to change.

```
aerospike_helpers.operations.bitwise_operations.bit_or(bin_name, bit_offset,
                                                              bit_size, value_byte_size,
                                                              value, policy=None)
```
Creates a bit\_or\_operation to be used with operate or operate\_ordered.

Creates a bit or operation. Server performs bitwise or with value and bitmap in bin at bit offset for bit size. Server returns nothing.

### **Parameters**

- **bin\_name**  $(str)$  $(str)$  $(str)$  The name of the bin containing the map.
- **bit** offset ([int](https://docs.python.org/2.7/library/functions.html#int)) The offset where the bits will start being compared.
- **bit\_size** ([int](https://docs.python.org/2.7/library/functions.html#int)) How many bits of value to or.
- **value\_byte\_size** ([int](https://docs.python.org/2.7/library/functions.html#int)) Length of value in bytes.
- **value** (bytes/byte array) Value to be used in or operation.
- **policy** ([dict,](https://docs.python.org/2.7/library/stdtypes.html#dict) optional) The *[bit\\_policy policy](#page-104-0)* dictionary. default: None.

*bit\_size*, *policy=None*)

<span id="page-182-0"></span>**Returns** A dictionary usable in operate or operate ordered. The format of the dictionary should be considered an internal detail, and subject to change.

```
aerospike_helpers.operations.bitwise_operations.bit_remove(bin_name, byte_offset,
                                                                 byte_size, pol-
                                                                 icy=None)
```
Creates a bit\_remove\_operation to be used with operate or operate\_ordered.

Remove bytes from bitmap at byte\_offset for byte\_size.

#### **Parameters**

- **bin\_name**  $(str)$  $(str)$  $(str)$  The name of the bin containing the map.
- **byte\_offset** ([int](https://docs.python.org/2.7/library/functions.html#int)) Position of bytes to be removed.
- **byte\_size** ([int](https://docs.python.org/2.7/library/functions.html#int)) How many bytes to remove.
- **policy** ([dict,](https://docs.python.org/2.7/library/stdtypes.html#dict) optional) The *[bit\\_policy policy](#page-104-0)* dictionary. default: None.

Returns A dictionary usable in operate or operate\_ordered. The format of the dictionary should be considered an internal detail, and subject to change.

aerospike\_helpers.operations.bitwise\_operations.**bit\_resize**(*bin\_name*, *byte\_size*, *policy=None*, *resize\_flags=<MagicMock id='140434168344472'>*)

Creates a bit resize operation to be used with operate or operate ordered.

Change the size of a bytes bin stored in a record on the Aerospike Server.

### **Parameters**

- **bin\_name**  $(str)$  $(str)$  $(str)$  The name of the bin containing the map.
- **byte\_size** ([int](https://docs.python.org/2.7/library/functions.html#int)) The new size of the bytes.
- **policy** ([dict,](https://docs.python.org/2.7/library/stdtypes.html#dict) optional) The *[bit\\_policy policy](#page-104-0)* dictionary. default: None.
- **resize\_flags** ([int,](https://docs.python.org/2.7/library/functions.html#int) optional) Flags modifying the behavior of the resize. This should be constructed by bitwise or'ing together any of the values: *[Bitwise Resize Flags](#page-38-0)* . e.g. *aerospike.BIT\_RESIZE\_GROW\_ONLY | aerospike.BIT\_RESIZE\_FROM\_FRONT* default: [aerospike.](#page-38-1) [BIT\\_RESIZE\\_DEFAULT](#page-38-1)

Returns A dictionary usable in operate or operate\_ordered. The format of the dictionary should be considered an internal detail, and subject to change.

aerospike\_helpers.operations.bitwise\_operations.**bit\_rscan**(*bin\_name*, *bit\_offset*,

*bit\_size*, *value*) Creates a bit\_rscan\_operation to be used with operate or operate\_ordered.

Server returns an integer representing the bit offset of the last occurence of the specified value bit. Starts scanning at bit offset for bit size. Returns -1 if value not found.

#### **Parameters**

- **bin\_name**  $(str)$  $(str)$  $(str)$  The name of the bin containing the map.
- **bit\_offset** ([int](https://docs.python.org/2.7/library/functions.html#int)) The offset where the bits will start being scanned.
- **bit\_size** ([int](https://docs.python.org/2.7/library/functions.html#int)) How many bits to scan.
- **value** ([bool](https://docs.python.org/2.7/library/functions.html#bool)) True: Look for 1, False: look for 0.
- Returns A dictionary usable in operate or operate\_ordered. The format of the dictionary should be considered an internal detail, and subject to change.

```
aerospike_helpers.operations.bitwise_operations.bit_rshift(bin_name, bit_offset,
                                                                    bit_size, shift, pol-
                                                                    icy=None)
```
Creates a bit rshift operation to be used with operate or operate ordered.

Server right shifts bitmap starting at bit\_offset for bit\_size by shift bits. No value is returned.

### Parameters

- **bin** name  $(str)$  $(str)$  $(str)$  The name of the bin containing the map.
- **bit** of fset  $(int)$  $(int)$  $(int)$  The offset where the bits will start being shifted.
- **bit\_size** ([int](https://docs.python.org/2.7/library/functions.html#int)) The number of bits that will be shifted by shift places.
- **shift**  $(int)$  $(int)$  $(int)$  How many bits to shift by.
- **policy** ([dict,](https://docs.python.org/2.7/library/stdtypes.html#dict) optional) The *[bit\\_policy policy](#page-104-0)* dictionary. default: None.

**Returns** A dictionary usable in operate or operate ordered. The format of the dictionary should be considered an internal detail, and subject to change.

```
aerospike_helpers.operations.bitwise_operations.bit_set(bin_name, bit_offset,
                                                                 bit_size, value_byte_size,
                                                                 value, policy=None)
```
Creates a bit\_set\_operation to be used with operate or operate\_ordered.

Set the value on a bitmap at bit offset for bit size in a record on the Aerospike Server.

#### **Parameters**

- **bin\_name**  $(str)$  $(str)$  $(str)$  The name of the bin containing the map.
- **bit** offset ([int](https://docs.python.org/2.7/library/functions.html#int)) The offset where the bits will be set.
- **bit** size ([int](https://docs.python.org/2.7/library/functions.html#int)) How many bits of value to write.
- **value\_byte\_size** ([int](https://docs.python.org/2.7/library/functions.html#int)) Size of value in bytes.
- **value** (bytes/byte array) The value to be set.
- **policy** ([dict,](https://docs.python.org/2.7/library/stdtypes.html#dict) optional) The *[bit\\_policy policy](#page-104-0)* dictionary. default: None.

**Returns** A dictionary usable in operate or operate ordered. The format of the dictionary should be considered an internal detail, and subject to change.

aerospike\_helpers.operations.bitwise\_operations.**bit\_subtract**(*bin\_name*,

*bit\_offset*, *bit\_size*, *value*, *sign*, *action*, *policy=None*)

Creates a bit\_subtract\_operation to be used with operate or operate\_ordered.

Creates a bit add operation. Server subtracts value from the bits at bit\_offset for bit\_size. bit\_size must <= 64. If sign is true value will be treated as a signed number. If an underflow or overflow occurs, as bit overflow action is used. Server returns nothing.

### Parameters

- **bin** name  $(str)$  $(str)$  $(str)$  The name of the bin containing the map.
- **bit\_offset** ([int](https://docs.python.org/2.7/library/functions.html#int)) The offset where the bits will be subtracted.
- **bit\_size** ([int](https://docs.python.org/2.7/library/functions.html#int)) How many bits of value to subtract.
- **value** ([int](https://docs.python.org/2.7/library/functions.html#int)) The value to be subtracted.
- **sign** ([bool](https://docs.python.org/2.7/library/functions.html#bool)) True: treat value as signed, False: treat value as unsigned.
- **action** (aerospike.constant) Action taken if an overflow/underflow occurs.
- **policy** ([dict,](https://docs.python.org/2.7/library/stdtypes.html#dict) optional) The *[bit\\_policy policy](#page-104-0)* dictionary. default: None.

<span id="page-184-1"></span>Returns A dictionary usable in operate or operate\_ordered. The format of the dictionary should be considered an internal detail, and subject to change.

```
aerospike_helpers.operations.bitwise_operations.bit_xor(bin_name, bit_offset,
                                                                 bit_size, value_byte_size,
                                                                 value, policy=None)
```
Creates a bit xor operation to be used with operate or operate ordered.

Creates a bit and operation. Server performs bitwise xor with value and bitmap in bin at bit\_offset for bit\_size. Server returns nothing.

#### Parameters

- **bin\_name**  $(str)$  $(str)$  $(str)$  The name of the bin containing the map.
- **bit** offset ([int](https://docs.python.org/2.7/library/functions.html#int)) The offset where the bits will start being compared.
- **bit\_size** ([int](https://docs.python.org/2.7/library/functions.html#int)) How many bits of value to xor.
- **value\_byte\_size** ([int](https://docs.python.org/2.7/library/functions.html#int)) Length of value in bytes.
- **value** (bytes/byte array) Value to be used in xor operation.
- **policy** ([dict,](https://docs.python.org/2.7/library/stdtypes.html#dict) optional) The *[bit\\_policy policy](#page-104-0)* dictionary. default: None.

Returns A dictionary usable in operate or operate\_ordered. The format of the dictionary should be considered an internal detail, and subject to change.

### <span id="page-184-0"></span>**aerospike\_helpers.operations.hll\_operations module**

Helper functions to create HyperLogLog operation dictionary arguments for the [aerospike.Client.operate](#page-72-0) and aerospike. Client. operate\_ordered methods of the aerospike client. HyperLogLog bins and operations allow for your application to form fast, reasonable approximations of members in the union or intersection between multiple HyperLogLog bins. HyperLogLog's estimates are a balance between complete accuracy and efficient savings in space and speed in dealing with extremely large datasets.

Note: HyperLogLog operations require server version  $\ge$  4.9.0

See also:

[HyperLogLog \(Data Type\) more info..](https://www.aerospike.com/docs/guide/hyperloglog.html)

Example:

```
from __future__ import print_function
import sys
import aerospike
from aerospike import exception as ex
from aerospike_helpers.operations import hll_operations as hll_ops
from aerospike_helpers.operations import operations
TEST_NS = "test"
TEST_SET = "demo"
```
(continues on next page)

(continued from previous page)

```
NUM_INDEX_BITS = 12
NUM_MH_BITS = 24
# Configure the client.
config = {\text{ "hosts": [(T127.0.0.1", 3000)]}}# Create a client and connect it to the cluster.
try:
   client = aerospike.client(config).connect()
except ex.ClientError as e:
   print ("Error: \{0\} [\{1\}]".format (e.msg, e.code))
    sys.exit(1)
# Add HLL bins.
customers = ["Amy", "Farnsworth", "Scruffy"]
customer_record_keys = [
    (TEST_NS, TEST_SET, "Amy"),
    (TEST_NS, TEST_SET, "Farnsworth"),
    (TEST_NS, TEST_SET, "Scruffy"),
]
items_viewed = [
    ("item%s" % str(i) for i in range(0, 500)),
    ("item%s" % str(i) for i in range(0, 750)),
    ("item%s" % str(i) for i in range(250, 1000)),
]
for customer, key, items in zip(customers, customer_record_keys, items_viewed):
    ops = [operations.write("name", customer),
        hll_ops.hll_add("viewed", list(items), NUM_INDEX_BITS, NUM_MH_BITS),
    ]
   try:
       client.operate(key, ops)
    except ex.ClientError as e:
       print("Error: {0} [{1}]".format(e.msg, e.code))
        sys.exit(1)
# Find out how many items viewed Amy, Farnsworth, and Scruffy have in common.
Farnsworth_viewed = client.get(customer_record_keys[1])[2]["viewed"]
Scruffy_viewed = client.get(customer_record_keys[2])[2]["viewed"]
viewed = [Farnsworth_viewed, Scruffy_viewed]
ops = [hll_ops.hll_get_intersect_count("viewed", viewed)]
try:
    \mu \mu res = client.operate(customer_record_keys[0], ops)
except ex.ClientError as e:
    print("Error: {0} [{1}]".format(e.msg, e.code))
    sys.exit(1)
print(
    "Estimated items viewed intersection: %d."
    % res["viewed"]
)
print("Actual intersection: 250.\n")
# Find out how many unique products Amy, Farnsworth, and Scruffy have viewed.
```

```
(continues on next page)
```
(continued from previous page)

```
Farnsworth_viewed = client.get(customer_record_keys[1])[2]["viewed"]
Scruffy_viewed = client.get(customer_record_keys[2])[2]["viewed"]
viewed = [Farnsworth_viewed, Scruffy_viewed]
ops = [hll_ops.hll_get_union_count("viewed", viewed)]
try:
    _, _, res = client.operate(customer_record_keys[0], ops)
except ex.ClientError as e:
   print("Error: {0} [{1}]".format(e.msg, e.code))
    sys.exit(1)
print(
    "Estimated items viewed union: %d."
    % res["viewed"]
)
print("Actual union: 1000.\n")
# Find the similarity of Amy, Farnsworth, and Scruffy's product views.
Farnsworth_viewed = client.get(customer_record_keys[1])[2]["viewed"]
Scruffy_viewed = client.get(customer_record_keys[2])[2]["viewed"]
viewed = [Farnsworth_viewed, Scruffy_viewed]
ops = [hll_ops.hll_get_similarity("viewed", viewed)]
try:
    _, _, res = client.operate(customer_record_keys[0], ops)
except ex.ClientError as e:
   print ("Error: \{0\} [\{1\}]".format (e.msg, e.code))
    sys.exit(1)
print(
    "Estimated items viewed similarity: %f%%."
    % (res["viewed"] * 100)
)
print("Actual similarity: 25%.")
"''"''"Expected output:
Estimated items viewed intersection: 235.
Actual intersection: 250.
Estimated items viewed union: 922.
Actual union: 1000.
Estimated items viewed similarity: 25.488069%.
Actual similarity: 25%.
"""
```
aerospike\_helpers.operations.hll\_operations.**hll\_add**(*bin\_name*, *values*, *index\_bit\_count=None*, *mh\_bit\_count=None*, *policy=None*)

Creates a hll\_add operation to be used with operate, or operate\_ordered.

Server will add the values to the hll bin. If the HLL bin does not exist, it will be created with index\_bit\_count and/or mh\_bit\_count if they have been supplied.

#### Parameters

- <span id="page-187-0"></span>• **bin** name  $(str)$  $(str)$  $(str)$  – The name of the bin to be operated on.
- **values** The values to be added to the HLL set.
- **index\_bit\_count** An optional number of index bits. Must be bewtween 4 and 16 inclusive.
- **mh\_bit\_count** An optional number of min hash bits. Must be bewtween 4 and 58 inclusive.
- **policy** ([dict](https://docs.python.org/2.7/library/stdtypes.html#dict)) An optional dictionary of *[hll policy options](#page-105-0)*.

aerospike\_helpers.operations.hll\_operations.**hll\_describe**(*bin\_name*) Creates a hll\_describe operation to be used with operate, or operate\_ordered.

Server returns index and minhash bit counts used to create HLL bin in a list of integers. The list size is 2.

**Parameters**  $bin_name(s \nmid r)$  **– The name of the bin to be operated on.** 

aerospike\_helpers.operations.hll\_operations.**hll\_fold**(*bin\_name*, *index\_bit\_count*) Creates a hll\_fold operation to be used with operate, or operate\_ordered.

Servers folds index bit count to the specified value. This can only be applied when minhash bit count on the HLL bin is 0. Server does not return a value.

#### **Parameters**

- **bin\_name** ([str](https://docs.python.org/2.7/library/functions.html#str)) The name of the bin to be operated on.
- **index** bit count number of index bits. Must be bewtween 4 and 16 inclusive.

aerospike\_helpers.operations.hll\_operations.**hll\_get\_count**(*bin\_name*) Creates a hll\_get\_count operation to be used with operate, or operate\_ordered.

Server returns estimated count of elements in the HLL bin.

**Parameters**  $bin_name(s \nmid r)$  **– The name of the bin to be operated on.** 

aerospike\_helpers.operations.hll\_operations.**hll\_get\_intersect\_count**(*bin\_name*,

Creates a hll\_get\_intersect\_count operation to be used with operate, or operate ordered.

Server returns estimate of elements that would be contained by the intersection of these HLL objects.

### **Parameters**

• **bin\_name**  $(str)$  $(str)$  $(str)$  – The name of the bin to be operated on.

• **hll** list (list) – The HLLs to be intersected.

aerospike\_helpers.operations.hll\_operations.**hll\_get\_similarity**(*bin\_name*,

Creates a hll\_get\_similarity operation to be used with operate, or operate\_ordered.

Server returns estimated similarity of the HLL objects. Server returns a float.

### **Parameters**

- **bin** name  $(str)$  $(str)$  $(str)$  The name of the bin to be operated on.
- **hll\_list** (*list*) The HLLs used for similarity estimation.
- aerospike\_helpers.operations.hll\_operations.**hll\_get\_union**(*bin\_name*, *hll\_list*) Creates a hll\_get\_union operation to be used with operate, or operate\_ordered.

Server returns an HLL object that is the union of all specified HLL objects in hll\_list with the HLL bin.

#### **Parameters**

*hll\_list*)

*hll\_list*)

- **bin** name  $(str)$  $(str)$  $(str)$  The name of the bin to be operated on.
- **hll** list  $(list)$  The HLLs to be unioned.

<span id="page-188-0"></span>aerospike\_helpers.operations.hll\_operations.**hll\_get\_union\_count**(*bin\_name*,

*hll\_list*) Creates a hll\_get\_union\_count operation to be used with operate, or operate ordered.

Server returns the estimated count of elements that would be contained by the union of all specified HLL objects in the list with the HLL bin.

#### **Parameters**

- **bin\_name**  $(str)$  $(str)$  $(str)$  The name of the bin to be operated on.
- **hll\_list** (*list*) The HLLs to be unioned.

```
aerospike_helpers.operations.hll_operations.hll_init(bin_name, in-
                                                      dex_bit_count=None,
                                                      mh_bit_count=None, pol-
                                                      icy=None)
```
Creates a hll\_init operation to be used with operate, or operate ordered.

Server creates a new HLL or resets an existing HLL. If index\_bit\_count and mh\_bit\_count are None, an existing HLL bin will be reset but retain its configuration. If 1 of index\_bit\_count or mh\_bit\_count are set, an existing HLL bin will set that config and retain its current value for the unset config. If the HLL bin does not exist, index bit count is required to create it, mh bit count is optional. Server does not return a value.

#### **Parameters**

- **bin** name  $(str)$  $(str)$  $(str)$  The name of the bin to be operated on.
- **index\_bit\_count** An optional number of index bits. Must be bewtween 4 and 16 inclusive.
- **mh\_bit\_count** An optional number of min hash bits. Must be bewtween 4 and 58 inclusive.
- **policy** ([dict](https://docs.python.org/2.7/library/stdtypes.html#dict)) An optional dictionary of *[hll policy options](#page-105-0)*.

aerospike\_helpers.operations.hll\_operations.**hll\_refresh\_count**(*bin\_name*) Creates a hll\_refresh\_count operation to be used with operate, or operate ordered.

Server updates the cached count if it is stale. Server returns the count.

**Parameters**  $bin_name (str)$  $bin_name (str)$  $bin_name (str)$  **– The name of the bin to be operated on.** 

aerospike\_helpers.operations.hll\_operations.**hll\_set\_union**(*bin\_name*, *hll\_list*, *pol-*

*icy=None*)

Creates a hll\_set\_union operation to be used with operate, or operate\_ordered.

Server sets the union of all specified HLL objects with the HLL bin. Server returns nothing.

#### Parameters

- **bin\_name**  $(str)$  $(str)$  $(str)$  The name of the bin to be operated on.
- **hll\_list** (list) The HLLs who's union will be set.
- **policy** ([dict](https://docs.python.org/2.7/library/stdtypes.html#dict)) An optional dictionary of *[hll policy options](#page-105-0)*.

#### **1.8.1.2 aerospike\_helpers.cdt\_ctx module**

#### <span id="page-189-1"></span>Note: Requires server version  $\geq 4.6.0$

<span id="page-189-0"></span>Helper functions to generate complex data type context (cdt\_ctx) objects for use with operations on nested CDTs (list, map, etc).

Example:

```
from __future__ import print_function
import aerospike
from aerospike import exception as ex
from aerospike_helpers import cdt_ctx
from aerospike_helpers.operations import map_operations
from aerospike_helpers.operations import list_operations
import sys
# Configure the client.
config = {"hosts": [("127.0.0.1", 3000)]}
# Create a client and connect it to the cluster.
try:
   client = aerospike.client(config).connect()
except ex.ClientError as e:
   print ("Error: \{0\} [\{1\}]".format (e.msg, e.code))
   sys.exit(1)
key = ("test", "demo", "foo")
nested_list = [{"name": "John", "id": 100}, {"name": "Bill", "id": 200}]
nested_list_bin_name = "nested_list"
# Write the record.
try:
   client.put(key, {nested_list_bin_name: nested_list})
except ex.RecordError as e:
   print("Error: {0} [{1}]".format(e.msg, e.code))
# EXAMPLE 1: read a value from the map nested at list index 1.
try:
   ctx = [cdt_ctx.cdt_ctx_list_index(1)]
    ops = [map_operations.map_get_by_key(
            nested_list_bin_name, "id", aerospike.MAP_RETURN_VALUE, ctx
        )
    ]
   \overline{\phantom{a}}, result = client.operate(key, ops)
   print("EXAMPLE 1, id is: ", result)
except ex.ClientError as e:
   print("Error: {0} [{1}]".format(e.msg, e.code))
   sys.exit(1)
# EXAMPLE 2: write a new nested map at list index 2 and get the value at its 'name'
\rightarrowkey.
# NOTE: The map is appened to the list, then the value is read using the ctx.
try:
   new_map = {"name": "Cindy", "id": 300}
```
(continues on next page)

(continued from previous page)

```
ctx = [cdt_ctx.cdt_ctx_list_index(2)]
    ops = [list_operations.list_append(nested_list_bin_name, new_map),
        map_operations.map_get_by_key(
            nested_list_bin_name, "name", aerospike.MAP_RETURN_VALUE, ctx
        ),
    ]
    \rightarrow \rightarrow result = client.operate(key, ops)
    print("EXAMPLE 2, name is: ", result)
except ex.ClientError as e:
   print("Error: {0} [{1}]".format(e.msg, e.code))
    sys.exit(1)
# Cleanup and close the connection to the Aerospike cluster.
client.remove(key)
client.close()
"''"''"''"EXPECTED OUTPUT:
EXAMPLE 1, id is: {'nested_list': 200}
EXAMPLE 2, name is: {'nested_list': 'Cindy'}
\boldsymbol{u} \boldsymbol{u} \boldsymbol{n}
```
aerospike\_helpers.cdt\_ctx.**cdt\_ctx\_list\_index**(*index*)

Creates a nested cdt\_ctx object for use with list or map operations.

The cdt ctx object is initialized to lookup an object in a list by index. If the index is negative, the lookup starts backwards from the end of the list. If it is out of bounds, a parameter error will be returned.

**Parameters index**  $(int)$  $(int)$  $(int)$  – The index to look for in the list.

Returns A cdt ctx object, a list of these is usable with list and map operations.

```
aerospike_helpers.cdt_ctx.cdt_ctx_list_rank(rank)
     Creates a nested cdt_ctx object for use with list or map operations.
```
The cdt\_ctx object is initialized to lookup an object in a list by rank. If the rank is negative, the lookup starts backwards from the largest rank value.

**Parameters rank**  $(int)$  $(int)$  $(int)$  – The rank to look for in the list.

Returns A cdt\_ctx object, a list of these is usable with list and map operations.

aerospike\_helpers.cdt\_ctx.**cdt\_ctx\_list\_value**(*value*) Creates a nested cdt\_ctx object for use with list or map operations.

The cdt ctx object is initialized to lookup an object in a list by value.

**Parameters value** (*[object](https://docs.python.org/2.7/library/functions.html#object)*) – The value to look for in the list.

Returns A cdt\_ctx object, a list of these is usable with list and map operations.

aerospike\_helpers.cdt\_ctx.**cdt\_ctx\_map\_index**(*index*)

Creates a nested cdt ctx object for use with list or map operations.

The cdt\_ctx object is initialized to lookup an object in a map by index. If the index is negative, the lookup starts backwards from the end of the map. If it is out of bounds, a parameter error will be returned.

**Parameters index**  $(int)$  $(int)$  $(int)$  – The index to look for in the map.

Returns A cdt ctx object, a list of these is usable with list and map operations.

<span id="page-191-1"></span>aerospike\_helpers.cdt\_ctx.**cdt\_ctx\_map\_key**(*key*)

Creates a nested cdt ctx object for use with list or map operations.

The cdt\_ctx object is initialized to lookup an object in a map by key.

**Parameters key** ([object](https://docs.python.org/2.7/library/functions.html#object)) – The key to look for in the map.

Returns A cdt\_ctx object, a list of these is usable with list and map operations.

aerospike\_helpers.cdt\_ctx.**cdt\_ctx\_map\_rank**(*rank*)

Creates a nested cdt\_ctx object for use with list or map operations.

The cdt\_ctx object is initialized to lookup an object in a map by index. If the rank is negative, the lookup starts backwards from the largest rank value.

**Parameters**  $\text{rank}(int)$  $\text{rank}(int)$  $\text{rank}(int)$  **– The rank to look for in the map.** 

Returns A cdt\_ctx object, a list of these is usable with list and map operations.

aerospike\_helpers.cdt\_ctx.**cdt\_ctx\_map\_value**(*value*) Creates a nested cdt\_ctx object for use with list or map operations.

The cdt\_ctx object is initialized to lookup an object in a map by value.

Parameters **value** (*[object](https://docs.python.org/2.7/library/functions.html#object)*) – The value to look for in the map.

Returns A cdt\_ctx object, a list of these is usable with list and map operations.

### **1.9 GeoJSON Class — GeoJSON**

### **1.9.1 GeoJSON**

### <span id="page-191-0"></span>**class** aerospike.**GeoJSON**

Starting with version 3.7.0, the Aerospike server supports storing GeoJSON data. A Geo2DSphere index can be built on a bin which contains GeoJSON data, enabling queries for the points contained within given shapes using [geo\\_within\\_geojson\\_region\(\)](#page-125-0) and [geo\\_within\\_radius\(\)](#page-126-0), and for the regions which contain a point using  $qee$  contains geojson point () and  $qee$  contains point ().

On the client side, wrapping geospatial data in an instance of the  $aerospike$ . GeoJSON class enables serialization of the data into the correct type during write operation, such as  $put()$ . On reading a record from the server, bins with geospatial data it will be deserialized into a [GeoJSON](#page-191-0) instance.

### See also:

[Geospatial Index and Query.](http://www.aerospike.com/docs/guide/geospatial.html)

```
from __future__ import print_function
import aerospike
from aerospike import GeoJSON
config = { 'hosts': [('127.0.0.1', 3000)]]client = aerospike.client(config).connect()
client.index_geo2dsphere_create('test', 'pads', 'loc', 'pads_loc_geo')
# Create GeoJSON point using WGS84 coordinates.
latitude = 28.608389
longitude = -80.604333loc = GeoJSON({'type': "Point",
               'coordinates': [longitude, latitude]})
```
(continues on next page)

(continued from previous page)

```
print(loc)
# Alternatively create the GeoJSON point from a string
loc = aerospike.geojson('{"type": "Point", "coordinates": [-80.604333, 28.608389]}
˓→')
# Create a user record.
bins = \{ 'pad_id': 1, ...\}'loc': loc}
# Store the record.
client.put(('test', 'pads', 'launchpad1'), bins)
# Read the record.
(k, m, b) = client.get(('test', 'pads', 'launchpad1'))print(b)
client.close()
```
### **class GeoJSON**([*geo\_data* ])

Optionally initializes an object with a GeoJSON  $str$  or a [dict](https://docs.python.org/2.7/library/stdtypes.html#dict) of geospatial data.

```
wrap(geo_data)
```
Sets the geospatial data of the [GeoJSON](#page-191-0) wrapper class.

Parameters geo\_data  $(dict)$  $(dict)$  $(dict)$  – a dict representing the geospatial data.

**unwrap** ()  $\rightarrow$  dict of geospatial data

Gets the geospatial data contained in the [GeoJSON](#page-191-0) class.

Returns a [dict](https://docs.python.org/2.7/library/stdtypes.html#dict) representing the geospatial data.

```
loads(raw_geo)
```
Sets the geospatial data of the [GeoJSON](#page-191-0) wrapper class from a GeoJSON string.

**Parameters raw\_geo** ([str](https://docs.python.org/2.7/library/functions.html#str)) – a GeoJSON string representation.

**dumps** ()  $\rightarrow$  a GeoJSON string

Gets the geospatial data contained in the [GeoJSON](#page-191-0) class as a GeoJSON string.

Returns a GeoJSON  $str$  representing the geospatial data.

New in version 1.0.53.

### **1.10 Data\_Mapping — Python Data Mappings**

### **How Python types map to server types**

Note: By default, the aerospike. Client maps the supported types [int](https://docs.python.org/2.7/library/functions.html#int), [str](https://docs.python.org/2.7/library/functions.html#str), [float](https://docs.python.org/2.7/library/functions.html#float), [bytearray](https://docs.python.org/2.7/library/functions.html#bytearray), list, [dict](https://docs.python.org/2.7/library/stdtypes.html#dict) to matching aerospike server [types](http://www.aerospike.com/docs/guide/data-types.html) (int, string, double, blob, list, map). When an unsupported type is encountered, the module uses [cPickle](https://docs.python.org/2/library/pickle.html?highlight=cpickle#module-cPickle) to serialize and deserialize the data, storing it into a blob of type ['Python'](https://www.aerospike.com/docs/udf/api/bytes.html#encoding-type) [\(AS\\_BYTES\\_PYTHON\)](http://www.aerospike.com/apidocs/c/d0/dd4/as__bytes_8h.html#a0cf2a6a1f39668f606b19711b3a98bf3).

The functions  $set\_serializer()$  and  $set\_deserializer()$  allow for user-defined functions to handle serialization, instead. The user provided function will be run instead of cPickle. The serialized data is stored as type [\(AS\\_BYTES\\_BLOB\)](http://www.aerospike.com/apidocs/c/d0/dd4/as__bytes_8h.html#a0cf2a6a1f39668f606b19711b3a98bf3). This type allows the storage of binary data readable by Aerospike Clients in other languages. The *serialization* config param of  $aerospike$ .client () registers an instance-level pair of functions that handle serialization.

Unless a user specified serializer has been provided, all other types will be stored as Python specific bytes. Python specific bytes may not be readable by Aerospike Clients for other languages.

The following table shows which Python types map directly to Aerospike server types.

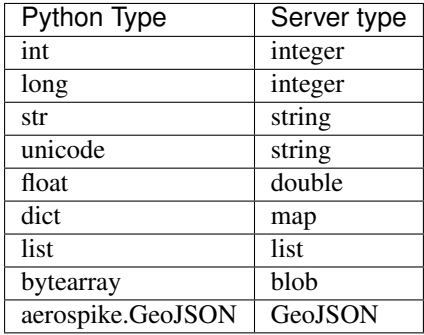

It is possible to nest these datatypes. For example a list may contain a dictionary, or a dictionary may contain a list as a value.

Note: Unless a user specified serializer has been provided, all other types will be stored as Python specific bytes. Python specific bytes may not be readable by Aerospike Clients for other languages.

# CHAPTER 2

Indices and tables

- genindex
- modindex
- search

### Python Module Index

### a

aerospike (*64-bit Linux and OS X*), [3](#page-8-1) aerospike.exception (*64-bit Linux and OS X*), [136](#page-141-0) aerospike.predexp (*64-bit Linux and OS X*), [125](#page-130-0) aerospike.predicates (*64-bit Linux and OS X*), [119](#page-124-0) aerospike\_helpers, [141](#page-146-0) aerospike\_helpers.cdt\_ctx, [184](#page-189-0) aerospike\_helpers.operations.bitwise\_operations, [171](#page-176-0) aerospike\_helpers.operations.hll\_operations, [179](#page-184-0) aerospike\_helpers.operations.list\_operations, [142](#page-147-0) aerospike\_helpers.operations.map\_operations, [156](#page-161-0) aerospike\_helpers.operations.operations, [141](#page-146-1)

### Index

### Symbols

\_\_version\_\_ (*in module aerospike*), [34](#page-39-0)

### A

add\_ops() (*aerospike.Query method*), [114](#page-119-0) add\_ops() (*aerospike.Scan method*), [102](#page-107-0) Admin Operations, [83](#page-88-0) admin\_change\_password() (*aerospike.Client method*), [86](#page-91-0) admin\_create\_role() (*aerospike.Client method*), [84](#page-89-0) admin\_create\_user() (*aerospike.Client method*), [85](#page-90-0) admin\_drop\_role() (*aerospike.Client method*), [84](#page-89-0) admin\_drop\_user() (*aerospike.Client method*), [85](#page-90-0) admin\_grant\_privileges() (*aerospike.Client method*), [85](#page-90-0) admin\_grant\_roles() (*aerospike.Client method*), [86](#page-91-0) admin\_query\_role() (*aerospike.Client method*), [85](#page-90-0) admin\_query\_roles() (*aerospike.Client method*), [85](#page-90-0) admin\_query\_user() (*aerospike.Client method*), [86](#page-91-0) admin\_query\_users() (*aerospike.Client method*), [86](#page-91-0) admin\_revoke\_privileges() (*aerospike.Client method*), [85](#page-90-0) admin\_revoke\_roles() (*aerospike.Client method*), [86](#page-91-0) admin\_set\_password() (*aerospike.Client method*), [86](#page-91-0) AdminError, [139](#page-144-0) aerospike (*module*), [3](#page-8-2) aerospike.exception (*module*), [136](#page-141-1) aerospike.LIST\_SORT\_DEFAULT (*in module aerospike*), [31](#page-36-0) aerospike.LIST\_SORT\_DROP\_DUPLICATES (*in module aerospike*), [31](#page-36-0) aerospike.predexp (*module*), [125](#page-130-1)

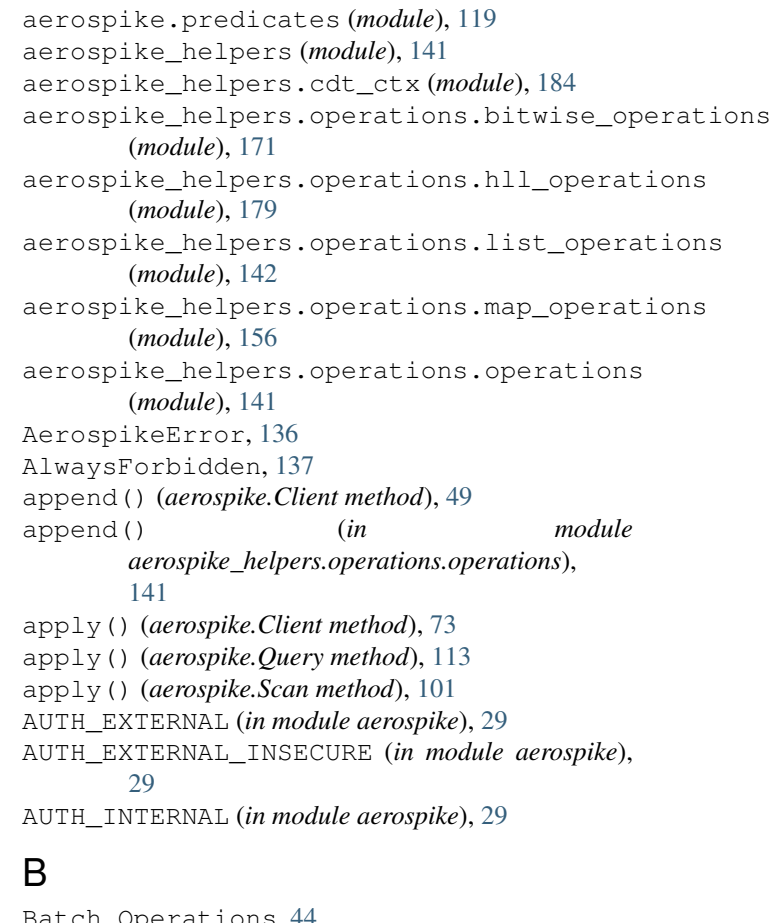

Batch Operations, [44](#page-49-0) between() (*in module aerospike.predicates*), [119](#page-124-1) bin (*aerospike.exception.RecordError attribute*), [137](#page-142-0) BinIncompatibleType, [138](#page-143-0) BinNameError, [138](#page-143-0) bit add()  $(in$  module *aerospike\_helpers.operations.bitwise\_operations*), [173](#page-178-0) bit\_and() (*in module aerospike\_helpers.operations.bitwise\_operations*), [174](#page-179-0)

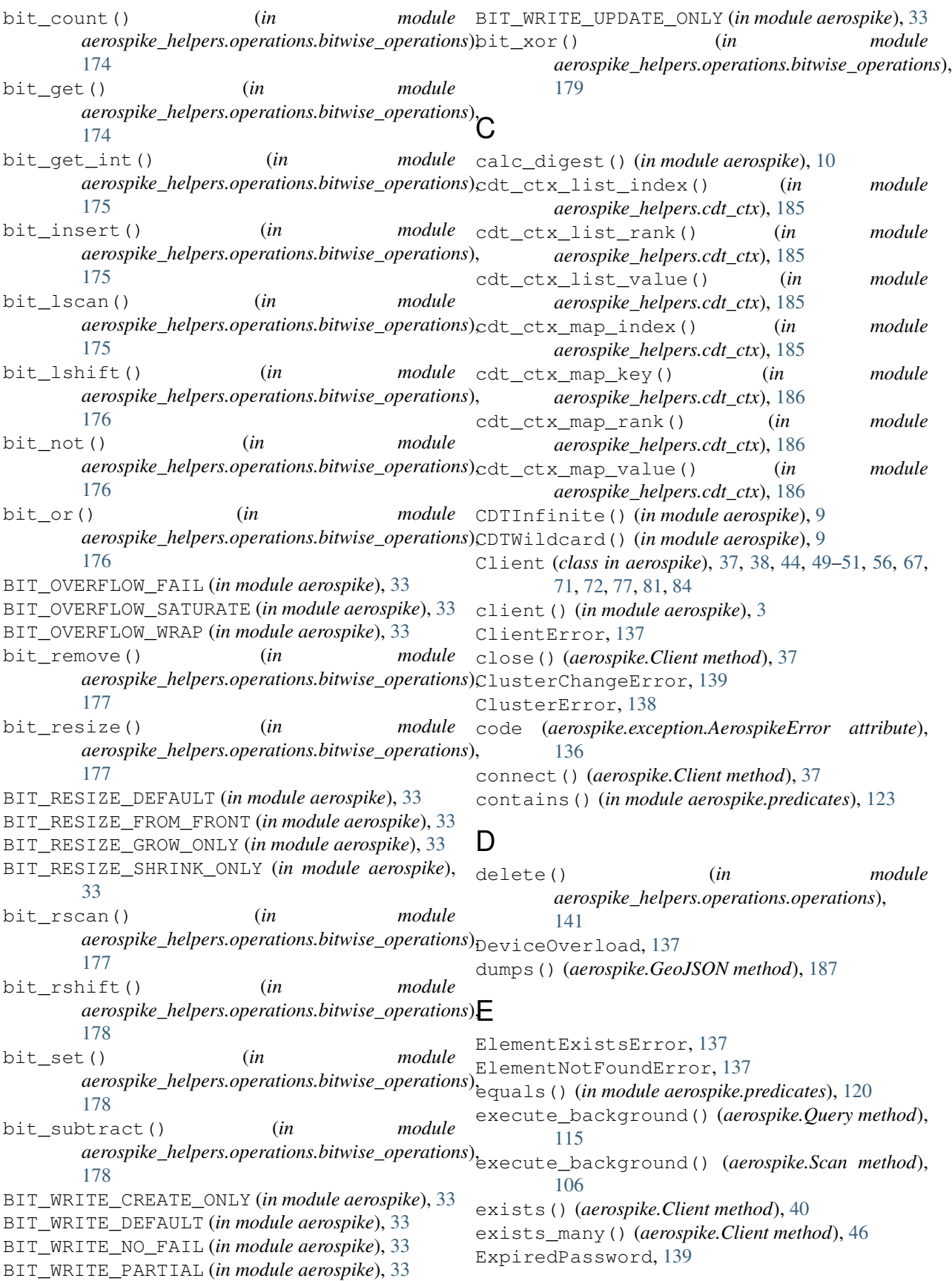

### F

file (*aerospike.exception.AerospikeError attribute*), [136](#page-141-1) FilteredOut, [137](#page-142-0) ForbiddenError, [137](#page-142-0) ForbiddenPassword, [139](#page-144-0) foreach() (*aerospike.Query method*), [112](#page-117-0) foreach() (*aerospike.Scan method*), [104](#page-109-0) func (*aerospike.exception.UDFError attribute*), [140](#page-145-0)

### G

geo\_contains\_geojson\_point() (*in module aerospike.predicates*), [122](#page-127-2) geo\_contains\_point() (*in module aerospike.predicates*), [122](#page-127-2) geo\_within\_geojson\_region() (*in module aerospike.predicates*), [120](#page-125-1) geo\_within\_radius() (*in module aerospike.predicates*), [121](#page-126-1) geodata() (*in module aerospike*), [13](#page-18-0) GeoJSON (*class in aerospike*), [186](#page-191-1) geojson() (*in module aerospike*), [13](#page-18-0) GeoJSON.GeoJSON (*class in aerospike*), [187](#page-192-0) geojson\_bin() (*in module aerospike.predexp*), [126](#page-131-0) geojson\_contains() (*in module aerospike.predexp*), [135](#page-140-0) geojson\_value() (*in module aerospike.predexp*), [127](#page-132-0) geojson\_var() (*in module aerospike.predexp*), [129](#page-134-0) geojson\_within() (*in module aerospike.predexp*), [135](#page-140-0) get() (*aerospike.Client method*), [41](#page-46-0) get\_key\_digest() (*aerospike.Client method*), [43](#page-48-0) get\_many() (*aerospike.Client method*), [44](#page-49-0) get\_nodes() (*aerospike.Client method*), [77](#page-82-0)

### H

- has\_geo() (*aerospike.Client method*), [79](#page-84-0) hll add() (*in module aerospike\_helpers.operations.hll\_operations*), [181](#page-186-0)
- hll\_describe() (*in module aerospike\_helpers.operations.hll\_operations*), [182](#page-187-0)
- hll fold() (*in module aerospike\_helpers.operations.hll\_operations*), [182](#page-187-0)
- hll\_get\_count() (*in module aerospike\_helpers.operations.hll\_operations*), [182](#page-187-0)
- hll\_get\_intersect\_count() (*in module aerospike\_helpers.operations.hll\_operations*), [182](#page-187-0)
- hll get similarity() (*in module aerospike\_helpers.operations.hll\_operations*), [182](#page-187-0)
- hll\_get\_union() (*in module aerospike\_helpers.operations.hll\_operations*), [182](#page-187-0)
- hll\_get\_union\_count() (*in module aerospike\_helpers.operations.hll\_operations*), [183](#page-188-0)
- hll\_init() (*in module aerospike\_helpers.operations.hll\_operations*), [183](#page-188-0)
- hll\_refresh\_count() (*in module aerospike\_helpers.operations.hll\_operations*), [183](#page-188-0)
- hll\_set\_union() (*in module aerospike\_helpers.operations.hll\_operations*), [183](#page-188-0)
- HLL\_WRITE\_ALLOW\_FOLD (*in module aerospike*), [34](#page-39-0) HLL\_WRITE\_CREATE\_ONLY (*in module aerospike*), [34](#page-39-0) HLL\_WRITE\_DEFAULT (*in module aerospike*), [34](#page-39-0) HLL\_WRITE\_NO\_FAIL (*in module aerospike*), [34](#page-39-0) HLL\_WRITE\_UPDATE\_ONLY (*in module aerospike*), [34](#page-39-0)

## I

IllegalState, [139](#page-144-0) in\_doubt (*aerospike.exception.AerospikeError attribute*), [137](#page-142-0) increment() (*aerospike.Client method*), [50](#page-55-0) increment() (*in module aerospike\_helpers.operations.operations*), [141](#page-146-2) Index Operations, [81](#page-86-0) INDEX\_GEO2DSPHERE (*in module aerospike*), [34](#page-39-0) index\_geo2dsphere\_create() (*aerospike.Client method*), [83](#page-88-0) index\_integer\_create() (*aerospike.Client method*), [81](#page-86-0) index\_list\_create() (*aerospike.Client method*), [81](#page-86-0) index\_map\_keys\_create() (*aerospike.Client method*), [82](#page-87-0) index\_map\_values\_create() (*aerospike.Client method*), [82](#page-87-0) index\_name (*aerospike.exception.IndexError attribute*), [138](#page-143-0) INDEX\_NUMERIC (*in module aerospike*), [34](#page-39-0) index\_remove() (*aerospike.Client method*), [83](#page-88-0) INDEX\_STRING (*in module aerospike*), [34](#page-39-0) index\_string\_create() (*aerospike.Client method*), [81](#page-86-0) INDEX\_TYPE\_LIST (*in module aerospike*), [34](#page-39-0) INDEX\_TYPE\_MAPKEYS (*in module aerospike*), [34](#page-39-0) INDEX\_TYPE\_MAPVALUES (*in module aerospike*), [34](#page-39-0)

IndexError, [138](#page-143-0) IndexFoundError, [138](#page-143-0) IndexNameMaxCount, [138](#page-143-0) IndexNameMaxLen, [138](#page-143-0) IndexNotFound, [138](#page-143-0) IndexNotReadable, [138](#page-143-0) IndexOOM, [138](#page-143-0) Info Operations, [77](#page-82-0) info() (*aerospike.Client method*), [77](#page-82-0) info\_all() (*aerospike.Client method*), [78](#page-83-0) info\_node() (*aerospike.Client method*), [79](#page-84-0) integer\_bin() (*in module aerospike.predexp*), [126](#page-131-0) integer\_equal() (*in module aerospike.predexp*), [133](#page-138-0) integer\_greater() (*in module aerospike.predexp*), [133](#page-138-0) integer\_greatereq() (*in module aerospike.predexp*), [133](#page-138-0) integer\_less() (*in module aerospike.predexp*), [134](#page-139-0) integer\_lesseq() (*in module aerospike.predexp*), [134](#page-139-0) integer\_unequal() (*in module aerospike.predexp*), [134](#page-139-0) integer\_value() (*in module aerospike.predexp*), [128](#page-133-0) integer\_var() (*in module aerospike.predexp*), [128](#page-133-0) InvalidCommand, [139](#page-144-0) InvalidCredential, [139](#page-144-0) InvalidField, [139](#page-144-0) InvalidHostError, [137](#page-142-0) InvalidPassword, [139](#page-144-0) InvalidPrivilege, [139](#page-144-0) InvalidRequest, [137](#page-142-0) InvalidRole, [139](#page-144-0) InvalidUser, [139](#page-144-0) is\_connected() (*aerospike.Client method*), [37](#page-42-1)

### J

job\_info() (*aerospike.Client method*), [76](#page-81-0) JOB\_QUERY (*in module aerospike*), [30](#page-35-0) JOB\_SCAN (*in module aerospike*), [30](#page-35-0) JOB\_STATUS\_COMPLETED (*in module aerospike*), [30](#page-35-0) JOB\_STATUS\_INPROGRESS (*in module aerospike*), [30](#page-35-0) JOB\_STATUS\_UNDEF (*in module aerospike*), [30](#page-35-0)

### K

key (*aerospike.exception.RecordError attribute*), [137](#page-142-0) KEY\_ORDERED (*in module aerospike*), [32](#page-37-0)

### L

line (*aerospike.exception.AerospikeError attribute*), [136](#page-141-1) List Operations, [51](#page-56-0) list\_append() (*aerospike.Client method*), [52](#page-57-0)

*aerospike\_helpers.operations.list\_operations*), [143](#page-148-0) list\_append\_items() (*in module aerospike\_helpers.operations.list\_operations*), [143](#page-148-0) list\_bin() (*in module aerospike.predexp*), [127](#page-132-0) list\_clear() (*aerospike.Client method*), [54](#page-59-0) list\_clear() (*in module aerospike\_helpers.operations.list\_operations*), [143](#page-148-0) list\_extend() (*aerospike.Client method*), [52](#page-57-0) list\_get() (*aerospike.Client method*), [55](#page-60-0) list\_get() (*in module aerospike\_helpers.operations.list\_operations*), [143](#page-148-0) list\_get\_by\_index() (*in module aerospike\_helpers.operations.list\_operations*), [144](#page-149-0) list\_get\_by\_index\_range() (*in module aerospike\_helpers.operations.list\_operations*), [144](#page-149-0) list\_get\_by\_rank() (*in module aerospike\_helpers.operations.list\_operations*), [144](#page-149-0) list\_get\_by\_rank\_range() (*in module aerospike\_helpers.operations.list\_operations*), [145](#page-150-0) list\_get\_by\_value() (*in module aerospike\_helpers.operations.list\_operations*), [145](#page-150-0) list\_get\_by\_value\_list() (*in module aerospike\_helpers.operations.list\_operations*), [146](#page-151-0) list get by value range() (*in module aerospike\_helpers.operations.list\_operations*), [146](#page-151-0) list\_get\_by\_value\_rank\_range\_relative() (*in module aerospike\_helpers.operations.list\_operations*), [147](#page-152-0) list\_get\_range() (*aerospike.Client method*), [55](#page-60-0) list\_get\_range() (*in module aerospike\_helpers.operations.list\_operations*), [148](#page-153-0) list\_increment() (*in module aerospike\_helpers.operations.list\_operations*), [148](#page-153-0) list\_insert() (*aerospike.Client method*), [52](#page-57-0) list\_insert() (*in module aerospike\_helpers.operations.list\_operations*), [148](#page-153-0) list\_insert\_items() (*aerospike.Client method*), [53](#page-58-0) list\_insert\_items() (*in module*

list\_append() (*in module*

*aerospike\_helpers.operations.list\_operations*), [149](#page-154-0) list\_iterate\_and() (*in module aerospike.predexp*), [129](#page-134-0) list\_iterate\_or() (*in module aerospike.predexp*), [129](#page-134-0) LIST\_ORDERED (*in module aerospike*), [31](#page-36-0) list\_pop() (*aerospike.Client method*), [53](#page-58-0) list\_pop() (*in module aerospike\_helpers.operations.list\_operations*), [149](#page-154-0) list\_pop\_range() (*aerospike.Client method*), [53](#page-58-0) list\_pop\_range() (*in module aerospike\_helpers.operations.list\_operations*), [149](#page-154-0) list\_remove() (*aerospike.Client method*), [53](#page-58-0) list\_remove() (*in module aerospike\_helpers.operations.list\_operations*), [149](#page-154-0) list\_remove\_by\_index() (*in module aerospike\_helpers.operations.list\_operations*), [150](#page-155-0) list\_remove\_by\_index\_range() (*in module aerospike\_helpers.operations.list\_operations*), [150](#page-155-0) list\_remove\_by\_rank() (*in module aerospike\_helpers.operations.list\_operations*), [151](#page-156-0) list\_remove\_by\_rank\_range() (*in module aerospike\_helpers.operations.list\_operations*), [151](#page-156-0) list\_remove\_by\_value() (*in module aerospike\_helpers.operations.list\_operations*), [152](#page-157-0) list remove by value list() (*in module aerospike\_helpers.operations.list\_operations*), [152](#page-157-0) list\_remove\_by\_value\_range() (*in module aerospike\_helpers.operations.list\_operations*), [152](#page-157-0) list\_remove\_by\_value\_rank\_range\_relativembap\_clear()(aerospike.Client method), [60](#page-65-0) [153](#page-158-0) list\_remove\_range() (*aerospike.Client method*), [54](#page-59-0) list\_remove\_range() (*in module aerospike\_helpers.operations.list\_operations*),

LIST\_RETURN\_COUNT (*in module aerospike*), [31](#page-36-0)

- LIST\_RETURN\_INDEX (*in module aerospike*), [31](#page-36-0)
- LIST\_RETURN\_NONE (*in module aerospike*), [31](#page-36-0)
- LIST\_RETURN\_RANK (*in module aerospike*), [31](#page-36-0)
- LIST\_RETURN\_REVERSE\_INDEX (*in module aerospike*), [31](#page-36-0)
- LIST\_RETURN\_REVERSE\_RANK (*in module aerospike*), [31](#page-36-0)
- LIST\_RETURN\_VALUE (*in module aerospike*), [31](#page-36-0)
- list\_set() (*aerospike.Client method*), [54](#page-59-0)
- list set() (*in module aerospike\_helpers.operations.list\_operations*), [154](#page-159-0)
- list set order() (*in module aerospike\_helpers.operations.list\_operations*), [155](#page-160-0)
- list\_size() (*aerospike.Client method*), [56](#page-61-0)
- list\_size() (*in module aerospike\_helpers.operations.list\_operations*), [155](#page-160-0)
- list\_sort() (*in module aerospike\_helpers.operations.list\_operations*), [155](#page-160-0)
- list\_trim() (*aerospike.Client method*), [55](#page-60-0)
- list\_trim() (*in module aerospike\_helpers.operations.list\_operations*), [155](#page-160-0)
- LIST\_UNORDERED (*in module aerospike*), [31](#page-36-0)
- LIST\_WRITE\_ADD\_UNIQUE (*in module aerospike*), [30](#page-35-0)
- LIST\_WRITE\_DEFAULT (*in module aerospike*), [30](#page-35-0)
- LIST\_WRITE\_INSERT\_BOUNDED (*in module aerospike*), [30](#page-35-0)
- LIST\_WRITE\_NO\_FAIL (*in module aerospike*), [30](#page-35-0) LIST\_WRITE\_PARTIAL (*in module aerospike*), [30](#page-35-0) loads() (*aerospike.GeoJSON method*), [187](#page-192-0) LOG\_LEVEL\_DEBUG (*in module aerospike*), [35](#page-40-0) LOG\_LEVEL\_ERROR (*in module aerospike*), [35](#page-40-0) LOG\_LEVEL\_INFO (*in module aerospike*), [35](#page-40-0) LOG\_LEVEL\_OFF (*in module aerospike*), [35](#page-40-0) LOG\_LEVEL\_TRACE (*in module aerospike*), [35](#page-40-0) LOG\_LEVEL\_WARN (*in module aerospike*), [35](#page-40-0)
- LuaFileNotFound, [140](#page-145-0)

### M

- (*in module aerospike\_helpers.operations.list\_operations*), lear() (*in module* Map Operations, [56](#page-61-0) map\_bin() (*in module aerospike.predexp*), [127](#page-132-0) *aerospike\_helpers.operations.map\_operations*), [156](#page-161-1) MAP\_CREATE\_ONLY (*in module aerospike*), [32](#page-37-0) map\_decrement() (*aerospike.Client method*), [59](#page-64-0)
	- map\_decrement() (*in module aerospike\_helpers.operations.map\_operations*), [156](#page-161-1)

map\_get\_by\_index() (*aerospike.Client method*), [65](#page-70-0) map\_get\_by\_index() (*in module aerospike\_helpers.operations.map\_operations*), [156](#page-161-1)

[154](#page-159-0)

map get by index range() *method*), [66](#page-71-0) map\_get\_by\_index\_range() (*in module aerospike\_helpers.operations.map\_operations*), [157](#page-162-0) map\_get\_by\_key() (*aerospike.Client method*), [63](#page-68-0) map\_get\_by\_key() (*in module* [157](#page-162-0) map\_get\_by\_key\_index\_range\_relative() [158](#page-163-0) map\_get\_by\_key\_list() (*aerospike.Client method*), [64](#page-69-0) map\_get\_by\_key\_list() (*in module aerospike\_helpers.operations.map\_operations*), [159](#page-164-0) map\_get\_by\_key\_range() (*aerospike.Client method*), [64](#page-69-0) map\_get\_by\_key\_range() (*in module aerospike\_helpers.operations.map\_operations*), [159](#page-164-0) map\_get\_by\_rank() (*aerospike.Client method*), [66](#page-71-0) map\_get\_by\_rank() (*in module aerospike\_helpers.operations.map\_operations*), [159](#page-164-0) map\_get\_by\_rank\_range() (*aerospike.Client method*), [66](#page-71-0) map\_get\_by\_rank\_range() (*in module aerospike\_helpers.operations.map\_operations*), [160](#page-165-0) map\_get\_by\_value() (*aerospike.Client method*), [64](#page-69-0) map\_get\_by\_value() (*in module aerospike\_helpers.operations.map\_operations*), [160](#page-165-0) map\_get\_by\_value\_list() (*aerospike.Client method*), [65](#page-70-0) map\_get\_by\_value\_list() (*in module aerospike\_helpers.operations.map\_operations*), [161](#page-166-0) map\_get\_by\_value\_range() (*aerospike.Client method*), [65](#page-70-0) map\_get\_by\_value\_range() (*in module aerospike\_helpers.operations.map\_operations*), [161](#page-166-0) map\_get\_by\_value\_rank\_range\_relative() (*in module aerospike\_helpers.operations.map\_operations*), *method*), [61](#page-66-0) [162](#page-167-0) map\_increment() (*aerospike.Client method*), [59](#page-64-0) map\_increment() (*in module* [162](#page-167-0) MAP\_KEY\_VALUE\_ORDERED (*in module aerospike*), [32](#page-37-0) map\_remove\_by\_value\_list() (*in module* map\_put() (*aerospike.Client method*), [58](#page-63-0)

*aerospike\_helpers.operations.map\_operations*), map\_remove\_by\_index() (*aerospike.Client* (*in module aerospike\_helpers.operations.map\_operations*), *aerospike\_helpers.operations.map\_operations*), *aerospike\_helpers.operations.map\_operations*), map\_remove\_by\_value\_list() (*aerospike.Client* (*aerospike.Client* map put() (*in module aerospike\_helpers.operations.map\_operations*), [163](#page-168-0) map\_put\_items() (*aerospike.Client method*), [58](#page-63-0) map put items() (*in* module *aerospike\_helpers.operations.map\_operations*), [163](#page-168-0) *method*), [62](#page-67-0) map\_remove\_by\_index() (*in module* [164](#page-169-0) (aerospike.Client map\_remove\_by\_index\_range() (*aerospike.Client method*), [62](#page-67-0) map\_remove\_by\_index\_range() (*in module aerospike\_helpers.operations.map\_operations*), [164](#page-169-0) map\_remove\_by\_key() (*aerospike.Client method*), [60](#page-65-0) map remove by key() (*in module aerospike\_helpers.operations.map\_operations*), [164](#page-169-0) map\_remove\_by\_key\_index\_range\_relative() (*in module aerospike\_helpers.operations.map\_operations*), [165](#page-170-0) map\_remove\_by\_key\_list() (*aerospike.Client method*), [60](#page-65-0) map\_remove\_by\_key\_list() (*in module aerospike\_helpers.operations.map\_operations*), [166](#page-171-0) map\_remove\_by\_key\_range() (*aerospike.Client method*), [61](#page-66-0) map\_remove\_by\_key\_range() (*in module aerospike\_helpers.operations.map\_operations*), [166](#page-171-0) map\_remove\_by\_rank() (*aerospike.Client method*), [63](#page-68-0) module map\_remove\_by\_rank() (*in module aerospike\_helpers.operations.map\_operations*), [167](#page-172-0) map\_remove\_by\_rank\_range() (*aerospike.Client method*), [63](#page-68-0) map\_remove\_by\_rank\_range() (*in module aerospike\_helpers.operations.map\_operations*), [167](#page-172-0) map\_remove\_by\_value() (*aerospike.Client* map\_remove\_by\_value() (*in module aerospike\_helpers.operations.map\_operations*), [168](#page-173-0) *method*), [61](#page-66-0) *aerospike\_helpers.operations.map\_operations*),

#### [168](#page-173-0)

map\_remove\_by\_value\_range() (*aerospike.Client method*), [62](#page-67-0) map\_remove\_by\_value\_range() (*in module aerospike\_helpers.operations.map\_operations*), [168](#page-173-0) map\_remove\_by\_value\_rank\_range\_relative() OP\_LIST\_APPEND (*in module aerospike*), [15](#page-20-0) [169](#page-174-0) MAP\_RETURN\_COUNT (*in module aerospike*), [32](#page-37-0) MAP\_RETURN\_INDEX (*in module aerospike*), [32](#page-37-0) MAP\_RETURN\_KEY (*in module aerospike*), [33](#page-38-2) MAP\_RETURN\_KEY\_VALUE (*in module aerospike*), [33](#page-38-2) MAP\_RETURN\_NONE (*in module aerospike*), [32](#page-37-0) MAP\_RETURN\_RANK (*in module aerospike*), [32](#page-37-0) MAP\_RETURN\_REVERSE\_INDEX (*in module aerospike*), [32](#page-37-0) MAP\_RETURN\_REVERSE\_RANK (*in module aerospike*), [32](#page-37-0) MAP\_RETURN\_VALUE (*in module aerospike*), [33](#page-38-2) map\_set\_policy() (*aerospike.Client method*), [58](#page-63-0) map\_set\_policy() (*in module aerospike\_helpers.operations.map\_operations*), [170](#page-175-0) map\_size() (*aerospike.Client method*), [59](#page-64-0) map\_size() (*in module aerospike\_helpers.operations.map\_operations*), [170](#page-175-0) MAP\_UPDATE (*in module aerospike*), [32](#page-37-0) MAP\_UPDATE\_ONLY (*in module aerospike*), [32](#page-37-0) MAP\_WRITE\_FLAGS\_CREATE\_ONLY (*in module aerospike*), [31](#page-36-0) MAP\_WRITE\_FLAGS\_DEFAULT (*in module aerospike*), [31](#page-36-0) MAP\_WRITE\_FLAGS\_NO\_FAIL (*in module aerospike*), [32](#page-37-0) MAP\_WRITE\_FLAGS\_PARTIAL (*in module aerospike*), [32](#page-37-0) MAP\_WRITE\_FLAGS\_UPDATE\_ONLY (*in module aerospike*), [31](#page-36-0) mapkey iterate and() (*in module aerospike.predexp*), [130](#page-135-0) mapkey\_iterate\_or() (*in module aerospike.predexp*), [130](#page-135-0) mapval\_iterate\_and() (*in module aerospike.predexp*), [131](#page-136-0) mapval\_iterate\_or() (*in module aerospike.predexp*), [131](#page-136-0) module (*aerospike.exception.UDFError attribute*), [139](#page-144-0) msg (*aerospike.exception.AerospikeError attribute*), [136](#page-141-1) Multi-Ops, [67](#page-72-1)  $\bigcap$ 

### N

NamespaceNotFound, [137](#page-142-0)

NotAuthenticated, [139](#page-144-0) null (*in module aerospike*), [34](#page-39-0) null() (*in module aerospike*), [9](#page-14-0) Numeric Operations, [50](#page-55-0)

(*in module aerospike\_helpers.operations.map\_operations*), OP\_LIST\_APPEND\_ITEMS (*in module aerospike*), [15](#page-20-0) OP\_LIST\_CLEAR (*in module aerospike*), [16](#page-21-0) OP\_LIST\_GET (*in module aerospike*), [17](#page-22-0) OP\_LIST\_GET\_BY\_INDEX (*in module aerospike*), [17](#page-22-0) OP\_LIST\_GET\_BY\_INDEX\_RANGE (*in module aerospike*), [18](#page-23-0) OP\_LIST\_GET\_BY\_RANK (*in module aerospike*), [18](#page-23-0) OP\_LIST\_GET\_BY\_RANK\_RANGE (*in module aerospike*), [18](#page-23-0) OP\_LIST\_GET\_BY\_VALUE (*in module aerospike*), [18](#page-23-0) OP\_LIST\_GET\_BY\_VALUE\_LIST (*in module aerospike*), [19](#page-24-0) OP\_LIST\_GET\_BY\_VALUE\_RANGE (*in module aerospike*), [19](#page-24-0) OP\_LIST\_GET\_RANGE (*in module aerospike*), [17](#page-22-0) OP\_LIST\_INCREMENT (*in module aerospike*), [15](#page-20-0) OP\_LIST\_INSERT (*in module aerospike*), [15](#page-20-0) OP\_LIST\_INSERT\_ITEMS (*in module aerospike*), [15](#page-20-0) OP\_LIST\_POP (*in module aerospike*), [16](#page-21-0) OP\_LIST\_POP\_RANGE (*in module aerospike*), [16](#page-21-0) OP\_LIST\_REMOVE (*in module aerospike*), [16](#page-21-0) OP\_LIST\_REMOVE\_BY\_INDEX (*in module aerospike*), [19](#page-24-0) OP\_LIST\_REMOVE\_BY\_INDEX\_RANGE (*in module aerospike*), [19](#page-24-0) OP\_LIST\_REMOVE\_BY\_RANK (*in module aerospike*), [20](#page-25-0) OP\_LIST\_REMOVE\_BY\_RANK\_RANGE (*in module aerospike*), [20](#page-25-0) OP\_LIST\_REMOVE\_BY\_VALUE (*in module aerospike*), [20](#page-25-0) OP\_LIST\_REMOVE\_BY\_VALUE\_LIST (*in module aerospike*), [20](#page-25-0) OP\_LIST\_REMOVE\_BY\_VALUE\_RANGE (*in module aerospike*), [21](#page-26-0) OP\_LIST\_REMOVE\_RANGE (*in module aerospike*), [16](#page-21-0) OP\_LIST\_SET (*in module aerospike*), [17](#page-22-0) OP\_LIST\_SET\_ORDER (*in module aerospike*), [21](#page-26-0) OP\_LIST\_SIZE (*in module aerospike*), [17](#page-22-0) OP\_LIST\_SORT (*in module aerospike*), [21](#page-26-0) OP\_LIST\_TRIM (*in module aerospike*), [17](#page-22-0) OP\_MAP\_CLEAR (*in module aerospike*), [23](#page-28-0) OP\_MAP\_DECREMENT (*in module aerospike*), [22](#page-27-0) OP\_MAP\_GET\_BY\_INDEX (*in module aerospike*), [26](#page-31-0) OP\_MAP\_GET\_BY\_INDEX\_RANGE (*in module aerospike*), [26](#page-31-0)

OP\_MAP\_GET\_BY\_KEY (*in module aerospike*), [25](#page-30-0)

OP\_MAP\_GET\_BY\_KEY\_RANGE (*in module aerospike*), POLICY\_GEN\_GT (*in module aerospike*), [28](#page-33-0) [25](#page-30-0) OP\_MAP\_GET\_BY\_RANK (*in module aerospike*), [26](#page-31-0) OP\_MAP\_GET\_BY\_RANK\_RANGE (*in module aerospike*), [26](#page-31-0) OP\_MAP\_GET\_BY\_VALUE (*in module aerospike*), [25](#page-30-0) OP\_MAP\_GET\_BY\_VALUE\_RANGE (*in module aerospike*), [25](#page-30-0) OP\_MAP\_INCREMENT (*in module aerospike*), [22](#page-27-0) OP\_MAP\_PUT (*in module aerospike*), [22](#page-27-0) OP\_MAP\_PUT\_ITEM (*in module aerospike*), [22](#page-27-0) OP\_MAP\_REMOVE\_BY\_INDEX (*in module aerospike*), [24](#page-29-0) OP\_MAP\_REMOVE\_BY\_INDEX\_RANGE (*in module aerospike*), [24](#page-29-0) OP\_MAP\_REMOVE\_BY\_KEY (*in module aerospike*), [23](#page-28-0) OP\_MAP\_REMOVE\_BY\_KEY\_LIST (*in module aerospike*), [23](#page-28-0) OP\_MAP\_REMOVE\_BY\_KEY\_RANGE (*in module aerospike*), [23](#page-28-0) OP\_MAP\_REMOVE\_BY\_RANK (*in module aerospike*), [24](#page-29-0) OP\_MAP\_REMOVE\_BY\_RANK\_RANGE (*in module aerospike*), [25](#page-30-0) OP\_MAP\_REMOVE\_BY\_VALUE (*in module aerospike*), [23](#page-28-0) OP\_MAP\_REMOVE\_BY\_VALUE\_LIST (*in module aerospike*), [24](#page-29-0) OP\_MAP\_REMOVE\_BY\_VALUE\_RANGE (*in module aerospike*), [24](#page-29-0) OP\_MAP\_SET\_POLICY (*in module aerospike*), [21](#page-26-0) OP\_MAP\_SIZE (*in module aerospike*), [22](#page-27-0) operate() (*aerospike.Client method*), [67](#page-72-1) operate\_ordered() (*aerospike.Client method*), [70](#page-75-1) OPERATOR\_APPEND (*in module aerospike*), [14](#page-19-0) OPERATOR\_INCR (*in module aerospike*), [14](#page-19-0) OPERATOR\_PREPEND (*in module aerospike*), [14](#page-19-0) OPERATOR\_READ (*in module aerospike*), [14](#page-19-0) OPERATOR\_TOUCH (*in module aerospike*), [14](#page-19-0) OPERATOR\_WRITE (*in module aerospike*), [14](#page-19-0) OpNotApplicable, [137](#page-142-0) P ParamError, [137](#page-142-0)

- POLICY\_COMMIT\_LEVEL\_ALL (*in module aerospike*), [27](#page-32-0) POLICY\_COMMIT\_LEVEL\_MASTER (*in module aerospike*), [27](#page-32-0) POLICY\_EXISTS\_CREATE (*in module aerospike*), [27](#page-32-0)
- POLICY\_EXISTS\_CREATE\_OR\_REPLACE (*in module aerospike*), [27](#page-32-0)
- POLICY\_EXISTS\_IGNORE (*in module aerospike*), [27](#page-32-0) POLICY\_EXISTS\_REPLACE (*in module aerospike*), [27](#page-32-0) POLICY\_EXISTS\_UPDATE (*in module aerospike*), [28](#page-33-0) POLICY\_GEN\_EQ (*in module aerospike*), [28](#page-33-0)

POLICY\_GEN\_IGNORE (*in module aerospike*), [28](#page-33-0)

- POLICY\_KEY\_DIGEST (*in module aerospike*), [28](#page-33-0)
- POLICY\_KEY\_SEND (*in module aerospike*), [28](#page-33-0)
- POLICY\_READ\_MODE\_AP\_ALL (*in module aerospike*), [27](#page-32-0)
- POLICY\_READ\_MODE\_AP\_ONE (*in module aerospike*), [27](#page-32-0)
- POLICY\_READ\_MODE\_SC\_ALLOW\_REPLICA (*in module aerospike*), [27](#page-32-0)
- POLICY\_READ\_MODE\_SC\_ALLOW\_UNAVAILABLE (*in module aerospike*), [27](#page-32-0)
- POLICY\_READ\_MODE\_SC\_LINEARIZE (*in module aerospike*), [27](#page-32-0)
- POLICY\_READ\_MODE\_SC\_SESSION (*in module aerospike*), [27](#page-32-0)
- POLICY\_REPLICA\_ANY (*in module aerospike*), [28](#page-33-0)
- POLICY\_REPLICA\_MASTER (*in module aerospike*), [28](#page-33-0)
- POLICY\_REPLICA\_PREFER\_RACK (*in module aerospike*), [28](#page-33-0)
- POLICY\_REPLICA\_SEQUENCE (*in module aerospike*), [28](#page-33-0)
- POLICY\_RETRY\_NONE (*in module aerospike*), [28](#page-33-0)
- POLICY\_RETRY\_ONCE (*in module aerospike*), [28](#page-33-0)
- predexp() (*aerospike.Query method*), [115](#page-120-0)
- predexp\_and() (*in module aerospike.predexp*), [125](#page-130-1)
- predexp\_not() (*in module aerospike.predexp*), [126](#page-131-0)
- predexp\_or() (*in module aerospike.predexp*), [125](#page-130-1)
- prepend() (*aerospike.Client method*), [49](#page-54-0) prepend() (*in module*
	- *aerospike\_helpers.operations.operations*), [142](#page-147-1)
- PRIV\_DATA\_ADMIN (*in module aerospike*), [35](#page-40-0)
- PRIV\_READ (*in module aerospike*), [35](#page-40-0)
- PRIV\_READ\_WRITE (*in module aerospike*), [35](#page-40-0)
- PRIV\_READ\_WRITE\_UDF (*in module aerospike*), [35](#page-40-0)
- PRIV\_SYS\_ADMIN (*in module aerospike*), [35](#page-40-0)
- PRIV\_USER\_ADMIN (*in module aerospike*), [35](#page-40-0)
- PRIV\_WRITE (*in module aerospike*), [35](#page-40-0)
- put() (*aerospike.Client method*), [38](#page-43-1)

### Q

Query (*class in aerospike*), [109](#page-114-0) query() (*aerospike.Client method*), [71](#page-76-0) query\_apply() (*aerospike.Client method*), [75](#page-80-0) QueryError, [138](#page-143-0) QueryQueueFull, [138](#page-143-0) QueryTimeout, [138](#page-143-0)

### R

range() (*in module aerospike.predicates*), [124](#page-129-0) read() (*in module aerospike\_helpers.operations.operations*), [142](#page-147-1)

rec\_device\_size() (*in module aerospike.predexp*), set\_log\_level() (*in module aerospike*), [13](#page-18-0) [133](#page-138-0) rec\_digest\_modulo() (*in module aerospike.predexp*), [132](#page-137-0) rec\_last\_update() (*in module aerospike.predexp*), [132](#page-137-0) rec\_void\_time() (*in module aerospike.predexp*), [132](#page-137-0) Record Operations, [37](#page-42-1) RecordBusy, [138](#page-143-0) RecordError, [137](#page-142-0) RecordExistsError, [138](#page-143-0) RecordGenerationError, [138](#page-143-0) RecordKeyMismatch, [138](#page-143-0) RecordNotFound, [138](#page-143-0) RecordTooBig, [138](#page-143-0) REGEX\_EXTENDED (*in module aerospike*), [35](#page-40-0) REGEX\_ICASE (*in module aerospike*), [35](#page-40-0) REGEX\_NEWLINE (*in module aerospike*), [35](#page-40-0) REGEX\_NONE (*in module aerospike*), [35](#page-40-0) REGEX\_NOSUB (*in module aerospike*), [35](#page-40-0) remove() (*aerospike.Client method*), [43](#page-48-0) remove\_bin() (*aerospike.Client method*), [44](#page-49-0) results() (*aerospike.Query method*), [110](#page-115-0) results() (*aerospike.Scan method*), [102](#page-107-0) RoleExistsError, [139](#page-144-0) RoleViolation, [139](#page-144-0)

### S

Scan (*class in aerospike*), [101](#page-106-0) Scan and Query, [71](#page-76-0) scan() (*aerospike.Client method*), [71](#page-76-0) scan\_apply() (*aerospike.Client method*), [75](#page-80-0) scan\_info() (*aerospike.Client method*), [76](#page-81-0) SCAN\_PRIORITY (*in module aerospike*), [29](#page-34-0) SCAN\_STATUS\_ABORTED (*in module aerospike*), [29](#page-34-0) SCAN\_STATUS\_COMPLETED (*in module aerospike*), [29](#page-34-0) SCAN\_STATUS\_INPROGRESS (*in module aerospike*), [29](#page-34-0) SCAN\_STATUS\_UNDEF (*in module aerospike*), [29](#page-34-0) SecurityNotEnabled, [139](#page-144-0) SecurityNotSupported, [139](#page-144-0) SecuritySchemeNotSupported, [139](#page-144-0) select() (*aerospike.Client method*), [42](#page-47-0) select() (*aerospike.Query method*), [109](#page-114-0) select() (*aerospike.Scan method*), [101](#page-106-0) select\_many() (*aerospike.Client method*), [47](#page-52-0) SERIALIZER\_NONE (*in module aerospike*), [30](#page-35-0) SERIALIZER\_PYTHON (*in module aerospike*), [30](#page-35-0) SERIALIZER\_USER (*in module aerospike*), [30](#page-35-0) ServerError, [137](#page-142-0) ServerFull, [137](#page-142-0) set\_deserializer() (*in module aerospike*), [11](#page-16-1) set\_log\_handler() (*in module aerospike*), [13](#page-18-0)

set serializer() (*in module aerospike*), [10](#page-15-1) shm\_key() (*aerospike.Client method*), [79](#page-84-0) String Operations, [49](#page-54-0) string\_bin() (*in module aerospike.predexp*), [126](#page-131-0) string\_equal() (*in module aerospike.predexp*), [134](#page-139-0) string\_regex() (*in module aerospike.predexp*), [135](#page-140-0) string\_unequal() (*in module aerospike.predexp*), [135](#page-140-0) string\_value() (*in module aerospike.predexp*), [128](#page-133-0) string\_var() (*in module aerospike.predexp*), [128](#page-133-0)

### T

touch() (*aerospike.Client method*), [43](#page-48-0) touch() (*in module aerospike\_helpers.operations.operations*), [142](#page-147-1) truncate() (*aerospike.Client method*), [79](#page-84-0) TTL\_DONT\_UPDATE (*in module aerospike*), [29](#page-34-0)

TTL\_NAMESPACE\_DEFAULT (*in module aerospike*), [29](#page-34-0) TTL\_NEVER\_EXPIRE (*in module aerospike*), [29](#page-34-0)

### U

udf\_get() (*aerospike.Client method*), [73](#page-78-0) udf\_list() (*aerospike.Client method*), [72](#page-77-0) udf\_put() (*aerospike.Client method*), [72](#page-77-0) udf\_remove() (*aerospike.Client method*), [72](#page-77-0) UDF\_TYPE\_LUA (*in module aerospike*), [34](#page-39-0) UDFError, [139](#page-144-0) UDFNotFound, [140](#page-145-0) UNORDERED (*in module aerospike*), [32](#page-37-0) unset\_serializers() (*in module aerospike*), [11](#page-16-1) UnsupportedFeature, [137](#page-142-0) unwrap() (*aerospike.GeoJSON method*), [187](#page-192-0) User Defined Functions, [72](#page-77-0) UserExistsError, [139](#page-144-0)

### W

where() (*aerospike.Query method*), [109](#page-114-0) wrap() (*aerospike.GeoJSON method*), [187](#page-192-0)

write()  $(in$  *module aerospike\_helpers.operations.operations*), [142](#page-147-1)